# **hp StorageWorks**

## **diagnostic and system error message version 3.0.x/4.0.x reference guide**

<span id="page-0-1"></span>Part Number: AA-RS22A-TE

<span id="page-0-0"></span>First Edition (October 2002)

Product Version: V3.0.x/V4.0.x

This reference guide supports Fabric OS V3.0.x and Fabric OS V4.0.x. It provides listings of both software and hardware error messages, their formats, and how to understand them.

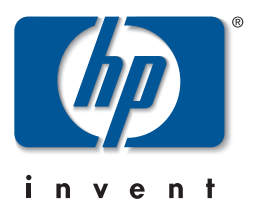

© Hewlett-Packard Company, 2002. All rights reserved.

Hewlett-Packard Company makes no warranty of any kind with regard to this material, including, but not limited to, the implied warranties of merchantability and fitness for a particular purpose. Hewlett-Packard shall not be liable for errors contained herein or for incidental or consequential damages in connection with the furnishing, performance, or use of this material.

This document contains proprietary information, which is protected by copyright. No part of this document may be photocopied, reproduced, or translated into another language without the prior written consent of Hewlett-Packard. The information contained in this document is subject to change without notice.

HP, Compaq, and StorageWorks are trademarks of Hewlett-Packard Company in the U.S. and/or other countries.

BROCADE, the Brocade B weave logo, Brocade: the Intelligent Platform for Networking Storage, SilkWorm, and SilkWorm Express, are trademarks or registered trademarks of Brocade Communications Systems, Inc. or its subsidiaries in the United States and/or in other countries.

All other product names mentioned herein may be trademarks of their respective companies.

Confidential computer software. Valid license from Compaq required for possession, use or copying. Consistent with FAR 12.211 and 12.212, Commercial Computer Software, Computer Software Documentation, and Technical Data for Commercial Items are licensed to the U.S. Government under vendor's standard commercial license.

Hewlett-Packard Company shall not be liable for technical or editorial errors or omissions contained herein. The information is provided "as is" without warranty of any kind and is subject to change without notice. The warranties for Hewlett-Packard Company products are set forth in the express limited warranty statements accompanying such products. Nothing herein should be construed as constituting an additional warranty.

Printed in the U.S.A.

<span id="page-1-0"></span>Diagnostic and System Error Message Version 3.0.x/4.0.x Reference Guide [First Edition \(October 2002\)](#page-0-0) [Part Number: AA-RS22A-TE](#page-0-1)

# **Contents**

#### <span id="page-2-0"></span>**[About this Guide](#page-6-0)**

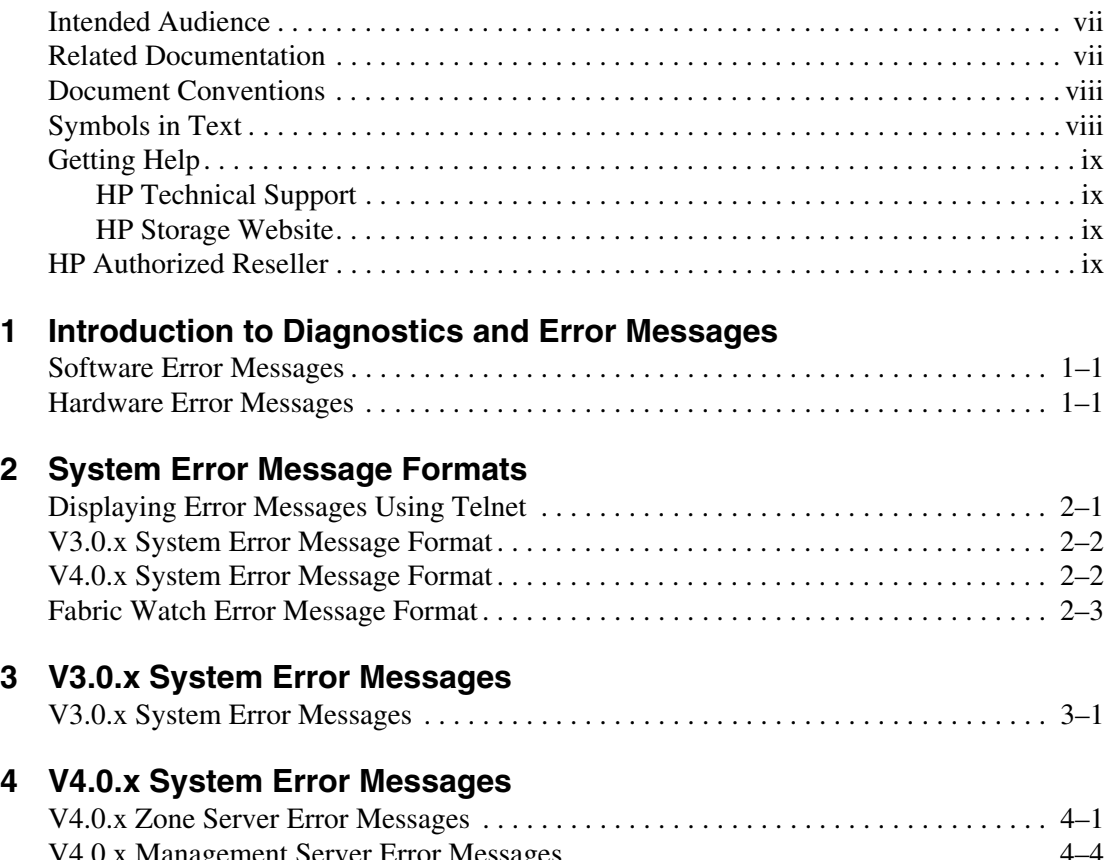

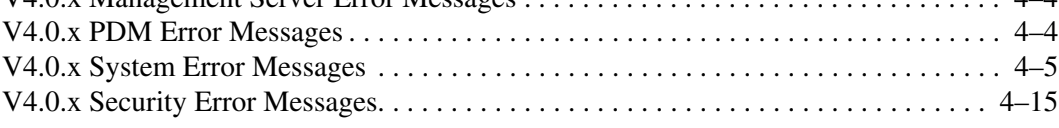

#### **[5](#page-40-0) [General Diagnostic Error Message Information](#page-40-1)**

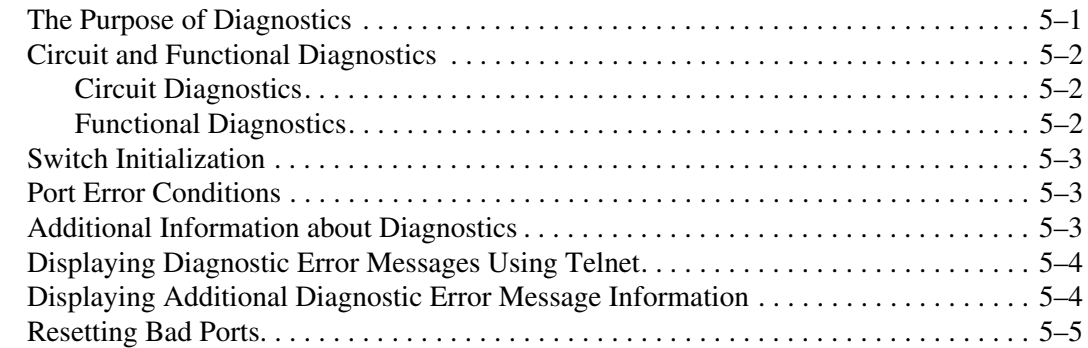

#### **[6](#page-46-0) [Diagnostic Error Message Formats](#page-46-1)**

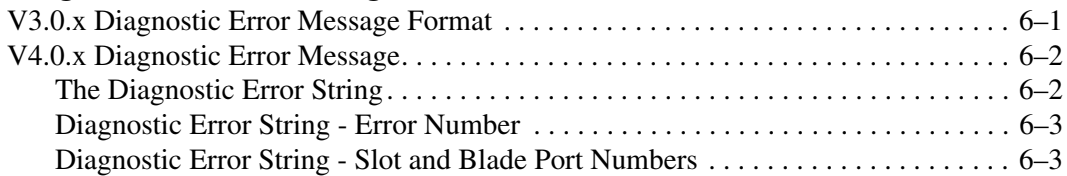

#### **[7](#page-50-0) [V3.0.x Diagnostic Error Messages by Error Number](#page-50-1)**

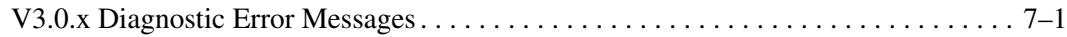

#### **[8](#page-72-0) [V4.0.x Diagnostic Error Messages](#page-72-1) [by Error Number](#page-72-1)**

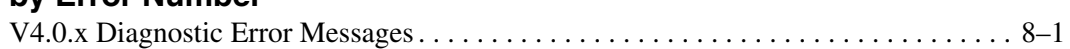

#### **[Glossary](#page-152-0)**

#### **[Index](#page-186-0)**

#### **Tables**

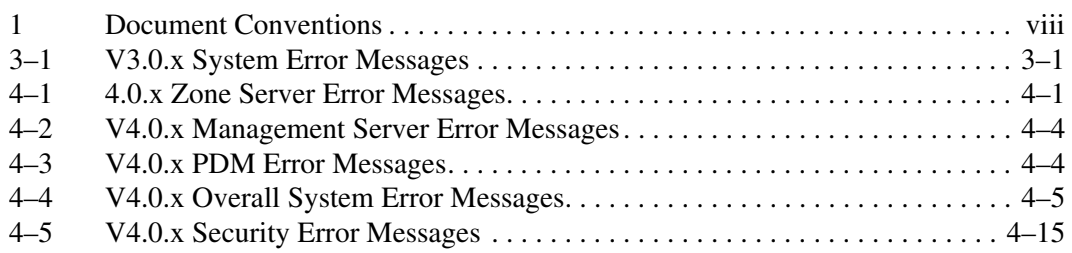

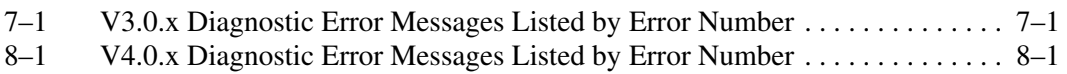

# **About this Guide**

<span id="page-6-0"></span>This guide provides information to help you:

- Interpret system, Fabric Watch, and diagnostic error messages.
- Understand the system, Fabric Watch, and diagnostic error message formats.
- Display error messages using telnet.
- Contact technical support for additional assistance

## <span id="page-6-1"></span>**Intended Audience**

This book is intended for use by system administrators who are experienced with the following:

- *HP StorageWorks*™ Fibre Channel SAN switches
- Fabric Operating System (FOS) V3.0.x or later

## <span id="page-6-2"></span>**Related Documentation**

For a list of related documents included with this product, see the Related Documents section of the Release Notes that came with your switch.

For the latest information, documentation, and firmware releases, please visit the following StorageWorks website:

http://www.compaq.com/storage/productindexdisk.html

For information about Fibre Channel standards, visit the Fibre Channel Association website, located at http://www.fibrechannel.com.

#### <span id="page-7-0"></span>**Document Conventions**

The conventions included in [Table 1](#page-7-2) apply.

#### <span id="page-7-2"></span>**Table 1: Document Conventions**

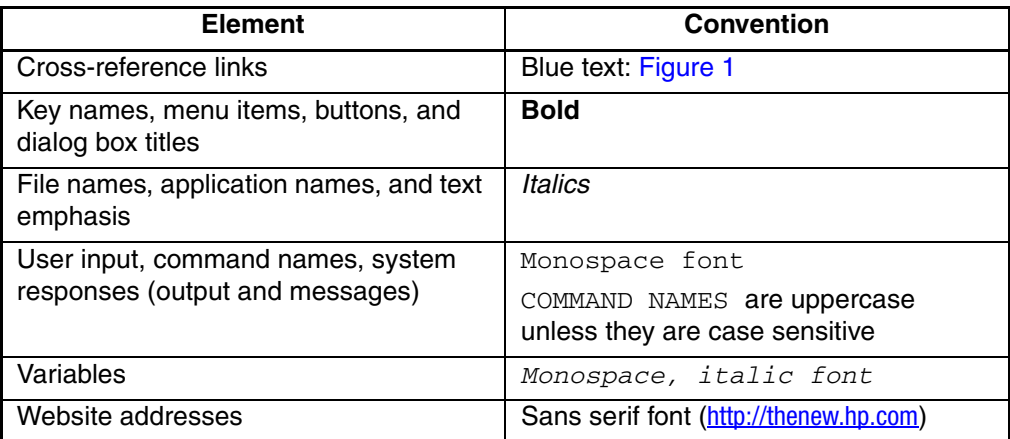

#### <span id="page-7-1"></span>**Symbols in Text**

These symbols may be found in the text of this guide. They have the following meanings.

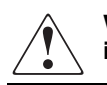

**WARNING: Text set off in this manner indicates that failure to follow directions in the warning could result in bodily harm or loss of life.**

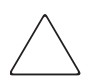

**CAUTION:** Text set off in this manner indicates that failure to follow directions could result in damage to equipment or data.

**IMPORTANT:** Text set off in this manner presents clarifying information or specific instructions.

**NOTE:** Text set off in this manner presents commentary, sidelights, or interesting points of information.

## <span id="page-8-0"></span>**Getting Help**

If you still have a question after reading this guide, contact an HP authorized service provider or access our website: <http://thenew.hp.com>.

#### <span id="page-8-1"></span>**HP Technical Support**

In North America, call HP technical support at 1-800-652-6672, available 24 hours a day, 7 days a week.

**NOTE:** For continuous quality improvement, calls may be recorded or monitored.

Outside North America, call HP technical support at the nearest location. Telephone numbers for worldwide technical support are listed on the HP website: [http://thenew.hp.com/country/us/eng/contact\\_us.html](http://thenew.hp.com/country/us/eng/contact_us.html)

Be sure to have the following information available before calling:

- Technical support registration number (if applicable)
- Product serial numbers
- Product model names and numbers
- Applicable error messages
- Operating system type and revision level
- Detailed, specific questions

#### <span id="page-8-2"></span>**HP Storage Website**

The HP storage website has the latest information on this product, as well as the latest drivers. Access the HP storage website at: [http://thenew.hp.com/country/us/eng/prodserv/](http://thenew.hp.com/country/us/eng/prodserv/storage.html) [storage.html](http://thenew.hp.com/country/us/eng/prodserv/storage.html). From this website, select the appropriate product or solution.

### <span id="page-8-3"></span>**HP Authorized Reseller**

For the name of your nearest HP Authorized Reseller:

- In the United States, call 1-800-345-1518.
- In Canada, call 1-800-263-5868.
- Elsewhere, access the HP website at [http://thenew.hp.com/country/us/eng/](http://thenew.hp.com/country/us/eng/contact_us.html) contact us.html for locations and telephone numbers.

**1**

## **Introduction to Diagnostics and Error Messages**

<span id="page-10-1"></span><span id="page-10-0"></span>Use this chapter to understand how this document is organized and how to find the error and diagnostic message information you are looking for.

The [Diagnostic and System Error Message Version 3.0.x/4.0.x Reference Guide](#page-1-0) supports Fabric OS V3.0.x and Fabric OS V4.0.x.

This chapter provides the following information:

- • [Software Error Messages](#page-10-2) on [page 1–1](#page-10-2)
- • [Hardware Error Messages](#page-10-3) on [page 1–1](#page-10-3)

### <span id="page-10-2"></span>**Software Error Messages**

See these sections when working with Fabric OS V3.0.x and V4.0.x system error messages:

- Background information about system error messages, their format, and how to understand them [\(page 2–1](#page-12-3))
- A list of Fabric OS V3.0.x system error messages [\(page 3–1](#page-16-4))
- A list of Fabric OS V4.0.x system error messages [\(page 4–1](#page-24-4))

### <span id="page-10-3"></span>**Hardware Error Messages**

See these sections when working with diagnostic error messages related to Fabric OS V3.0.x and V4.0.x:

- Background information about diagnostic commands (page  $5-1$ )
- A list of V3.0.x diagnostic messages, organized by message number (page  $6-1$ )
- Information about diagnostic error message formats [\(page 7–1](#page-50-4))
- A list of V4.0.x diagnostic messages, organized by message number ([page 8–1\)](#page-72-4)

## <span id="page-12-3"></span>**System Error Message Formats**

<span id="page-12-1"></span><span id="page-12-0"></span>This chapter provides the following information:

- • [Displaying Error Messages Using Telnet](#page-12-2) on [page 2–1](#page-12-2)
- • [V3.0.x System Error Message Format](#page-13-0) on [page 2–2](#page-13-0)
- • [V4.0.x System Error Message Format](#page-13-1) on [page 2–2](#page-13-1)
- • [Fabric Watch Error Message Format](#page-14-0) on [page 2–3](#page-14-0)

### <span id="page-12-2"></span>**Displaying Error Messages Using Telnet**

To display the error messages compiled by your system, perform the following procedure:

- 1. Login as an admin user to the switch, using a telnet connection.
- 2. From the prompt, enter the errShow command. The errShow command displays all detected errors. Errors are listed in reverse chronological order and up to 64 messages can be held in the buffer. Once the buffer limit is exceeded, the oldest message is deleted. For more information about the errShow command, refer to the *HP StorageWorks Fabric OS Version 3.0.x/4.0.x Reference Guide*.
- 3. To scroll through the error list, press **Enter**.
- 4. Scroll through error log to view the error messages. If no errors are encountered, this command displays No Errors.

### <span id="page-13-0"></span>**V3.0.x System Error Message Format**

Error message formats for the switch are the same whether you access the information from the local RS-232 serial port or use a remote telnet session.

**NOTE:** Error numbers are displayed only for diagnostic errors, and only diagnostic errors are assigned error numbers.

Example: Sample V3.0.x Error Message

```
switch:admin> errshow
Error 11
--------
0x101f8fa0 (tShell): Jul 23 15:16:57 (4)
Error ) Failed Turbo RAM dec r/w test:
phy=0x811088a0 wrd cnt=448 dec size=8 bytes
rpt=0xaaaaaaaa wpt=0x55555555 msk=0x000001ffType <CR> to continue, 
Q<CR> to stop:
```
In the above sample error message:

- $0 \times 101$  f 8 f a 0 is the Task ID.
- tShell is the Task Name.
- Jul 23 15:16:57 (4) is the date, time, and number of occurrences of the error.
- Failed Turbo RAM dec r/w test is the error description.

#### <span id="page-13-1"></span>**V4.0.x System Error Message Format**

Error message formats for the switch are the same whether you access the information from the local RS-232 serial port or use a remote telnet session.

**NOTE:** Only diagnostic errors are assigned error numbers.

Example: Sample V4.0.x Error Message

```
ter1_132_sw0:admin> errshow
Error 10
--------
0x2a2 (fabos): Jan 30 17:14:41 
Switch: 0, Error HAM-REDUNDANT_INFO, 4, 
(Heartbeat Up) System in REDUNDANT state
```
In the above sample error message:

- $0 \times 2a2 =$  the task ID.
- $(fabos) = this$  is not relevant to the customer.
- Jan 30  $17:14:41$  = the date and time of the occurrence.
- Switch:  $0 =$  indication that the error is with switch 0.
- Error HAM-REDUNDANT INFO = the error.
- $\bullet$  4 = the severity of error.
- (Heartbeat Up) System in REDUNDANT state = a further description of the error.

#### <span id="page-14-0"></span>**Fabric Watch Error Message Format**

The Fabric Watch error message format is set up slightly different than other error message formats.

Example: Sample Fabric Watch Error Message

```
0x10e67e30 (tThad): May 30 07:54:09
 Error FW-BELOW 3, envFan002 (Env Fan 2) is below low boundary. 
  current value: 3030 RPM. (faulty)
```
In the above sample error message:

- $0x10e67e30$  = The opening series of letters and numbers is the message identifier.
- $\bullet$  (tThad): = The item in parentheses following the identifier is information that only the processor needs; it is not relevant to the customer.
- May 30 07:54:09 = The date and time.
- Error  $FW-BELOW = where the element is in respect to a threshold. The options$ are ABOVE, BELOW, EXCEEDED, CHANGED, and IN-BETWEEN.
- $\bullet$  3 = faulty and 4 = informational. There are no other options.
- envFan002 = the class, area, and index number of the element that caused the error.
- (Env Fan 2) is below low boundary. current value: 3030 RPM = The problem with the element.
- $(faulty) = the state that the element is in. The only options are faulty and$ informational.

# <span id="page-16-4"></span>**V3.0.x System Error Messages**

<span id="page-16-1"></span><span id="page-16-0"></span>This chapter provides the following information:

• [V3.0.x System Error Messages](#page-16-2) on [page 3–1](#page-16-2)

## <span id="page-16-2"></span>**V3.0.x System Error Messages**

<span id="page-16-3"></span>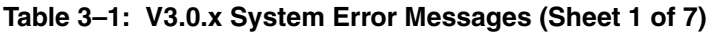

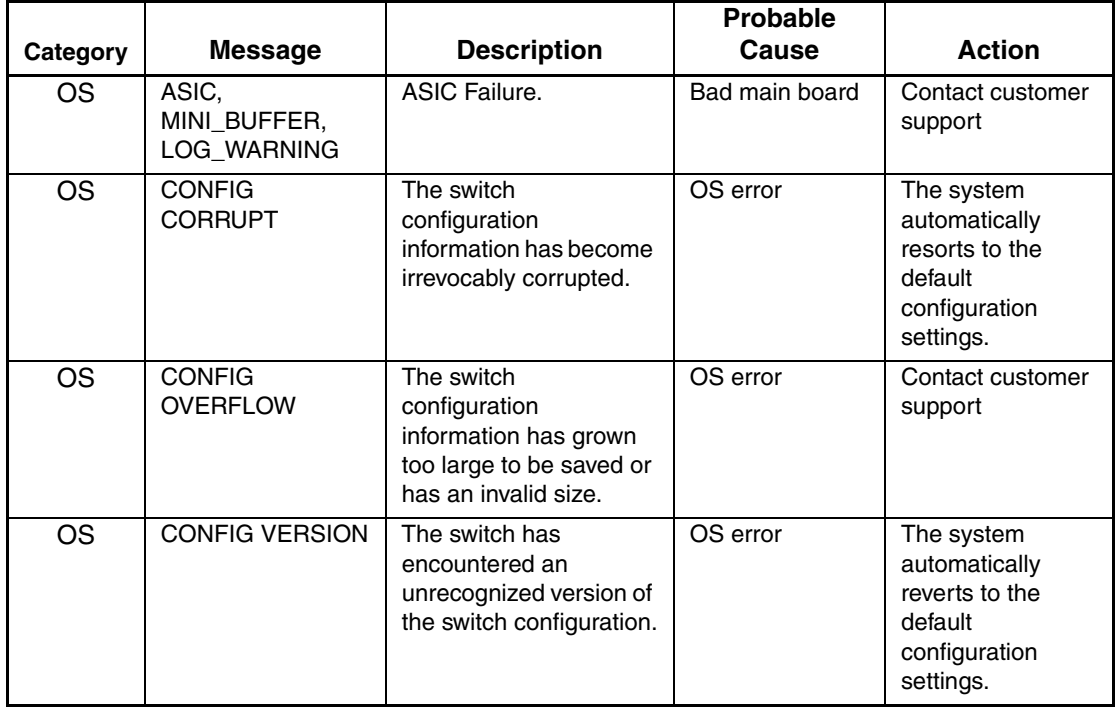

**Table 3–1: V3.0.x System Error Messages (Sheet 2 of 7)**

|                        |                                       |                                      | <b>Probable</b>                                                     |                                 |
|------------------------|---------------------------------------|--------------------------------------|---------------------------------------------------------------------|---------------------------------|
| Category               | <b>Message</b>                        | <b>Description</b>                   | Cause                                                               | <b>Action</b>                   |
| $\overline{\text{OS}}$ | FABRIC,<br>SEGMENTED,<br>LOG_WARNING  | Fabric segmented.                    | Incompatible<br>fabric<br>parameters<br>/switches<br>Conflict zones | Reconfigure fabric<br>or zones. |
| <b>OS</b>              | FABRIC, BADILS,<br>LOG_WARNING        | Bad ISL-ELS size.                    | The ISL-ELS<br>payload is<br>wrong.                                 | Contact customer<br>support     |
| <b>OS</b>              | FABRIC,<br>NO_ALIASID,<br>LOG_WARNING | No free multicast alias.             | Too many<br>multicast groups<br>in use                              | Remove some of<br>the groups    |
| <b>OS</b>              | FANS, 1_FAILED,<br>LOG_WARNING        | Switch overheated.                   | Fan Failure                                                         | Contact customer<br>support     |
| <b>OS</b>              | FANS, 2_FAILED,<br>LOG_ERROR          | Switch overheated.                   | Fan Failure                                                         | Contact customer<br>support     |
| $\overline{\text{OS}}$ | FANS, 3_FAILED,<br>LOG_CRITICAL       | Switch overheated.                   | Fan Failure                                                         | Contact customer<br>support     |
| <b>OS</b>              | FANS, 4_FAILED,<br>LOG_CRITICAL       | Switch overheated.                   | Fan Failure                                                         | Contact customer<br>support     |
| <b>OS</b>              | FANS, 5_FAILED,<br>LOG_CRITICAL       | Switch overheated.                   | Fan Failure                                                         | Contact customer<br>support     |
| <b>OS</b>              | FANS, 6_FAILED,<br>LOG_CRITICAL       | Switch overheated.                   | Fan Failure                                                         | Contact customer<br>support     |
| <b>OS</b>              | FCIU, IUBAD, L, S                     | Invalid IU.                          | OS error                                                            | Contact customer<br>support     |
| <b>OS</b>              | FCIU, IUCOUNT, L,<br>S                | Total number of IUs<br>Count $< 0$ . | OS error                                                            | Contact customer<br>support     |
| <b>OS</b>              | FCPH, EXCHBAD,<br>L, S                | Bad exchange.                        | OS error                                                            | Contact customer<br>support     |
| <b>OS</b>              | FCPH,<br>EXCHFREE, L, S               | Unable to free an<br>exchange.       | OS error                                                            | Contact customer<br>support     |
| <b>OS</b>              | FLANNEL,<br>PHANTOM,<br>LOG_WARNING   | Port's PLT limit<br>exceeded.        | OS error                                                            | Contact customer<br>support     |

| Category               | <b>Message</b>                       | <b>Description</b>                                  | <b>Probable</b><br>Cause | <b>Action</b>                                                                                     |
|------------------------|--------------------------------------|-----------------------------------------------------|--------------------------|---------------------------------------------------------------------------------------------------|
| <b>OS</b>              | FLASH,<br>BAD_MIRROR,<br>LOG_WARNING | The flash memory has<br>encountered an error.       | OS error                 | The system<br>attempts to<br>recover from its<br>mirrored backup.<br>Contact customer<br>support. |
| <b>OS</b>              | FLOOD, INVLSU,<br>LOG_WARNING        | Discard received LSU.                               | OS error                 | Contact customer<br>support                                                                       |
| <b>OS</b>              | FLOOD, INVLSR,<br>LOG_WARNING        | Unknown LSR type.                                   | OS error                 | Contact customer<br>support                                                                       |
| <b>OS</b>              | FLOOD, LSRLEN,<br>LOG_ERROR          | Excessive LSU length.                               | OS error                 | Contact customer<br>support                                                                       |
| <b>OS</b>              | FSPF, INPORT,<br>LOG_ERROR           | Input port out of range.                            | OS error                 | Contact customer<br>support                                                                       |
| <b>OS</b>              | FSPF,<br>NBRCHANGE,<br>LOG_WARNING   | Wrong neighbor ID in<br>Hello message from<br>port. | OS error                 | Contact customer<br>support                                                                       |
| <b>OS</b>              | FSPF,<br>REMDOMAIN,<br>LOG_ERROR     | Remote Domain ID out<br>of range.                   | OS error                 | Contact customer<br>support                                                                       |
| $\overline{\text{OS}}$ | FSPF, SCN,<br>LOG_WARNING            | Illegal SCN.                                        | OS error                 | Contact customer<br>support                                                                       |
| <b>OS</b>              | FSPF, SECTION,<br>LOG_ERROR          | Wrong Section ID.                                   | OS error                 | Contact customer<br>support                                                                       |
| <b>OS</b>              | FSPF, VERSION,<br>LOG_ERROR          | FSPF version not<br>supported.                      | OS error                 | Contact customer<br>support                                                                       |
| $\overline{\text{OS}}$ | HLO,<br>DEADTIMEOUT,<br>LOG_ERROR    | Incompatible Inactivity<br>time-out from port.      | OS error                 | Contact customer<br>support                                                                       |
| <b>OS</b>              | HLO.<br>HLOTIMEOUT,<br>LOG_ERROR     | Incompatible Hello<br>time-out from port.           | OS error                 | Contact customer<br>support                                                                       |
| <b>OS</b>              | HLO, INVHLO,<br>LOG_ERROR            | Invalid Hello received<br>from port.                | OS error                 | Contact customer<br>support                                                                       |
| <b>OS</b>              | LSDB, LSID,<br>LOG_ERROR             | Link State ID is out of<br>range.                   | OS error                 | Contact customer<br>support                                                                       |

**Table 3–1: V3.0.x System Error Messages (Sheet 3 of 7)**

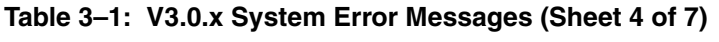

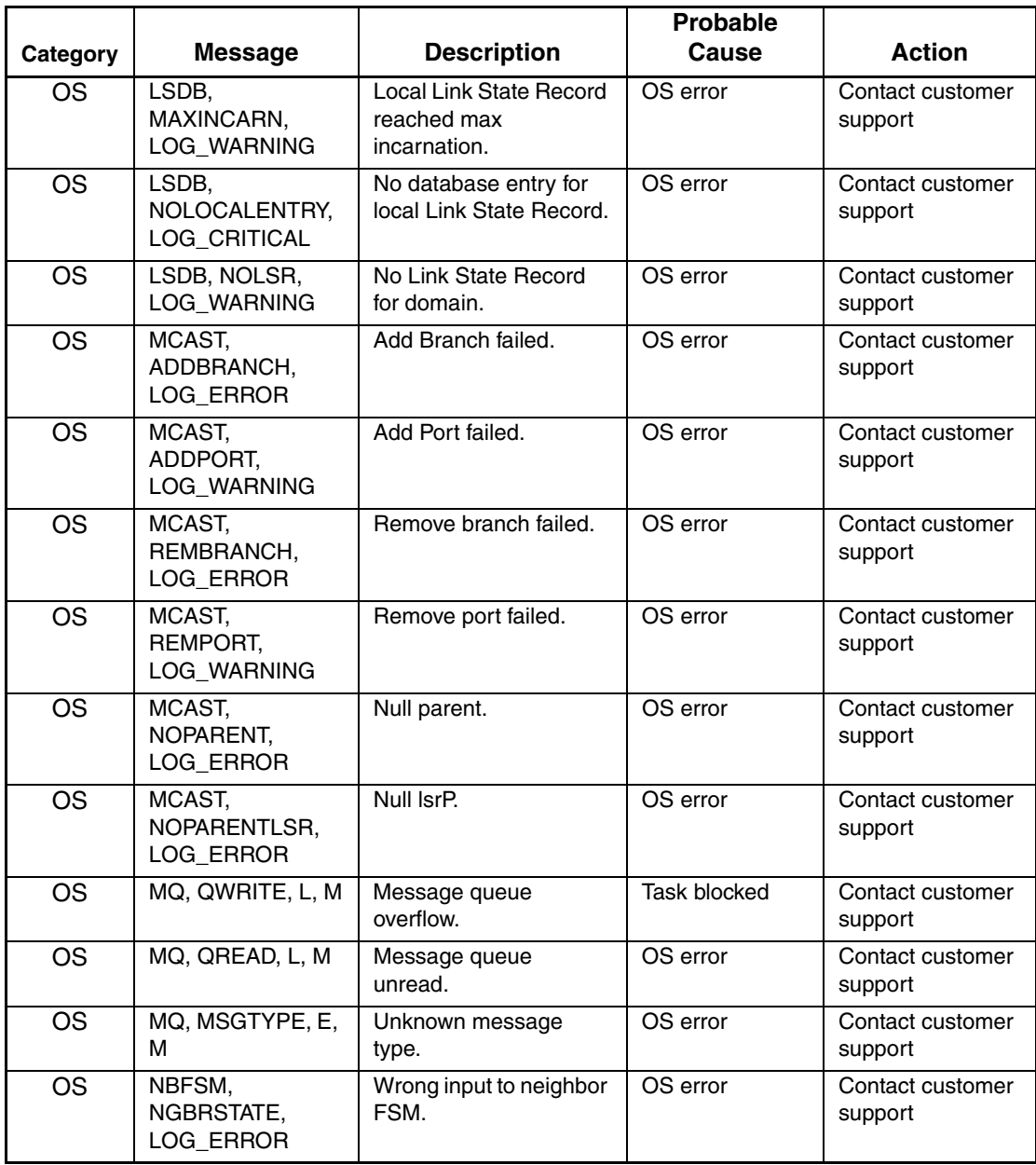

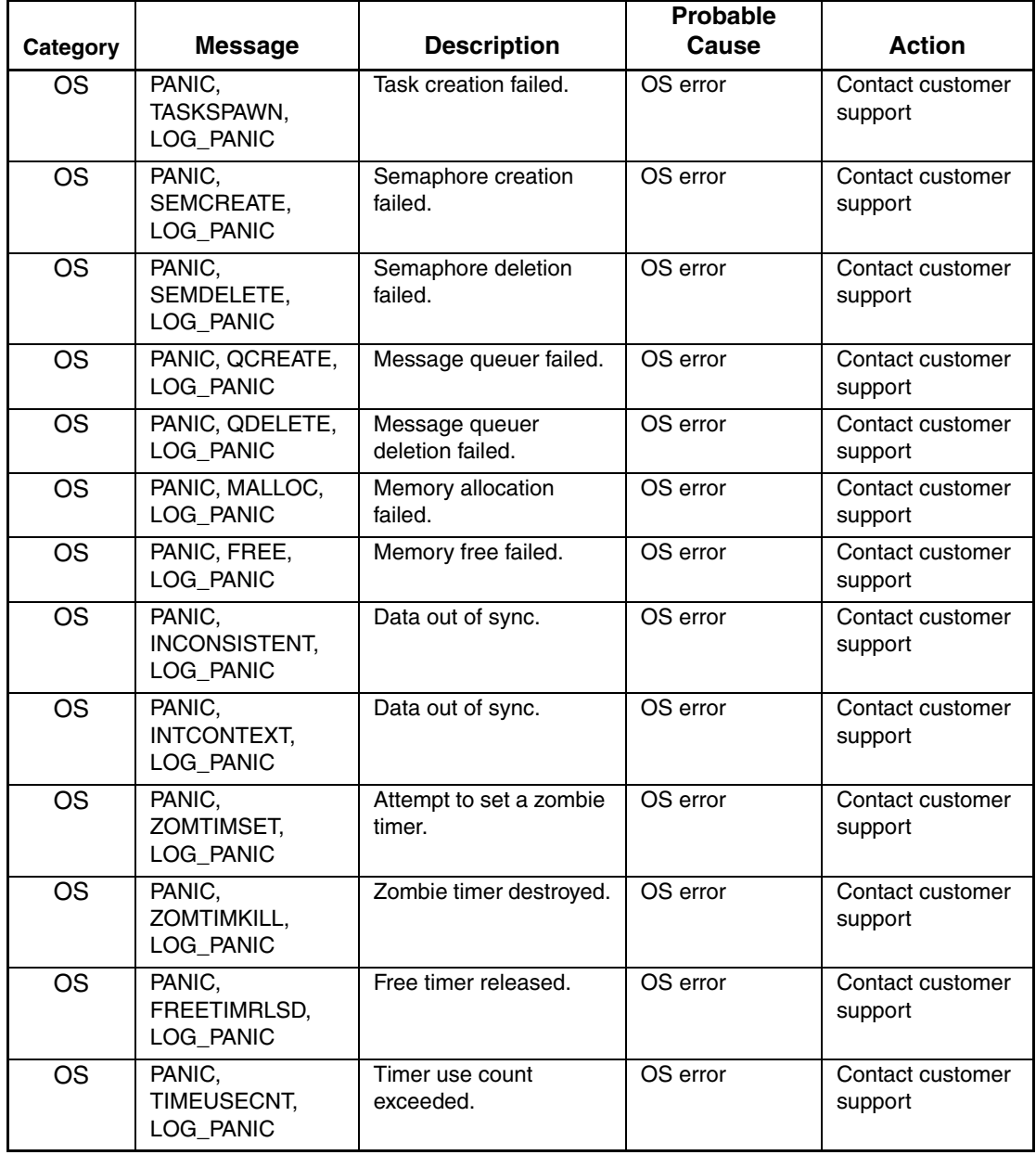

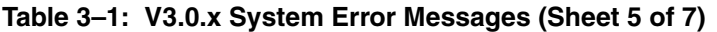

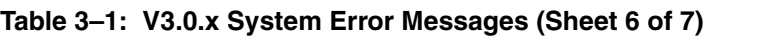

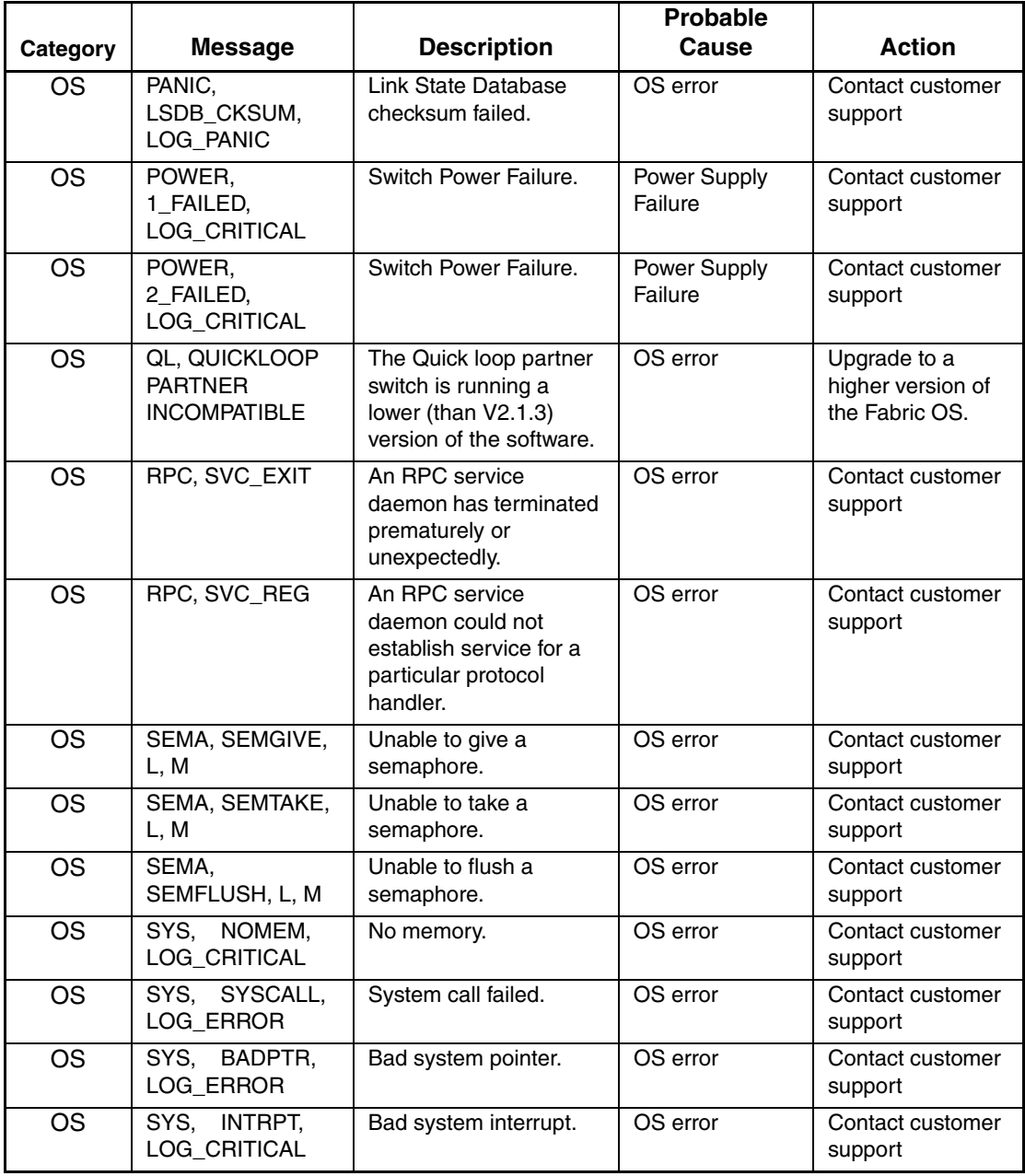

|                        |                                       |                                       | <b>Probable</b> |                             |
|------------------------|---------------------------------------|---------------------------------------|-----------------|-----------------------------|
| Category               | <b>Message</b>                        | <b>Description</b>                    | Cause           | <b>Action</b>               |
| <b>OS</b>              | SYS, FLASHRD,<br>LOG ERROR            | FLASH memory read<br>error.           | OS error        | Contact customer            |
|                        |                                       |                                       |                 | support                     |
| $\overline{\text{OS}}$ | SYS, FLASHWR,<br>LOG ERROR            | FLASH memory write<br>error.          | OS error        | Contact customer<br>support |
| <b>OS</b>              | TEMP, 1_FAILED,<br>LOG_WARNING        | Switch overheated.                    | Fan Failure     | Contact customer<br>support |
| <b>OS</b>              | TEMP, 2_FAILED,<br>LOG_ERROR          | Switch overheated.                    | Fan Failure     | Contact customer<br>support |
| $\overline{\text{OS}}$ | TEMP, 3_FAILED,<br>LOG_CRITICAL       | Switch overheated.                    | Fan Failure     | Contact customer<br>support |
| <b>OS</b>              | TEMP, 4_FAILED,<br>LOG_CRITICAL       | Switch overheated.                    | Fan Failure     | Contact customer<br>support |
| <b>OS</b>              | TEMP, 5_FAILED,<br>LOG_CRITICAL       | Switch overheated.                    | Fan Failure     | Contact customer<br>support |
| $\overline{\text{OS}}$ | TIMERS,<br>ENQFAIL,<br>LOG_CRITICAL   | Invalid time-out value.               | OS error        | Contact customer<br>support |
| <b>OS</b>              | TIMERS, MSG,<br>LOG_WARNING           | Invalid message.                      | OS error        | Contact customer<br>support |
| <b>OS</b>              | UCAST, ADDPATH,<br>LOG_CRITICAL       | Add path failed.                      | OS error        | Contact customer<br>support |
| <b>OS</b>              | UCAST.<br>ADDPORT,<br>LOG_WARNING     | Add port failed.                      | OS error        | Contact customer<br>support |
| $\overline{\text{OS}}$ | UCAST,<br>REMPORT,<br>LOG_WARNING     | Remove port failed.                   | OS error        | Contact customer<br>support |
| <b>OS</b>              | UCAST, RRTIM,<br>LOG_CRITICAL         | Invalid reroute timer ID.             | OS error        | Contact customer<br>support |
| $\overline{\text{OS}}$ | <b>UCAST, SPFCOST,</b><br>LOG_WARNING | No minimum cost path<br>in candidate. | OS error        | Contact customer<br>support |
| <b>OS</b>              | UCAST,<br>RELICPDB,<br>LOG_WARNING    | Relic PDB to Domain.                  | OS error        | Contact customer<br>support |

**Table 3–1: V3.0.x System Error Messages (Sheet 7 of 7)**

# <span id="page-24-4"></span>**V4.0.x System Error Messages**

<span id="page-24-1"></span><span id="page-24-0"></span>This chapter provides the following information:

- • [4.0.x Zone Server Error Messages](#page-24-3) on [page 4–1](#page-24-3)
- • [V4.0.x Management Server Error Messages](#page-27-2) on [page 4–4](#page-27-2)
- • [V4.0.x PDM Error Messages](#page-27-3) on [page 4–4](#page-27-3)
- • [V4.0.x Overall System Error Messages](#page-28-1) on [page 4–5](#page-28-1)
- • [V4.0.x Security Error Messages](#page-38-1) on [page 4–15](#page-38-1)

### <span id="page-24-2"></span>**V4.0.x Zone Server Error Messages**

#### <span id="page-24-3"></span>**Table 4–1: 4.0.x Zone Server Error Messages**

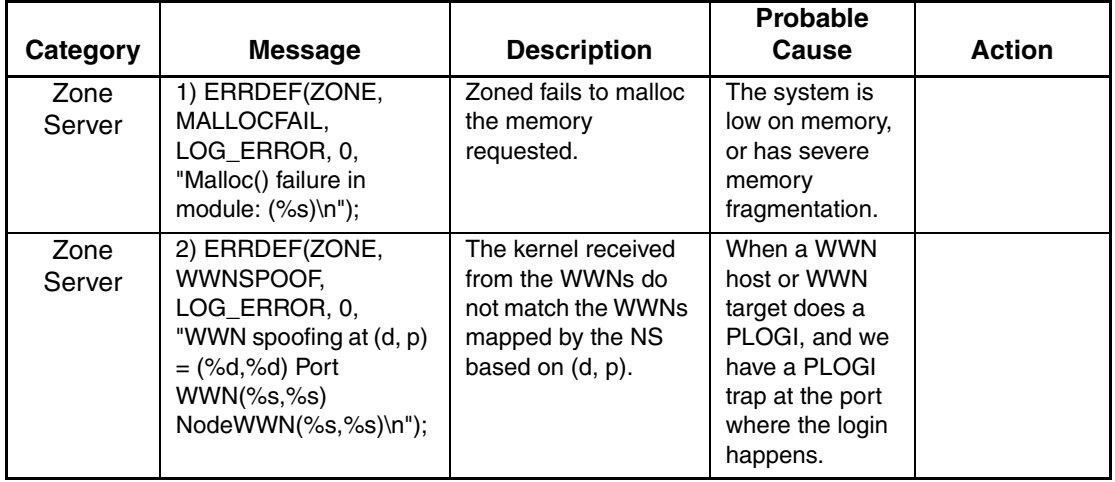

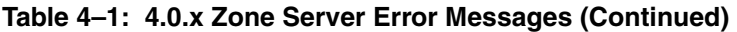

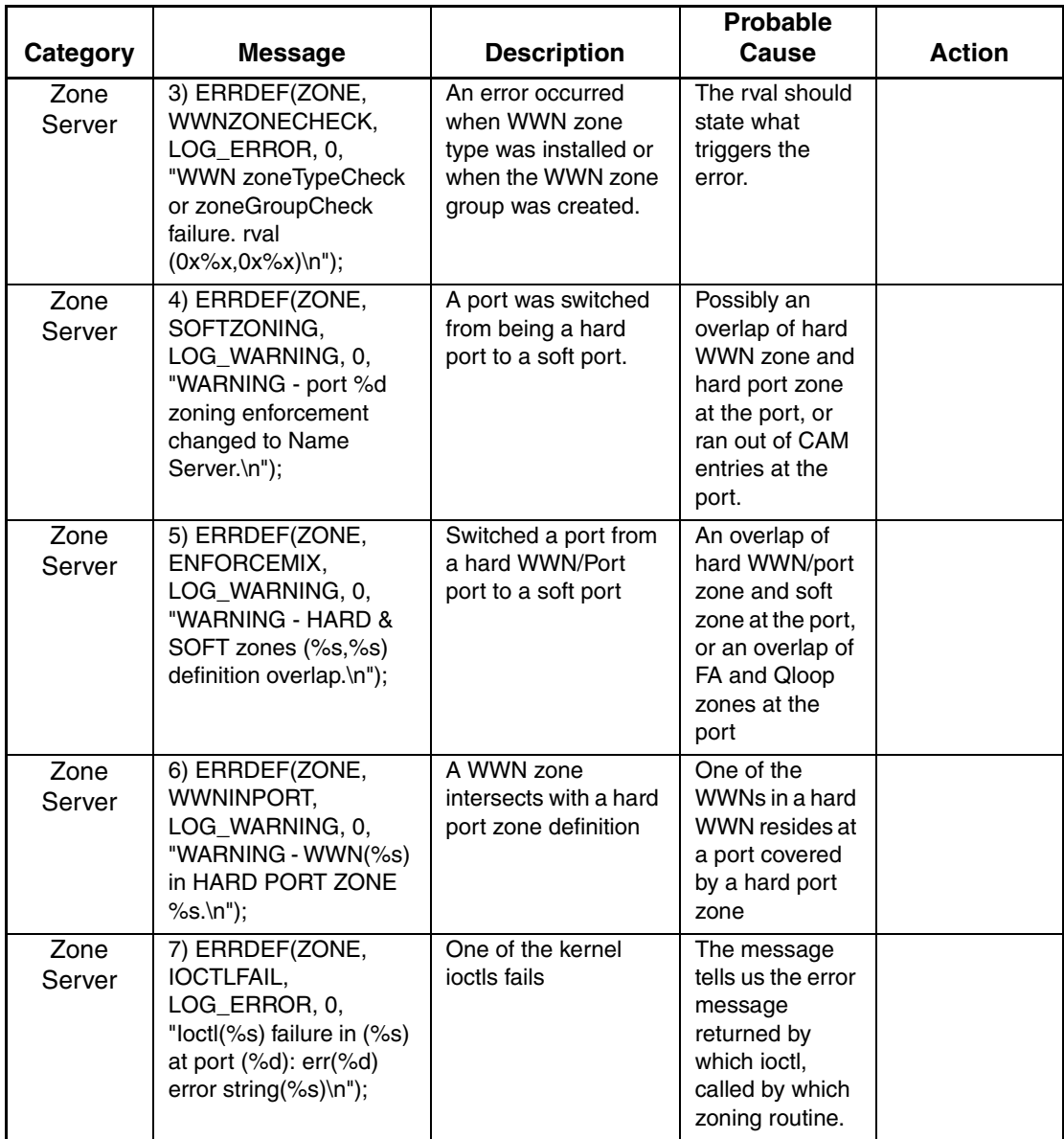

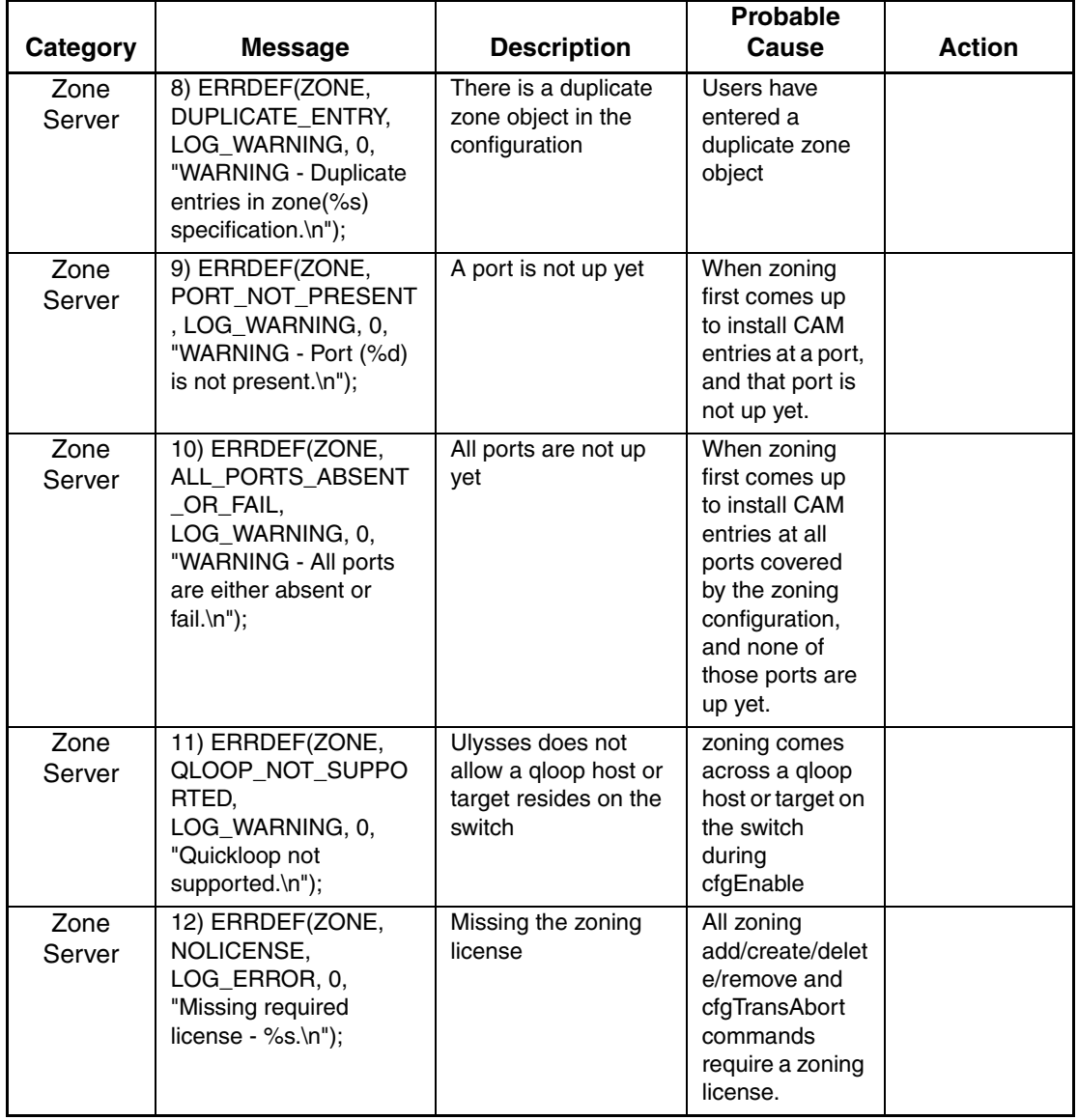

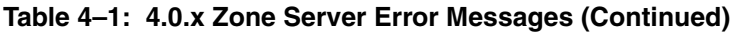

## <span id="page-27-0"></span>**V4.0.x Management Server Error Messages**

| Category             | <b>Message</b>                                                                                         | <b>Description</b>                                                                                    | <b>Probable Cause</b>                                                                                                    | <b>Action</b> |
|----------------------|----------------------------------------------------------------------------------------------------|----------------------------------------------------------------------------------------------------|----------------------------------------------------------------------------------------------------|---------------|
| Management<br>Server | 1) ERRDEF(MS,<br>PLDBSEG.<br>LOG WARNING, 0,<br>"MS Platform<br>Segmented<br>port=% $d$ (%s)\n");      | Port is segmented<br>during Platform DB<br>exchange with<br><b>Platform Service</b><br>enabled in MS. | There are several<br>reasons as to why<br>MS segments the<br>port during the<br>Platform DB<br>exchange. The<br>reason is specified<br>in the parenthesis. |               |
| Management<br>Server | 2) ERRDEF(MS,<br>INVALID CTRESP.<br>LOG ERROR, 0,<br>"MS Invalid CT<br>Response from<br>domain=%d\n"); | MS received an<br>invalid CT response.                                                                | MS expects either<br>a CT accept IU or<br>reject IU. The<br>management<br>server received<br>neither, which<br>violates the FS-GS<br>spec.                 |               |

<span id="page-27-2"></span>**Table 4–2: V4.0.x Management Server Error Messages**

## <span id="page-27-1"></span>**V4.0.x PDM Error Messages**

<span id="page-27-3"></span>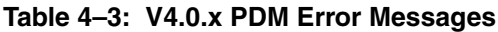

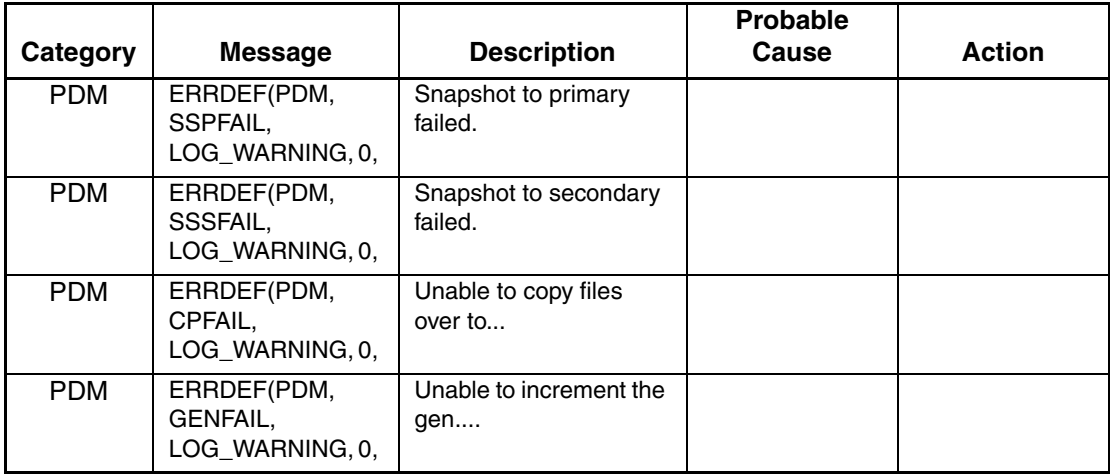

| Category   | <b>Message</b> | <b>Description</b>  | <b>Probable</b><br>Cause |
|------------|----------------|---------------------|--------------------------|
| <b>PDM</b> | ERRDEF(PDM.    | Unable to write gen |                          |

**Table 4–3: V4.0.x PDM Error Messages (Continued)**

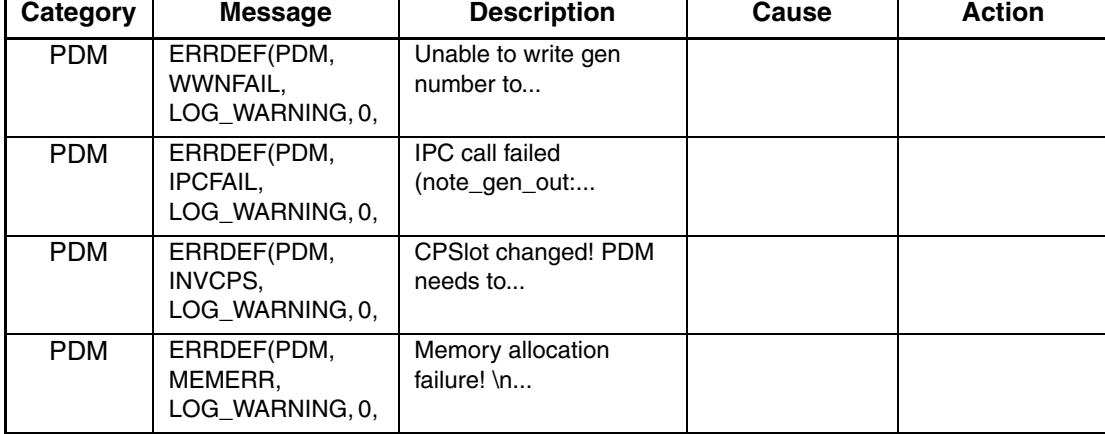

## <span id="page-28-0"></span>**V4.0.x System Error Messages**

<span id="page-28-1"></span>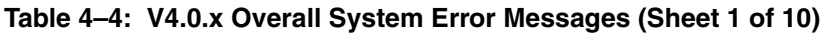

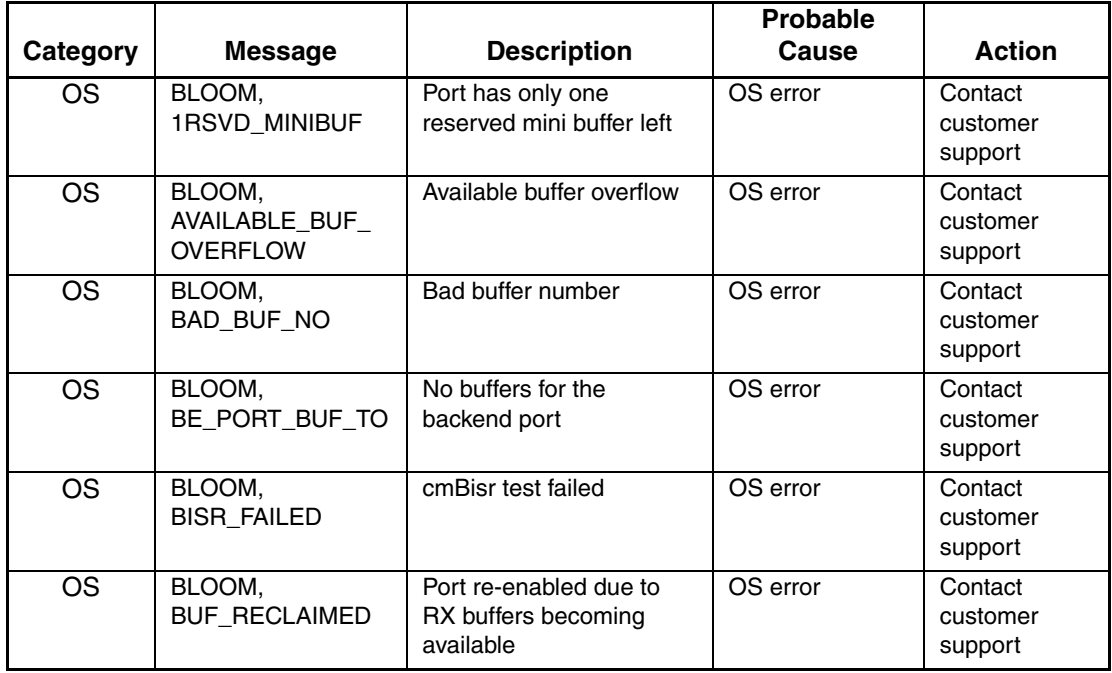

|                        |                                       |                                                                                    | <b>Probable</b> |                                |
|------------------------|---------------------------------------|------------------------------------------------------------------------------------|-----------------|--------------------------------|
| Category               | <b>Message</b>                        | <b>Description</b>                                                                 | <b>Cause</b>    | <b>Action</b>                  |
| $\overline{\text{OS}}$ | BLOOM, BUFFER<br><b>OVERRUN</b>       | <b>Buffer overrun</b>                                                              | OS error        | Contact<br>customer<br>support |
| <b>OS</b>              | BLOOM, CMBISR                         | BISR, BIST failed                                                                  | OS error        | Contact<br>customer<br>support |
| <b>OS</b>              | BLOOM,<br><b>CMBISRTO</b>             | BISR, BIST time-out                                                                | OS error        | Contact<br>customer<br>support |
| <b>OS</b>              | BLOOM,<br><b>CMEM_ERR</b>             | Port central memory error                                                          | OS error        | Contact<br>customer<br>support |
| <b>OS</b>              | BLOOM, CMI_ERR                        | <b>CMI</b> error                                                                   | OS error        | Contact<br>customer<br>support |
| $\overline{\text{OS}}$ | BLOOM,<br>EMB_PORT_BUF_<br>TO         | No buffers for the<br>embedded port                                                | OS error        | Contact<br>customer<br>support |
| <b>OS</b>              | BLOOM,<br>EXCESSIVE_BUSY<br>MINI      | Excessive busy mini<br>buffer                                                      | OS error        | Contact<br>customer<br>support |
| <b>OS</b>              | BLOOM,<br>EXCESSIVE_RCC_<br>VC        | Excessive rcc_vc                                                                   | OS error        | Contact<br>customer<br>support |
| <b>OS</b>              | BLOOM,<br>FDET_BUFTAG                 |                                                                                    | OS error        | Contact<br>customer<br>support |
| <b>OS</b>              | BLOOM,<br>FDET_ERR                    | Failure detection:<br>embedded port error                                          | OS error        | Contact<br>customer<br>support |
| <b>OS</b>              | BLOOM,<br><b>INCONSISTENT</b>         | Inconsistency in the<br>bloom driver                                               | OS error        | Contact<br>customer<br>support |
| $\overline{\text{OS}}$ | BLOOM,<br>INCONSISTENT_<br><b>EXT</b> | Inconsistency in the<br>bloom driver with<br>extensive information<br>printed out. | OS error        | Contact<br>customer<br>support |

**Table 4–4: V4.0.x Overall System Error Messages (Sheet 2 of 10)**

| Category                 | <b>Message</b>                            | <b>Description</b>                                                     | <b>Probable</b><br><b>Cause</b> | <b>Action</b>                  |
|--------------------------|-------------------------------------------|------------------------------------------------------------------------|---------------------------------|--------------------------------|
| $\overline{\text{OS}}$   | BLOOM,<br>INVALID_LIST_<br><b>TRIGGER</b> | Frame filtering logic,<br>unknown list triggered                       | OS error                        | Contact<br>customer<br>support |
| <b>OS</b>                | BLOOM,<br>LISTD_TRIGGER                   | Frame filtering logic, list D<br>triggered                             | OS error                        | Contact<br>customer<br>support |
| $\overline{\text{OS}}$   | <b>BLOOM, MALLOC</b>                      | Memory allocation failed                                               | OS error                        | Contact<br>customer<br>support |
| <b>OS</b>                | BLOOM,<br>MALLOC_EXT                      | Memory allocation failed<br>with extensive information<br>printed out. | OS error                        | Contact<br>customer<br>support |
| <b>OS</b>                | BLOOM,<br>NO_BUFFERS                      | Port disabled due to lack<br>of buffers                                | OS error                        | Contact<br>customer<br>support |
| $\overline{\mathrm{OS}}$ | BLOOM,<br>NULL_PTR                        | <b>NULL</b> pointer                                                    | OS error                        | Contact<br>customer<br>support |
| <b>OS</b>                | BLOOM,<br>NULL_PTR_EXT                    | <b>NULL</b> pointer with<br>extensive information<br>printed out       | OS error                        | Contact<br>customer<br>support |
| <b>OS</b>                | BLOOM,<br>OVERRUN_INT_<br><b>RCVD</b>     | Memory overrun                                                         | OS error                        | Contact<br>customer<br>support |
| $\overline{\mathrm{OS}}$ | BLOOM,<br>PORT_INIT_STUCK                 | Port initialization stuck                                              | OS error                        | Contact<br>customer<br>support |
| <b>OS</b>                | BLOOM,<br>RAM_PAR_ERR                     | RAM parity error                                                       | OS error                        | Contact<br>customer<br>support |
| $\overline{\text{OS}}$   | BLOOM,<br>RAM_PAR_ERR_2                   | RAM parity error                                                       | OS error                        | Contact<br>customer<br>support |
| $\overline{\text{OS}}$   | BLOOM,<br>RAMINIT_TO                      | Port RAM initialization<br>failed                                      | OS error                        | Contact<br>customer<br>support |

**Table 4–4: V4.0.x Overall System Error Messages (Sheet 3 of 10)**

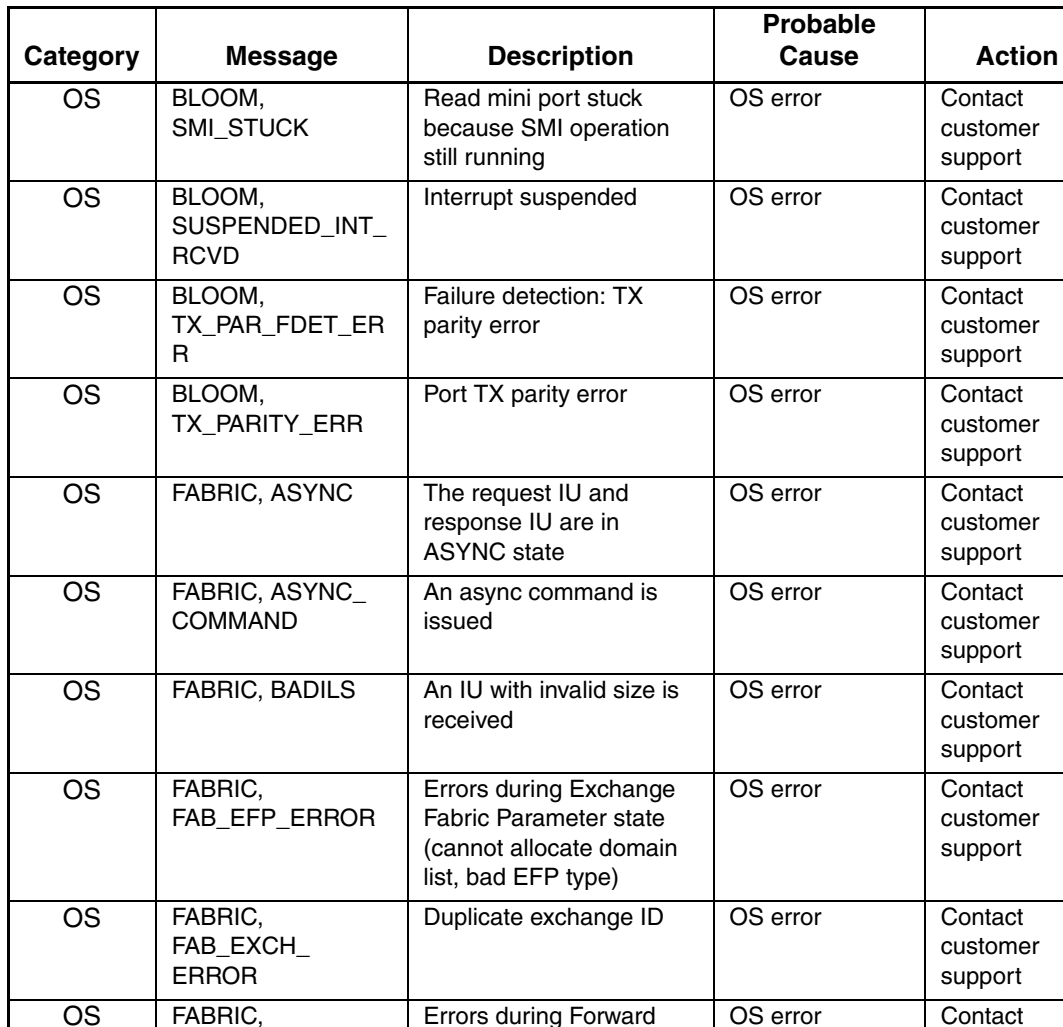

state (cannot cleanup the

Failure in de-allocating an

Errors during Link Reset

node)

IU

state

**Table 4–4: V4.0.x Overall System Error Messages (Sheet 4 of 10)**

customer support

customer support

customer support

OS error Contact

OS error Contact

FAB\_FWD\_ERROR

FAB\_IU\_FREE

FAB\_LR\_ERROR

OS FABRIC,

OS FABRIC,

| Category               | <b>Message</b>                       | <b>Description</b>                                                                                                    | Probable<br>Cause | <b>Action</b>                  |
|------------------------|--------------------------------------|----------------------------------------------------------------------------------------------------|-------------------|--------------------------------|
| <b>OS</b>              | FABRIC,<br>FAB_NODE_FREE             | Failure in de-allocating a<br>node                                                                                         | OS error          | Contact<br>customer<br>support |
| <b>OS</b>              | FABRIC.<br>FAB_RDI_ERROR             | <b>Errors during Request</b><br>Domain ID state (cannot<br>allocate/send IU)                                               | OS error          | Contact<br>customer<br>support |
| $\overline{\text{OS}}$ | FABRIC,<br>FAB_TYPE_<br><b>ERROR</b> | Fabric is not in the<br>appropriate state for a<br>specific process                                                        | OS error          | Contact<br>customer<br>support |
| <b>OS</b>              | FABRIC,<br>NO_ALIASID                | Fabric has no more<br>multicast aliasIDs to<br>assign to alias server                                                      | OS error          | Contact<br>customer<br>support |
| <b>OS</b>              | FABRIC,<br><b>SEGMENTED</b>          | Fabric becomes<br>segmented                                                                                                | OS error          | Contact<br>customer<br>support |
| $\overline{\text{OS}}$ | FABSYS,<br>INVAL OBJ                 | The object is not a valid<br>blade, nor a valid Env unit<br>(power supply, blower, or<br>WWN)                              | OS error          | Contact<br>customer<br>support |
| $\overline{\text{OS}}$ | FABSYS, MALLOC                       | Failure in allocating the<br>memory                                                                                        | OS error          | Contact<br>customer<br>support |
| $\overline{\text{OS}}$ | FABSYS,<br>NOT_SUPPORT               | Not supported by the<br>switch                                                                                             | OS error          | Contact<br>customer<br>support |
| <b>OS</b>              | FABSYS,<br>NULL_VAL                  | A NULL pointer is<br>detected                                                                                              | OS error          | Contact<br>customer<br>support |
| $\overline{\text{OS}}$ | FABSYS,<br>SCN_TBL_FUNC              | Failure on executing<br>system-dependent<br>control functions such as<br>enable/disable the slot,<br>fence the blade, etc. | OS error          | Contact<br>customer<br>support |
| <b>OS</b>              | FABSYS, SERVICE                      |                                                                                                    | OS error          | Contact<br>customer<br>support |

**Table 4–4: V4.0.x Overall System Error Messages (Sheet 5 of 10)**

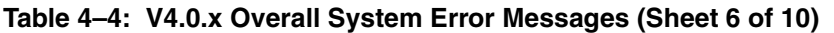

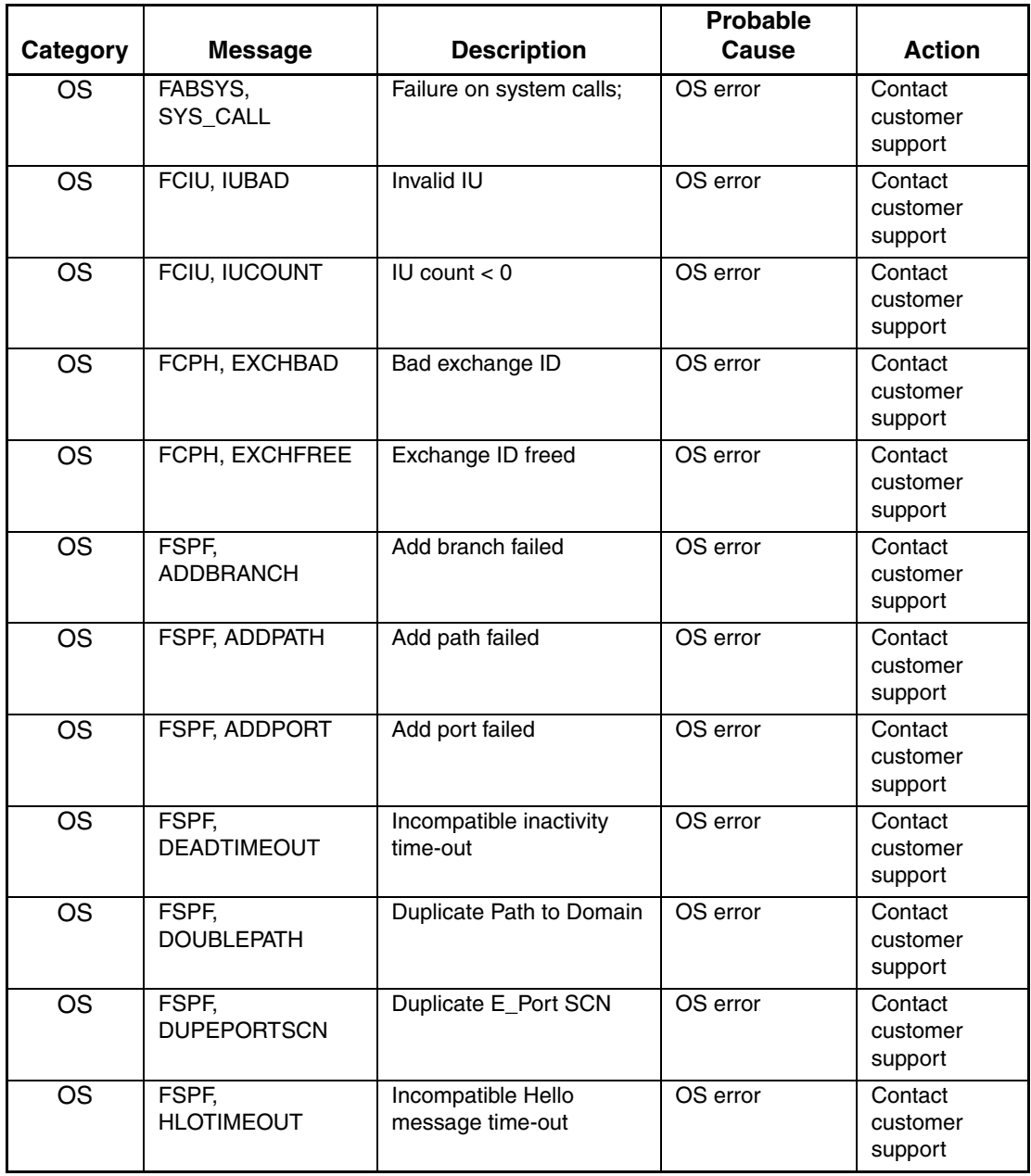

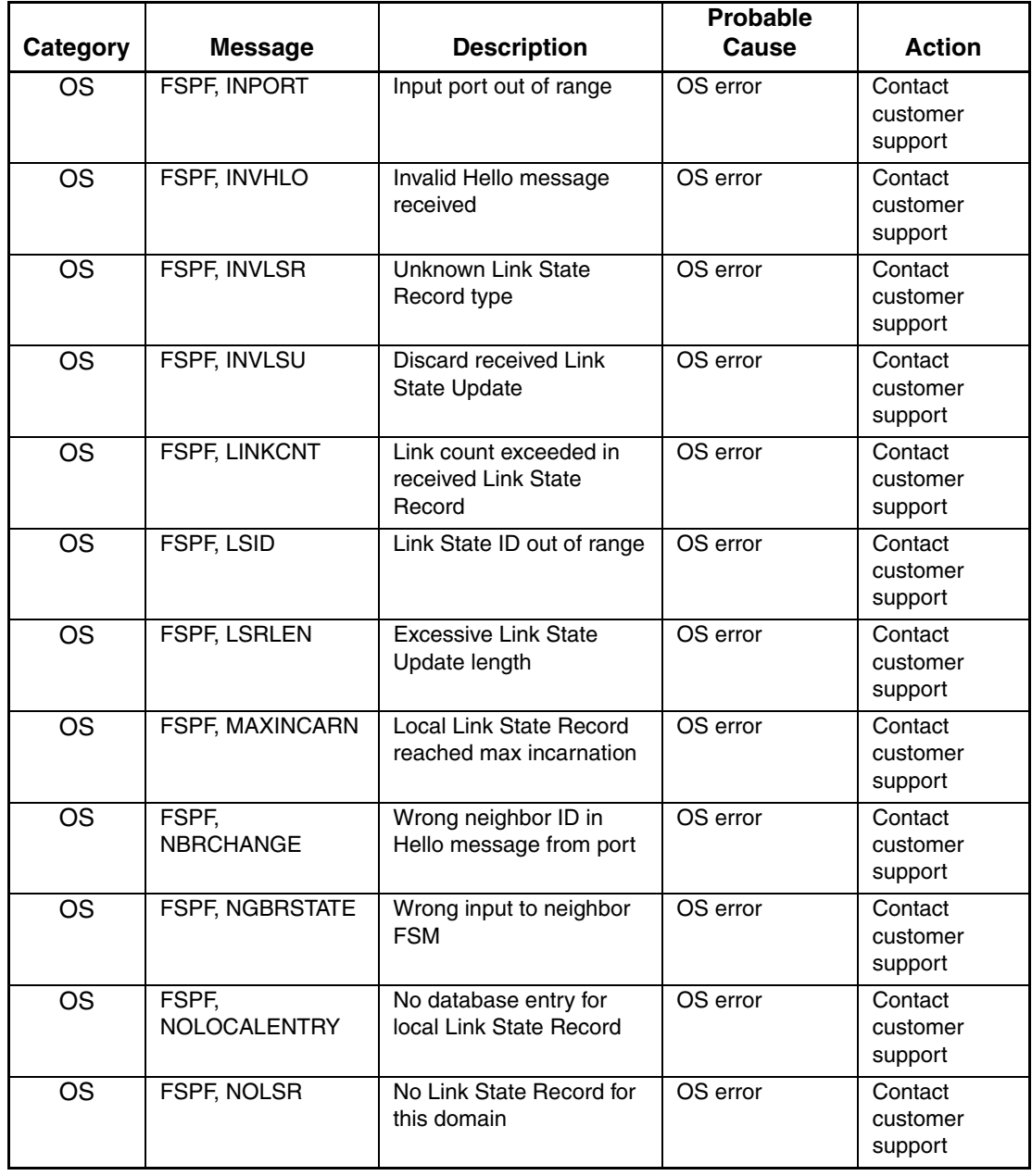

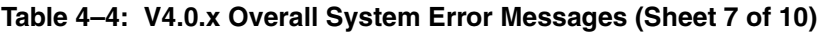

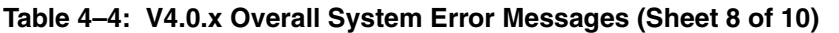

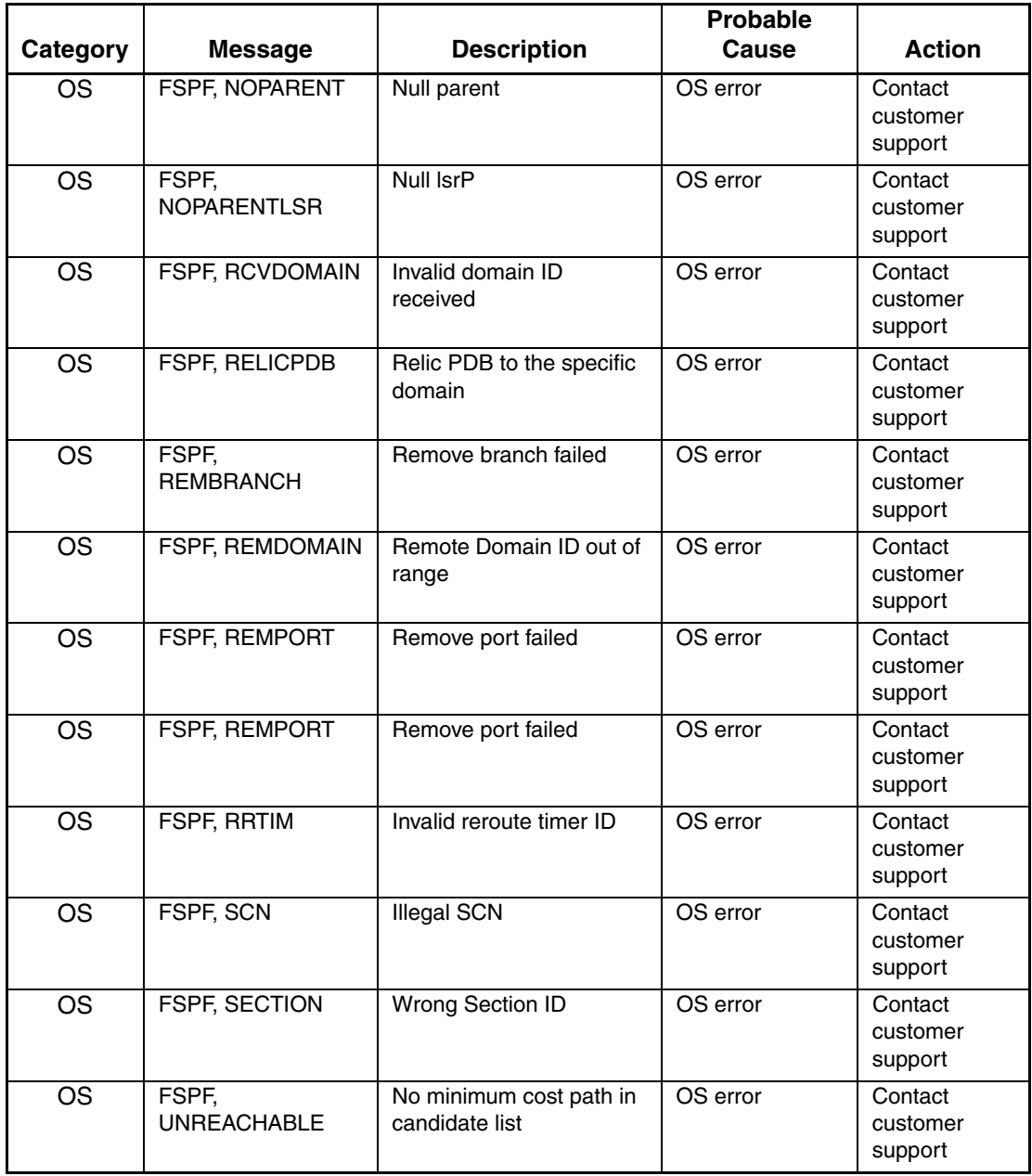
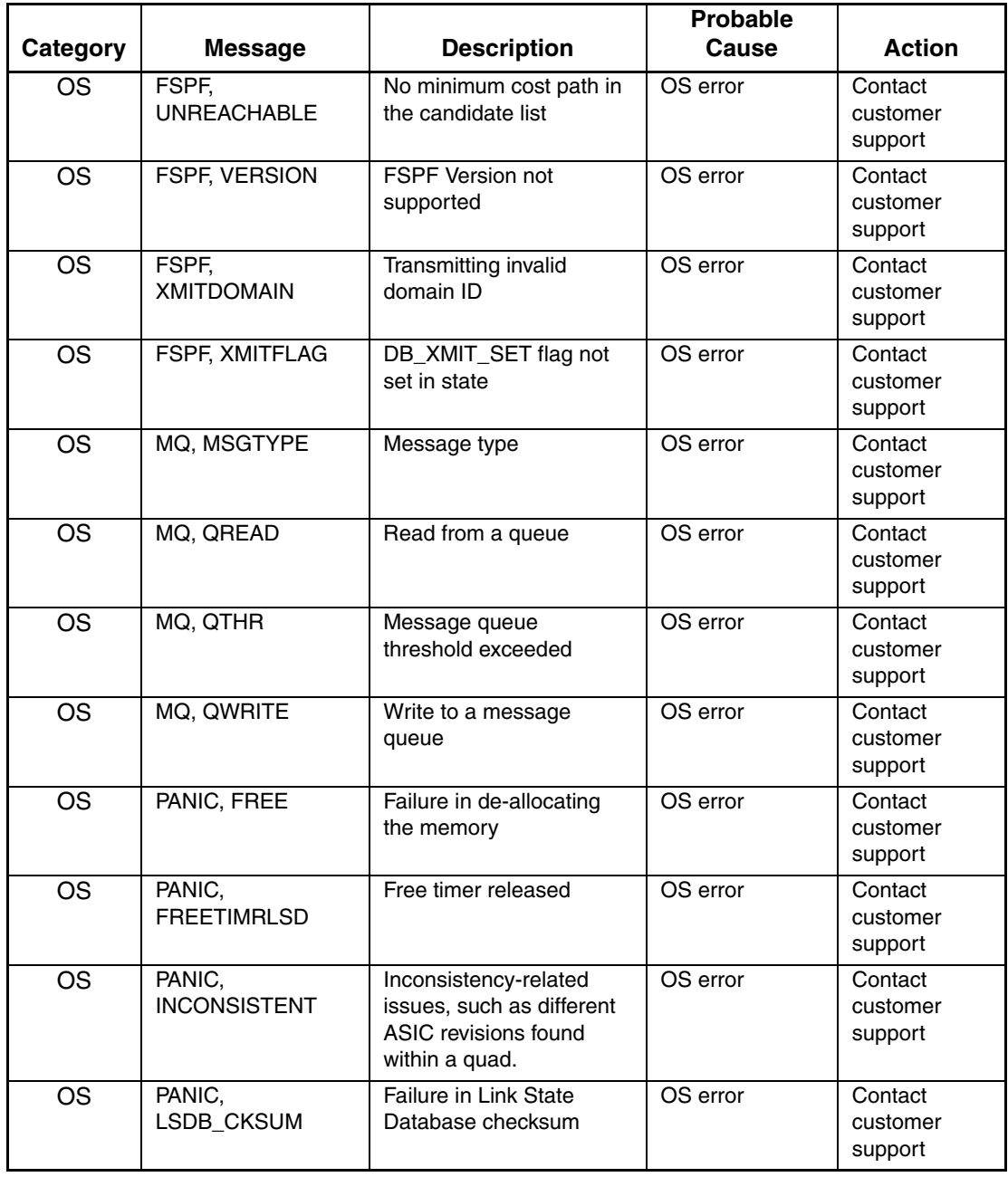

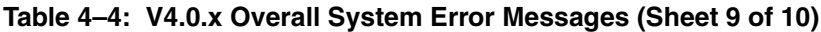

|                          |                             |                                              | Probable |                                |
|--------------------------|-----------------------------|----------------------------------------------|----------|--------------------------------|
| Category                 | <b>Message</b>              | <b>Description</b>                           | Cause    | <b>Action</b>                  |
| <b>OS</b>                | PANIC, MALLOC               | Failure in allocating the<br>memory          | OS error | Contact<br>customer<br>support |
| <b>OS</b>                | PANIC, QCREATE              | Failure in creating a<br>message queue       | OS error | Contact<br>customer<br>support |
| $\overline{\text{OS}}$   | PANIC, QDELETE              | Failure in deleting a<br>message queue       | OS error | Contact<br>customer<br>support |
| <b>OS</b>                | PANIC,<br><b>SEMCREATE</b>  | Failure in creating a<br>semaphore           | OS error | Contact<br>customer<br>support |
| <b>OS</b>                | PANIC,<br><b>SEMDELETE</b>  | Failure in deleting a<br>semaphore           | OS error | Contact<br>customer<br>support |
| $\overline{\text{OS}}$   | PANIC,<br><b>ZOMTIMKILL</b> | Zombie timer destroyed                       | OS error | Contact<br>customer<br>support |
| <b>OS</b>                | PANIC,<br><b>ZOMTIMSET</b>  | Zombie timer set                             | OS error | Contact<br>customer<br>support |
| <b>OS</b>                | SEMA, SEMFLUSH              | Failure when flushing the<br>semaphore queue | OS error | Contact<br>customer<br>support |
| $\overline{\mathrm{OS}}$ | SEMA, SEMGIVE               | Failure when releasing a<br>semaphore        | OS error | Contact<br>customer<br>support |
| <b>OS</b>                | SEMA, SEMTAKE               | Failure when taking a<br>semaphore           | OS error | Contact<br>customer<br>support |
| <b>OS</b>                | SYS, NOMEM                  | Failure in allocating the<br>memory          | OS error | Contact<br>customer<br>support |

**Table 4–4: V4.0.x Overall System Error Messages (Sheet 10 of 10)**

## **V4.0.x Security Error Messages**

#### **Table 4–5: V4.0.x Security Error Messages**

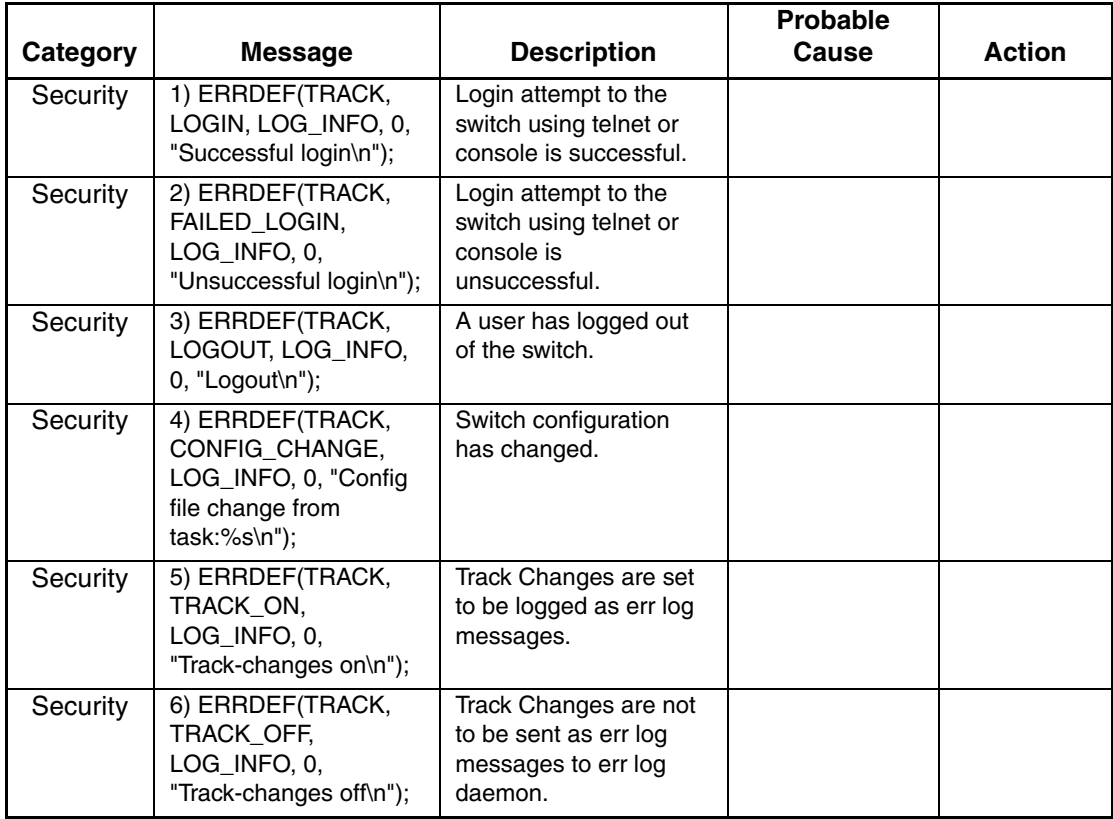

# **General Diagnostic Error Message Information**

This chapter provides the following information:

- • [The Purpose of Diagnostics](#page-40-0) on [page 5–1](#page-40-0)
- • [Circuit and Functional Diagnostics](#page-41-0) on [page 5–2](#page-41-0)
- • [Switch Initialization](#page-42-0) on [page 5–3](#page-42-0)
- • [Port Error Conditions](#page-42-1) on [page 5–3](#page-42-1)
- • [Additional Information about Diagnostics](#page-42-2) on [page 5–3](#page-42-2)
- • [Displaying Diagnostic Error Messages Using Telnet](#page-43-0) on [page 5–4](#page-43-0)
- • [Displaying Additional Diagnostic Error Message Information](#page-43-1) on [page 5–4](#page-43-1)
- • [Resetting Bad Ports](#page-44-0) on [page 5–5](#page-44-0)

## <span id="page-40-0"></span>**The Purpose of Diagnostics**

The purpose of diagnostics is to:

- Support the manufacturing process
- Instill customer confidence

The purpose of diagnostics is not to:

- Validate internal ASIC features
- Generate internal component fault coverage
- Isolate faults in the CPU support logic

**NOTE:** There are no specific diagnostic tests for either Ethernet or UART external communication ports.

### <span id="page-41-0"></span>**Circuit and Functional Diagnostics**

There are two kinds of diagnostic tests:

- The *circuit diagnostic test* that performs basic tests of the circuits. For example: bit write/read tests of the switch registers and memories. These tests must pass before the switch can be expected to be operationally or functionally tested.
- The *functional diagnostic test* that verifies the intended operational behavior of the switch by running frames through the ports.

Diagnostic tests are run *offline* with few exceptions. That means the switch must be disabled before they are executed. For more information about the these commands, refer to the *HP StorageWorks Fabric OS Version 3.0.x/4.0.x Reference Guide*.

#### **Circuit Diagnostics**

The following tests perform circuit diagnostics:

- turboRamTest DRAM address and data
- portRegTest ASIC internal register
- centralMemoryTest BISR and internal ASIC central memory
- cmiTest ASIC to ASIC bus
- sramRetentionTest SRAM data and refresh
- cmemRetentionTest Central memory refresh

#### **Functional Diagnostics**

The following tests perform functional diagnostics:

- portLoopbackTest Frame data validation by sending single frame back to self without leaving the ASIC
- crossPortTest Frame data validation by sending single frame to other ports while involving Serdes and Media
- spinSilk High speed frame passing between ports
- spinFab ASIC trunking feature (requires two switches)
- camTest Quickloop CAM SID translation

## <span id="page-42-0"></span>**Switch Initialization**

At power on, the boot PROM diagnostics:

- Verify CPU DRAM memory
- Initialize base OS (V3.0.x, V4.0.x)
- Initialize ASICs and front panel
- Initialize link for all ports (put online)
- Execute POST 1 and POST 2 tests
- Explore the fabric and determine the master switch
- Assign addresses to ports
- Build unicast routing tables
- Enable N-port operations

# <span id="page-42-1"></span>**Port Error Conditions**

The port error conditions are:

- NO SYNC and NO SEGMENT errors indicate that the port has a problem initializing. Usually due to Media of loopback device (cable or plug).
- ERRSTAT and ERRSTATS generally indicate that the port is good enough to initialize, but not good enough to sustain traffic. Usually due to signal integrity.
- PORTDIED and TIMEOUT errors indicate that frame data issues caused the low level driver or hardware to discard a frame or take a port offline.

## <span id="page-42-2"></span>**Additional Information about Diagnostics**

More information about, and help regarding diagnostics is available in:

- diagHelp command
	- backPort Backplane routing and VC allocation test.
	- centralMemoryTest Central memory diagnostic.
	- cmemRetentionTest Central Mem Data Retention diagnostic.
	- cmiTest CMI bus connection diagnostic.
- camTest Quickloop CAM diagnostic.
- turboRamTest Turbo speed asic SRAM diagnostic.
- statsTest Statistics counter diagnostic.
- portLedTest User Ports LED exerciser.
- filterTest Frame filter diagnostic.
- backPlaneTest Backplane connection diagnostic.
- Man pages (V4.0.x only).
- diagCommandShow "test" (V4.0.x only).

#### <span id="page-43-0"></span>**Displaying Diagnostic Error Messages Using Telnet**

To display the error messages compiled by your system, perform the following procedure:

- 1. Login as an admin user to the switch, using a telnet connection.
- 2. From the prompt, enter the errShow command.
- 3. To scroll through the error list, press **Enter**.
- 4. Scroll through error log to view the error messages. If no errors are encountered, this message displays "No Errors".

For more information about the errShow command, refer to the *HP StorageWorks Fabric OS Version 3.0.x/4.0.x Reference Guide*.

#### <span id="page-43-1"></span>**Displaying Additional Diagnostic Error Message Information**

For additional, detailed information about the various parts of the diagnostic error message (V4.0.x only), use the diagCommandShow telnet command. For more information about the diagCommandShow command, refer to the *HP StorageWorks Fabric OS Version 3.0.x/4.0.x Reference Guide*.

### <span id="page-44-0"></span>**Resetting Bad Ports**

If any port fails during a diagnostic test, it is marked BAD in the status display.

To retest a port which has been marked BAD, clear the port and set to OK using the diagClearError command. This command clears the port status only and does not clear the logs or change the port condition. The diagClearError command should only be used during diagnostic procedures to reset a bad port for retest. For more information about the diagClearError command, refer to the *HP StorageWorks Fabric OS Version 3.0.x/4.0.x Reference Guide*.

# **Diagnostic Error Message Formats**

This chapter provides the following information:

- • [V3.0.x Diagnostic Error Message Format](#page-46-0) on [page 6–1](#page-46-0)
- • [V4.0.x Diagnostic Error Message](#page-47-0) on [page 6–2](#page-47-0)

#### <span id="page-46-0"></span>**V3.0.x Diagnostic Error Message Format**

Error message formats for the switch are the same whether you are accessing the information from the local RS-232 serial port or using a remote telnet session.

The errShow command displays all detected errors. Errors are listed in reverse chronological order and up to 64 messages can be held in the buffer. Once the buffer limit is exceeded, the oldest message is deleted. For more information about the errShow command, refer to the *HP StorageWorks Fabric OS Version 3.0.x/4.0.x Reference Guide*.

Example: Sample V3.0.x Diagnostic Error Message

```
switch:admin> errshow
Error 11
--------
0x101f8fa0 (tShell): Jul 23 15:16:57 (4)
Error, 1, TurboRam, pass 1,
Pt8 (Bm1.0) Failed Turbo RAM dec r/w test:
Type <CR> to continue, Q<CR> to stop:
```
In the above sample error message:

- $0 \times 101$  f 8 f a  $0 =$  the Task ID.
- $t$ Shell = the Task Name.
- Jul 23 15:16:57 (4) = the date, time, and number of occurrences of the error.
- Failed Turbo RAM dec  $r/w$  test = the error description.

**NOTE:** Only diagnostic errors are assigned error numbers.

#### <span id="page-47-0"></span>**V4.0.x Diagnostic Error Message**

Error message formats for the switch are the same whether you are accessing the information from the local RS-232 serial port or using a remote telnet session.

The errShow command displays all detected errors. Errors are listed in reverse chronological order and up to 64 messages can be held in the buffer. Once the buffer limit is exceeded, the oldest message is deleted. For more information about the errShow command, refer to the *HP StorageWorks Fabric OS Version 3.0.x/4.0.x Reference Guide*.

Example: Sample V4.0.x Diagnostic Error Message Format:

```
ERROR: DIAG STATS backport, pass 2033,
Pt1/1(14) Ch1/6 FramesTx+Rx Counter Wrong, is 0 sb 14,
Err# 13B053D 010E
```
In the above sample error message:

- ERROR: DIAG STATS = Event class: Generalizes the error by indicating the error is being reported by a diagnostic and that the error was found from monitoring ASIC statistic counters for the failing port.
- backport, pass 2033, = current test running along with pass number.
- Pt1/1(14) Ch1/6 = Port reporting the fail (in slot #/user port #(blade port #) chip #/chip port # format).
- FramesTx+Rx Counter Wrong, is  $0$  sb  $14 = Text$  explaining the failure.
- Err#  $13B053D$   $010E =$  Error string (error number).

**NOTE:** Only diagnostic errors are assigned an error string.

#### **The Diagnostic Error String**

The diagnostic error string (often referred to as the error number) is the series of numbers usually appearing at the end of the error message. The error string, when parsed, reveals additional information about the error.

#### **Diagnostic Error String - Error Number**

A diagnostic error number (ERR# xxxxxxx) appears at the beginning of the last line for each diagnostic error message. The diagnostic error number appears as a seven-digit number.

Example: Error string (for error message DIAG-CMIDATA)

#### **Err# 13B053D** 0201

where:

- **13B**053D identifies the test.
- 13B**05**3D identifies the subtest.
- 13B05**3D** identifies the error.

#### **Diagnostic Error String - Slot and Blade Port Numbers**

A number (xxxx) appears after the diagnostic error number, that indicates the slot and blade port numbers involved in the diagnostic error. The slot and blade port indicator appears as a four-digit number.

Example:

Error string (for error message DIAG-CMIDATA)

Err# 1340023 **0201**

where:

- The first two digits identify the slot number (in this case, slot 02).
- The third and fourth digits identify the 16-port card port number (in this case, port 01).

**7**

# **V3.0.x Diagnostic Error Messages by Error Number**

This chapter provides the following information:

• [V3.0.x Diagnostic Error Messages](#page-50-0) on [page 7–1](#page-50-0)

#### <span id="page-50-0"></span>**V3.0.x Diagnostic Error Messages**

[Table 7–1](#page-50-1) is organized by diagnostic error number; it lists the corresponding test that generated the error, the error message text, a description, probable cause, and the recovery action.

Test Names within this table, that are followed by an asterisk (\*), are run during the power-on-self-test (POST). For more information about these tests, refer to the individual command descriptions in the *HP StorageWorks Fabric OS Version 3.0.x/4.0.x Reference Guide*.

**NOTE:** If you run the portStatsShow or the diagShow command prior to running an individual test, errors may appear as a result of the normal synchronization process. These errors should be addressed if the number of errors found increases after running the portStatsShow command again.

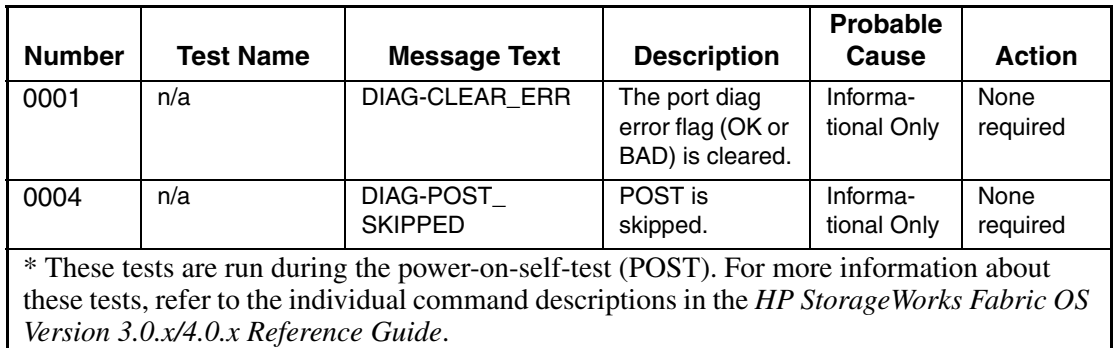

<span id="page-50-1"></span>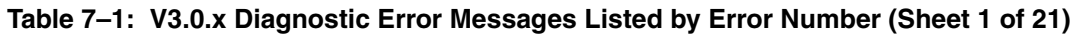

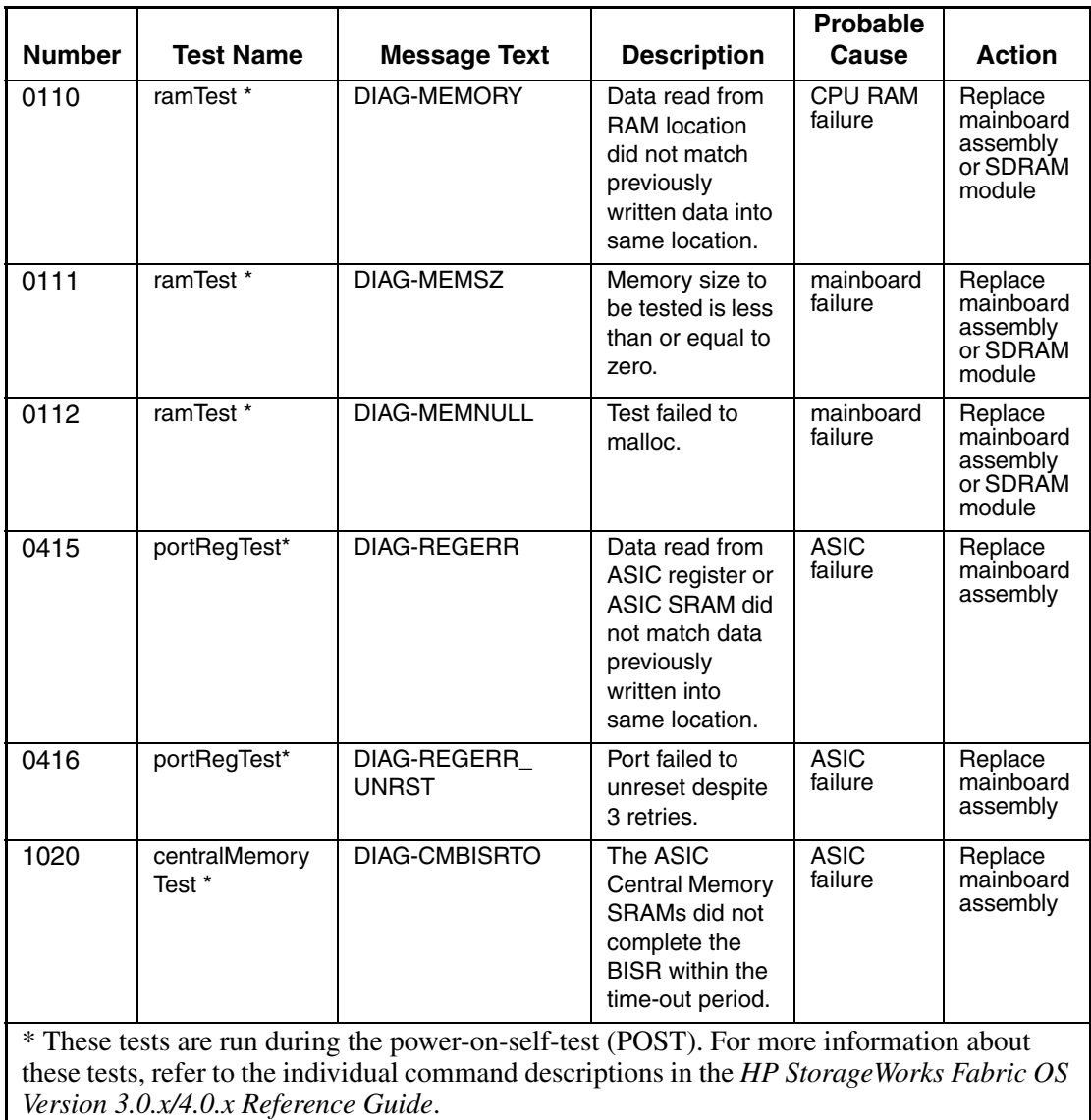

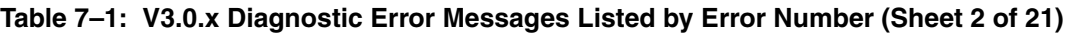

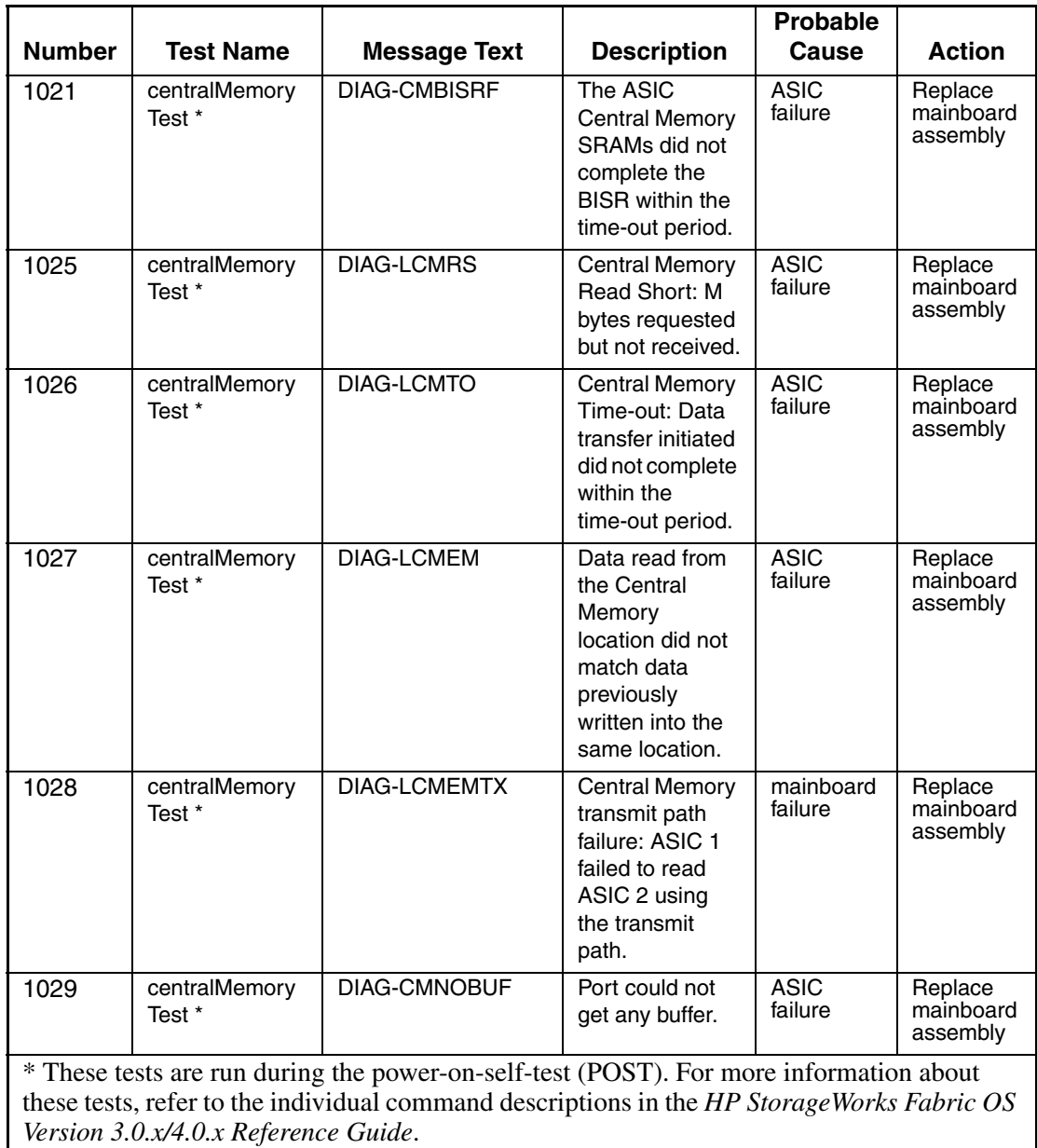

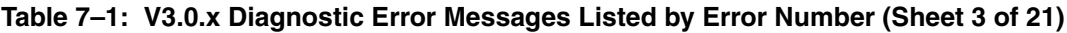

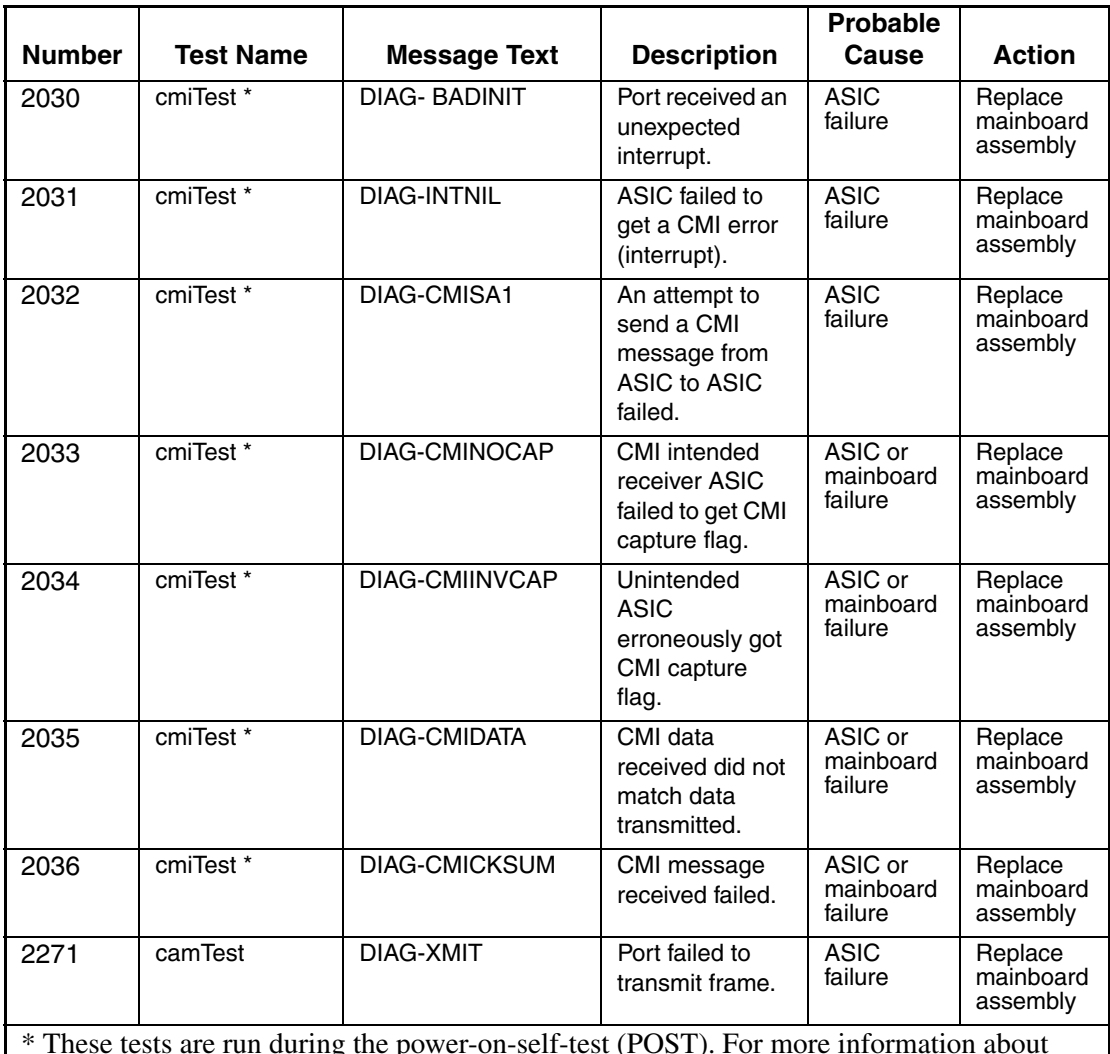

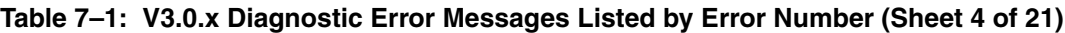

\* These tests are run during the power-on-self-test (POST). For more information about these tests, refer to the individual command descriptions in the *HP StorageWorks Fabric OS Version 3.0.x/4.0.x Reference Guide*.

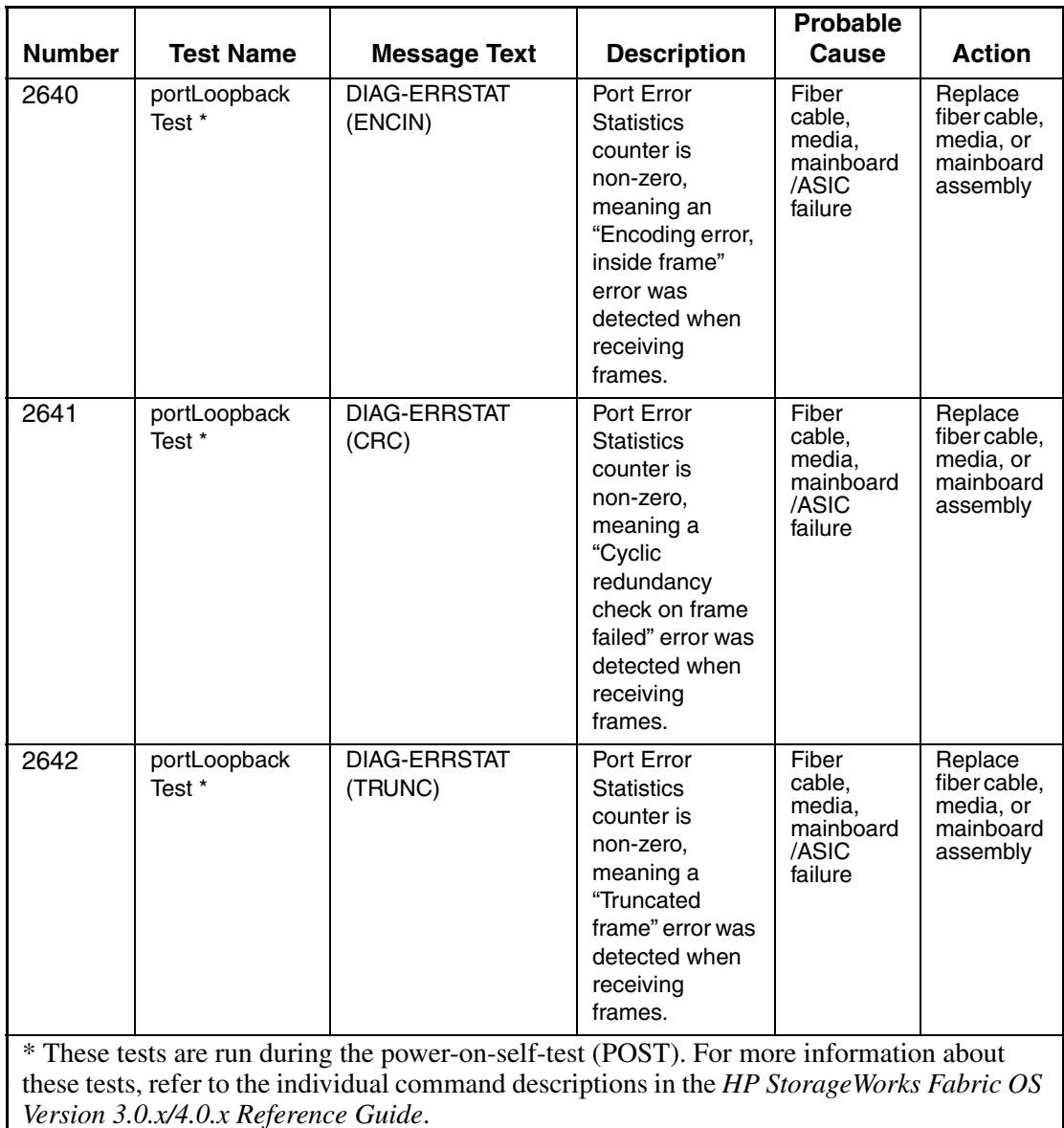

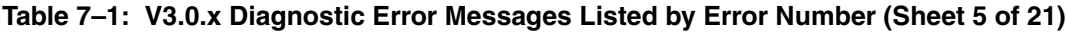

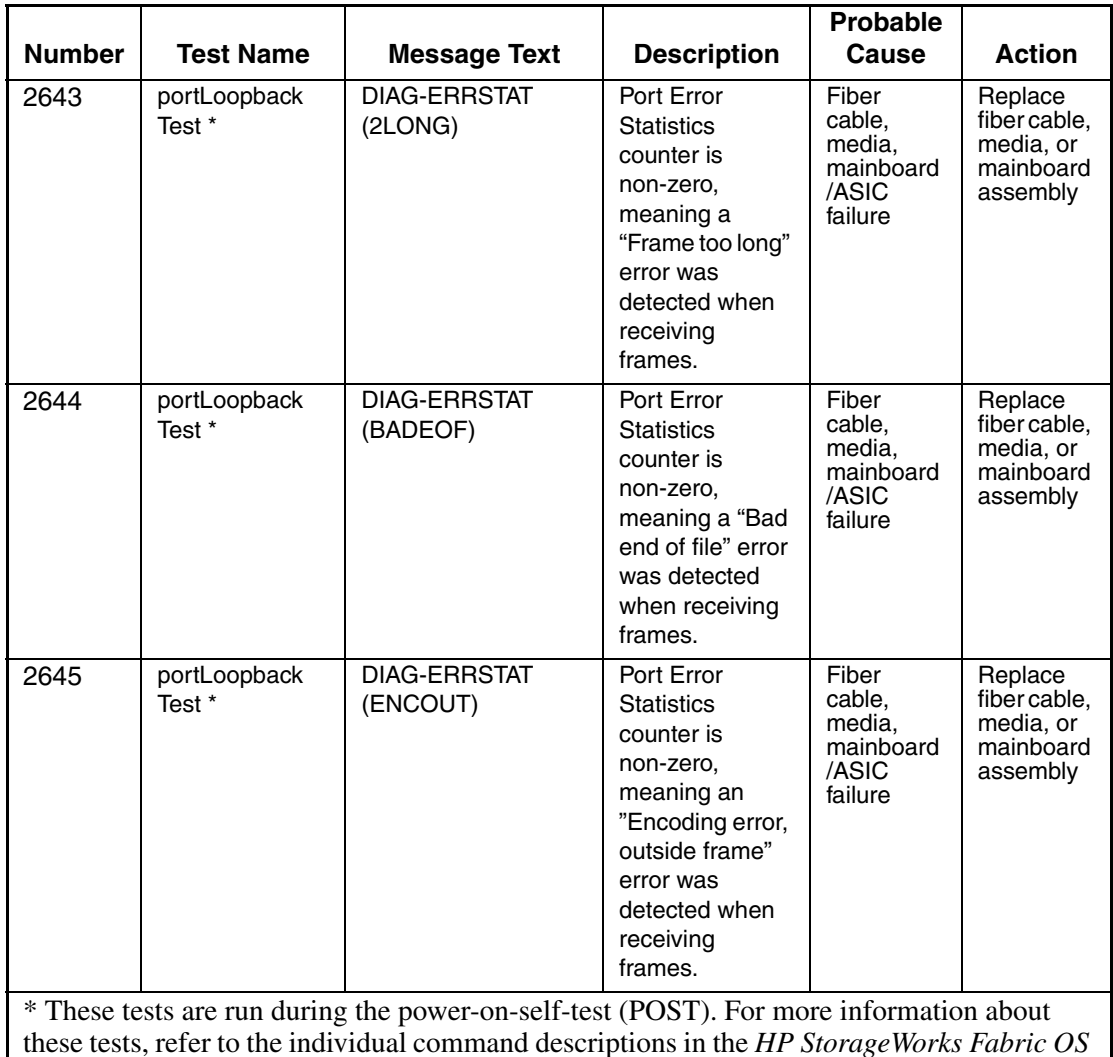

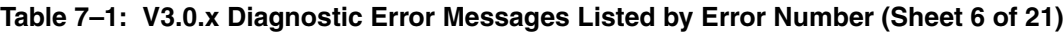

*Version 3.0.x/4.0.x Reference Guide*.

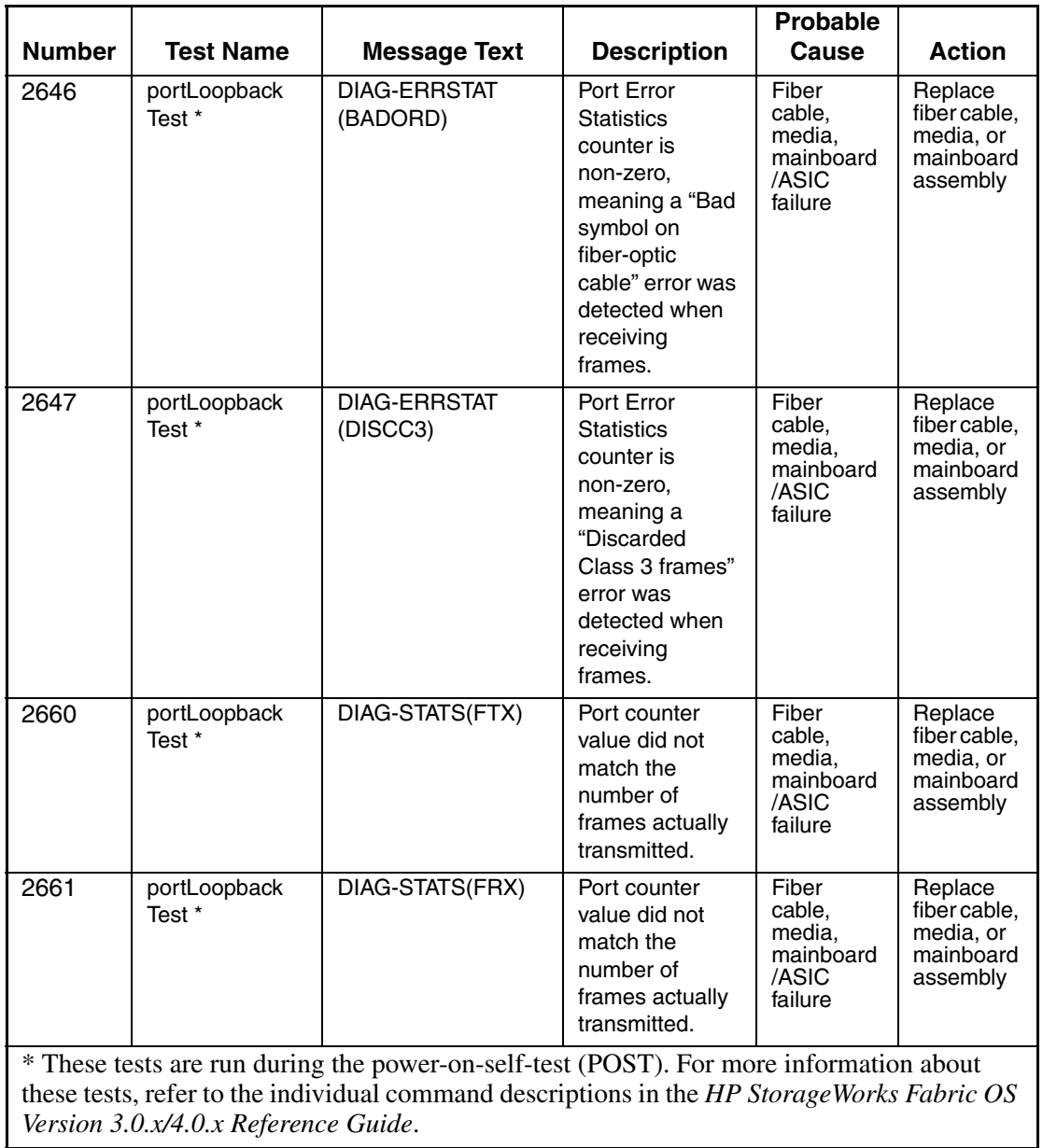

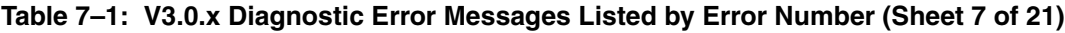

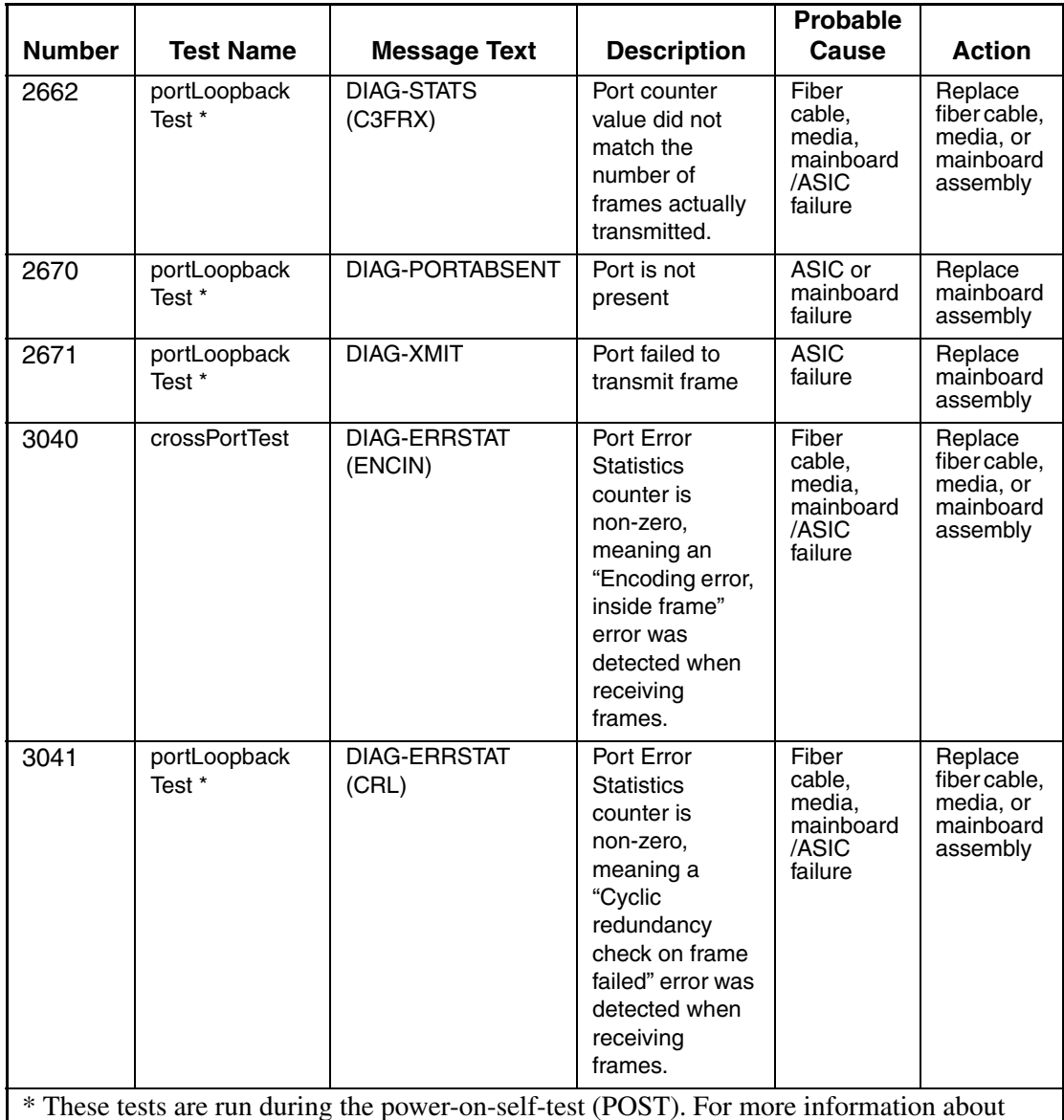

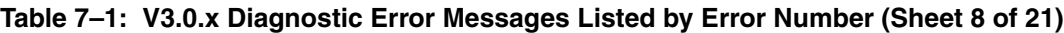

\* These tests are run during the power-on-self-test (POST). For more information about these tests, refer to the individual command descriptions in the *HP StorageWorks Fabric OS Version 3.0.x/4.0.x Reference Guide*.

|                                                                                                    |                        |                                 |                                                                                                    | <b>Probable</b>                                            |                                                               |  |  |
|----------------------------------------------------------------------------------------------------|------------------------|---------------------------------|----------------------------------------------------------------------------------------------------|------------------------------------------------------------|---------------------------------------------------------------|--|--|
| <b>Number</b>                                                                                                    | <b>Test Name</b>       | <b>Message Text</b>             | <b>Description</b>                                                                                                    | Cause                                                      | <b>Action</b>                                                 |  |  |
| 3042                                                                                                    | portLoopback<br>Test * | <b>DIAG-ERRSTAT</b><br>(TRUNC)  | Port Error<br><b>Statistics</b><br>counter is<br>non-zero,<br>meaning a<br>"Truncated<br>frame" error was<br>detected when<br>receiving<br>frames. | Fiber<br>cable,<br>media,<br>mainboard<br>/ASIC<br>failure | Replace<br>fiber cable.<br>media, or<br>mainboard<br>assembly |  |  |
| 3043                                                                                                    | portLoopback<br>Test * | <b>DIAG-ERRSTAT</b><br>(2LONG)  | Port Error<br><b>Statistics</b><br>counter is<br>non-zero,<br>meaning a<br>"Frame too long"<br>error was<br>detected when<br>receiving<br>frames.  | Fiber<br>cable,<br>media,<br>mainboard<br>/ASIC<br>failure | Replace<br>fibercable,<br>media, or<br>mainboard<br>assembly  |  |  |
| 3044                                                                                                    | portLoopback<br>Test * | <b>DIAG-ERRSTAT</b><br>(BADEOF) | Port Error<br><b>Statistics</b><br>counter is<br>non-zero,<br>meaning a "Bad<br>end of file" error<br>was detected<br>when receiving<br>frames.    | Fiber<br>cable,<br>media,<br>mainboard<br>/ASIC<br>failure | Replace<br>fiber cable,<br>media, or<br>mainboard<br>assembly |  |  |
| * These tests are run during the power-on-self-test (POST). For more information about<br>these tests, refer to the individual command descriptions in the HP StorageWorks Fabric OS<br>Version 3.0.x/4.0.x Reference Guide. |                        |                                 |                                                                                                    |                                                            |                                                               |  |  |

**Table 7–1: V3.0.x Diagnostic Error Messages Listed by Error Number (Sheet 9 of 21)**

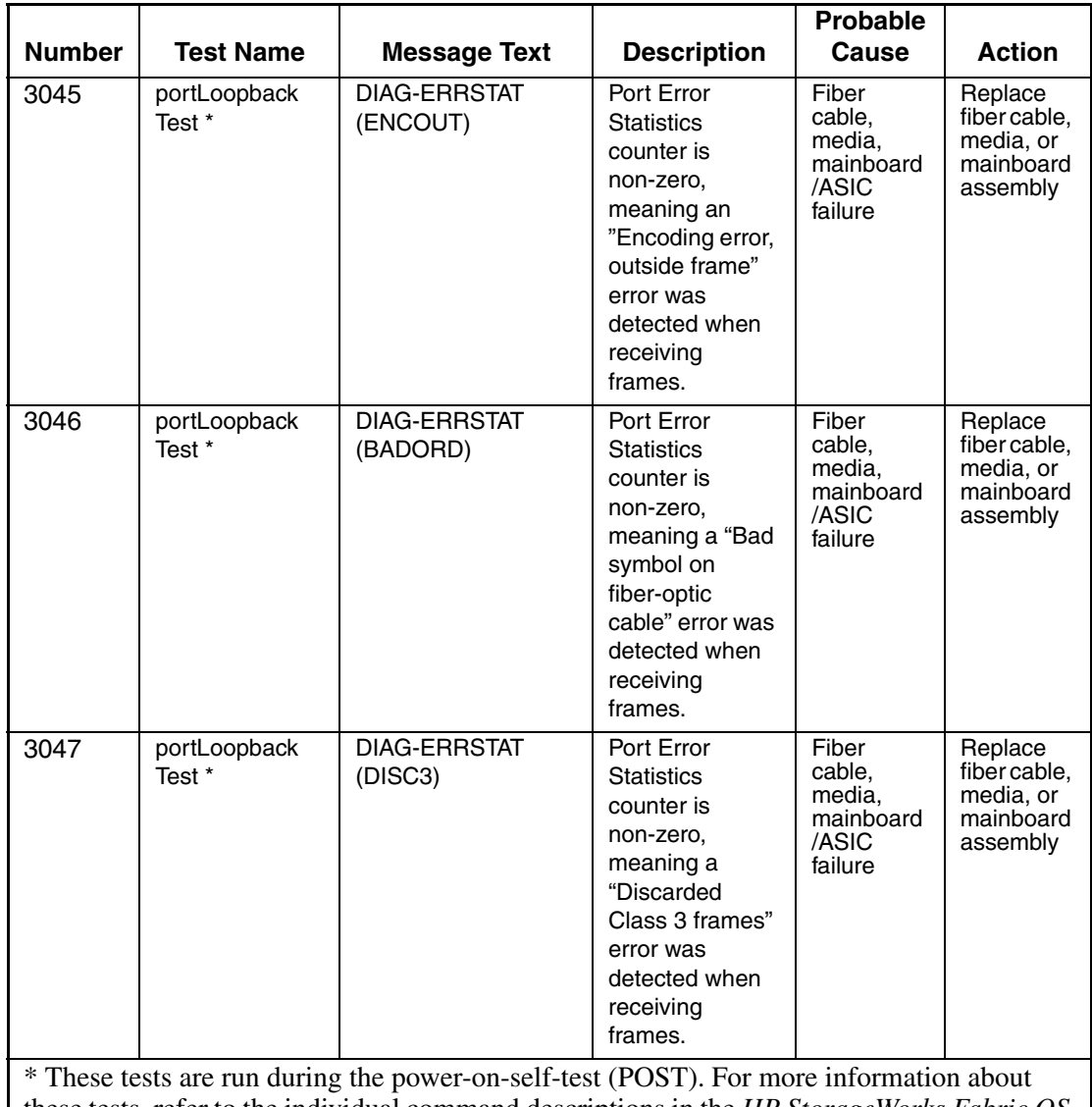

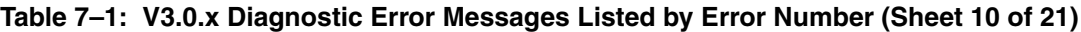

these tests, refer to the individual command descriptions in the *HP StorageWorks Fabric OS Version 3.0.x/4.0.x Reference Guide*.

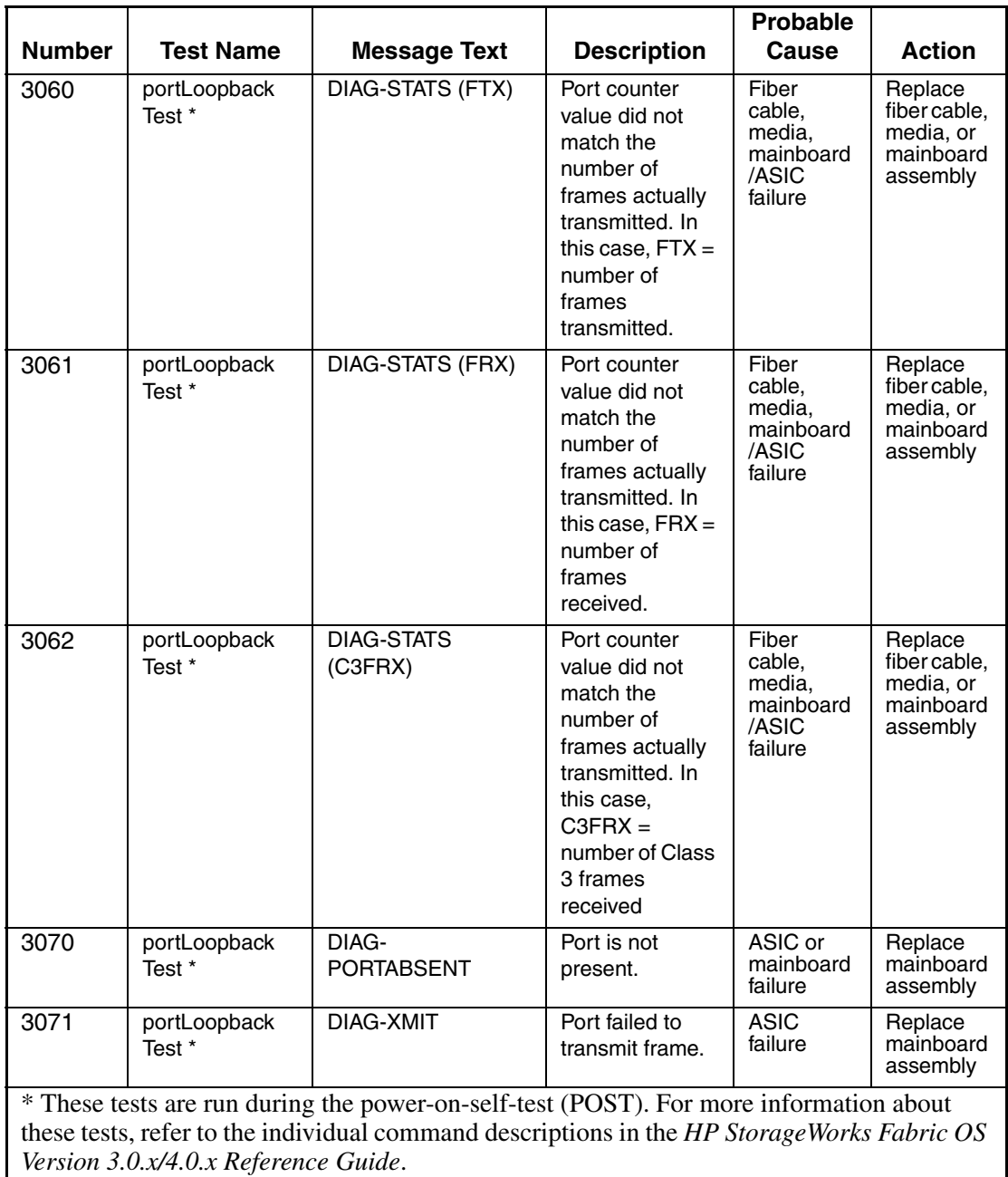

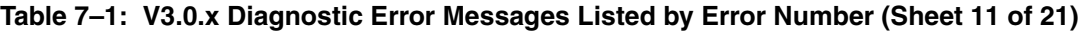

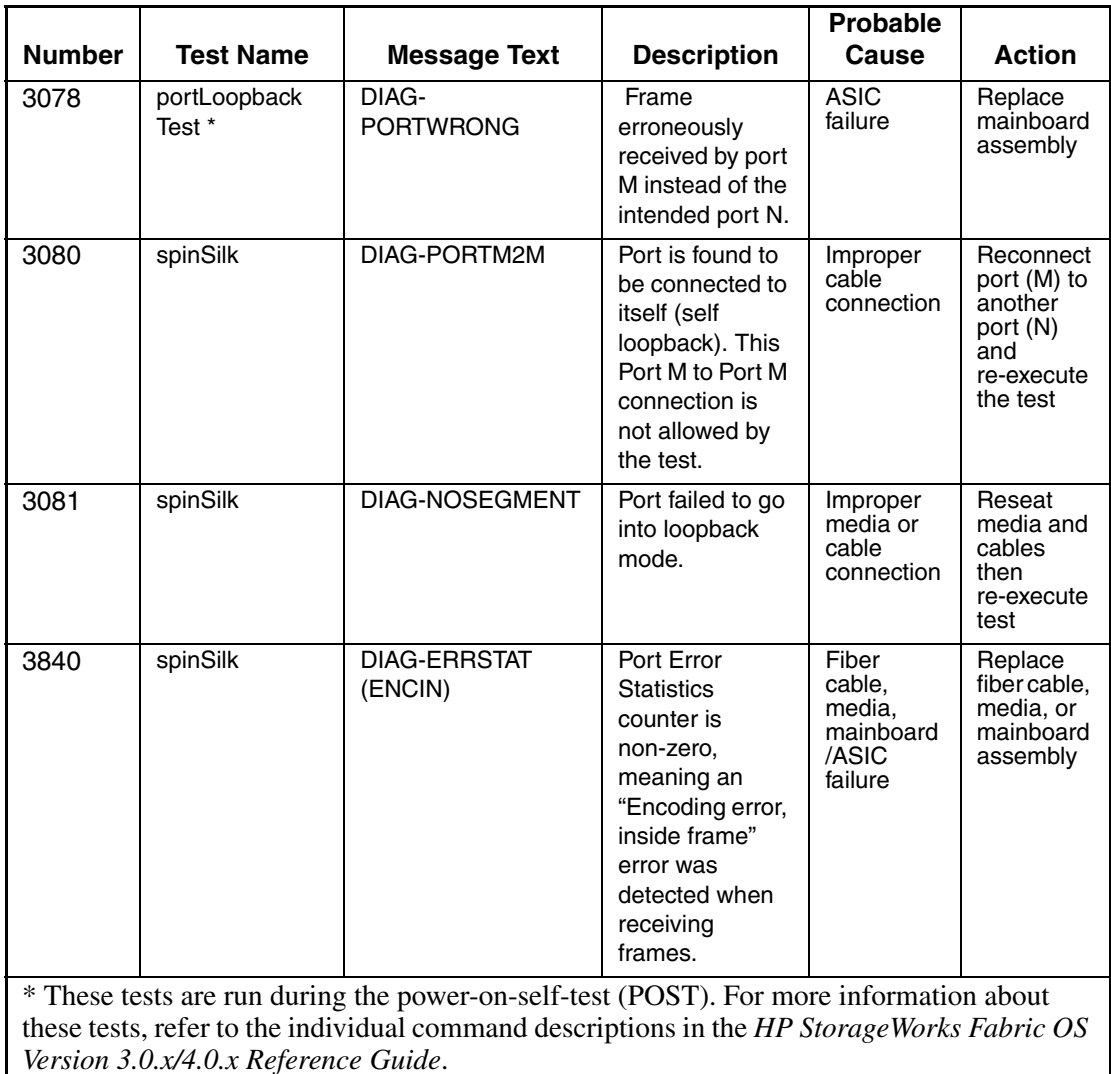

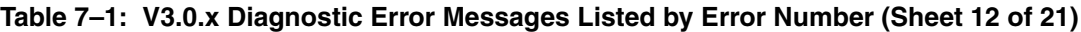

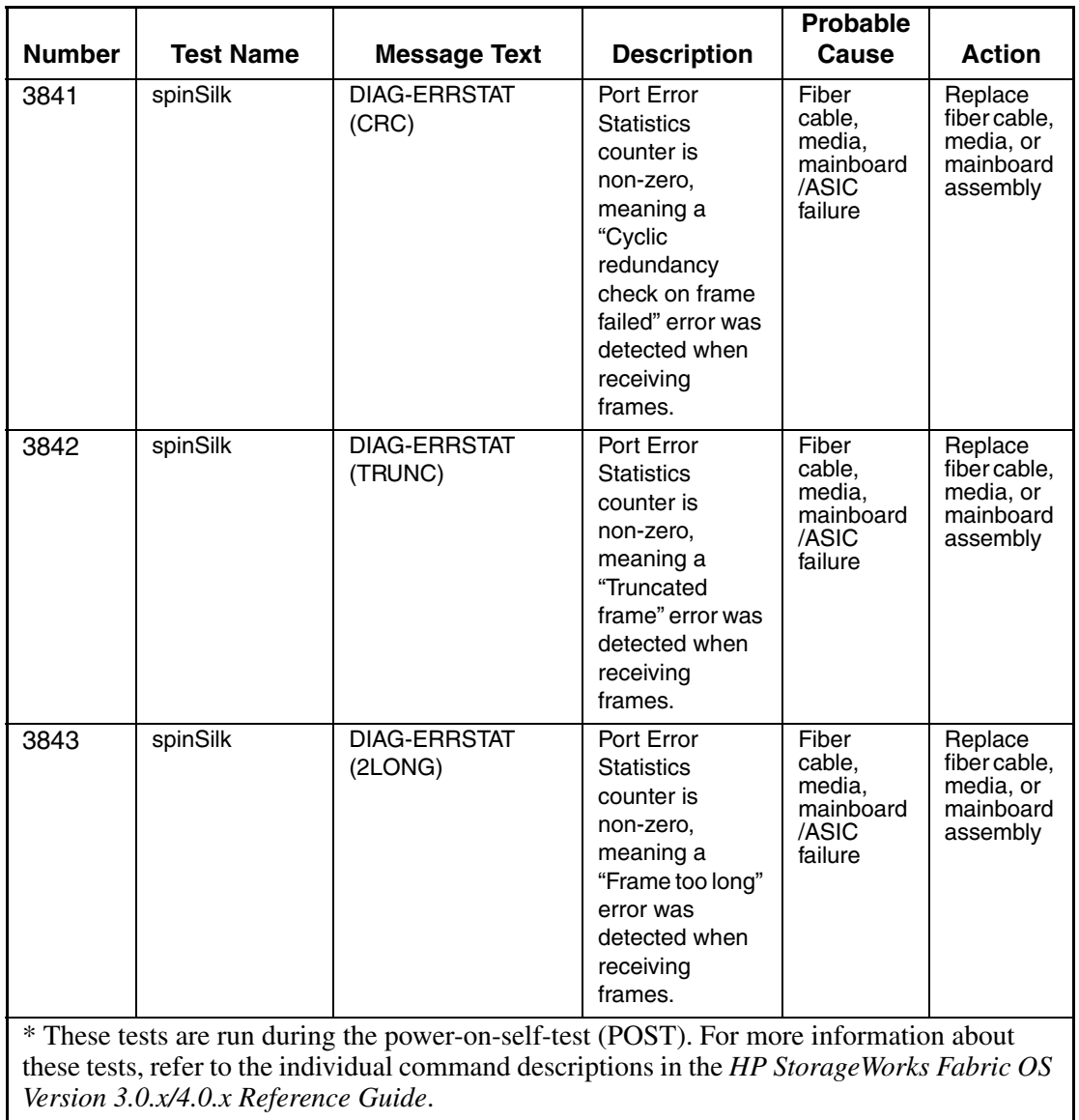

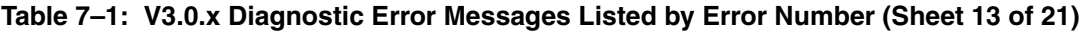

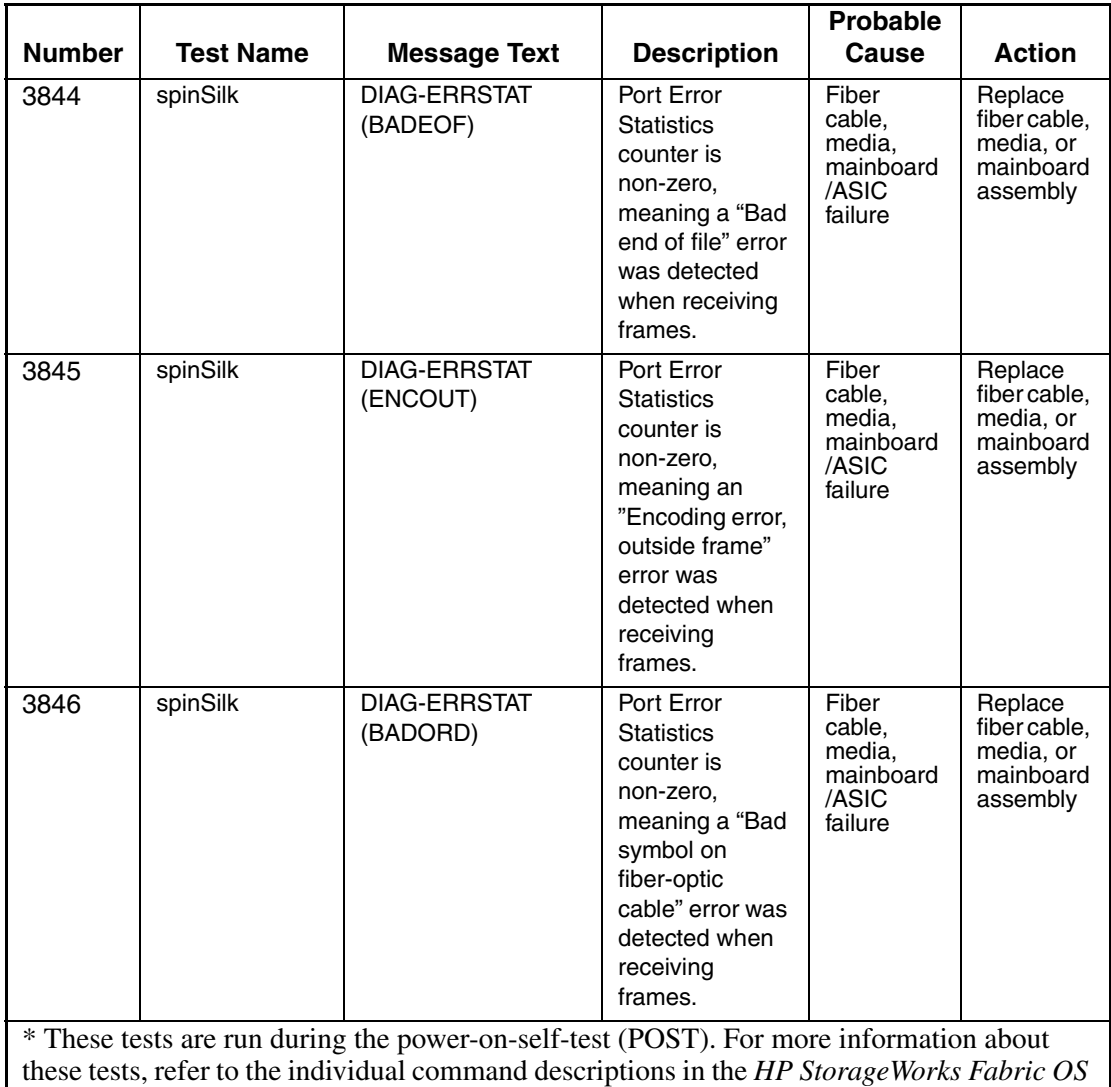

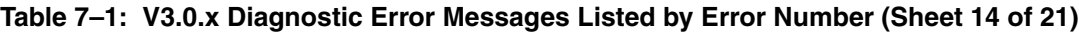

*Version 3.0.x/4.0.x Reference Guide*.

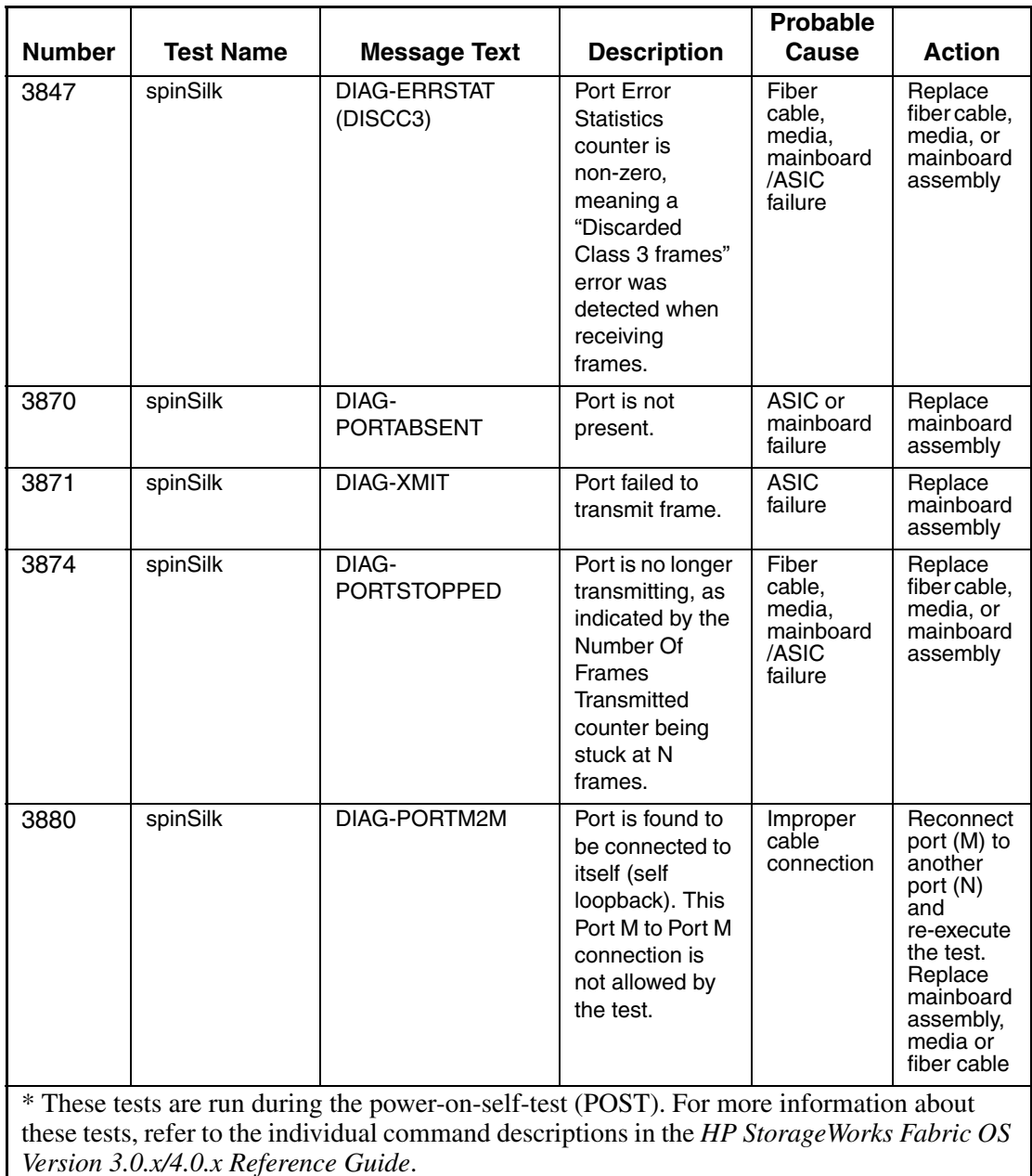

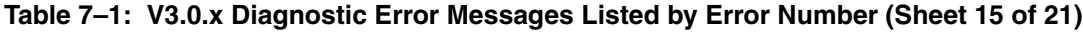

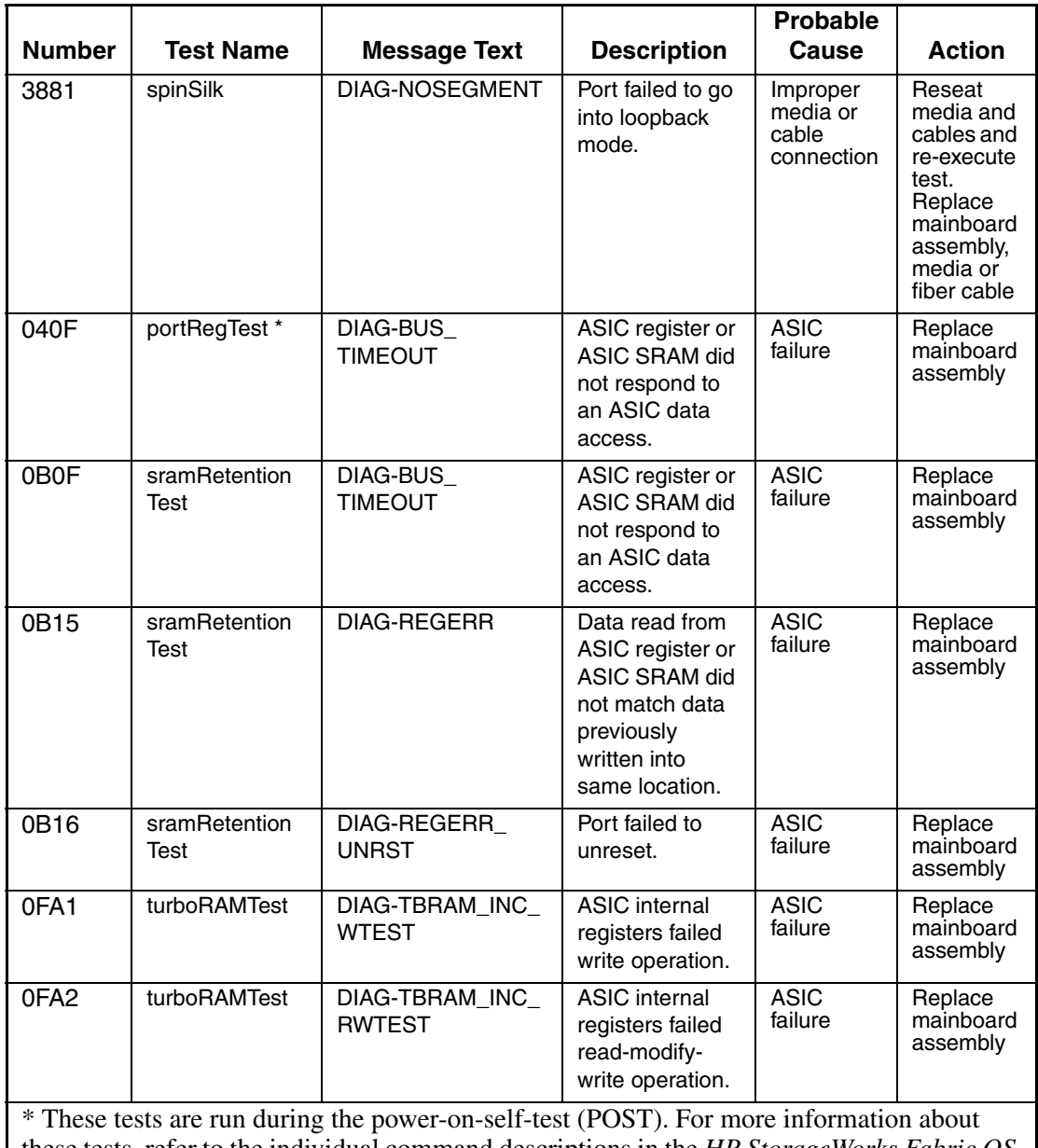

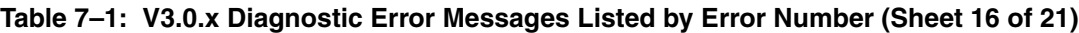

these tests, refer to the individual command descriptions in the *HP StorageWorks Fabric OS Version 3.0.x/4.0.x Reference Guide*.

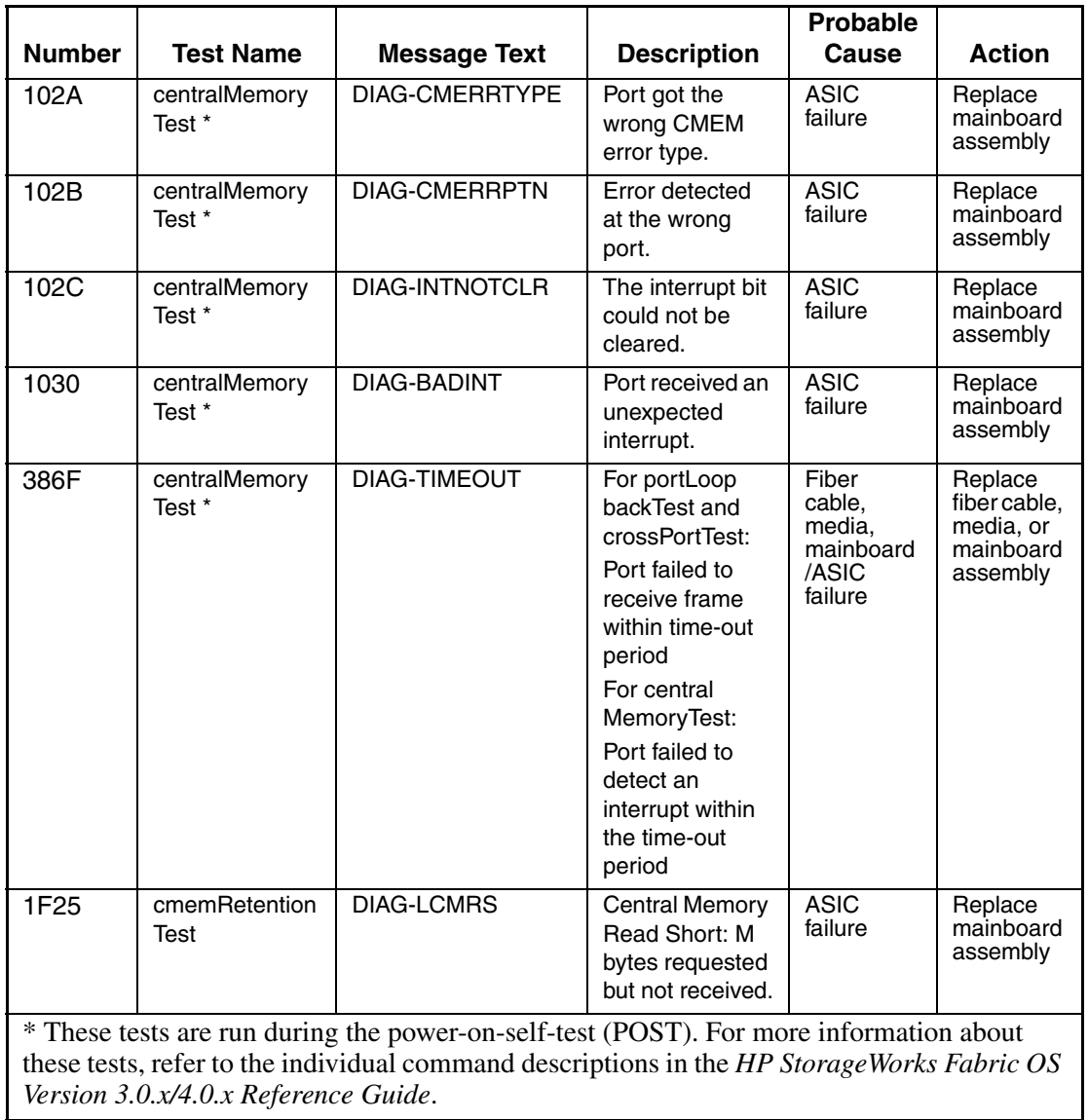

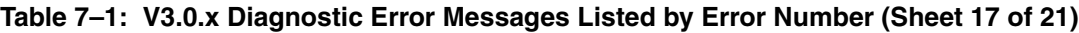

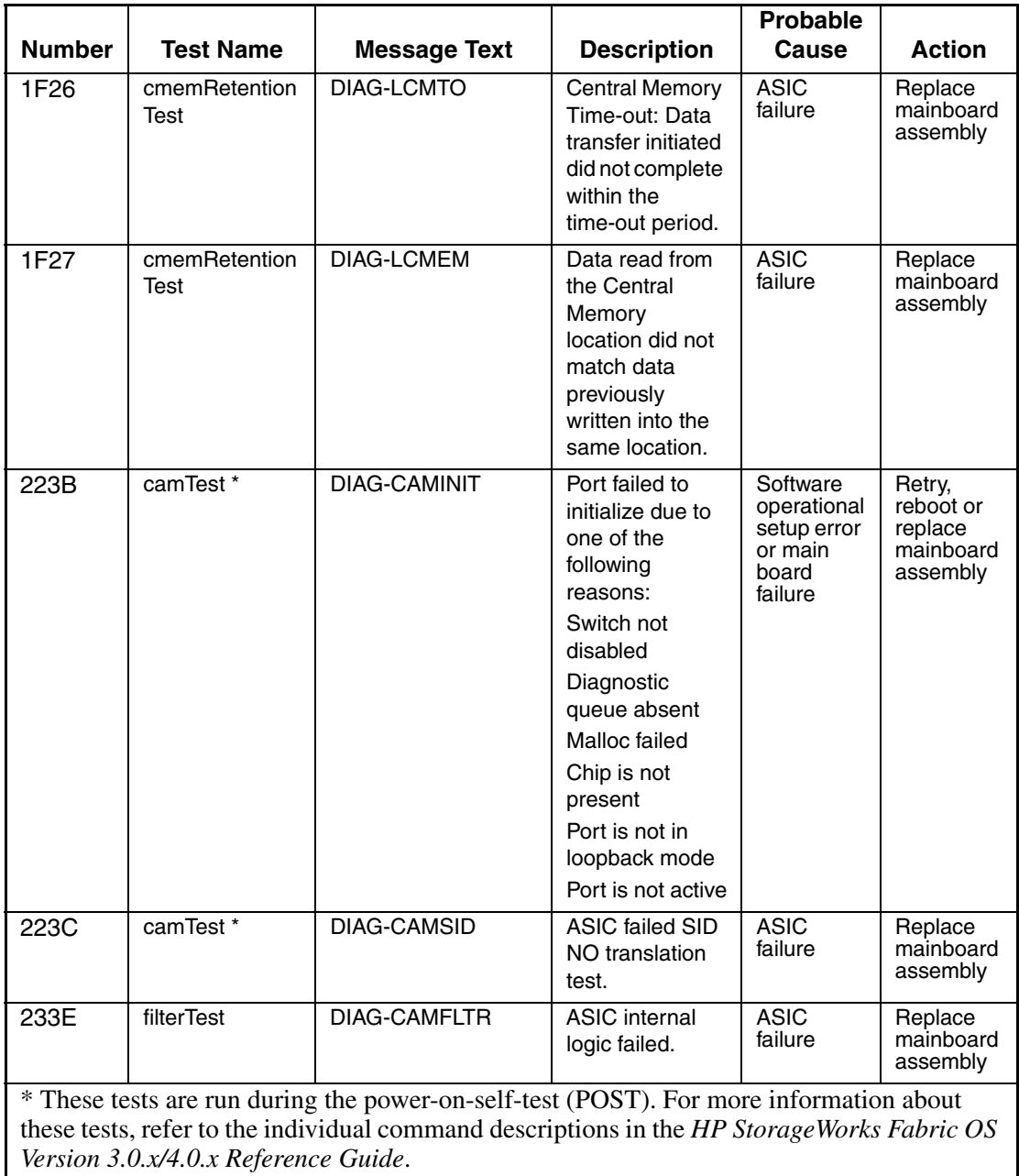

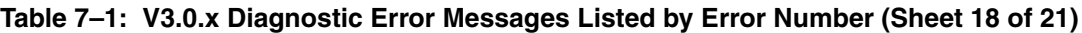

*7–18 [Diagnostic and System Error Message Version 3.0.x/4.0.x Reference Guide](#page-1-0)*

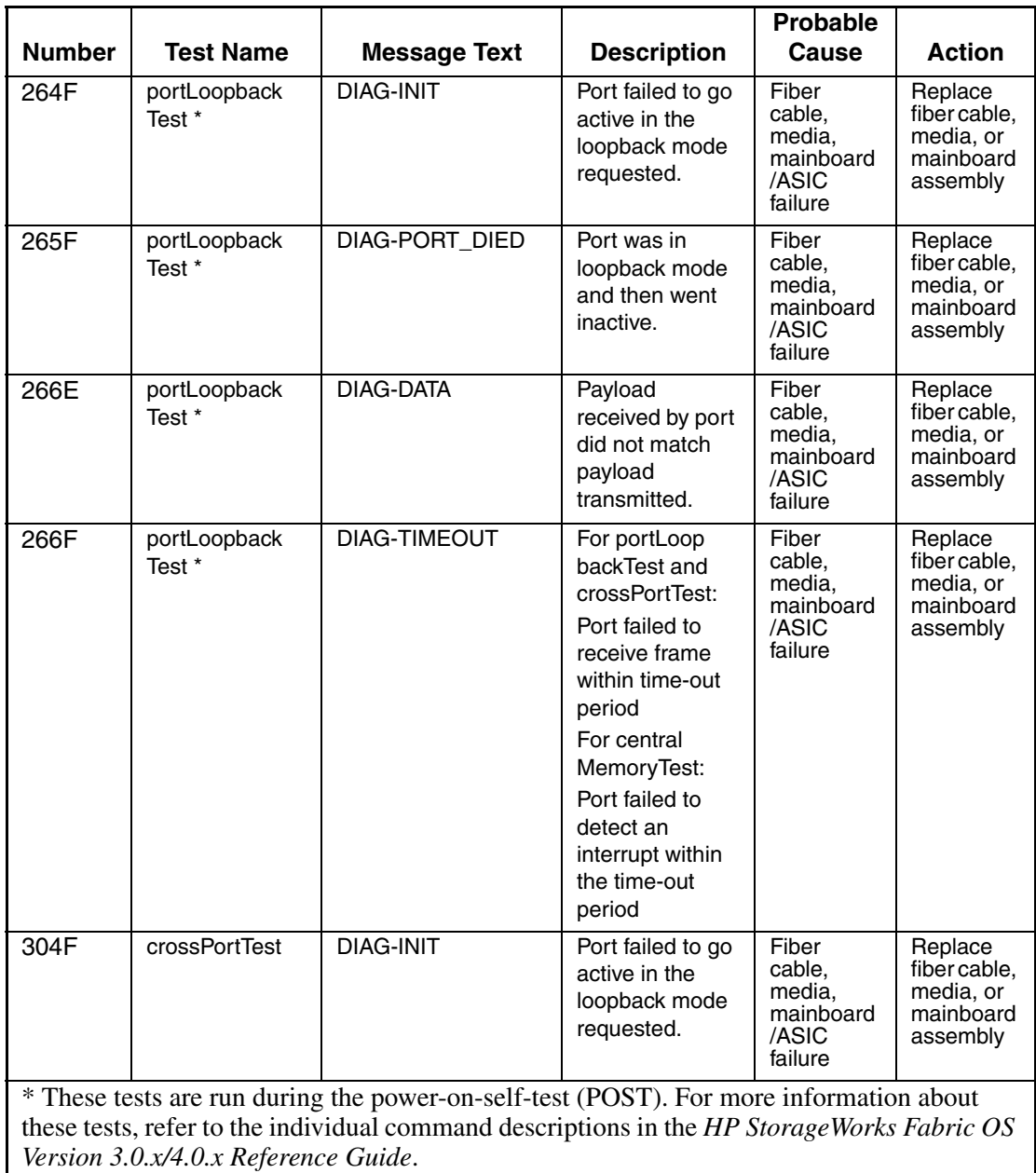

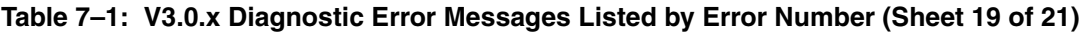

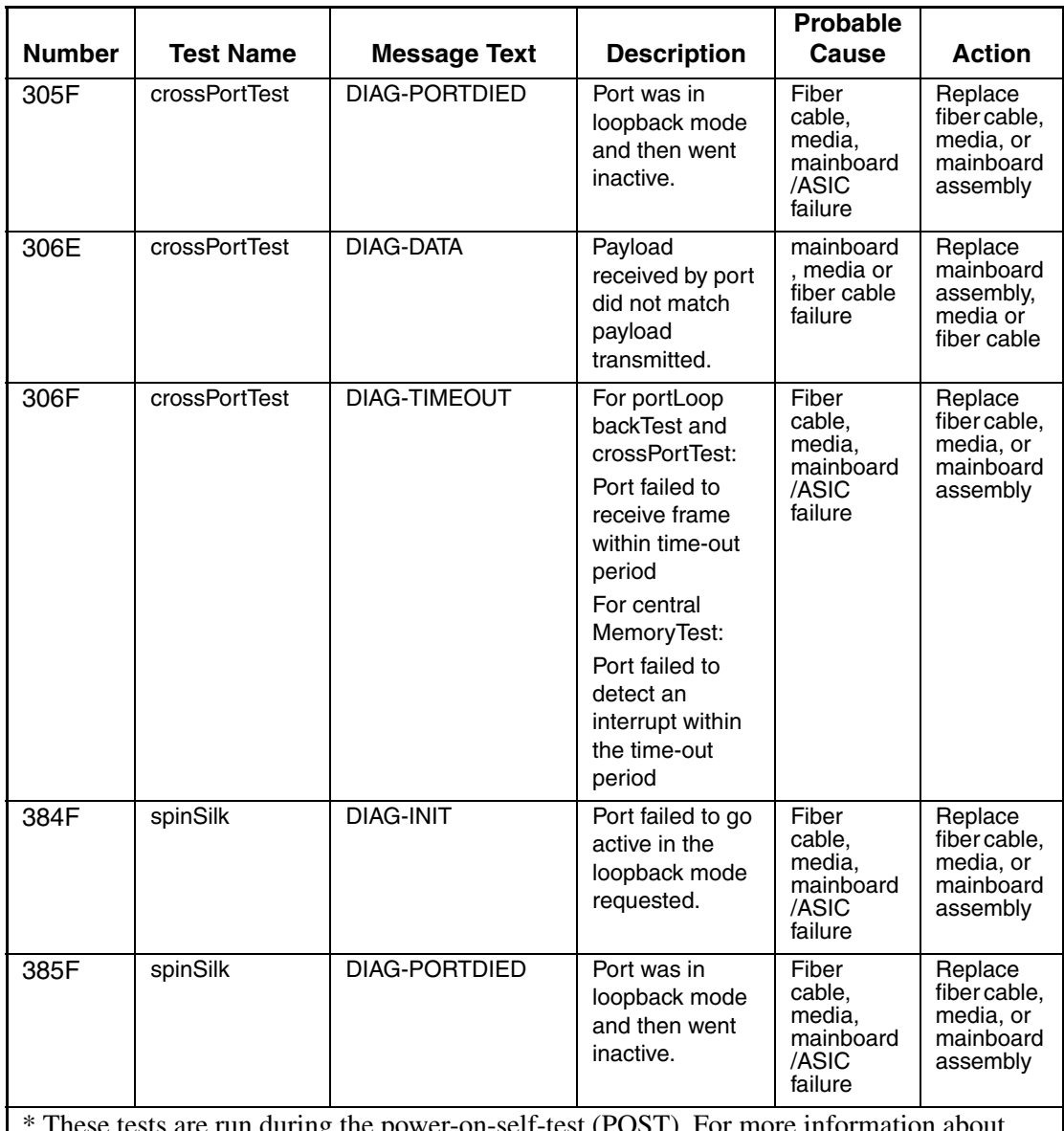

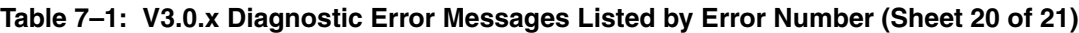

\* These tests are run during the power-on-self-test (POST). For more information about these tests, refer to the individual command descriptions in the *HP StorageWorks Fabric OS Version 3.0.x/4.0.x Reference Guide*.

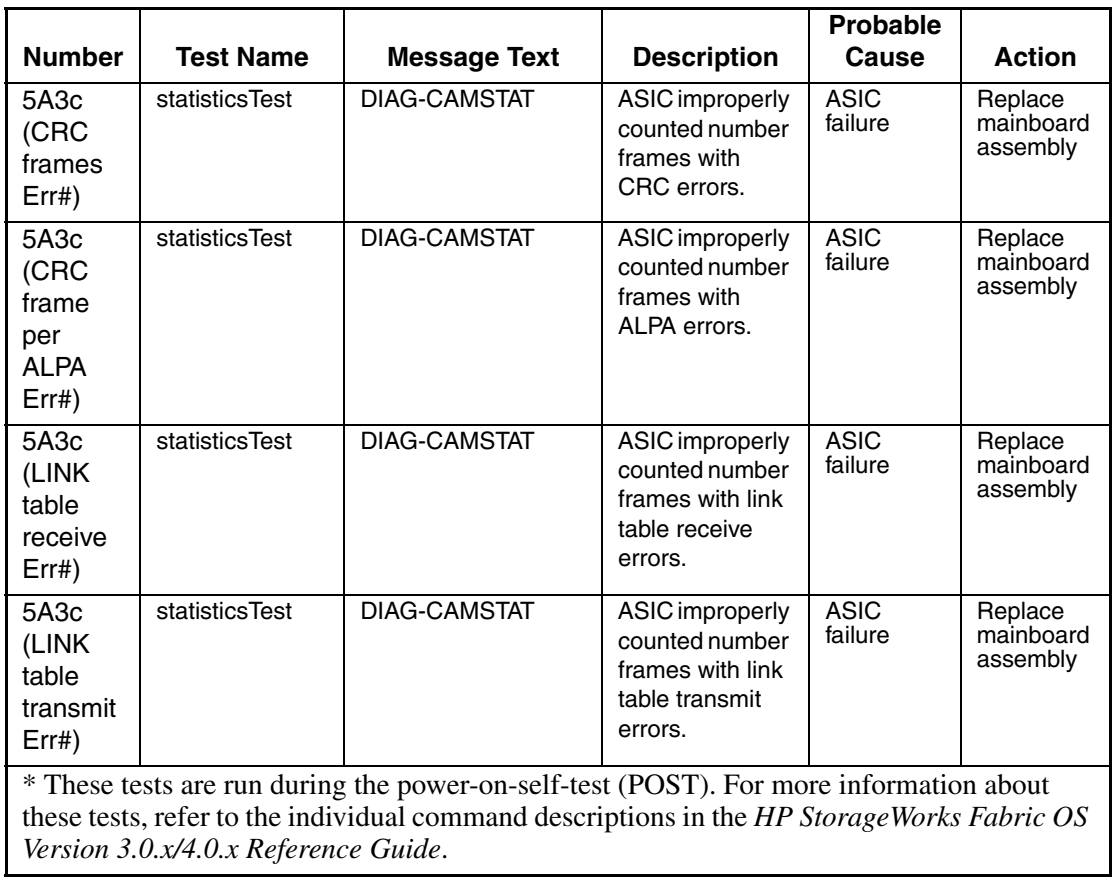

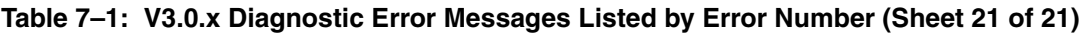
## **V4.0.x Diagnostic Error Messages by Error Number**

This chapter provides the following information:

• [V4.0.x Diagnostic Error Messages](#page-72-0) on [page 8–1](#page-72-0)

## <span id="page-72-0"></span>**V4.0.x Diagnostic Error Messages**

[Table 8–1](#page-72-1) is organized by diagnostic error number. It lists the corresponding test that generated the error, the error message text, a description, probable cause, and the recovery action.

Test Names within this table, that are followed by an asterisk (\*), are run during the power-on-self-test (POST). For more information about these tests, refer to the individual command descriptions in the *HP StorageWorks Fabric OS Version 3.0.x/4.0.x Reference Guide*.

**NOTE:** If you run the portStatsShow or the diagShow command prior to running an individual test, errors may appear as a result of the normal synchronization process. These errors should be addressed if the number of errors found increases after running the portStatsShow command again.

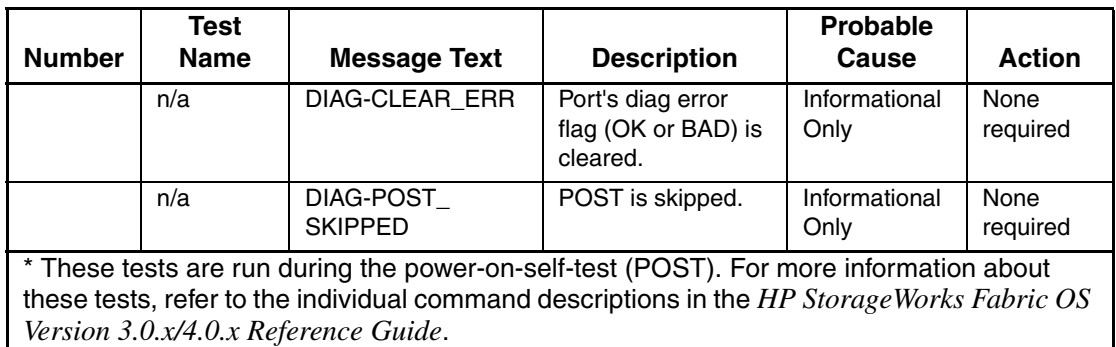

## <span id="page-72-1"></span>Table 8-1: V4.0.x Diagnostic Error Messages Listed by Error Number (Sheet 1 of 79)

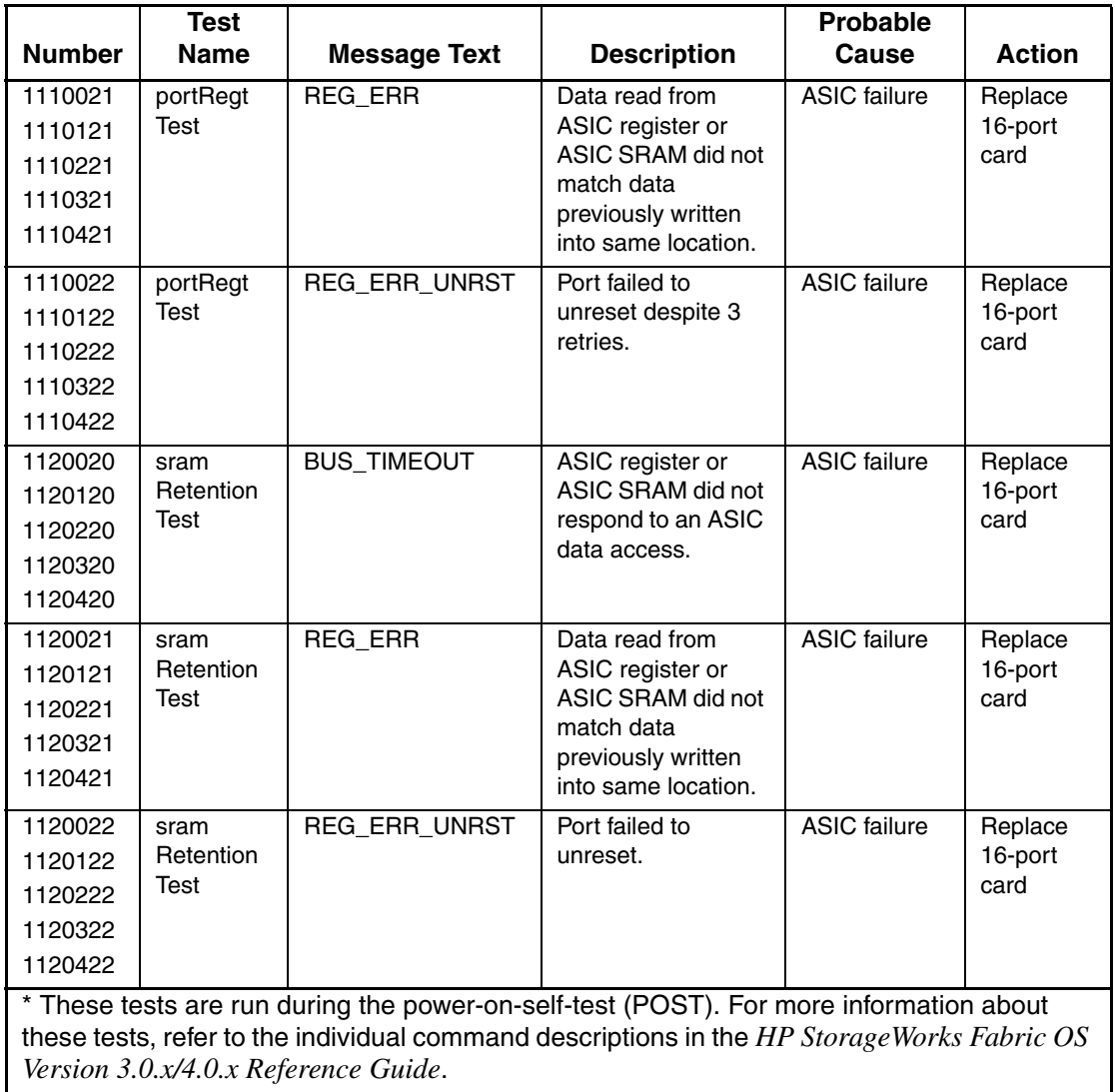

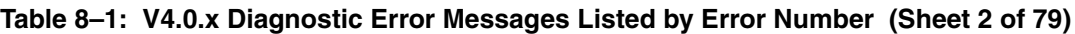

|                                                                                                    | <b>Test</b> |                     |                                           | <b>Probable</b>     |               |
|----------------------------------------------------------------------------------------------------|-------------|---------------------|-------------------------------------------|---------------------|---------------|
| <b>Number</b>                                                                                                    | <b>Name</b> | <b>Message Text</b> | <b>Description</b>                        | Cause               | <b>Action</b> |
| 1200020                                                                                                    | central     | <b>LCMEM ERR</b>    | Data read from the                        | <b>ASIC</b> failure | Replace       |
| 1200120                                                                                                    | Memory      |                     | <b>Central Memory</b><br>location did not |                     | 16-port       |
| 1200220                                                                                                    | Test        |                     | match data                                |                     | card          |
| 1200320                                                                                                    |             |                     | previously written                        |                     |               |
| 1200420                                                                                                    |             |                     | into the same                             |                     |               |
| 1200520                                                                                                    |             |                     | location.                                 |                     |               |
| 1200620                                                                                                    |             |                     |                                           |                     |               |
| 1200720                                                                                                    |             |                     |                                           |                     |               |
| 1200820                                                                                                    |             |                     |                                           |                     |               |
| 1200920                                                                                                    |             |                     |                                           |                     |               |
| 1200a20                                                                                                    |             |                     |                                           |                     |               |
| 1200021                                                                                                    | central     | LCMEMTX_ERR         | Central Memory                            | 16-port card        | Replace       |
| 1200121                                                                                                    | Memory      |                     | transmit path                             | failure             | 16-port       |
| 1200221                                                                                                    | Test        |                     | failure: ASIC 1<br>failed to read ASIC    |                     | card          |
| 1200321                                                                                                    |             |                     | 2 using the transmit                      |                     |               |
| 1200421                                                                                                    |             |                     | path.                                     |                     |               |
| 1200521                                                                                                    |             |                     |                                           |                     |               |
| 1200621                                                                                                    |             |                     |                                           |                     |               |
| 1200721                                                                                                    |             |                     |                                           |                     |               |
| 1200821                                                                                                    |             |                     |                                           |                     |               |
| 1200921                                                                                                    |             |                     |                                           |                     |               |
| 1200a21                                                                                                    |             |                     |                                           |                     |               |
| * These tests are run during the power-on-self-test (POST). For more information about<br>these tests, refer to the individual command descriptions in the HP Storage Works Fabric OS<br>Version 3.0.x/4.0.x Reference Guide. |             |                     |                                           |                     |               |
|                                                                                                    |             |                     |                                           |                     |               |

**Table 8–1: V4.0.x Diagnostic Error Messages Listed by Error Number (Sheet 3 of 79)**

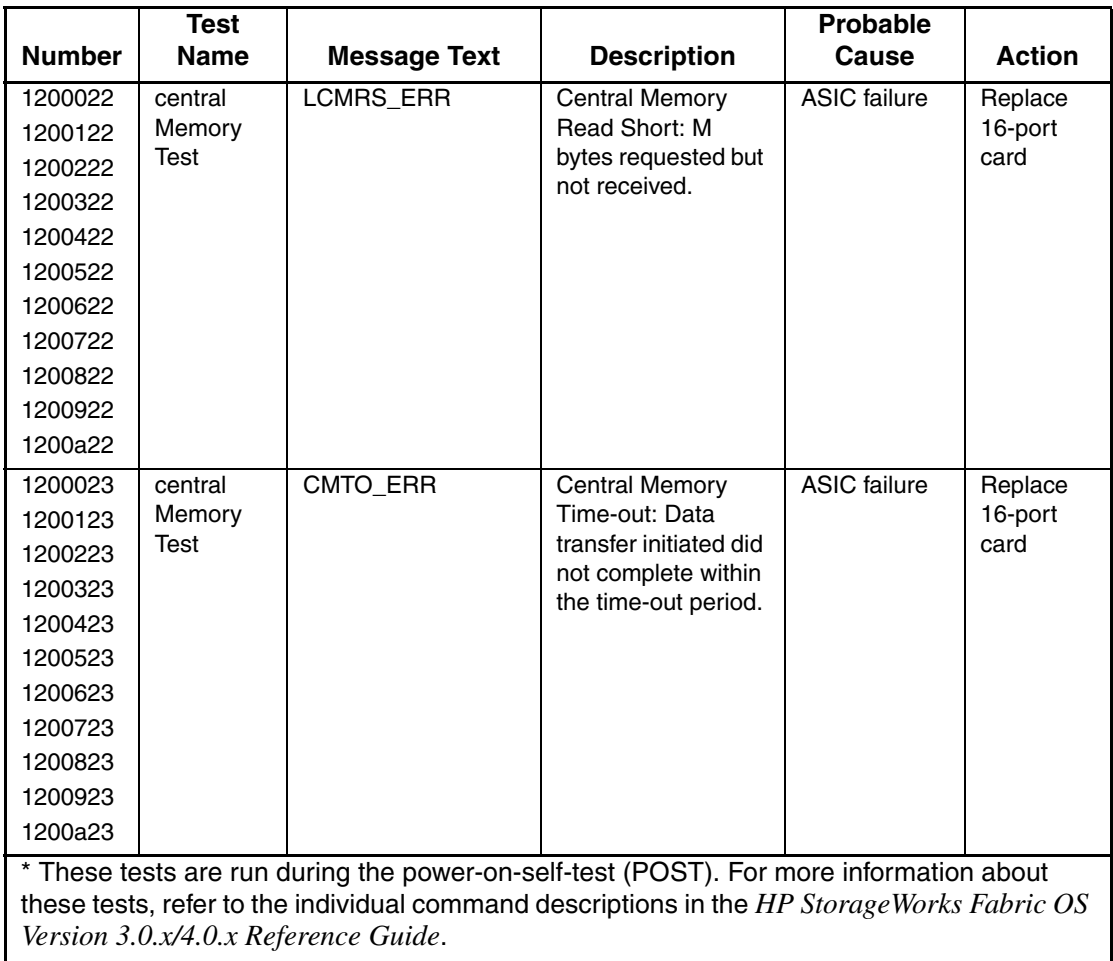

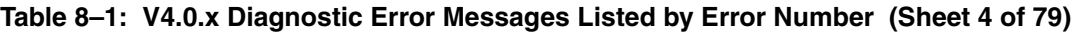

|                                                                                                    | <b>Test</b> |                     |                                               | Probable            |               |
|----------------------------------------------------------------------------------------------------|-------------|---------------------|-----------------------------------------------|---------------------|---------------|
| <b>Number</b>                                                                                                    | <b>Name</b> | <b>Message Text</b> | <b>Description</b>                            | Cause               | <b>Action</b> |
| 1200024                                                                                                    | central     | <b>LCMTO_ERR</b>    | <b>Central Memory</b>                         | <b>ASIC</b> failure | Replace       |
| 1200124                                                                                                    | Memory      |                     | Time-out: Data                                |                     | 16-port       |
| 1200224                                                                                                    | <b>Test</b> |                     | transfer initiated did<br>not complete within |                     | card          |
| 1200324                                                                                                    |             |                     | the time-out period.                          |                     |               |
| 1200424                                                                                                    |             |                     |                                               |                     |               |
| 1200524                                                                                                    |             |                     |                                               |                     |               |
| 1200624                                                                                                    |             |                     |                                               |                     |               |
| 1200724                                                                                                    |             |                     |                                               |                     |               |
| 1200824                                                                                                    |             |                     |                                               |                     |               |
| 1200924                                                                                                    |             |                     |                                               |                     |               |
| 1200a24                                                                                                    |             |                     |                                               |                     |               |
| 1200025                                                                                                    | central     | PORT_ABSENT         | Port is not present.                          | ASIC or             | Replace       |
| 1200125                                                                                                    | Memory      |                     |                                               | 16-port card        | 16-port       |
| 1200225                                                                                                    | <b>Test</b> |                     |                                               | failure             | card          |
| 1200325                                                                                                    |             |                     |                                               |                     |               |
| 1200425                                                                                                    |             |                     |                                               |                     |               |
| 1200525                                                                                                    |             |                     |                                               |                     |               |
| 1200625                                                                                                    |             |                     |                                               |                     |               |
| 1200725                                                                                                    |             |                     |                                               |                     |               |
| 1200825                                                                                                    |             |                     |                                               |                     |               |
| 1200925                                                                                                    |             |                     |                                               |                     |               |
| 1200a25                                                                                                    |             |                     |                                               |                     |               |
| * These tests are run during the power-on-self-test (POST). For more information about<br>these tests, refer to the individual command descriptions in the HP Storage Works Fabric OS<br>Version 3.0.x/4.0.x Reference Guide. |             |                     |                                               |                     |               |

**Table 8–1: V4.0.x Diagnostic Error Messages Listed by Error Number (Sheet 5 of 79)**

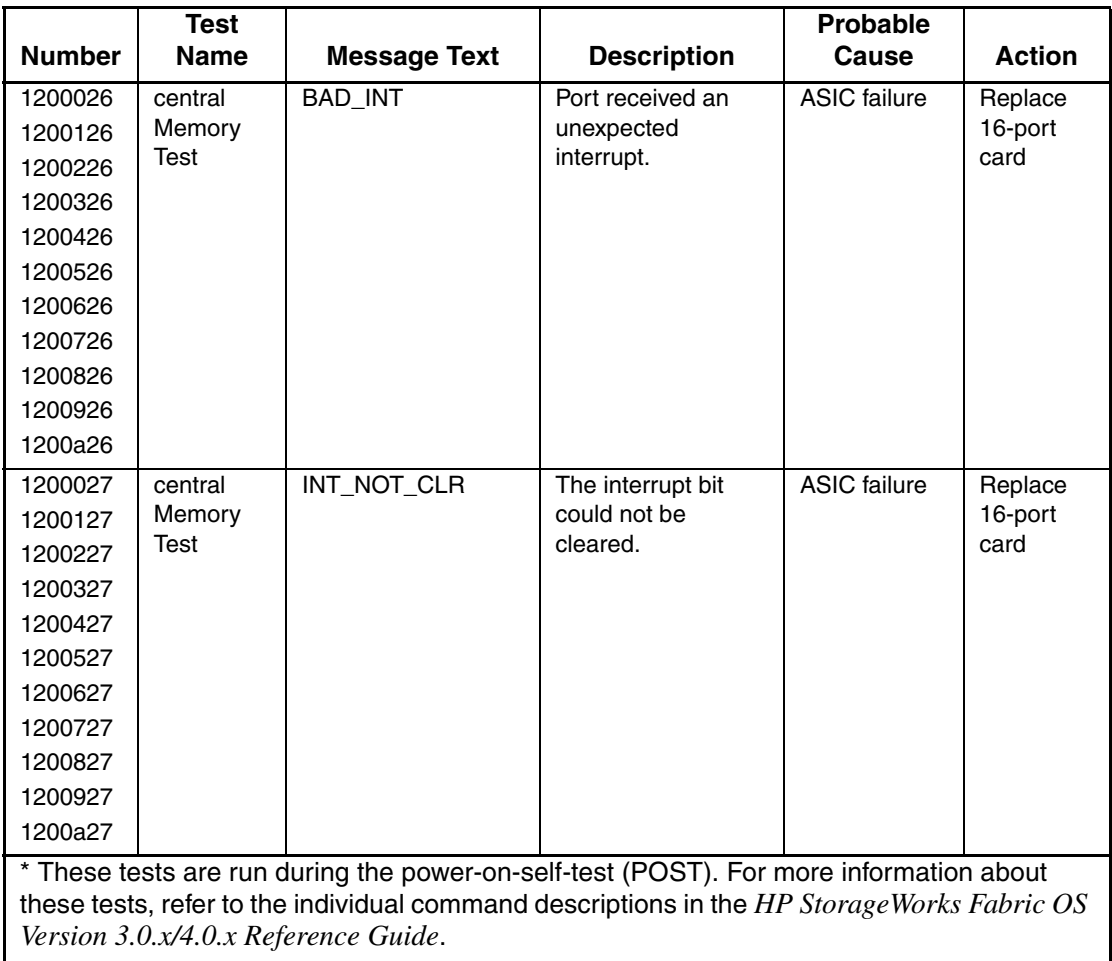

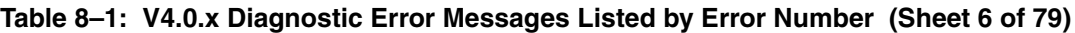

|                                                                                                    | <b>Test</b> |                                      |                    | Probable            |               |
|----------------------------------------------------------------------------------------------------|-------------|--------------------------------------|--------------------|---------------------|---------------|
| <b>Number</b>                                                                                                    | <b>Name</b> | <b>Message Text</b>                  | <b>Description</b> | Cause               | <b>Action</b> |
| 1200028                                                                                                    | central     | <b>CM ERR TYPE</b>                   | Port got the wrong | <b>ASIC</b> failure | Replace       |
| 1200128                                                                                                    | Memory      |                                      | CMEM error type.   |                     | 16-port       |
| 1200228                                                                                                    | Test        |                                      |                    |                     | card          |
| 1200328                                                                                                    |             |                                      |                    |                     |               |
| 1200428                                                                                                    |             |                                      |                    |                     |               |
| 1200528                                                                                                    |             |                                      |                    |                     |               |
| 1200628                                                                                                    |             |                                      |                    |                     |               |
| 1200728                                                                                                    |             |                                      |                    |                     |               |
| 1200828                                                                                                    |             |                                      |                    |                     |               |
| 1200928                                                                                                    |             |                                      |                    |                     |               |
| 1200a28                                                                                                    |             |                                      |                    |                     |               |
| 1200029                                                                                                    | central     | CM_ERR_PTN                           | Error detected at  | <b>ASIC</b> failure | Replace       |
| 1200129                                                                                                    | Memory      |                                      | the wrong port.    |                     | 16-port       |
| 1200229                                                                                                    | Test        |                                      |                    |                     | card          |
| 1200329                                                                                                    |             |                                      |                    |                     |               |
| 1200429                                                                                                    |             |                                      |                    |                     |               |
| 1200529                                                                                                    |             |                                      |                    |                     |               |
| 1200629                                                                                                    |             |                                      |                    |                     |               |
| 1200729                                                                                                    |             |                                      |                    |                     |               |
| 1200829                                                                                                    |             |                                      |                    |                     |               |
| 1200929                                                                                                    |             |                                      |                    |                     |               |
| 1200a29                                                                                                    |             |                                      |                    |                     |               |
| * These tests are run during the power-on-self-test (POST). For more information about<br>these tests, refer to the individual command descriptions in the HP StorageWorks Fabric OS |             |                                      |                    |                     |               |
|                                                                                                    |             | Version 3.0.x/4.0.x Reference Guide. |                    |                     |               |

**Table 8–1: V4.0.x Diagnostic Error Messages Listed by Error Number (Sheet 7 of 79)**

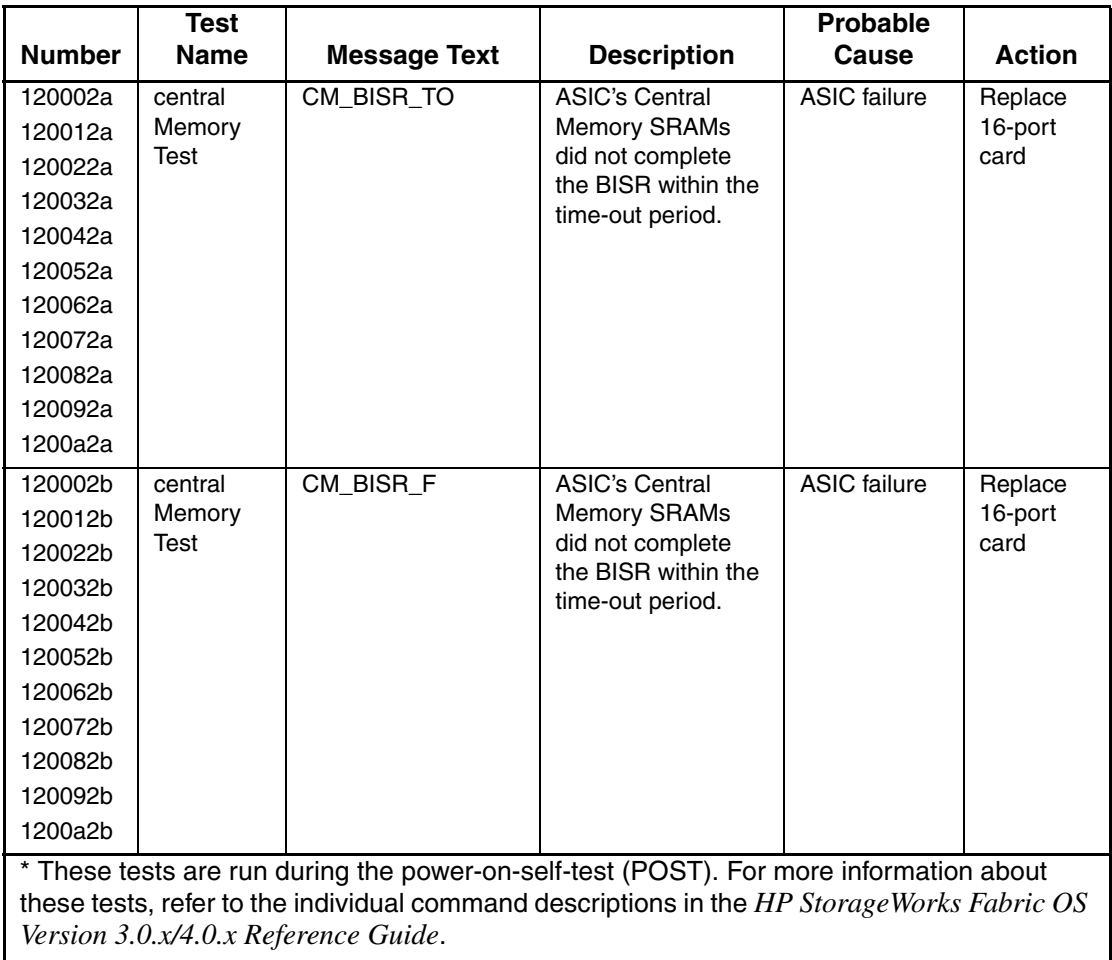

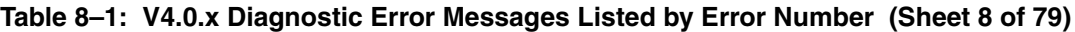

|                                                                                                    | <b>Test</b> |                     |                    | Probable            |               |
|----------------------------------------------------------------------------------------------------|-------------|---------------------|--------------------|---------------------|---------------|
| <b>Number</b>                                                                                                    | <b>Name</b> | <b>Message Text</b> | <b>Description</b> | Cause               | <b>Action</b> |
| 120002c                                                                                                    | central     | CM_NO_BUF           | Port could not get | <b>ASIC</b> failure | Replace       |
| 120012c                                                                                                    | Memory      |                     | any buffer.        |                     | 16-port       |
| 120022c                                                                                                    | <b>Test</b> |                     |                    |                     | card          |
| 120032c                                                                                                    |             |                     |                    |                     |               |
| 120042c                                                                                                    |             |                     |                    |                     |               |
| 120052c                                                                                                    |             |                     |                    |                     |               |
| 120062c                                                                                                    |             |                     |                    |                     |               |
| 120072c                                                                                                    |             |                     |                    |                     |               |
| 120082c                                                                                                    |             |                     |                    |                     |               |
| 120092c                                                                                                    |             |                     |                    |                     |               |
| 1200a2c                                                                                                    |             |                     |                    |                     |               |
| 120002d                                                                                                    | central     | SMI_STUCK           |                    |                     |               |
| 120012d                                                                                                    | Memory      |                     |                    |                     |               |
| 120022d                                                                                                    | Test        |                     |                    |                     |               |
| 120032d                                                                                                    |             |                     |                    |                     |               |
| 120042d                                                                                                    |             |                     |                    |                     |               |
| 120052d                                                                                                    |             |                     |                    |                     |               |
| 120062d                                                                                                    |             |                     |                    |                     |               |
| 120072d                                                                                                    |             |                     |                    |                     |               |
| 120082d                                                                                                    |             |                     |                    |                     |               |
| 120092d                                                                                                    |             |                     |                    |                     |               |
| 1200a2d                                                                                                    |             |                     |                    |                     |               |
| * These tests are run during the power-on-self-test (POST). For more information about<br>these tests, refer to the individual command descriptions in the HP Storage Works Fabric OS<br>Version 3.0.x/4.0.x Reference Guide. |             |                     |                    |                     |               |
|                                                                                                    |             |                     |                    |                     |               |

**Table 8–1: V4.0.x Diagnostic Error Messages Listed by Error Number (Sheet 9 of 79)**

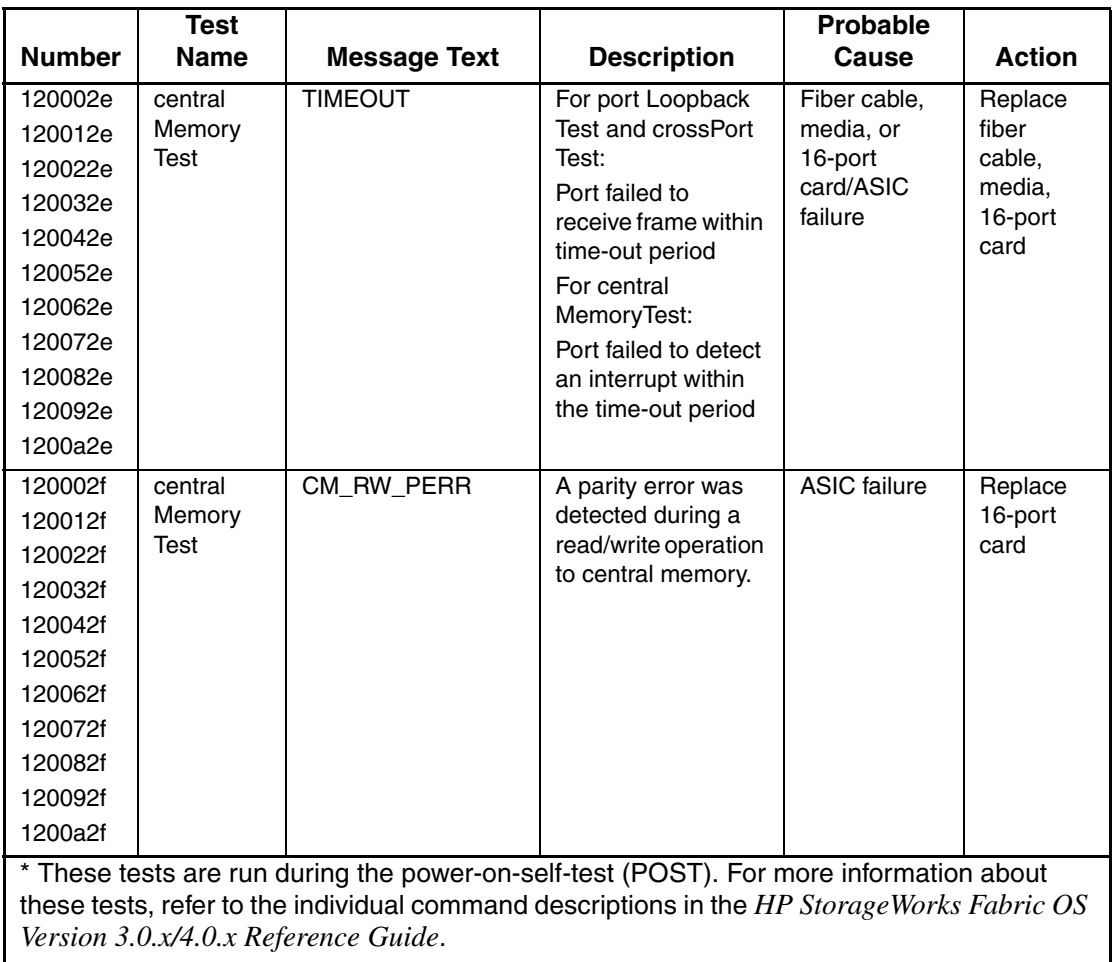

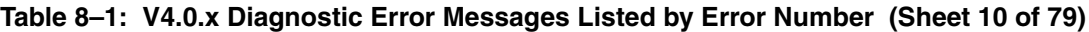

|                                                                                                    | <b>Test</b> |                     |                                        | <b>Probable</b>     |               |
|----------------------------------------------------------------------------------------------------|-------------|---------------------|----------------------------------------|---------------------|---------------|
| <b>Number</b>                                                                                                    | <b>Name</b> | <b>Message Text</b> | <b>Description</b>                     | Cause               | <b>Action</b> |
| 1210020                                                                                                    | cmem        | <b>LCMEM_ERR</b>    | Data read from the                     | <b>ASIC</b> failure | Replace       |
| 1210120                                                                                                    | Retention   |                     | <b>Central Memory</b>                  |                     | 16-port       |
| 1210220                                                                                                    | Test        |                     | location did not<br>match data         |                     | card          |
| 1210320                                                                                                    |             |                     | previously written                     |                     |               |
| 1210420                                                                                                    |             |                     | into the same                          |                     |               |
| 1210520                                                                                                    |             |                     | location.                              |                     |               |
| 1210620                                                                                                    |             |                     |                                        |                     |               |
| 1210720                                                                                                    |             |                     |                                        |                     |               |
| 1210820                                                                                                    |             |                     |                                        |                     |               |
| 1210920                                                                                                    |             |                     |                                        |                     |               |
| 1210a20                                                                                                    |             |                     |                                        |                     |               |
| 1210021                                                                                                    | cmem        | LCMEMTX_ERR         | <b>Central Memory</b>                  | 16-port card        | Replace       |
| 1210121                                                                                                    | Retention   |                     | transmit path                          | failure             | 16-port       |
| 1210221                                                                                                    | Test        |                     | failure: ASIC 1<br>failed to read ASIC |                     | card          |
| 1210321                                                                                                    |             |                     | 2 using the transmit                   |                     |               |
| 1210421                                                                                                    |             |                     | path.                                  |                     |               |
| 1210521                                                                                                    |             |                     |                                        |                     |               |
| 1210621                                                                                                    |             |                     |                                        |                     |               |
| 1210721                                                                                                    |             |                     |                                        |                     |               |
| 1210821                                                                                                    |             |                     |                                        |                     |               |
| 1210921                                                                                                    |             |                     |                                        |                     |               |
| 1210a21                                                                                                    |             |                     |                                        |                     |               |
| * These tests are run during the power-on-self-test (POST). For more information about<br>these tests, refer to the individual command descriptions in the HP StorageWorks Fabric OS<br>Version 3.0.x/4.0.x Reference Guide. |             |                     |                                        |                     |               |

**Table 8–1: V4.0.x Diagnostic Error Messages Listed by Error Number (Sheet 11 of 79)**

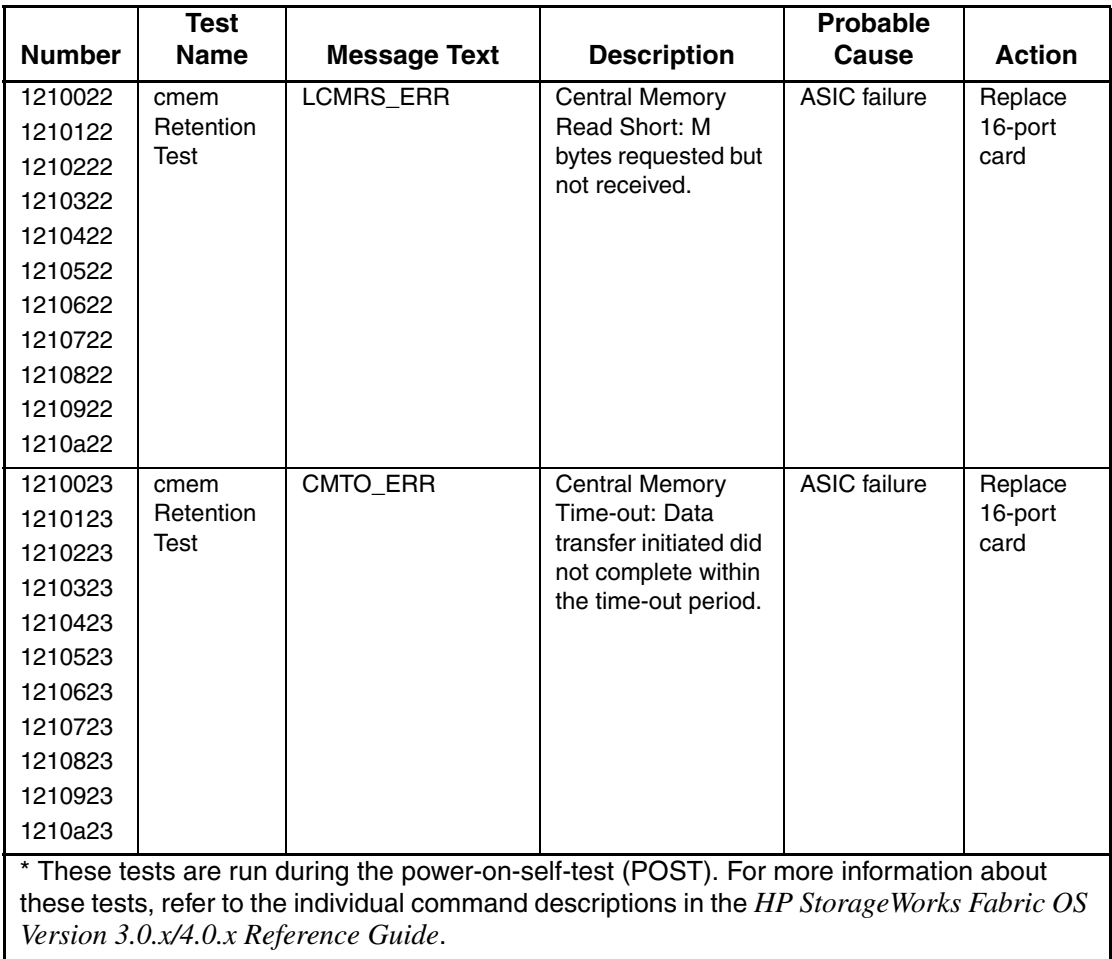

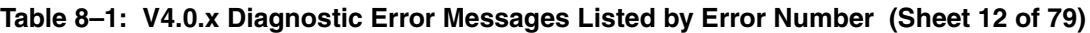

|                                                                                                    | <b>Test</b> |                                      |                                               | Probable            |               |
|----------------------------------------------------------------------------------------------------|-------------|--------------------------------------|-----------------------------------------------|---------------------|---------------|
| <b>Number</b>                                                                                                    | <b>Name</b> | <b>Message Text</b>                  | <b>Description</b>                            | Cause               | <b>Action</b> |
| 1210024                                                                                                    | cmem        | <b>LCMTO_ERR</b>                     | <b>Central Memory</b>                         | <b>ASIC</b> failure | Replace       |
| 1210124                                                                                                    | Retention   |                                      | Time-out: Data                                |                     | 16-port       |
| 1210224                                                                                                    | Test        |                                      | transfer initiated did<br>not complete within |                     | card          |
| 1210324                                                                                                    |             |                                      | the time-out period.                          |                     |               |
| 1210424                                                                                                    |             |                                      |                                               |                     |               |
| 1210524                                                                                                    |             |                                      |                                               |                     |               |
| 1210624                                                                                                    |             |                                      |                                               |                     |               |
| 1210724                                                                                                    |             |                                      |                                               |                     |               |
| 1210824                                                                                                    |             |                                      |                                               |                     |               |
| 1210924                                                                                                    |             |                                      |                                               |                     |               |
| 1210a24                                                                                                    |             |                                      |                                               |                     |               |
| 1210025                                                                                                    | cmem        | PORT_ABSENT                          | Port is not present.                          | ASIC or             | Replace       |
| 1210125                                                                                                    | Retention   |                                      |                                               | 16-port card        | 16-port       |
| 1210225                                                                                                    | Test        |                                      |                                               | failure             | card          |
| 1210325                                                                                                    |             |                                      |                                               |                     |               |
| 1210425                                                                                                    |             |                                      |                                               |                     |               |
| 1210525                                                                                                    |             |                                      |                                               |                     |               |
| 1210625                                                                                                    |             |                                      |                                               |                     |               |
| 1210725                                                                                                    |             |                                      |                                               |                     |               |
| 1210825                                                                                                    |             |                                      |                                               |                     |               |
| 1210925                                                                                                    |             |                                      |                                               |                     |               |
| 1210a25                                                                                                    |             |                                      |                                               |                     |               |
| * These tests are run during the power-on-self-test (POST). For more information about<br>these tests, refer to the individual command descriptions in the HP Storage Works Fabric OS |             |                                      |                                               |                     |               |
|                                                                                                    |             | Version 3.0.x/4.0.x Reference Guide. |                                               |                     |               |

**Table 8–1: V4.0.x Diagnostic Error Messages Listed by Error Number (Sheet 13 of 79)**

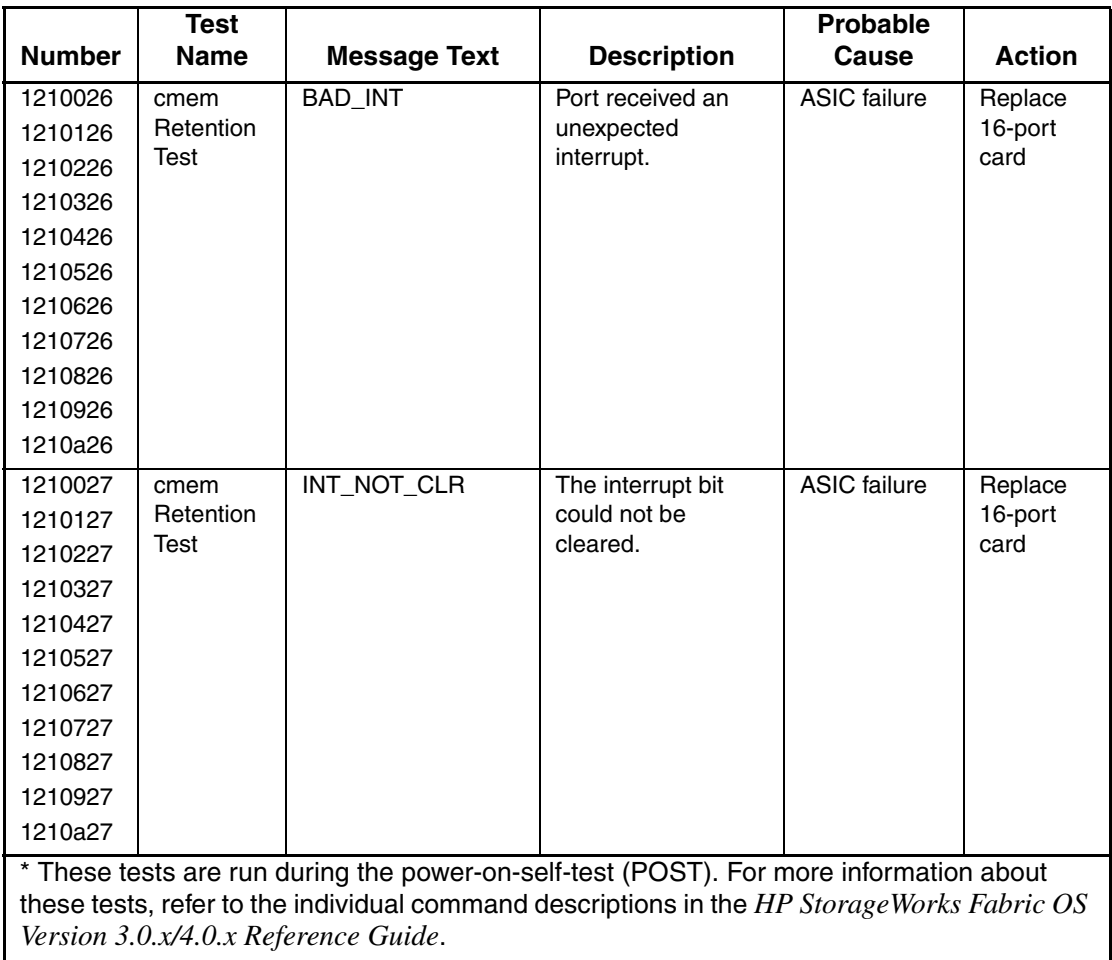

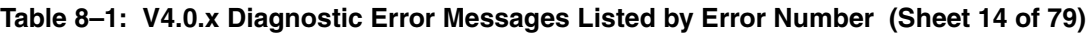

|                                                                                                    | <b>Test</b>                          |                     |                    | <b>Probable</b>     |               |  |
|----------------------------------------------------------------------------------------------------|--------------------------------------|---------------------|--------------------|---------------------|---------------|--|
| <b>Number</b>                                                                                                    | <b>Name</b>                          | <b>Message Text</b> | <b>Description</b> | Cause               | <b>Action</b> |  |
| 1210028                                                                                                    | cmem                                 | CM_ERR_TYPE         | Port got the wrong | <b>ASIC</b> failure | Replace       |  |
| 1210128                                                                                                    | Retention                            |                     | CMEM error type.   |                     | 16-port       |  |
| 1210228                                                                                                    | Test                                 |                     |                    |                     | card          |  |
| 1210328                                                                                                    |                                      |                     |                    |                     |               |  |
| 1210428                                                                                                    |                                      |                     |                    |                     |               |  |
| 1210528                                                                                                    |                                      |                     |                    |                     |               |  |
| 1210628                                                                                                    |                                      |                     |                    |                     |               |  |
| 1210728                                                                                                    |                                      |                     |                    |                     |               |  |
| 1210828                                                                                                    |                                      |                     |                    |                     |               |  |
| 1210928                                                                                                    |                                      |                     |                    |                     |               |  |
| 1210a28                                                                                                    |                                      |                     |                    |                     |               |  |
| 1210029                                                                                                    | cmem                                 | CM_ERR_PTN          | Error detected at  | <b>ASIC</b> failure | Replace       |  |
| 1210129                                                                                                    | Retention                            |                     | the wrong port.    |                     | 16-port       |  |
| 1210229                                                                                                    | Test                                 |                     |                    |                     | card          |  |
| 1210329                                                                                                    |                                      |                     |                    |                     |               |  |
| 1210429                                                                                                    |                                      |                     |                    |                     |               |  |
| 1210529                                                                                                    |                                      |                     |                    |                     |               |  |
| 1210629                                                                                                    |                                      |                     |                    |                     |               |  |
| 1210729                                                                                                    |                                      |                     |                    |                     |               |  |
| 1210829                                                                                                    |                                      |                     |                    |                     |               |  |
| 1210929                                                                                                    |                                      |                     |                    |                     |               |  |
| 1210a29                                                                                                    |                                      |                     |                    |                     |               |  |
| * These tests are run during the power-on-self-test (POST). For more information about<br>these tests, refer to the individual command descriptions in the HP StorageWorks Fabric OS |                                      |                     |                    |                     |               |  |
|                                                                                                    | Version 3.0.x/4.0.x Reference Guide. |                     |                    |                     |               |  |

**Table 8–1: V4.0.x Diagnostic Error Messages Listed by Error Number (Sheet 15 of 79)**

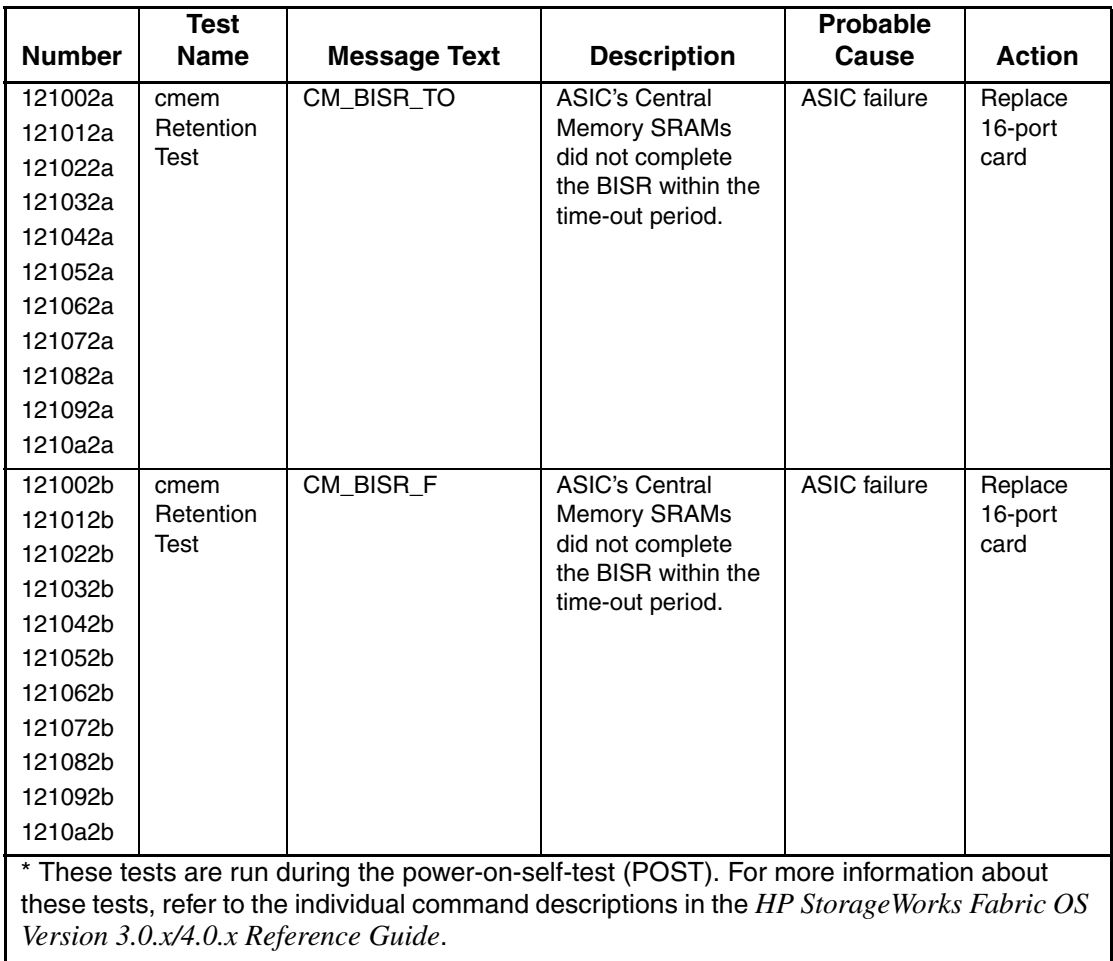

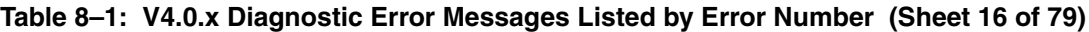

|                                                                                                    | <b>Test</b> |                     |                     | <b>Probable</b>     |               |
|----------------------------------------------------------------------------------------------------|-------------|---------------------|---------------------|---------------------|---------------|
| <b>Number</b>                                                                                                    | <b>Name</b> | <b>Message Text</b> | <b>Description</b>  | Cause               | <b>Action</b> |
| 121002c                                                                                                    | cmem        | CM_NO_BUF           | Port could not get  | <b>ASIC</b> failure | Replace       |
| 121012c                                                                                                    | Retention   |                     | any buffer.         |                     | 16-port       |
| 121022c                                                                                                    | Test        |                     |                     |                     | card          |
| 121032c                                                                                                    |             |                     |                     |                     |               |
| 121042c                                                                                                    |             |                     |                     |                     |               |
| 121052c                                                                                                    |             |                     |                     |                     |               |
| 121062c                                                                                                    |             |                     |                     |                     |               |
| 121072c                                                                                                    |             |                     |                     |                     |               |
| 121082c                                                                                                    |             |                     |                     |                     |               |
| 121092c                                                                                                    |             |                     |                     |                     |               |
| 1210a2c                                                                                                    |             |                     |                     |                     |               |
| 121002d                                                                                                    | cmem        | <b>SMI_STUCK</b>    | <b>ASIC</b> special | <b>ASIC</b> failure | Replace       |
| 121012d                                                                                                    | Retention   |                     | memory interface    |                     | 16-port       |
| 121022d                                                                                                    | Test        |                     | has a stuck status  |                     | card          |
| 121032d                                                                                                    |             |                     | indicator.          |                     |               |
| 121042d                                                                                                    |             |                     |                     |                     |               |
| 121052d                                                                                                    |             |                     |                     |                     |               |
| 121062d                                                                                                    |             |                     |                     |                     |               |
| 121072d                                                                                                    |             |                     |                     |                     |               |
| 121082d                                                                                                    |             |                     |                     |                     |               |
| 121092d                                                                                                    |             |                     |                     |                     |               |
| 1210a2d                                                                                                    |             |                     |                     |                     |               |
| * These tests are run during the power-on-self-test (POST). For more information about<br>these tests, refer to the individual command descriptions in the HP StorageWorks Fabric OS<br>Version 3.0.x/4.0.x Reference Guide. |             |                     |                     |                     |               |

**Table 8–1: V4.0.x Diagnostic Error Messages Listed by Error Number (Sheet 17 of 79)**

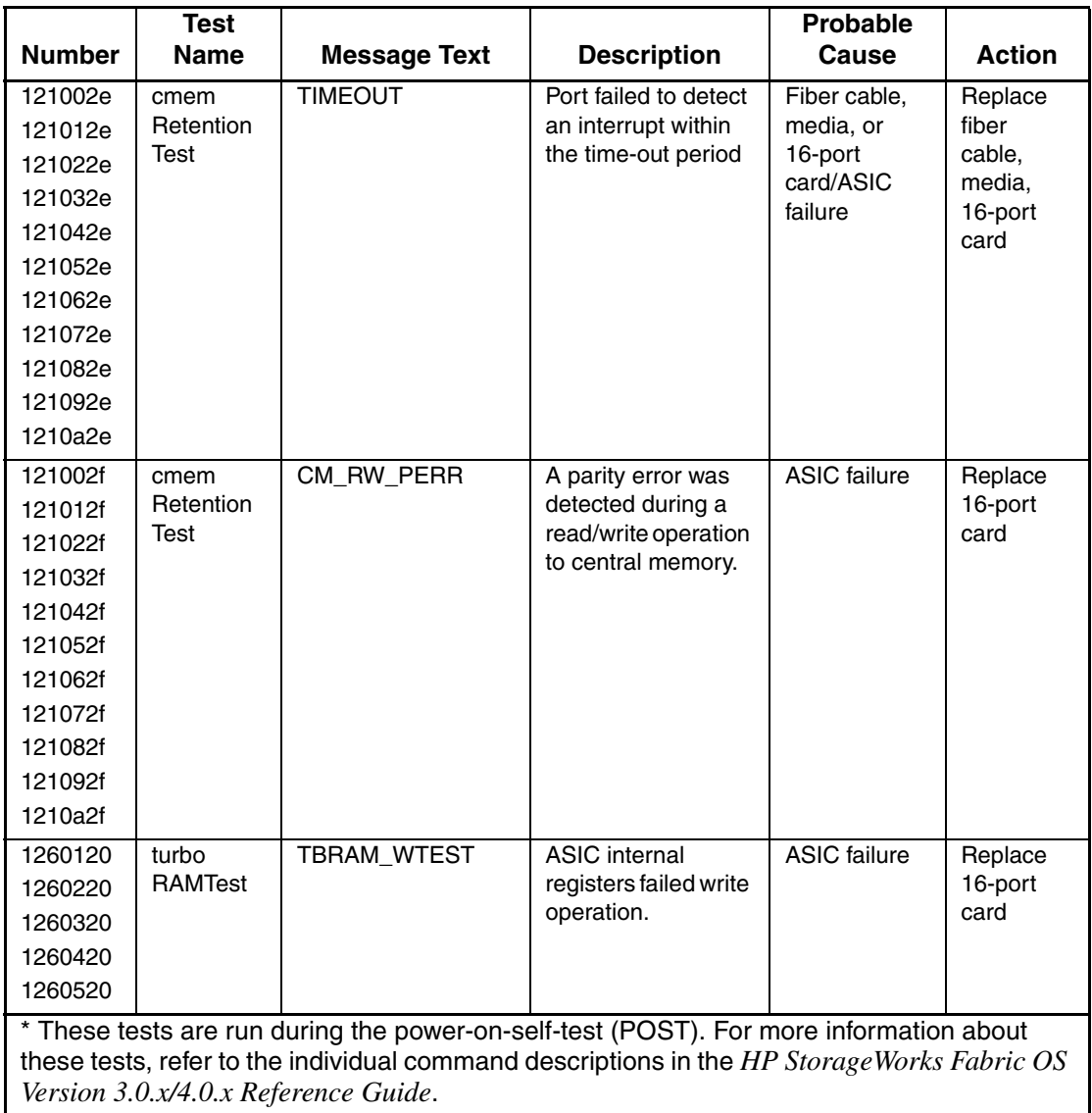

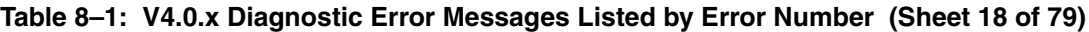

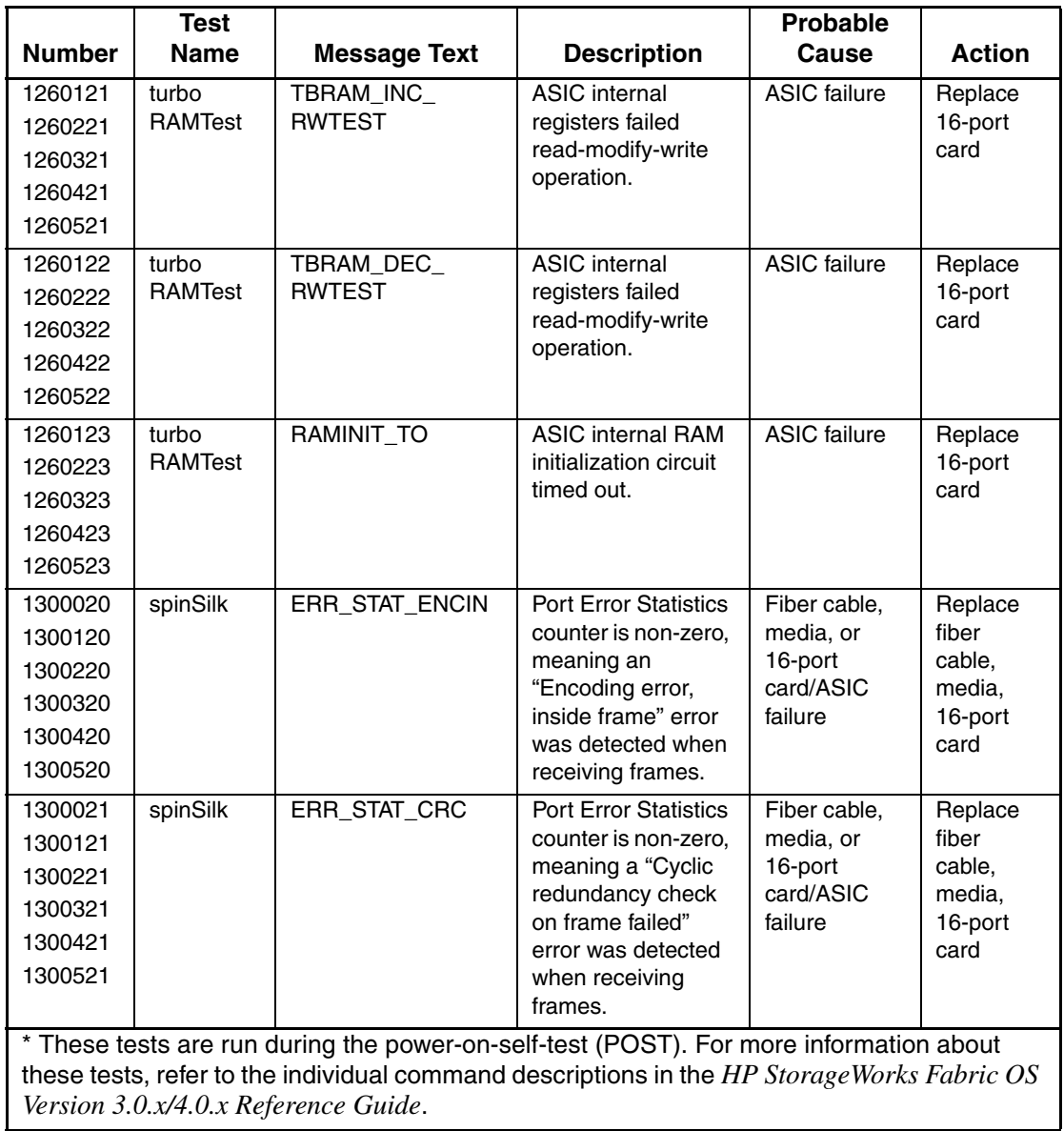

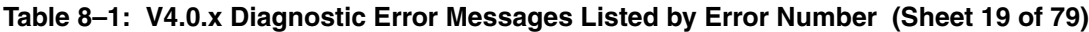

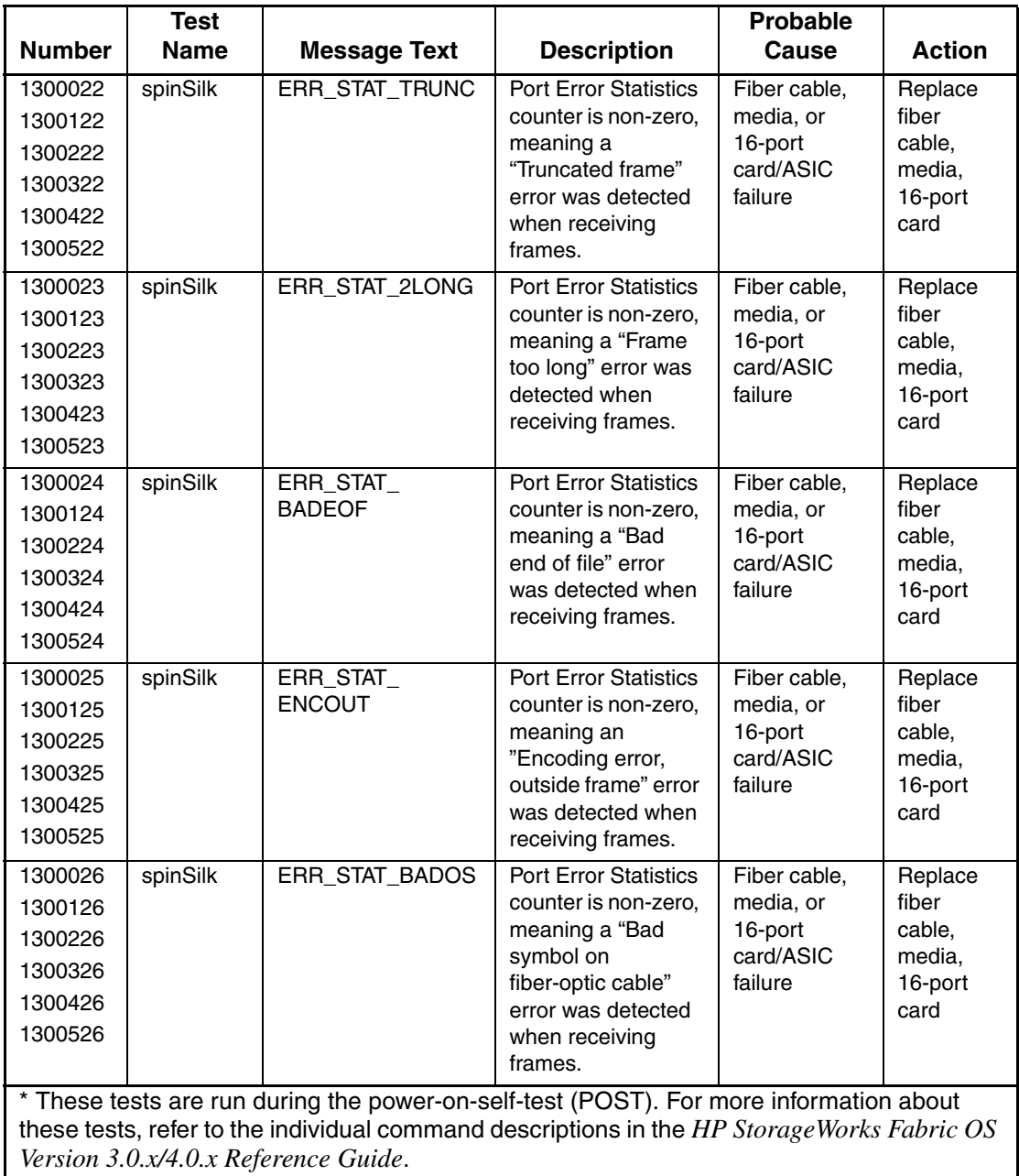

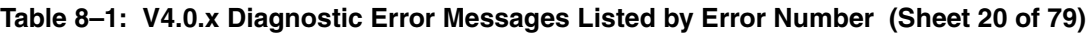

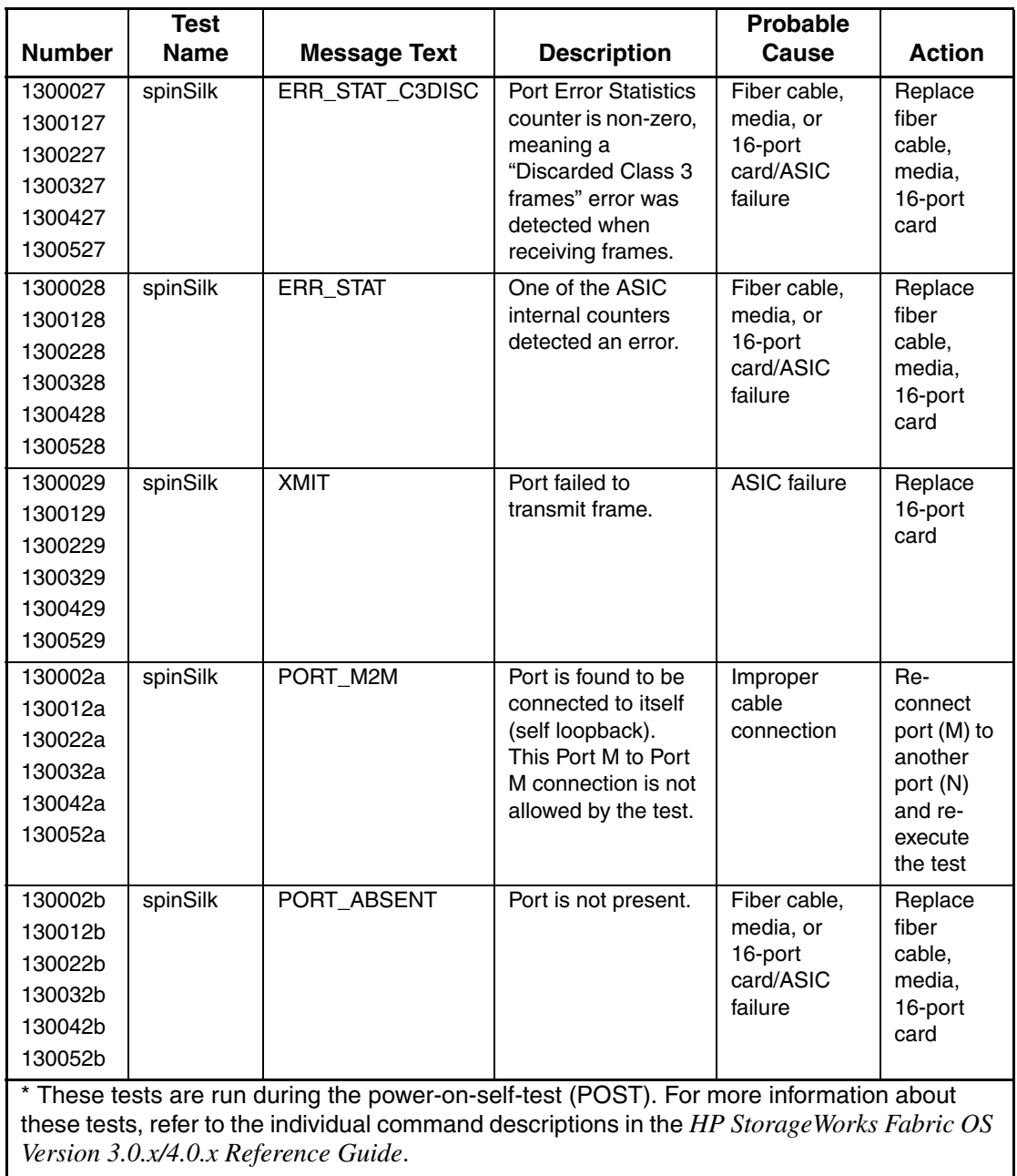

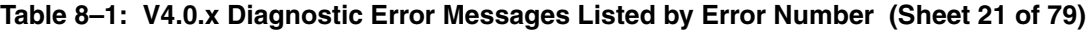

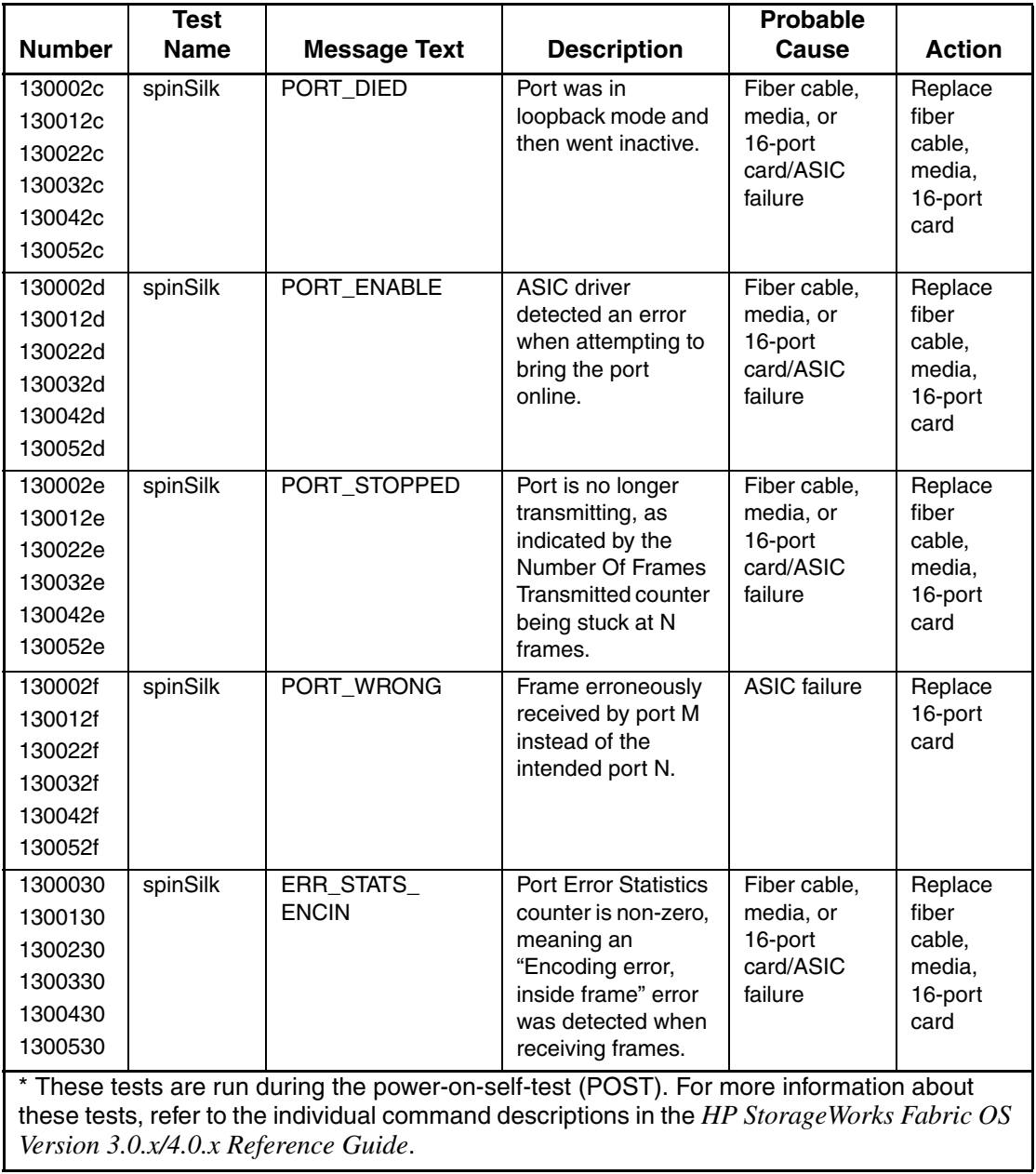

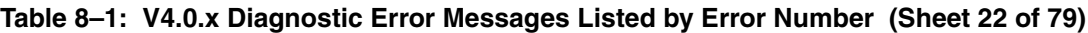

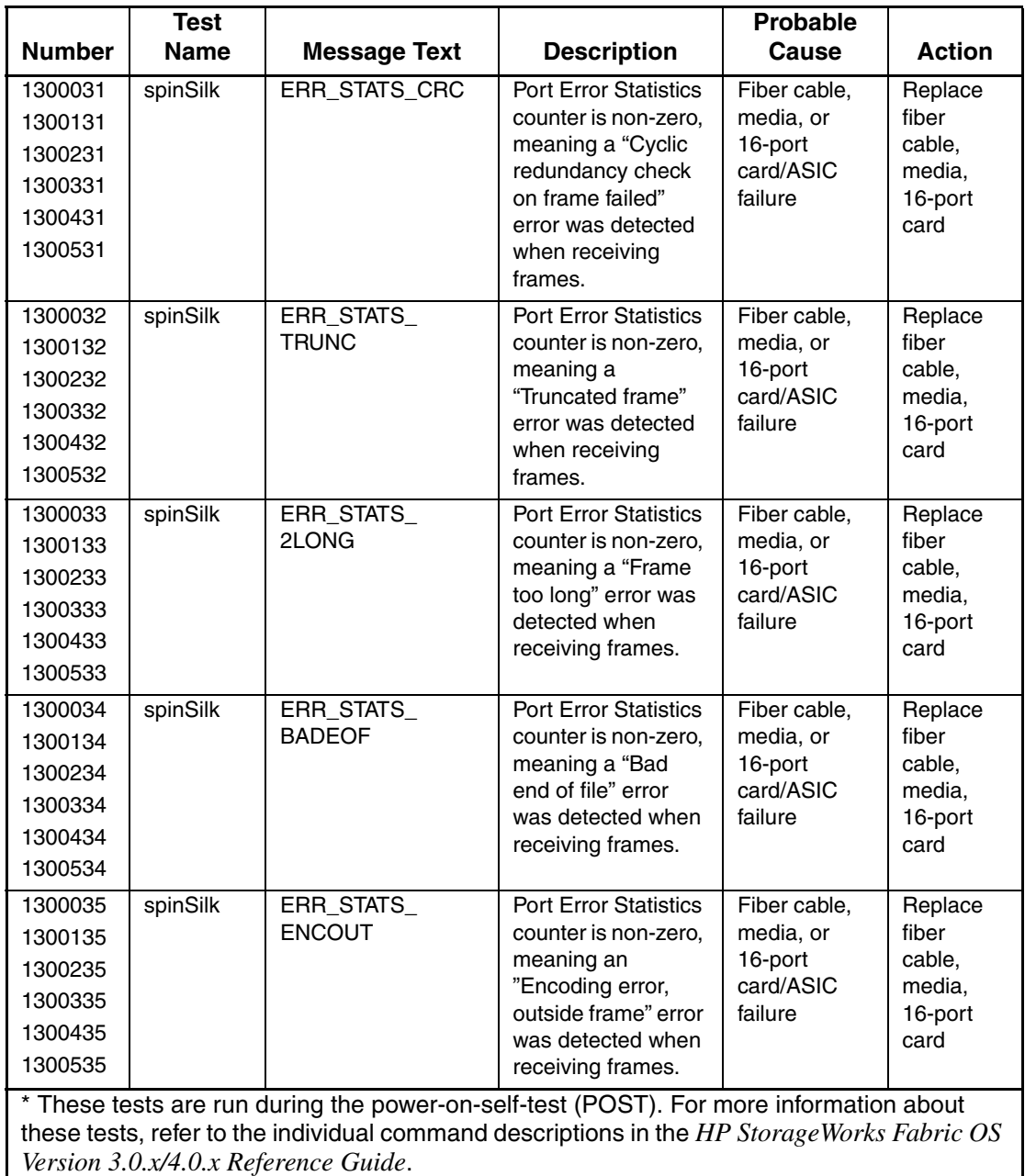

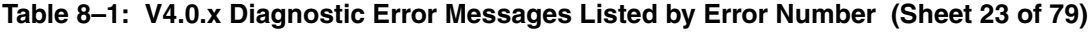

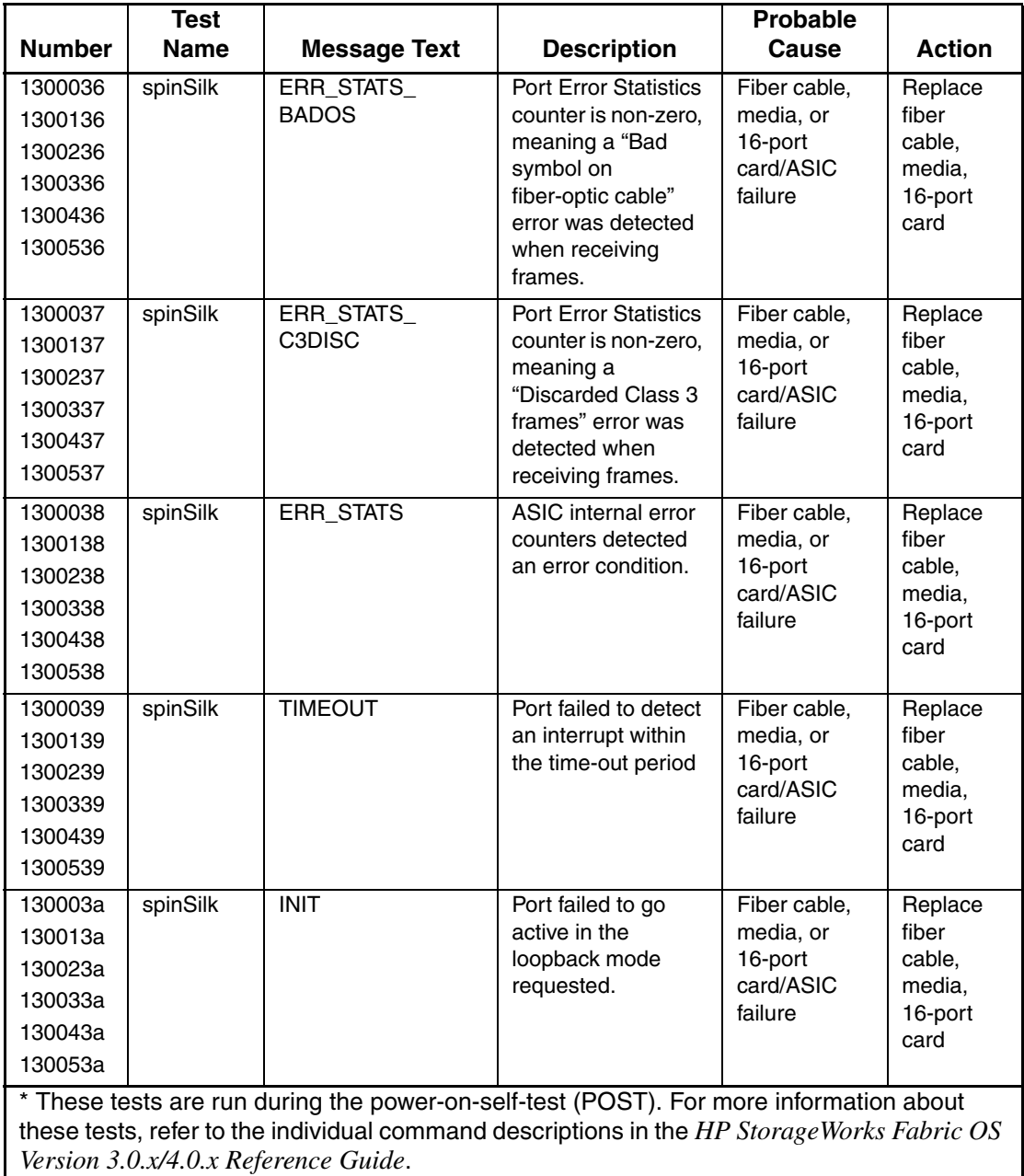

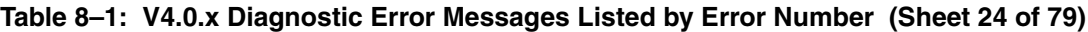

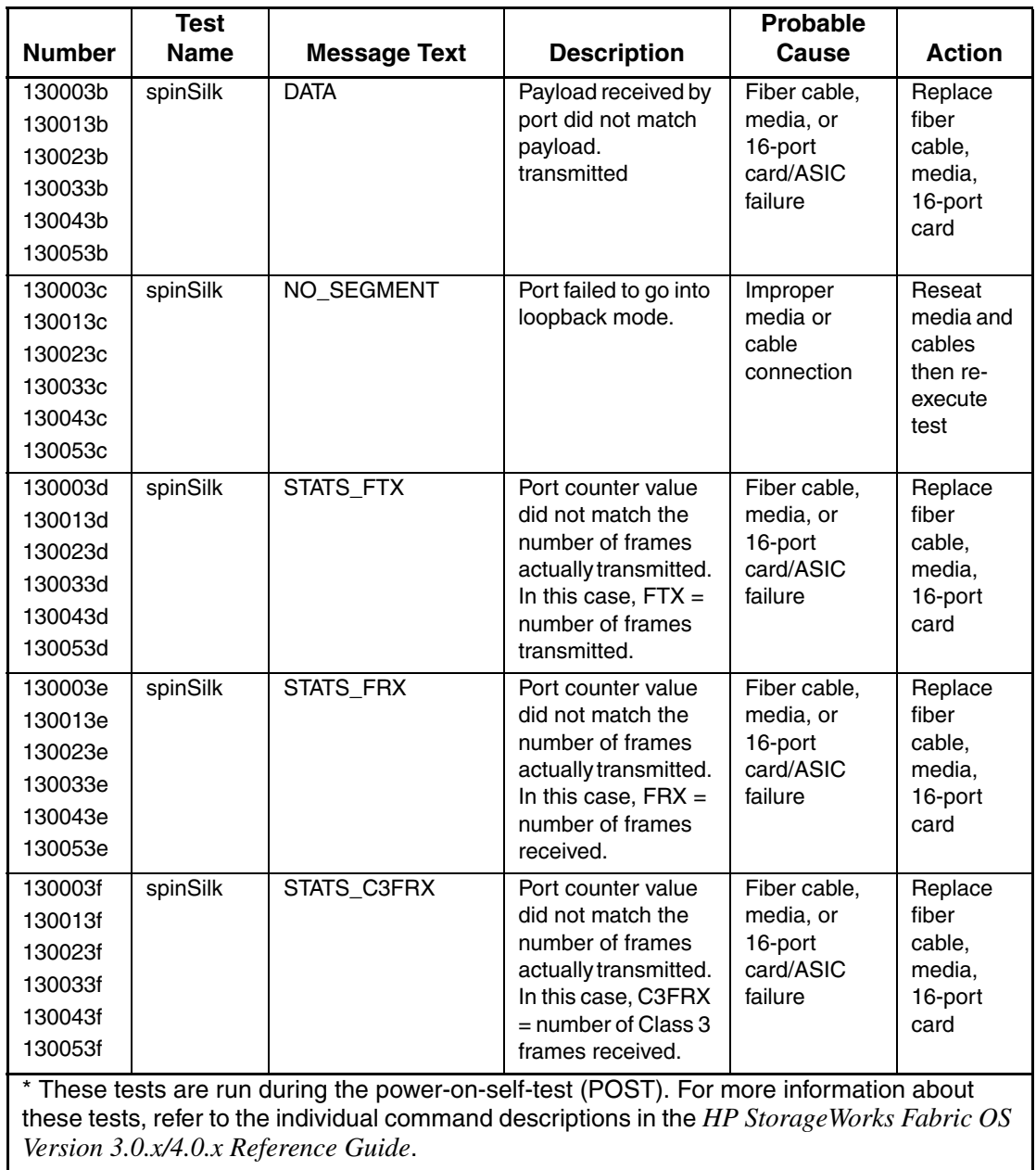

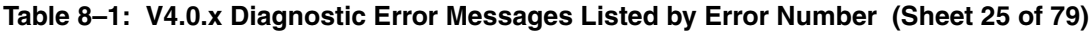

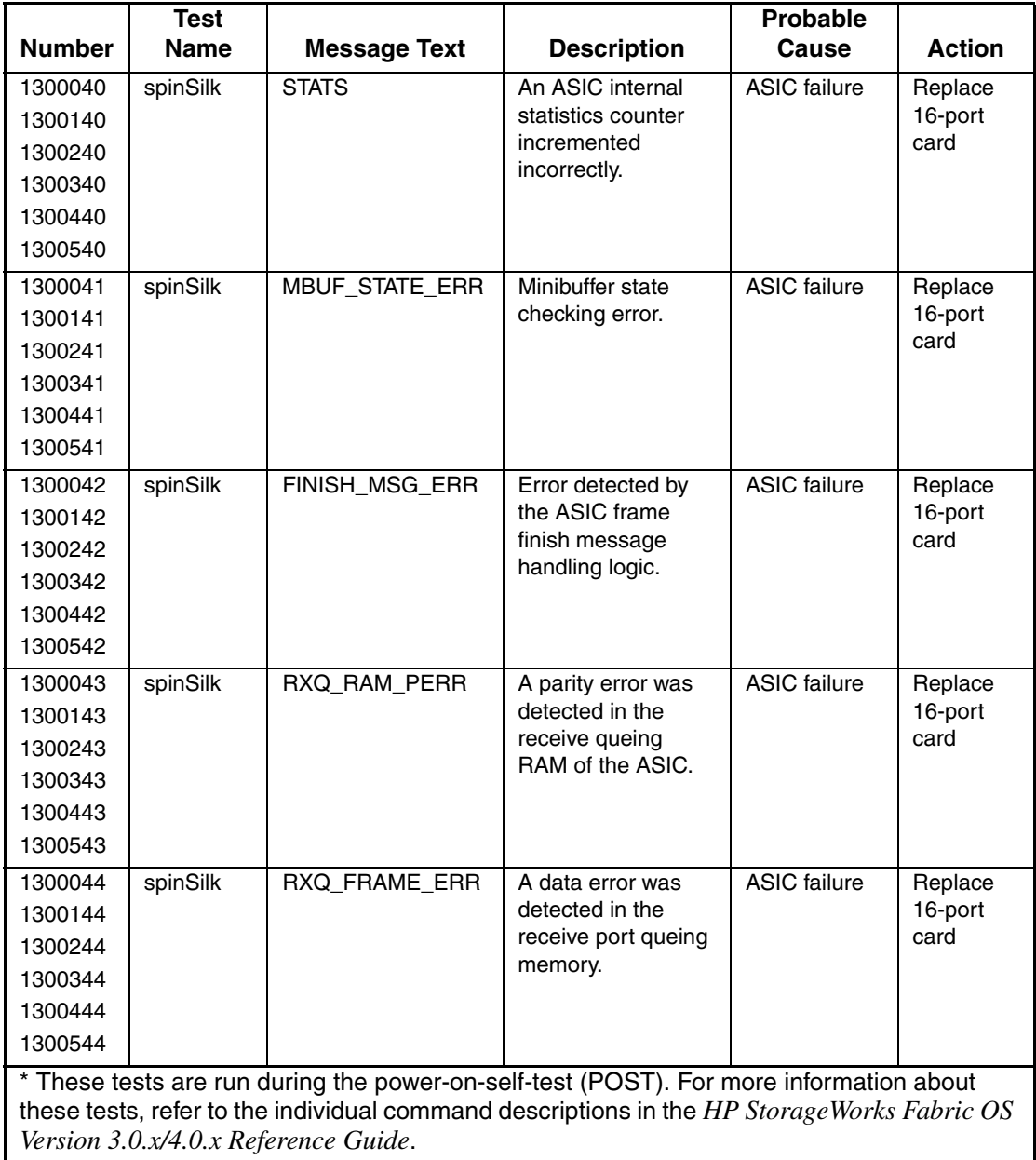

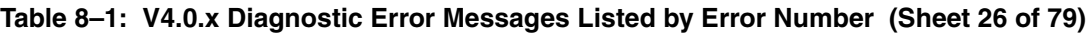

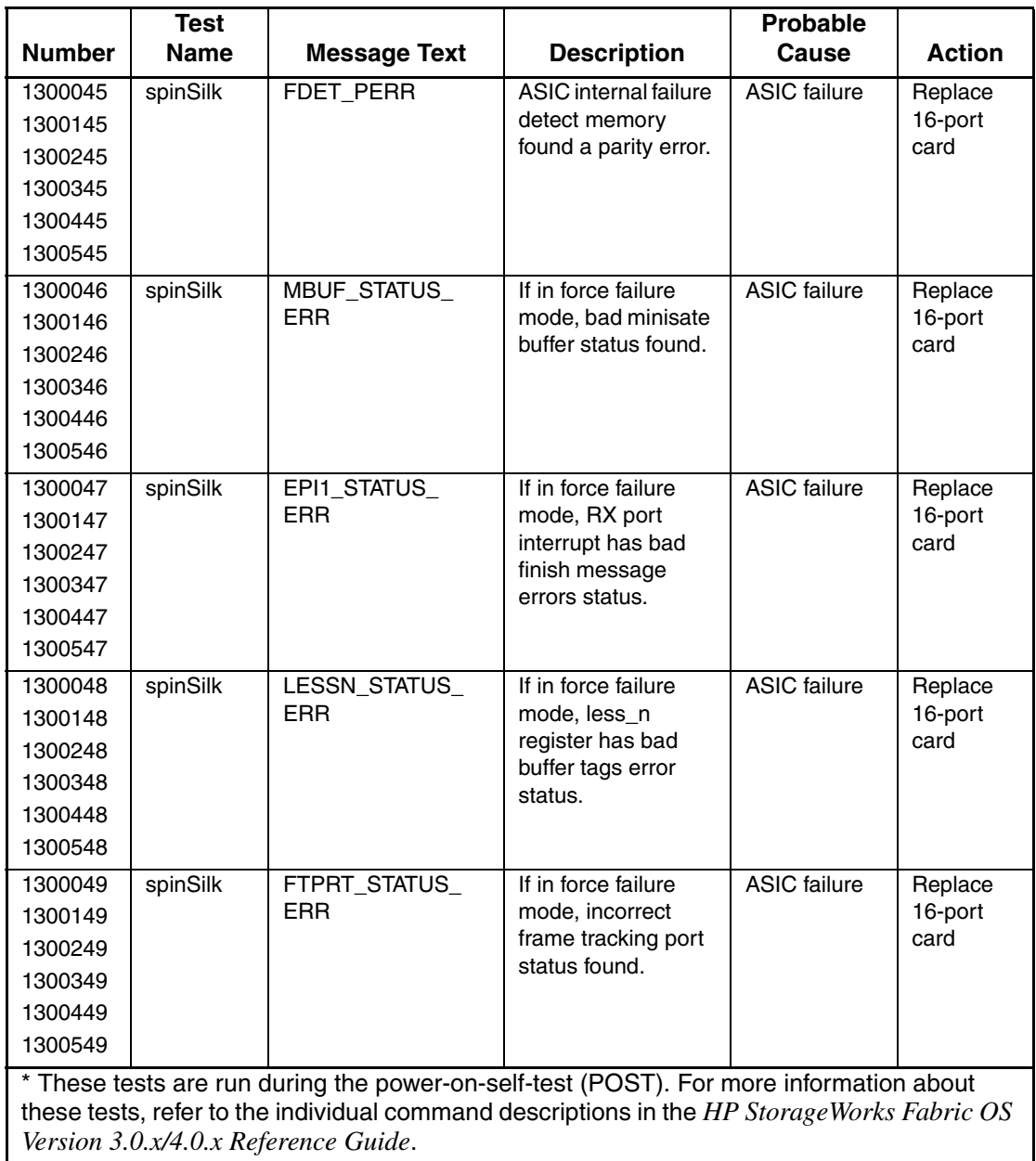

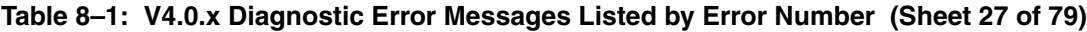

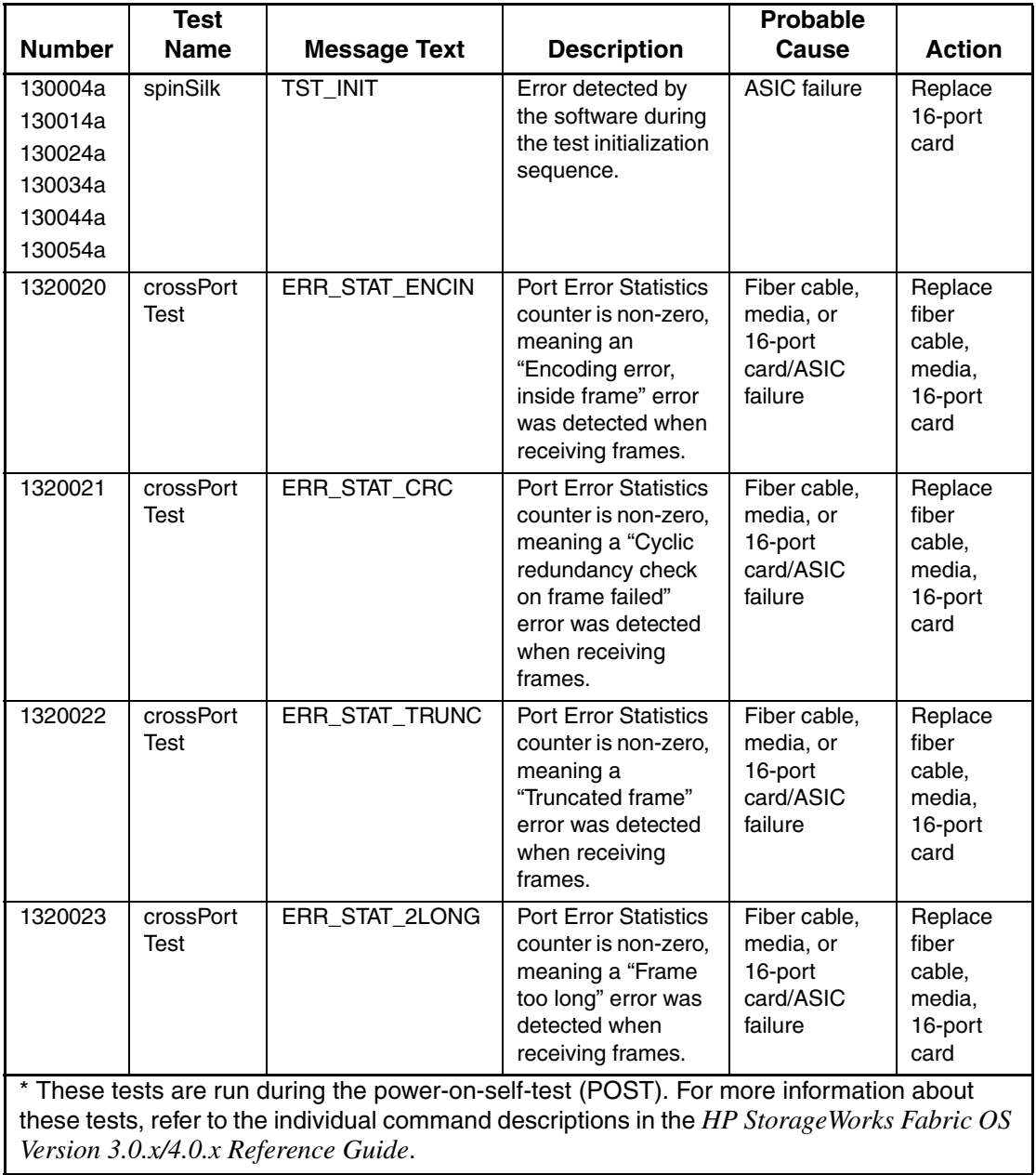

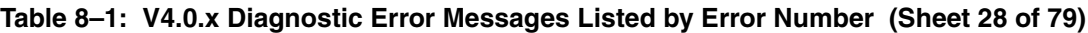

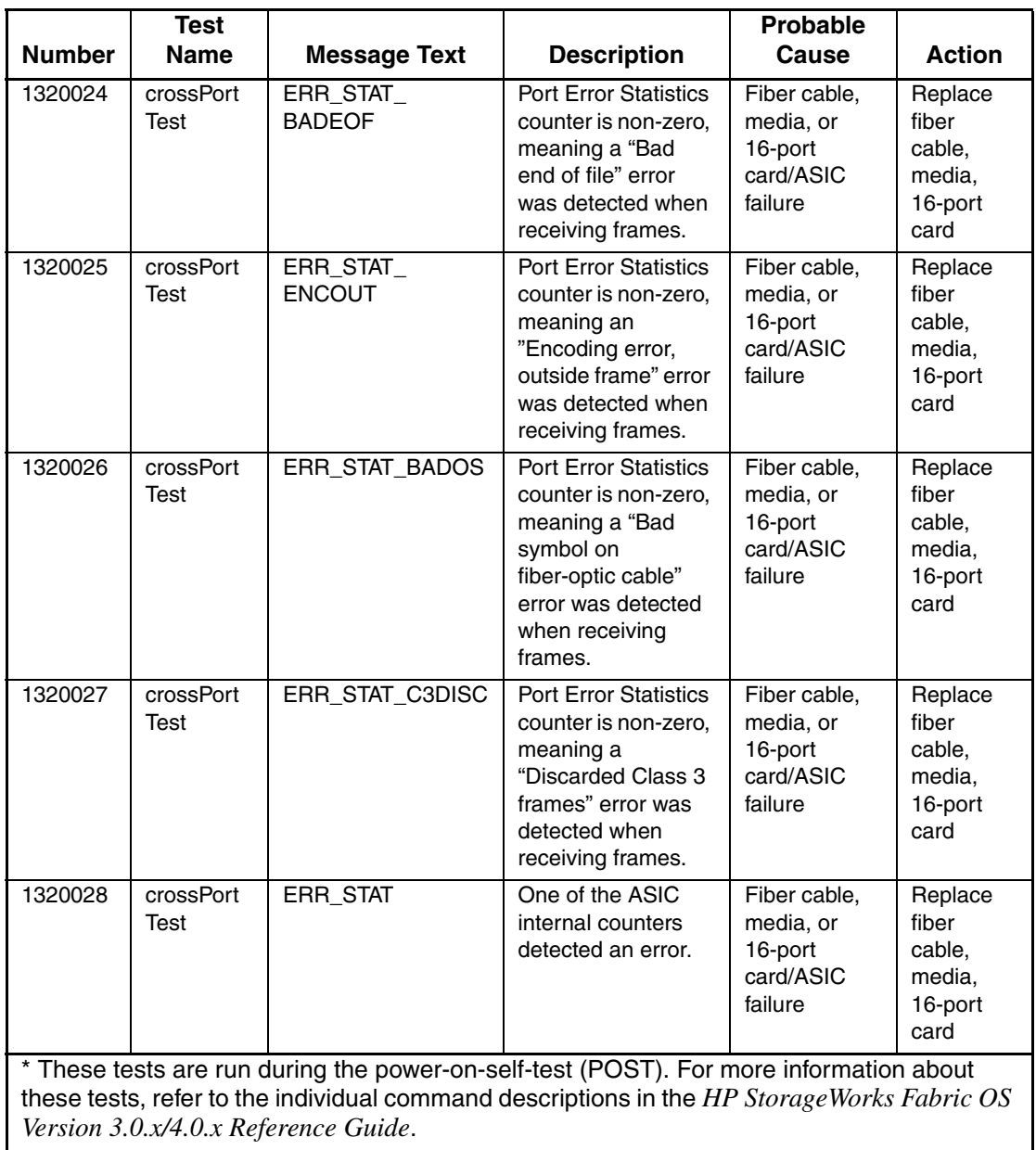

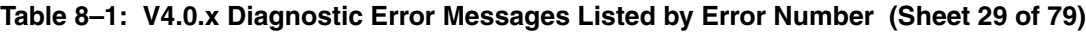

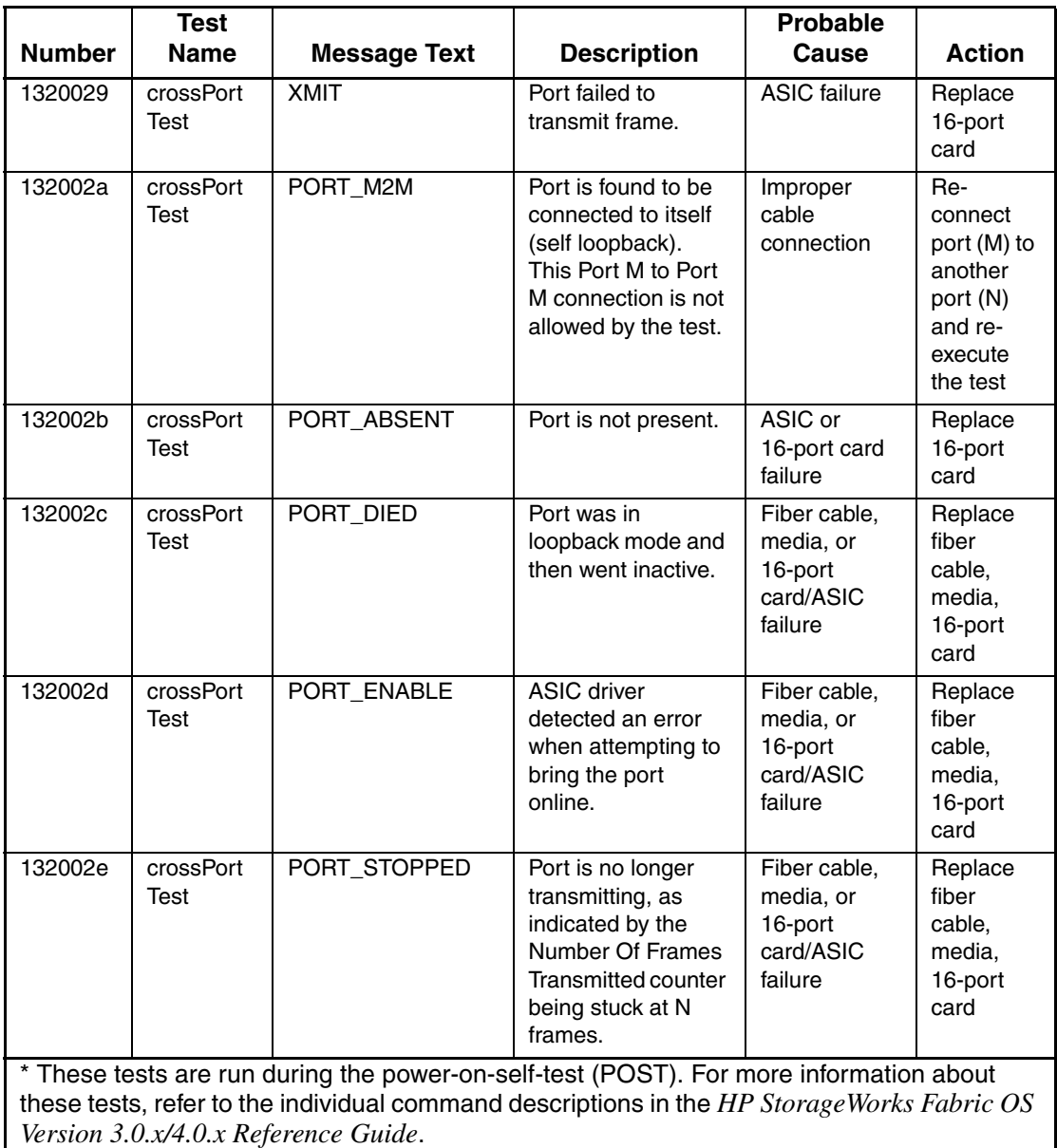

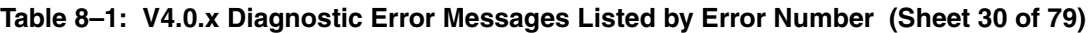

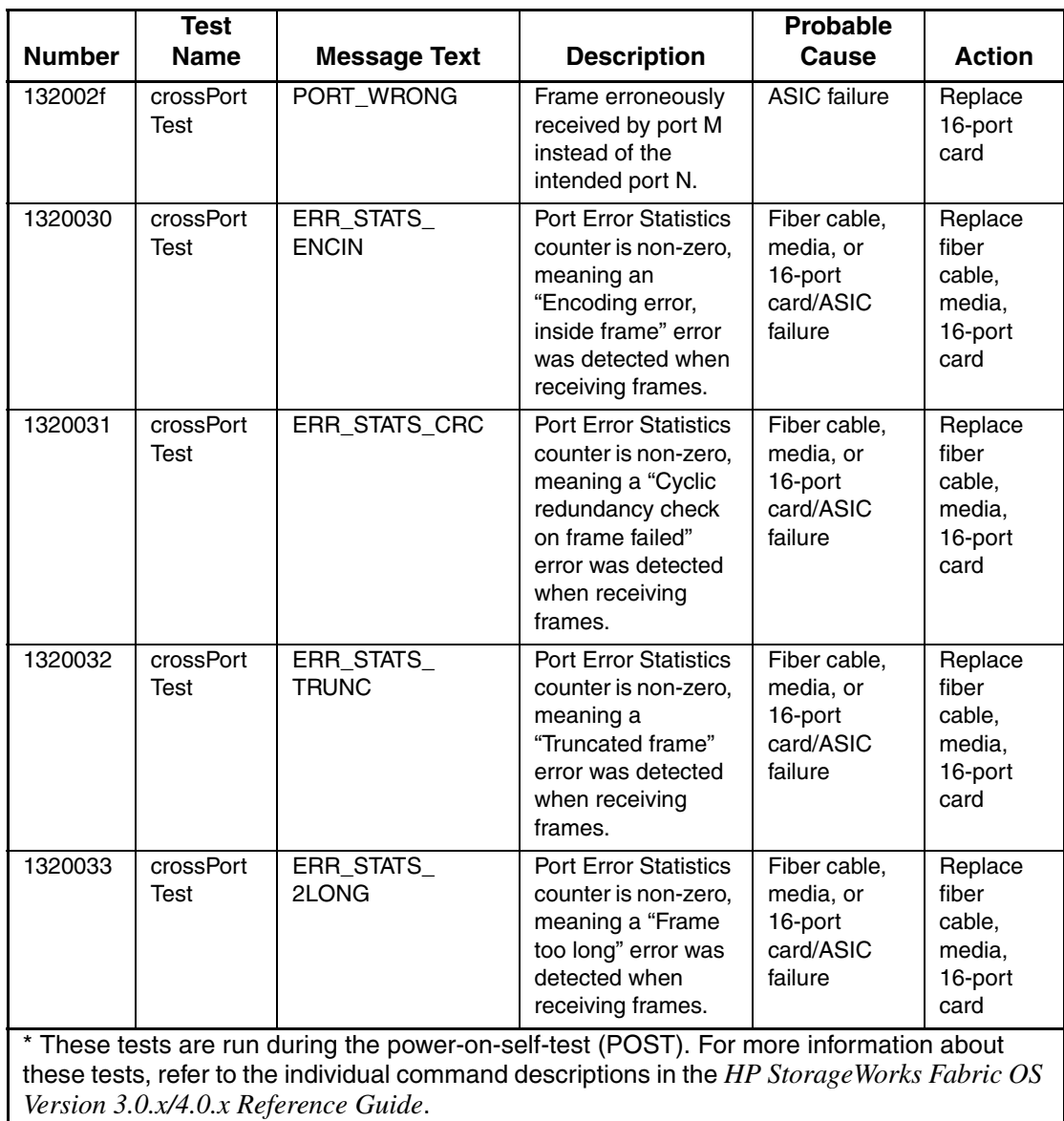

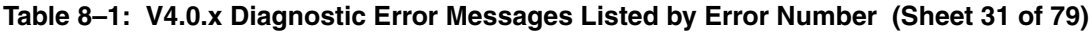

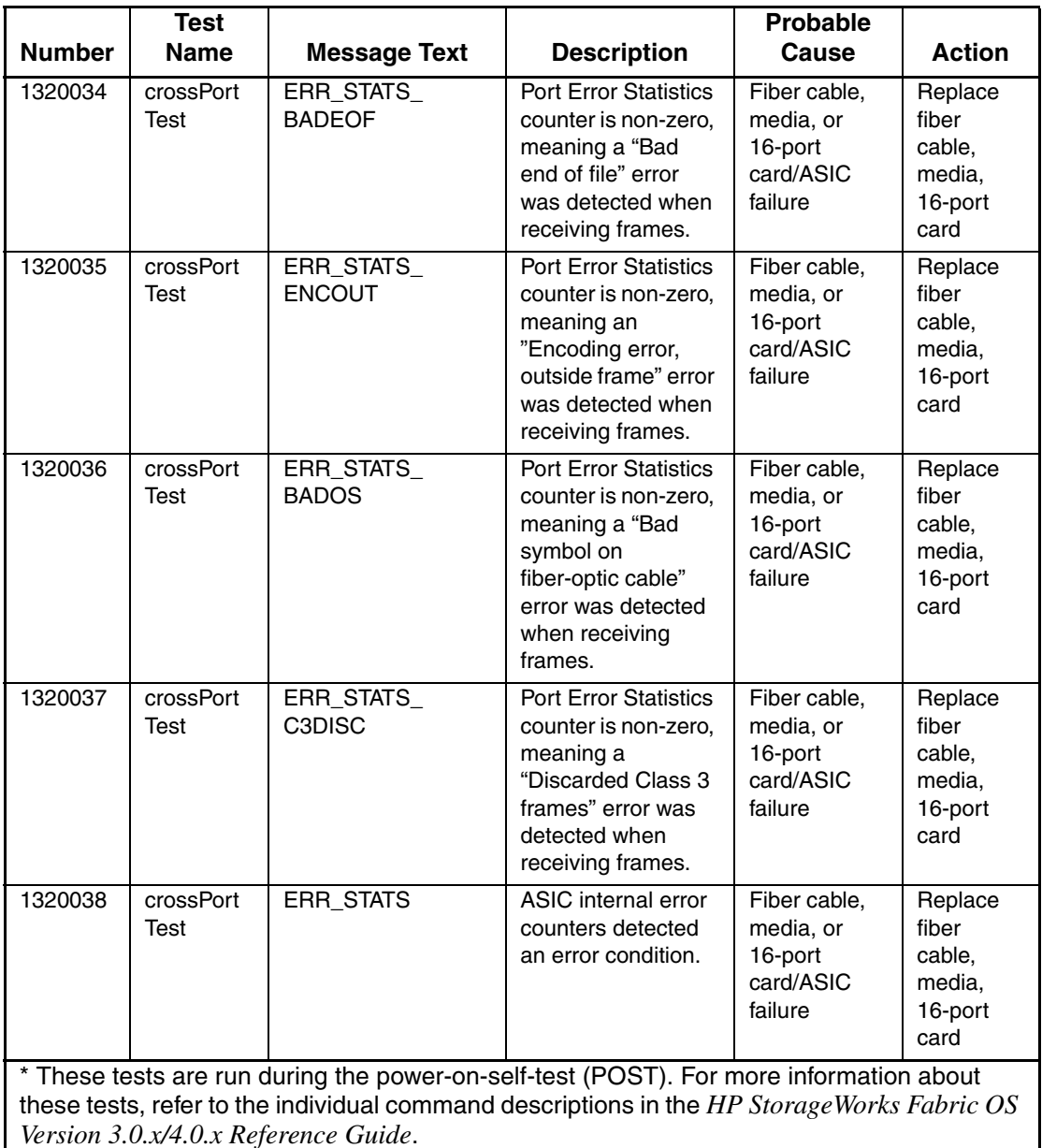

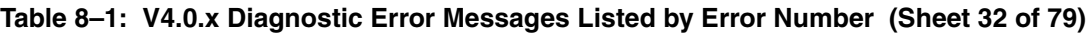

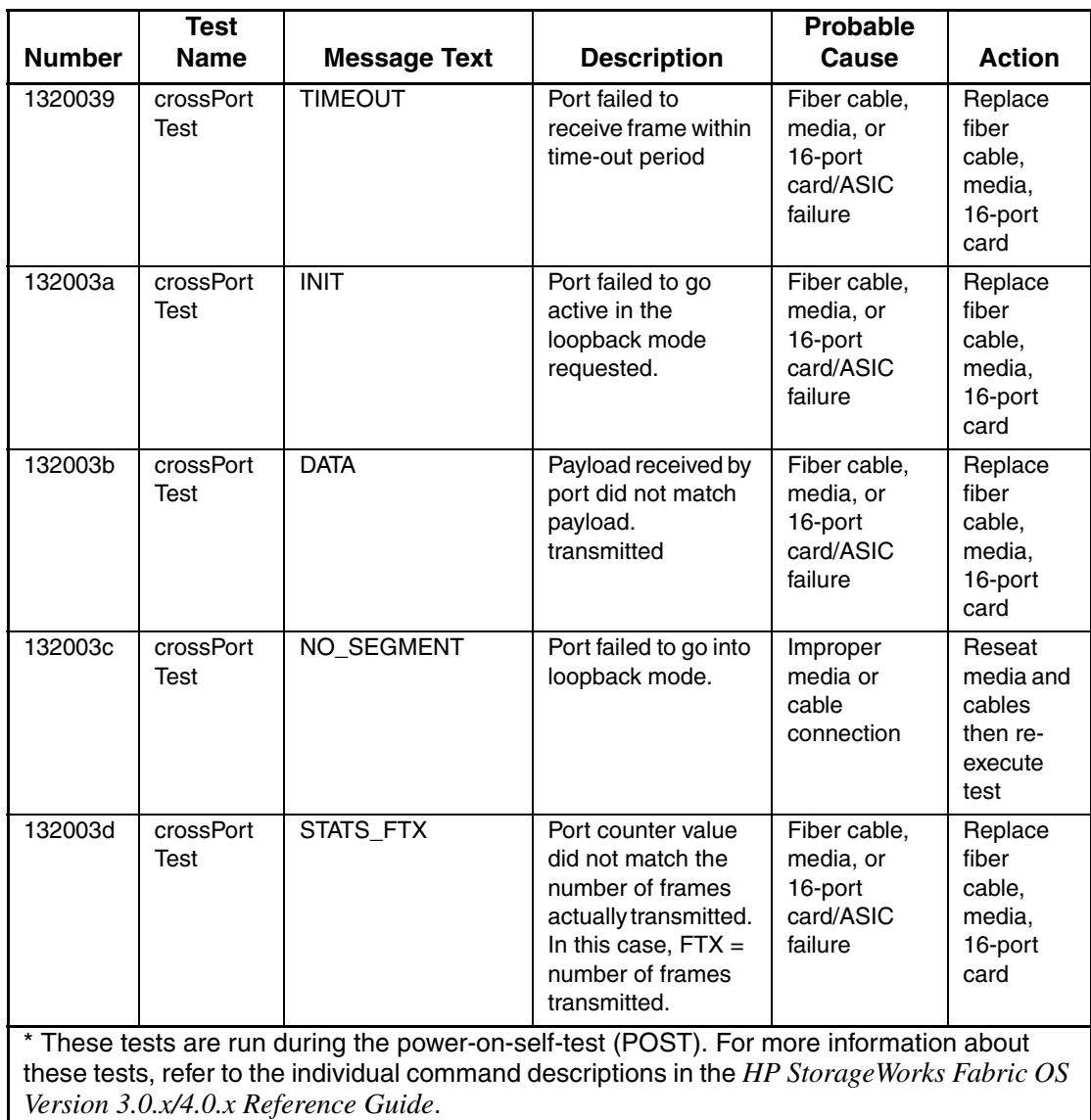

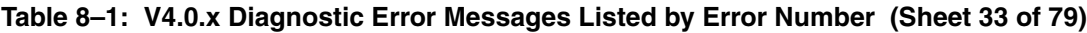

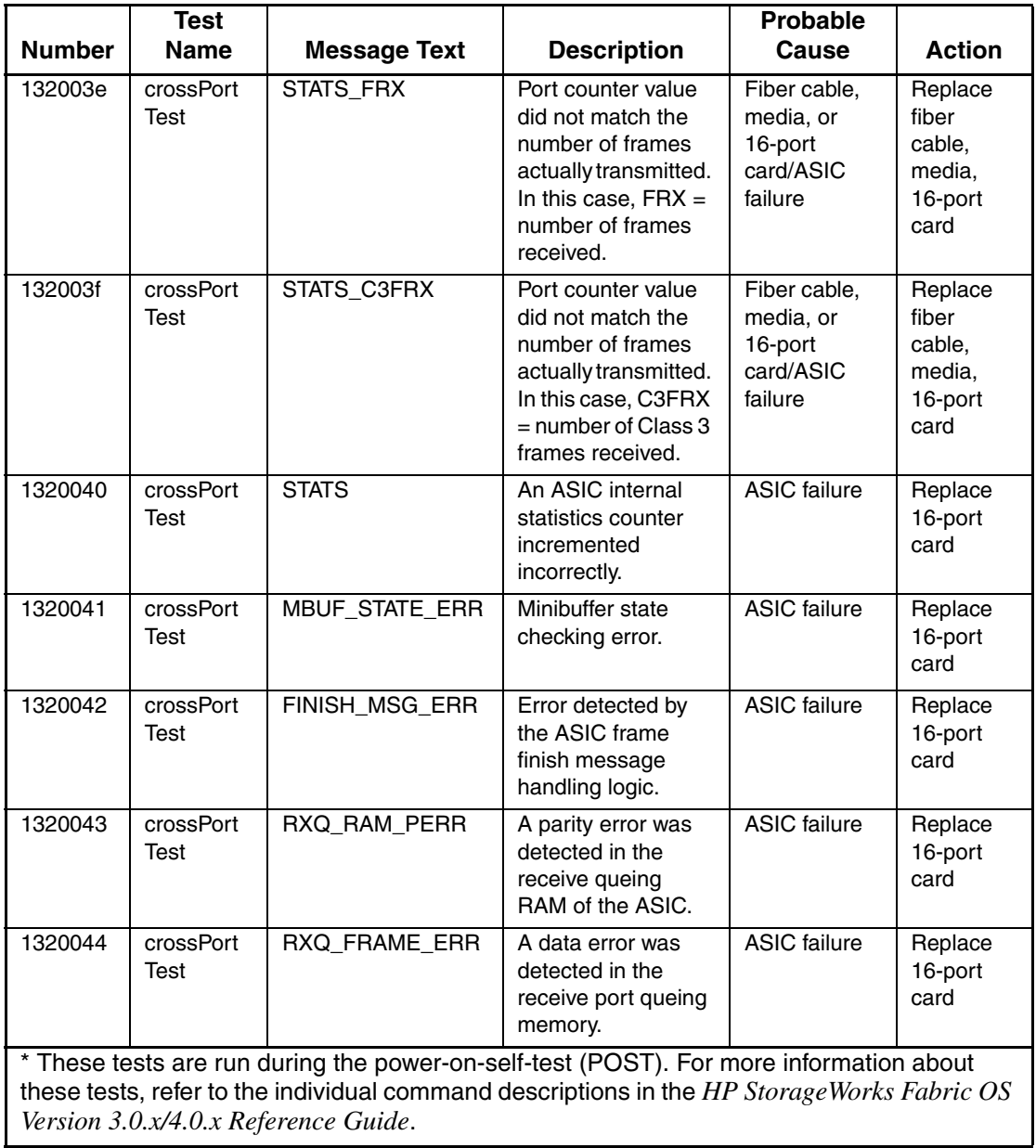

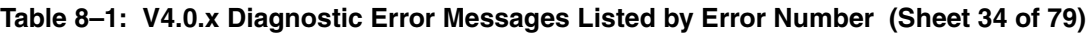

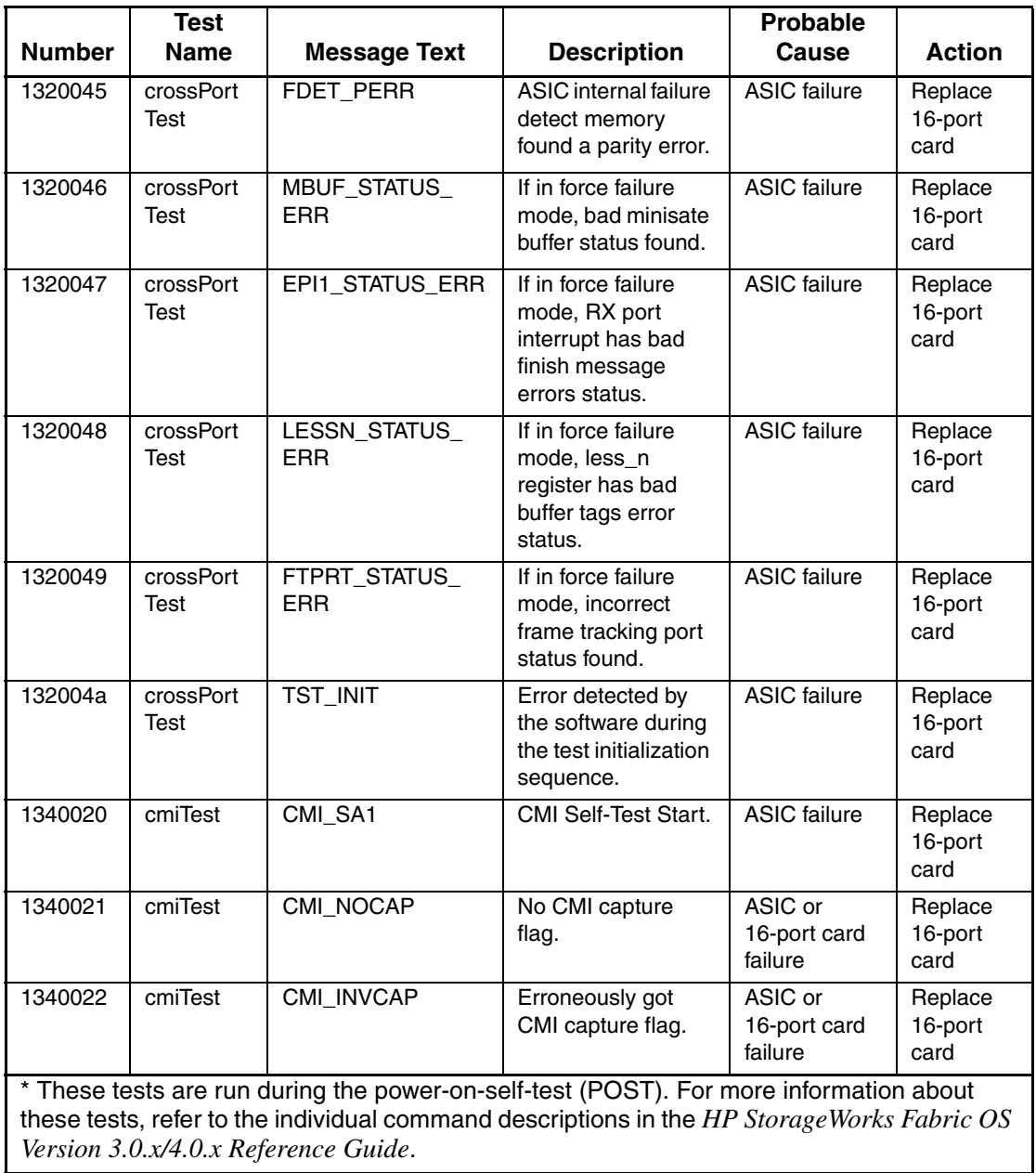

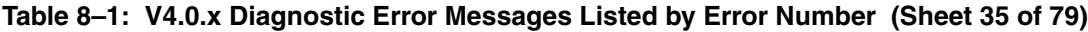

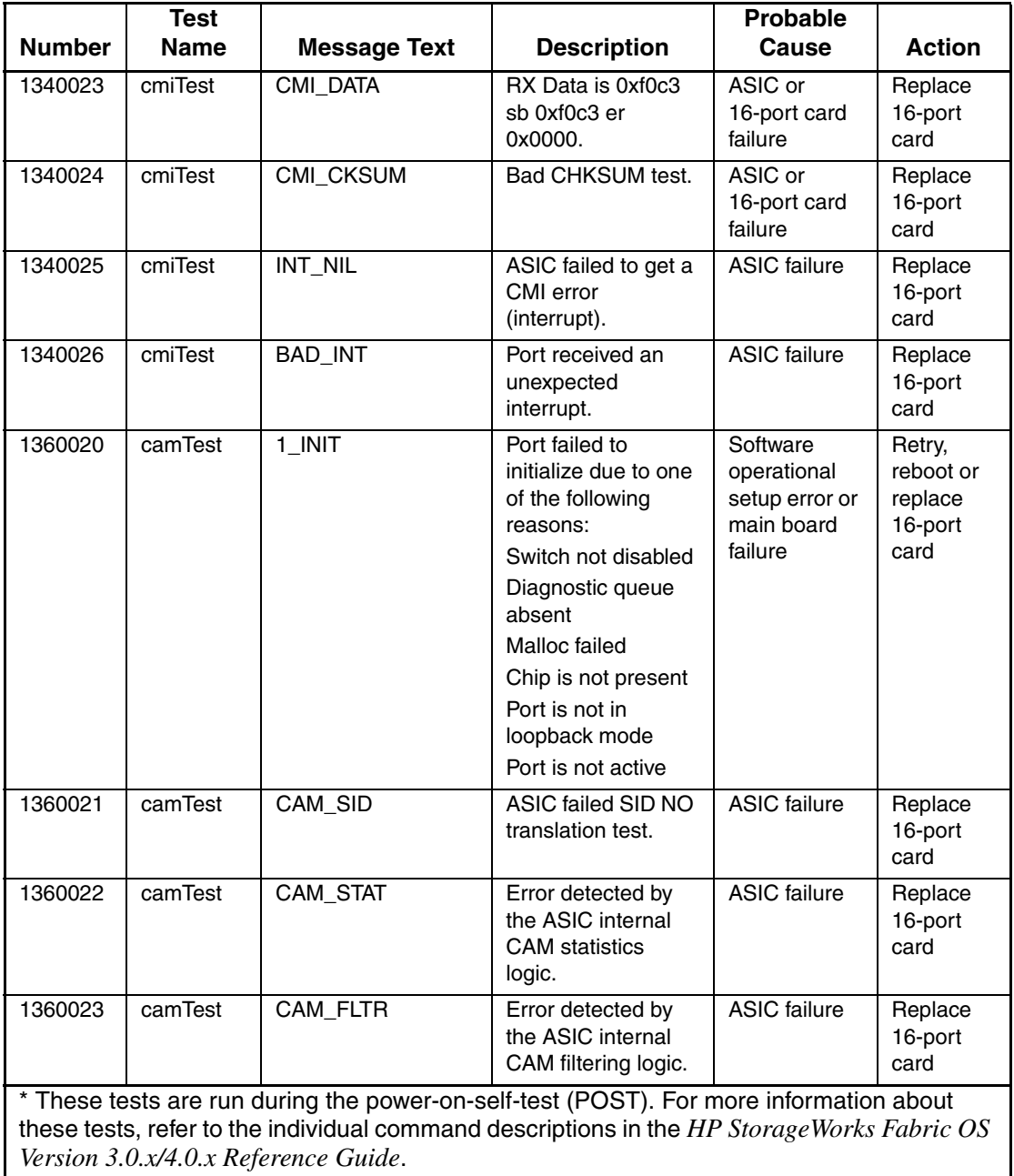

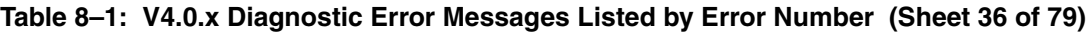
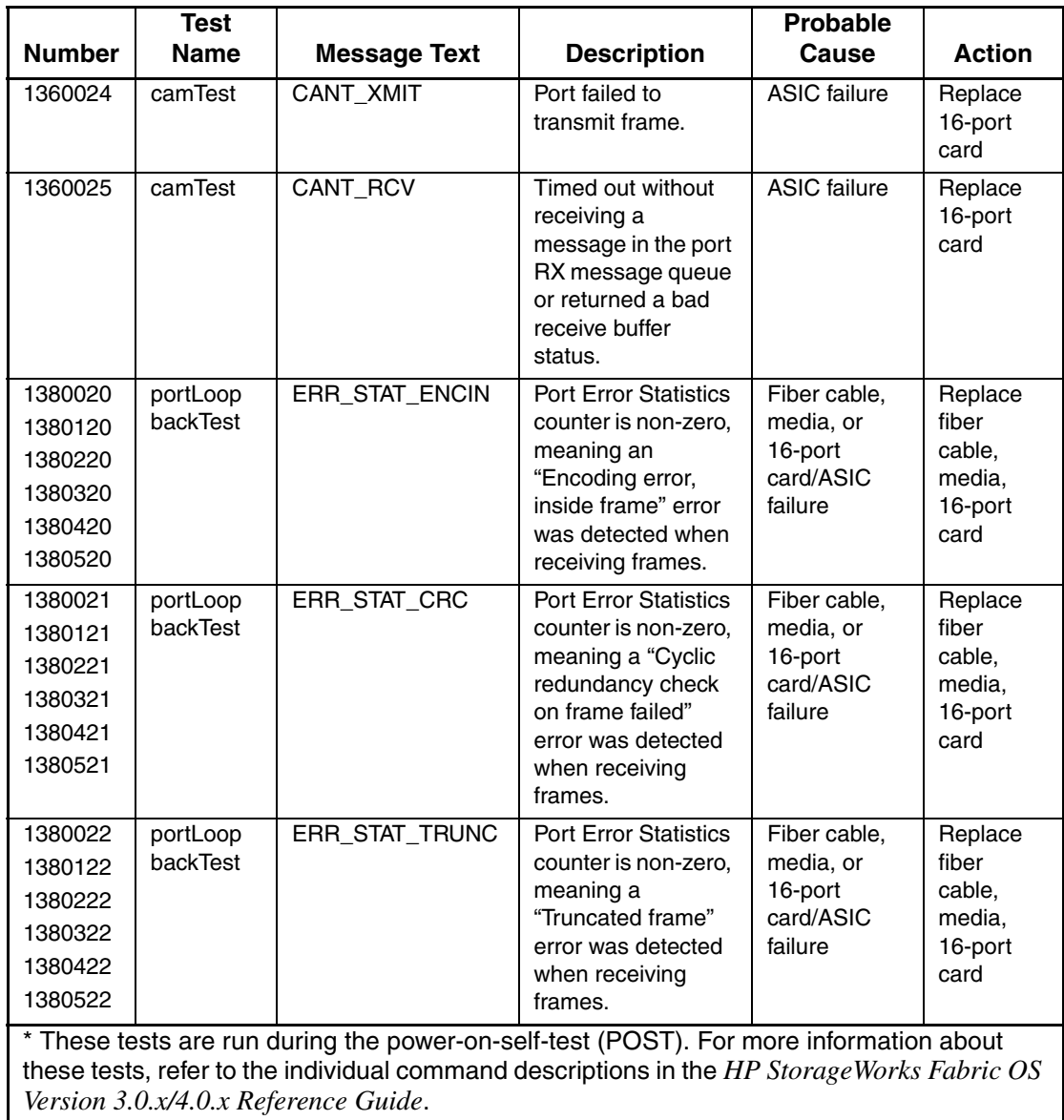

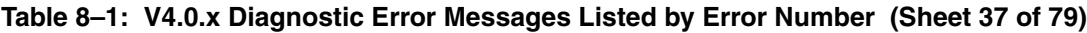

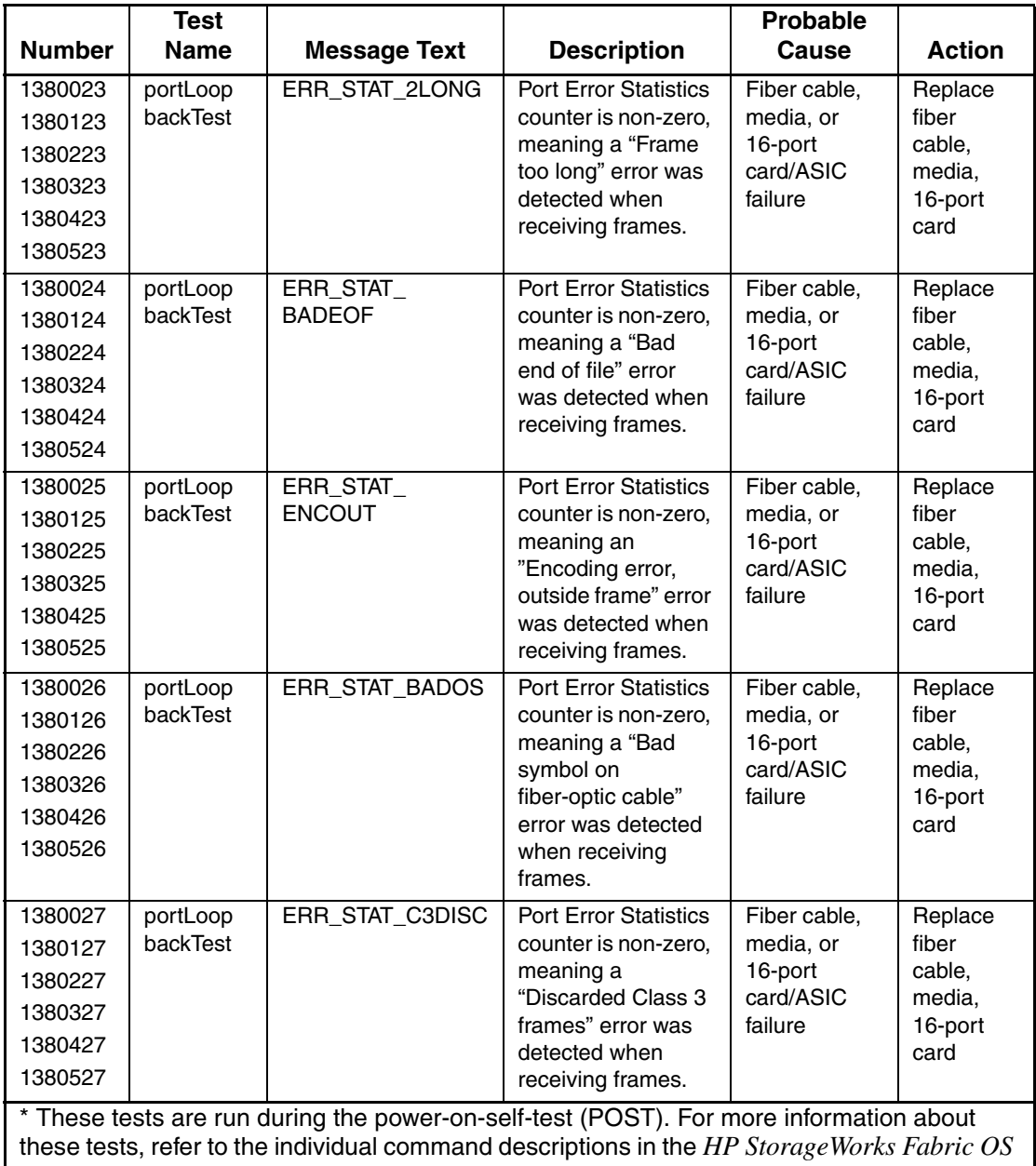

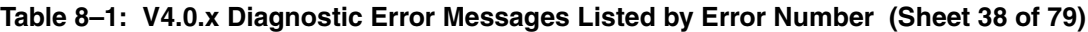

|                                                                                             | <b>Test</b> |                     |                                         | <b>Probable</b>      |                        |
|---------------------------------------------------------------------------------------------|-------------|---------------------|-----------------------------------------|----------------------|------------------------|
| <b>Number</b>                                                                               | <b>Name</b> | <b>Message Text</b> | <b>Description</b>                      | <b>Cause</b>         | <b>Action</b>          |
| 1380028                                                                                     | portLoop    | <b>ERR_STAT</b>     | One of the ASIC                         | Fiber cable,         | Replace                |
| 1380128                                                                                     | backTest    |                     | internal counters                       | media, or            | fiber                  |
| 1380228                                                                                     |             |                     | detected an error.                      | 16-port<br>card/ASIC | cable,<br>media,       |
| 1380328                                                                                     |             |                     |                                         | failure              | 16-port                |
| 1380428                                                                                     |             |                     |                                         |                      | card                   |
| 1380528                                                                                     |             |                     |                                         |                      |                        |
| 1380029                                                                                     | portLoop    | <b>XMIT</b>         | Port failed to                          | <b>ASIC</b> failure  | Replace                |
| 1380129                                                                                     | backTest    |                     | transmit frame.                         |                      | 16-port                |
| 1380229                                                                                     |             |                     |                                         |                      | card                   |
| 1380329                                                                                     |             |                     |                                         |                      |                        |
| 1380429                                                                                     |             |                     |                                         |                      |                        |
| 1380529                                                                                     |             |                     |                                         |                      |                        |
| 138002a                                                                                     | portLoop    | PORT_M2M            | Port is found to be                     | Improper             | Re-                    |
| 138012a                                                                                     | backTest    |                     | connected to itself                     | cable                | connect                |
| 138022a                                                                                     |             |                     | (self loopback).<br>This Port M to Port | connection           | port (M) to<br>another |
| 138032a                                                                                     |             |                     | M connection is not                     |                      | port (N)               |
| 138042a                                                                                     |             |                     | allowed by the test.                    |                      | and re-                |
| 138052a                                                                                     |             |                     |                                         |                      | execute                |
|                                                                                             |             |                     |                                         |                      | the test               |
| 138002b                                                                                     | portLoop    | PORT_ABSENT         | Port is not present.                    | ASIC or              | Replace                |
| 138012b                                                                                     | backTest    |                     |                                         | 16-port card         | 16-port                |
| 138022b                                                                                     |             |                     |                                         | failure              | card                   |
| 138032b                                                                                     |             |                     |                                         |                      |                        |
| 138042b                                                                                     |             |                     |                                         |                      |                        |
| 138052b                                                                                     |             |                     |                                         |                      |                        |
| 138002c                                                                                     | portLoop    | PORT DIED           | Port was in                             | Fiber cable,         | Replace                |
| 138012c                                                                                     | backTest    |                     | loopback mode and                       | media, or            | fiber                  |
| 138022c                                                                                     |             |                     | then went inactive.                     | 16-port<br>card/ASIC | cable,<br>media,       |
| 138032c                                                                                     |             |                     |                                         | failure              | 16-port                |
| 138042c                                                                                     |             |                     |                                         |                      | card                   |
| 138052c                                                                                     |             |                     |                                         |                      |                        |
| * These tests are run during the power-on-self-test (POST). For more information about      |             |                     |                                         |                      |                        |
| these tests, refer to the individual command descriptions in the HP Storage Works Fabric OS |             |                     |                                         |                      |                        |
| Version 3.0.x/4.0.x Reference Guide.                                                        |             |                     |                                         |                      |                        |

**Table 8–1: V4.0.x Diagnostic Error Messages Listed by Error Number (Sheet 39 of 79)**

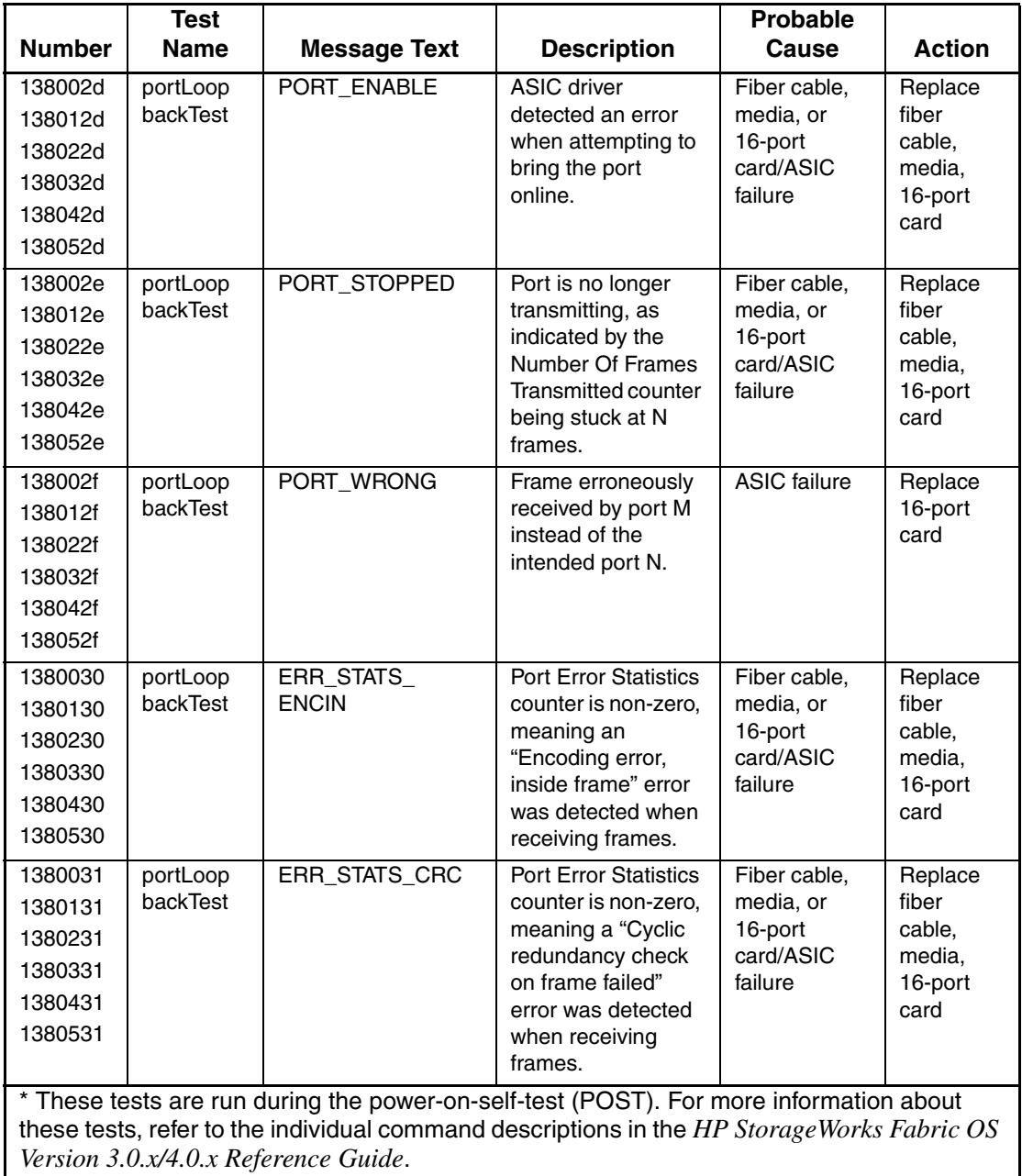

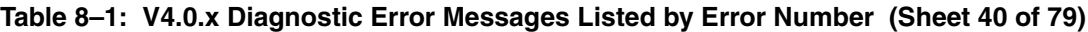

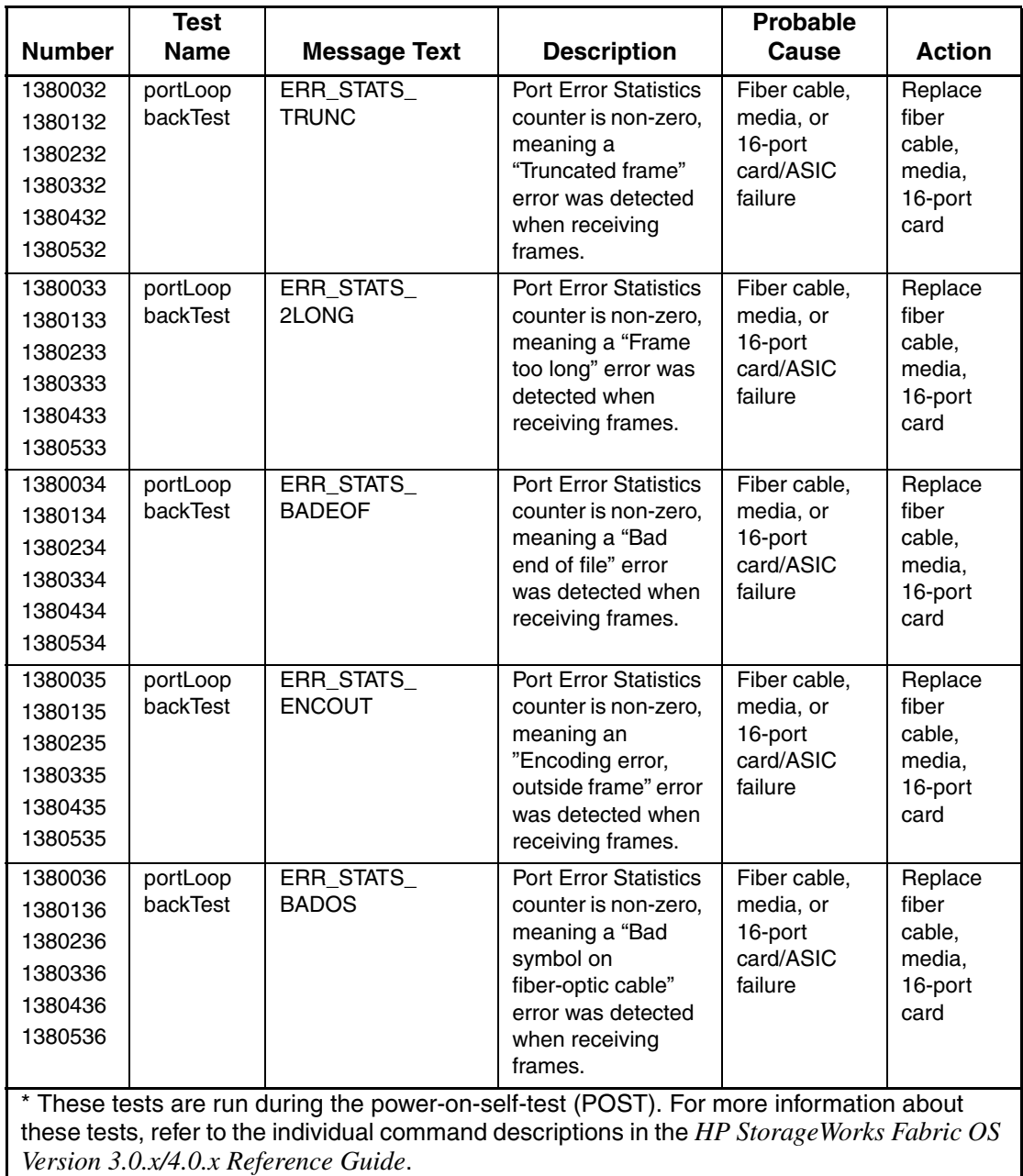

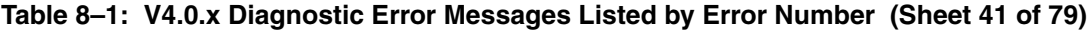

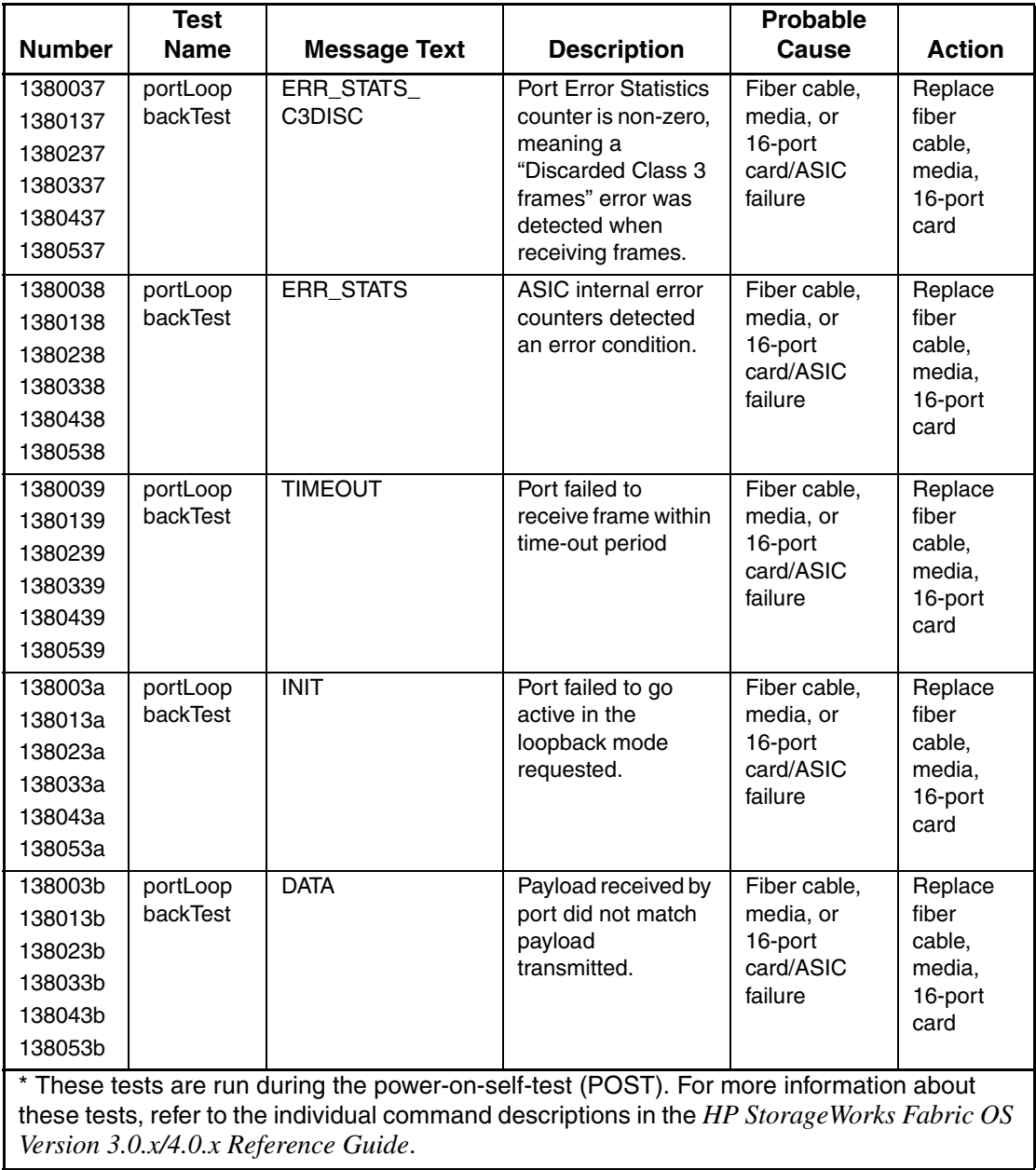

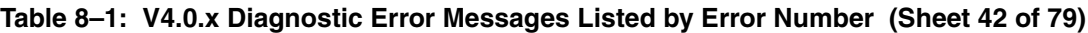

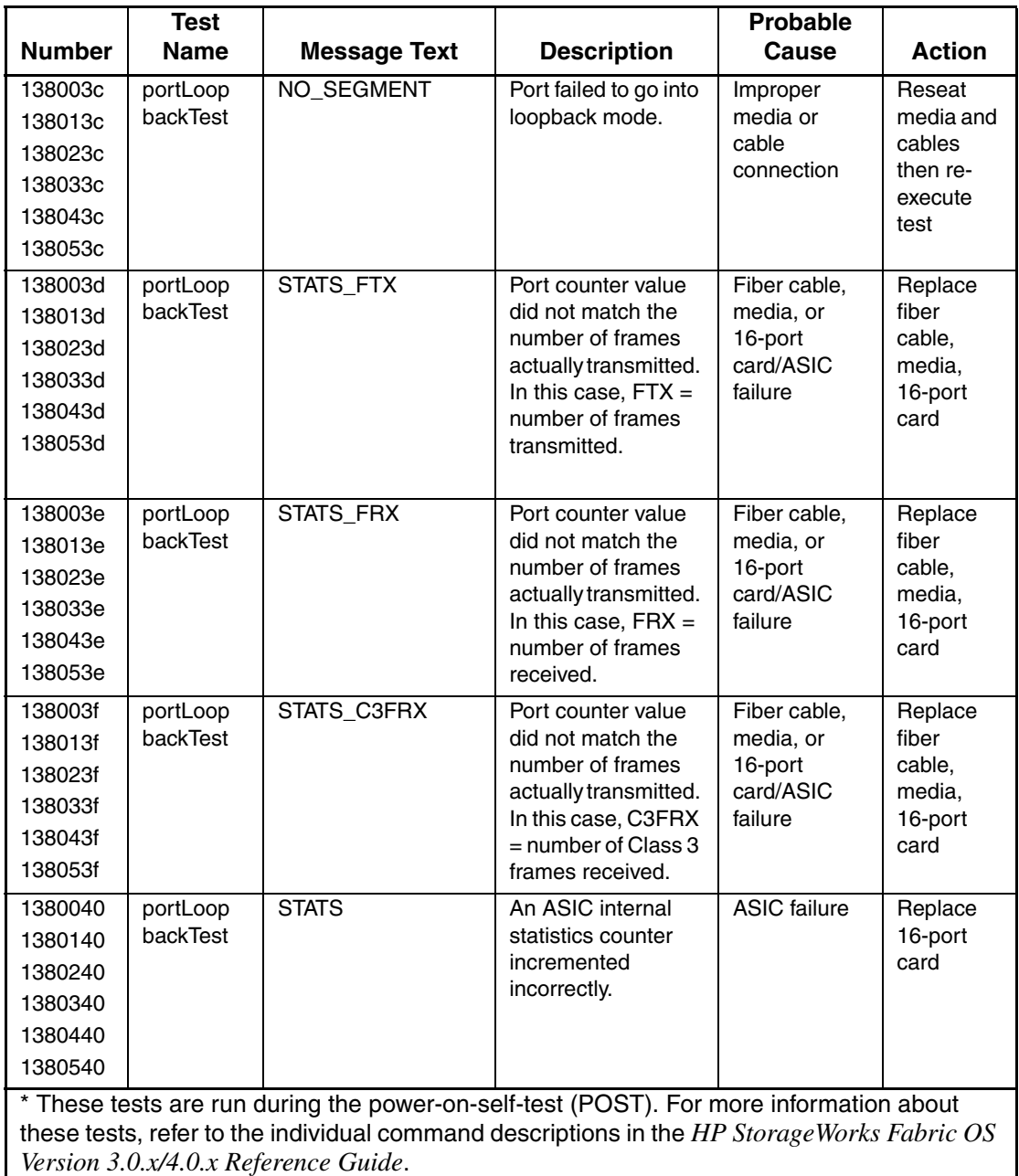

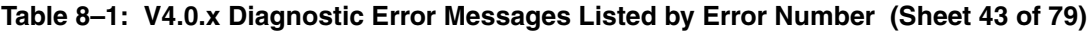

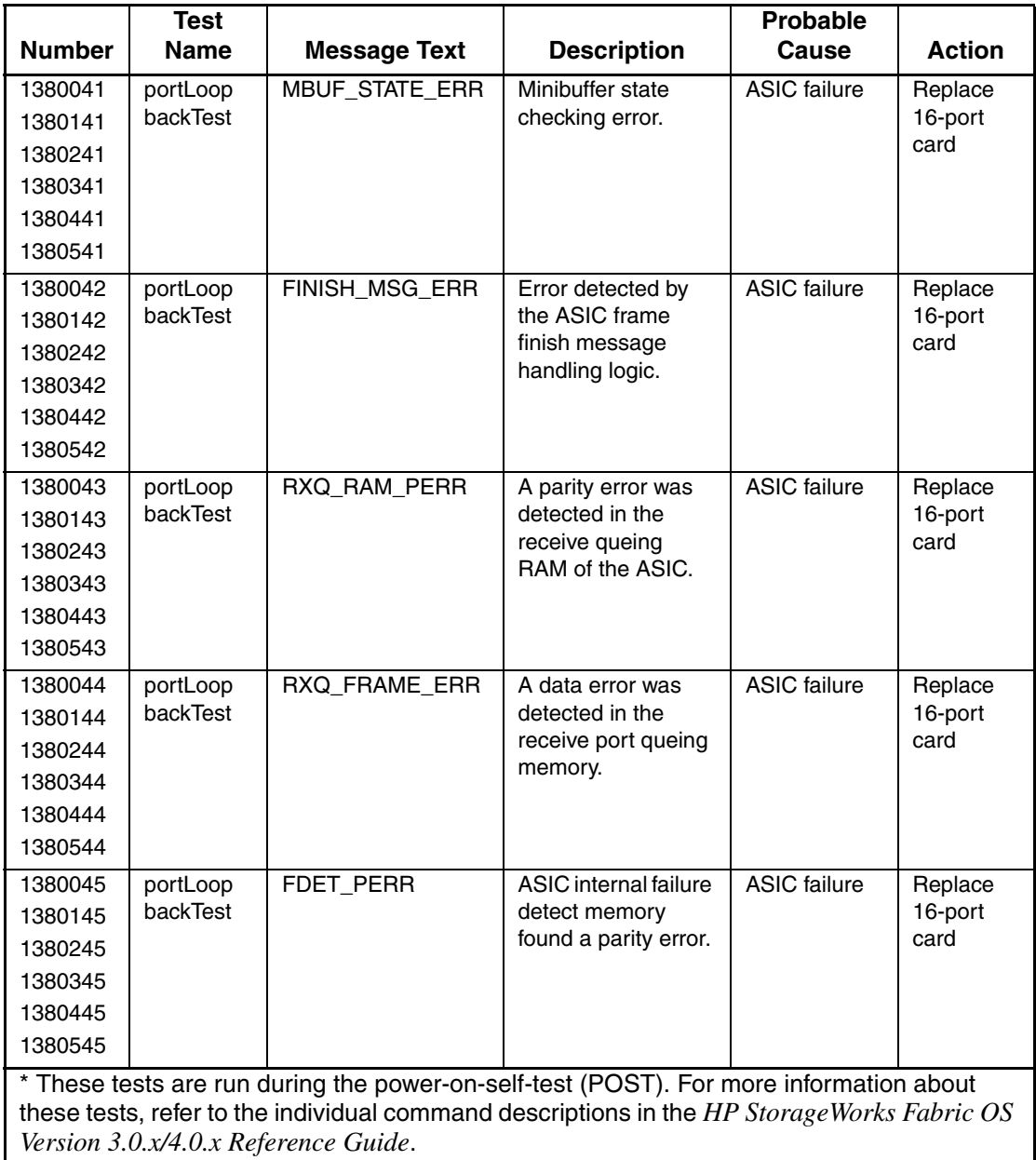

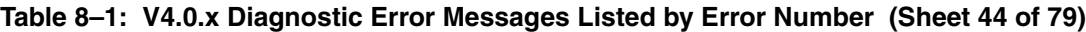

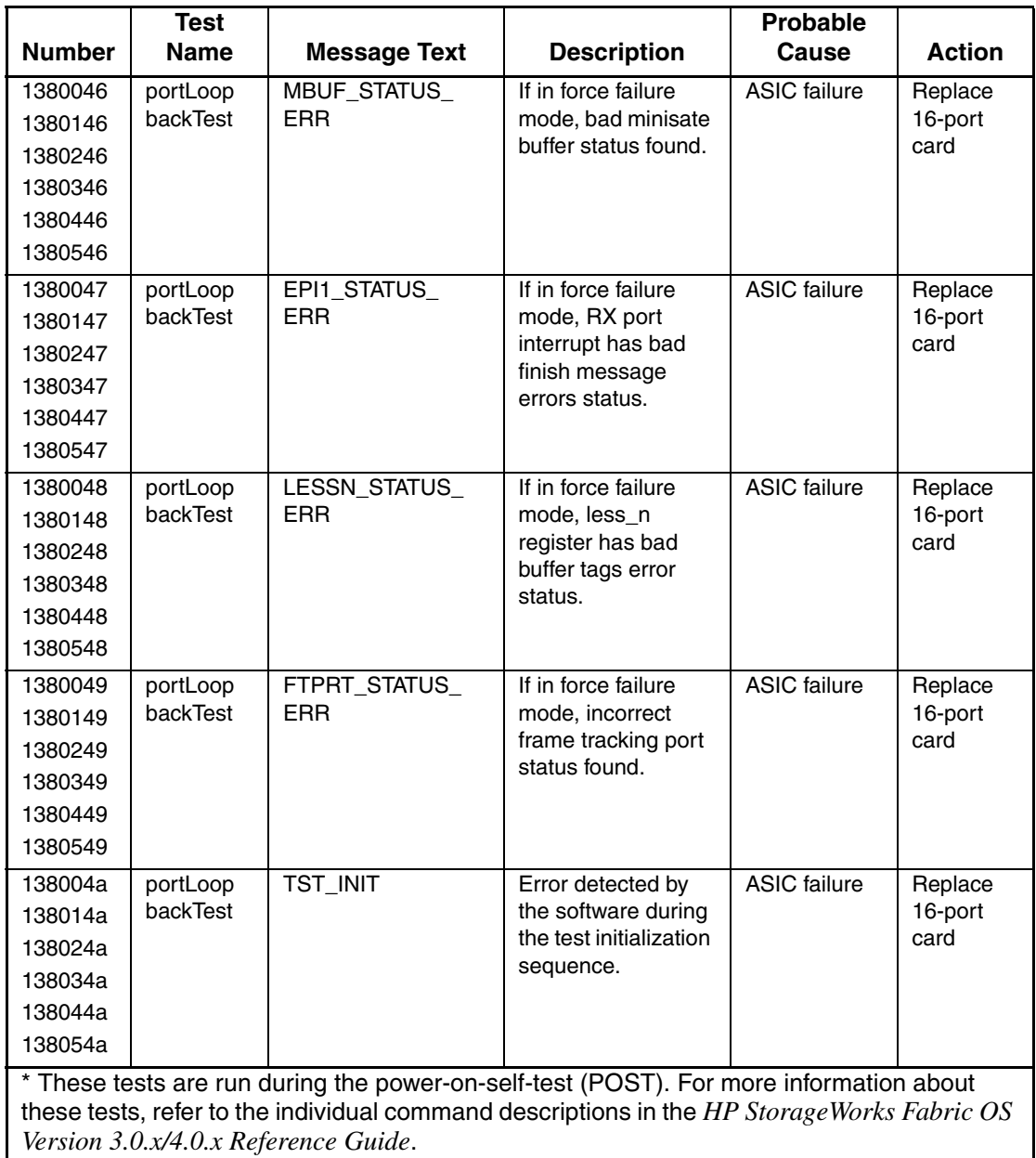

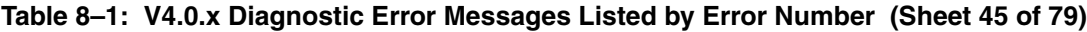

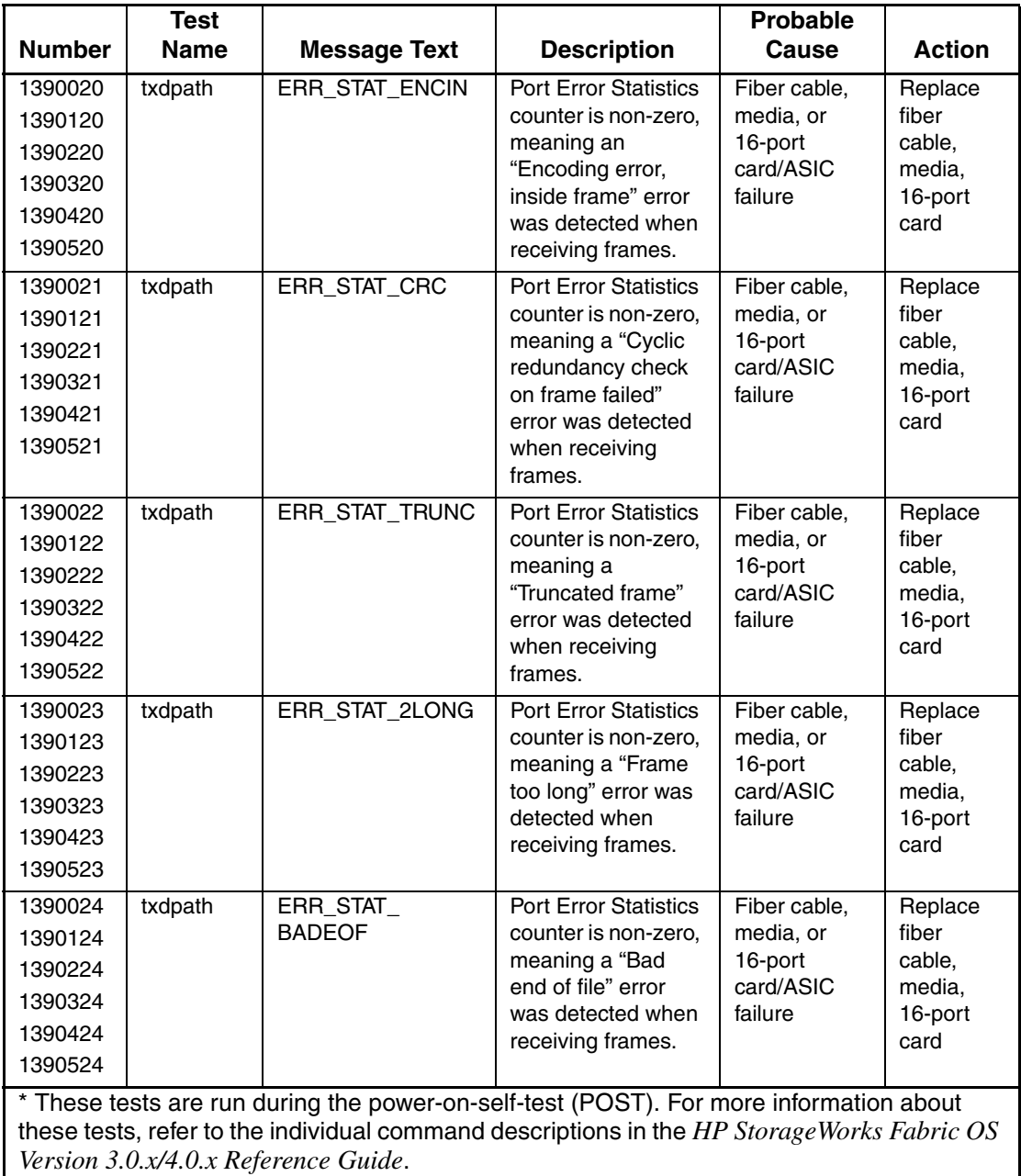

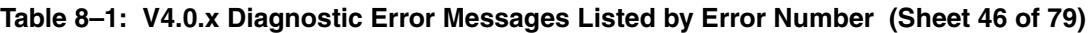

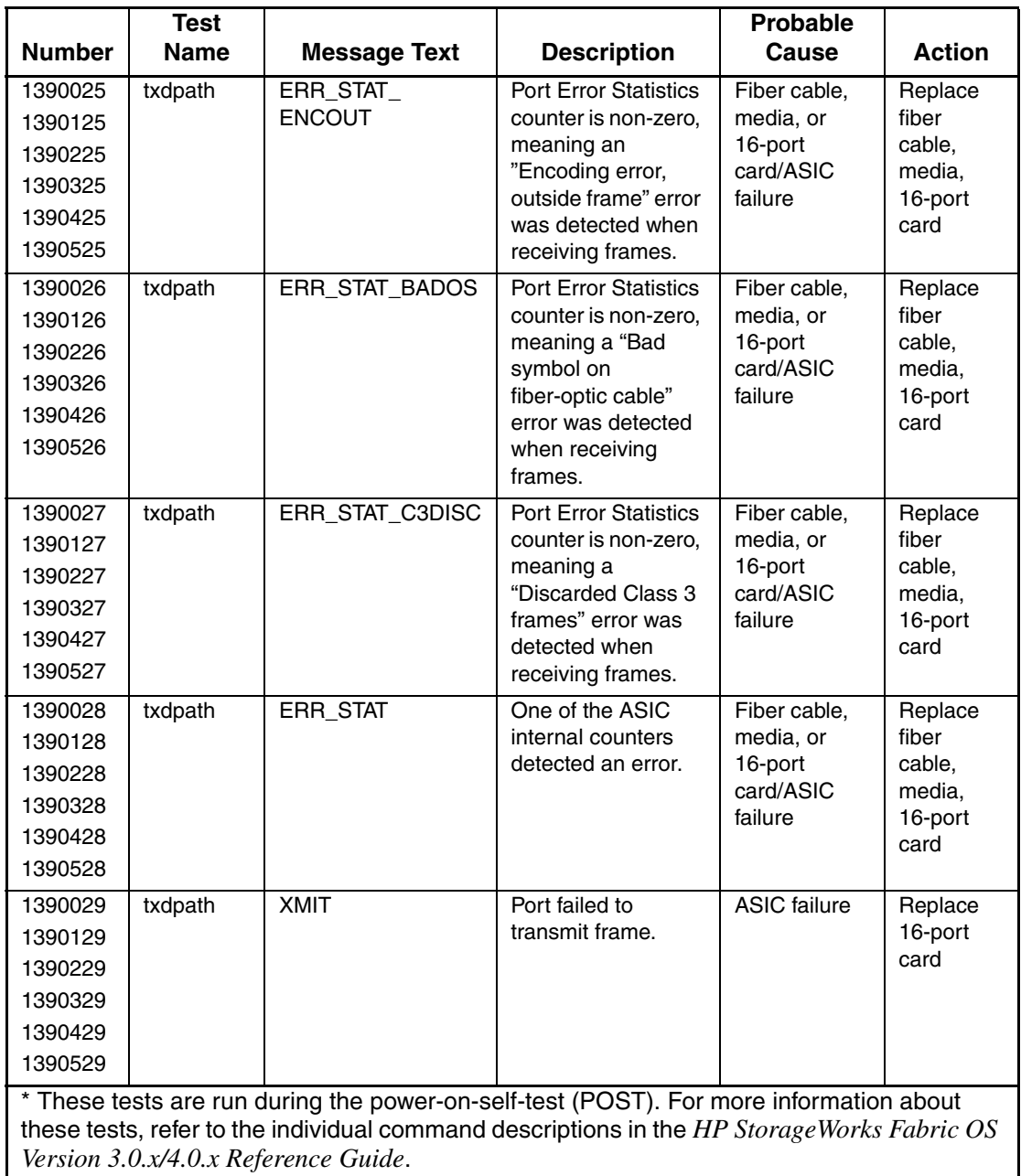

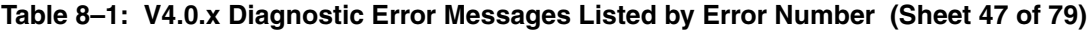

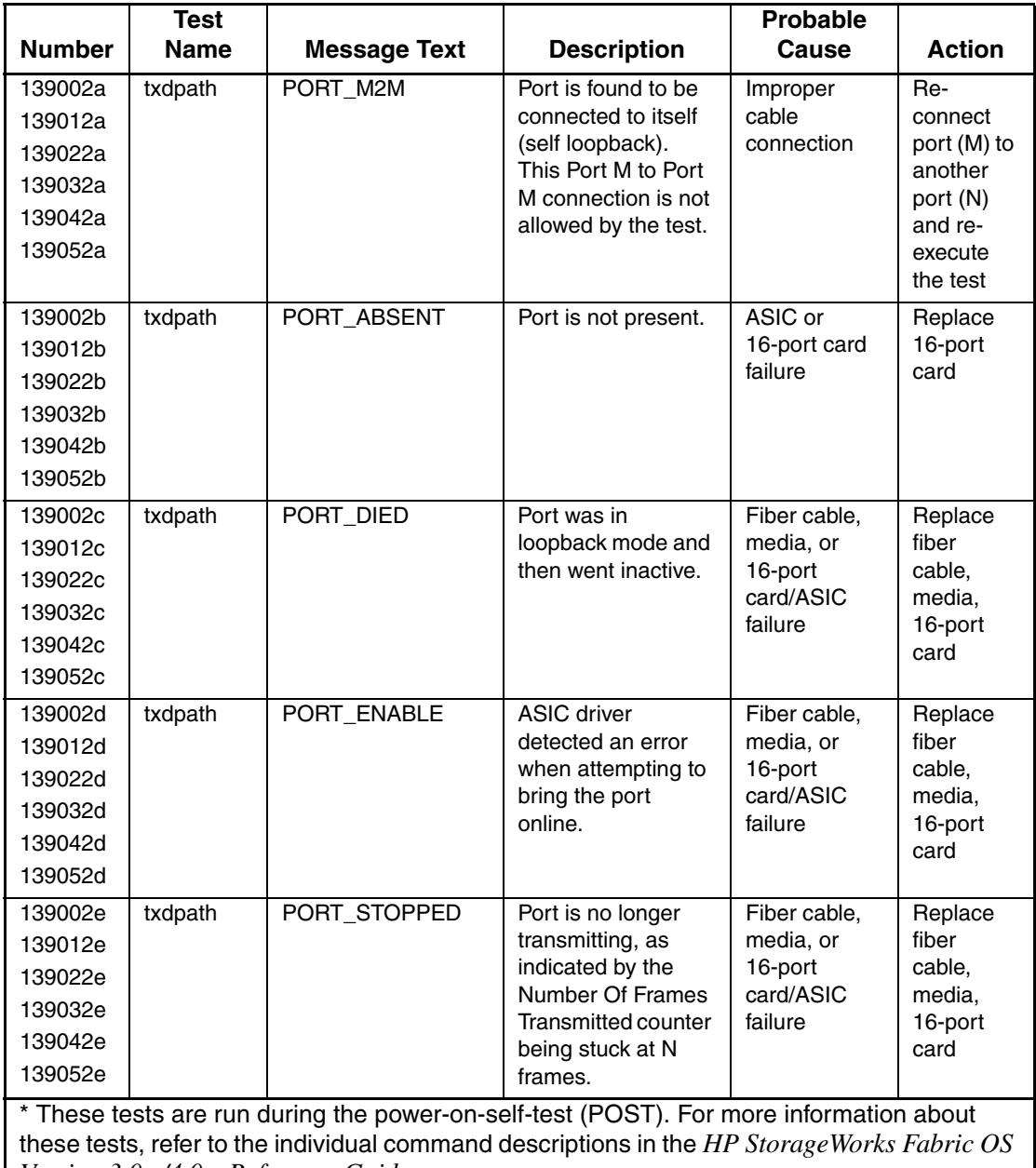

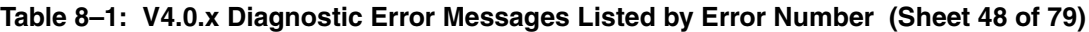

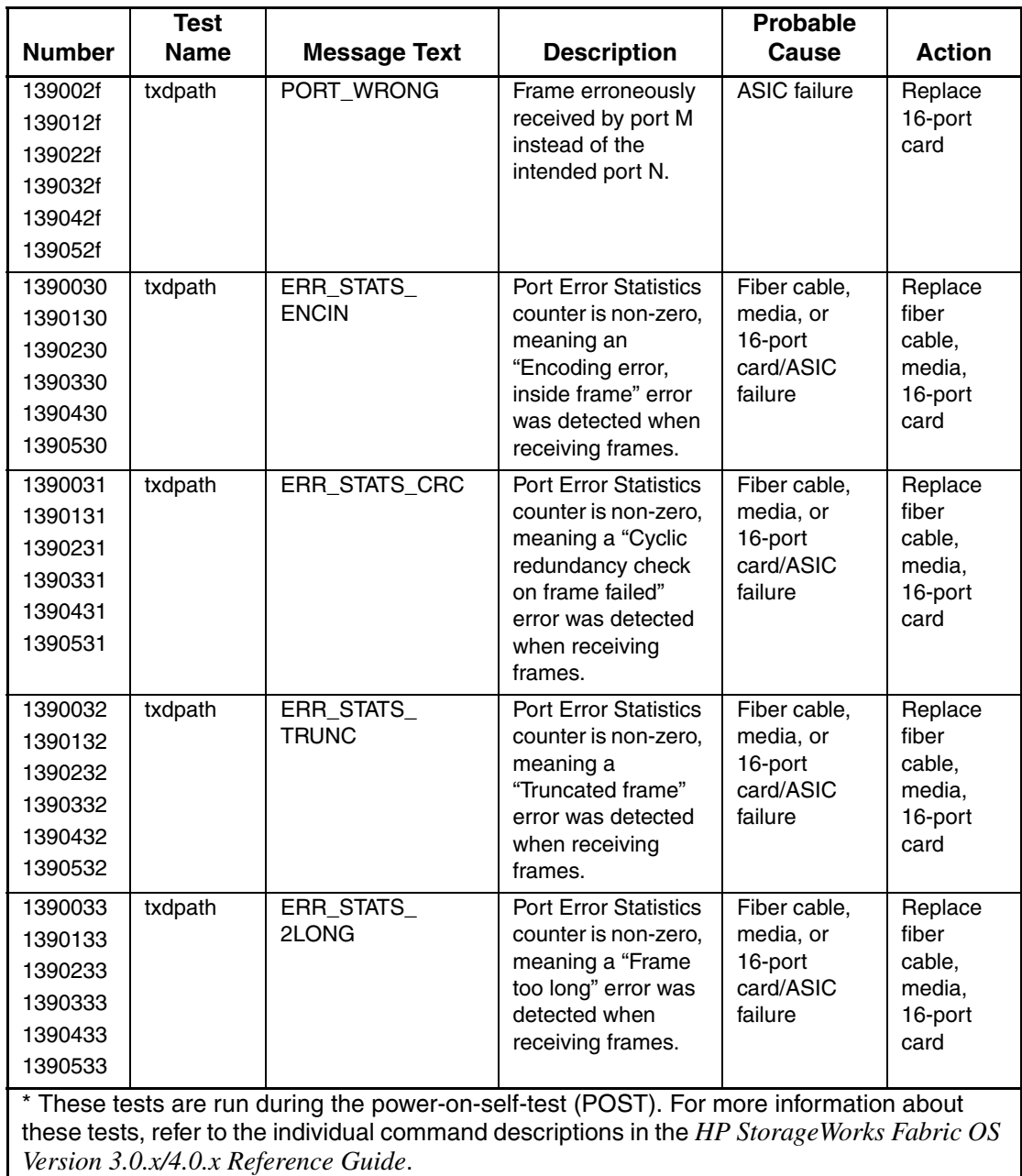

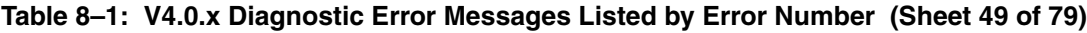

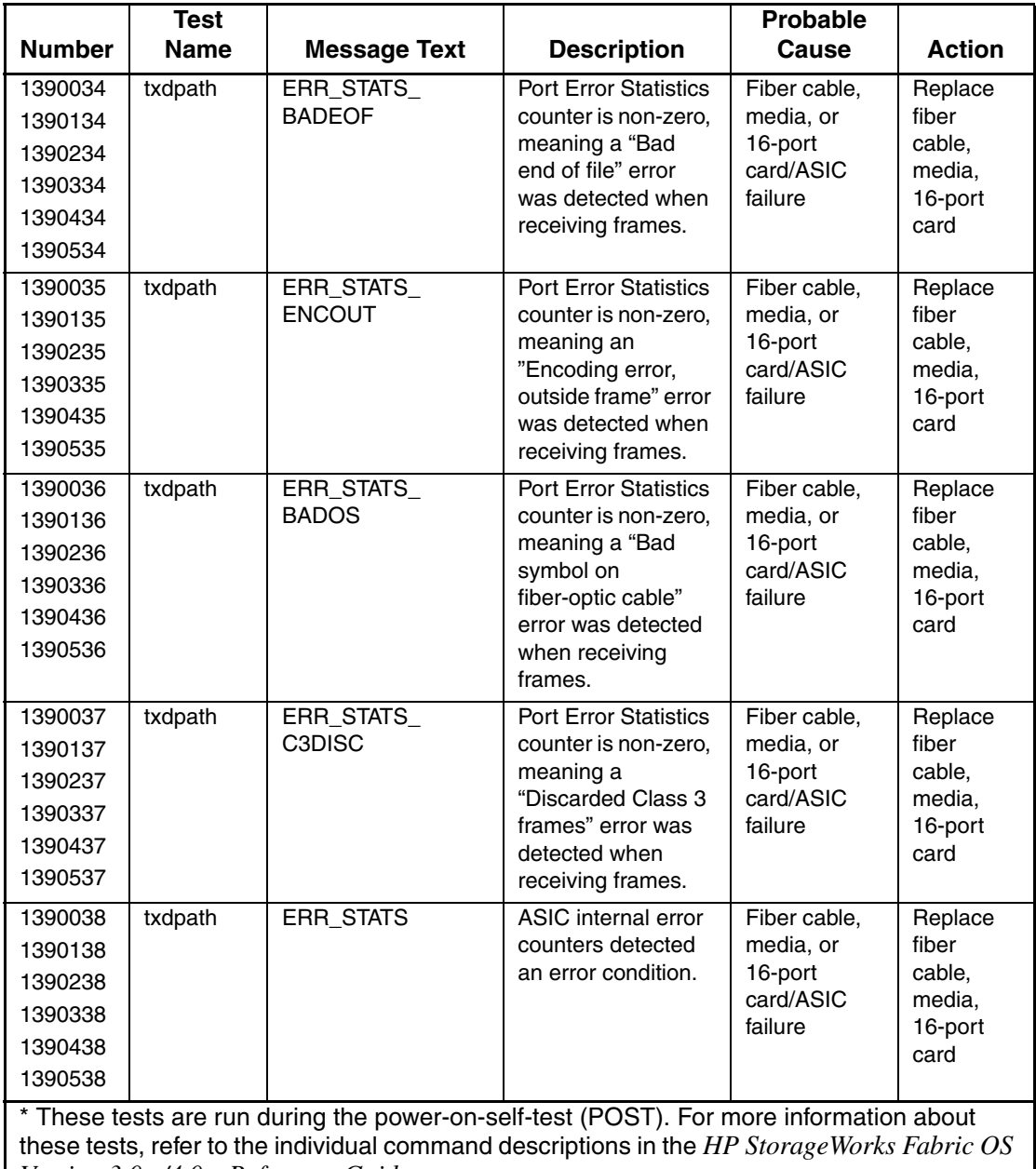

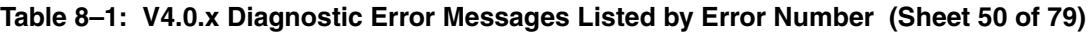

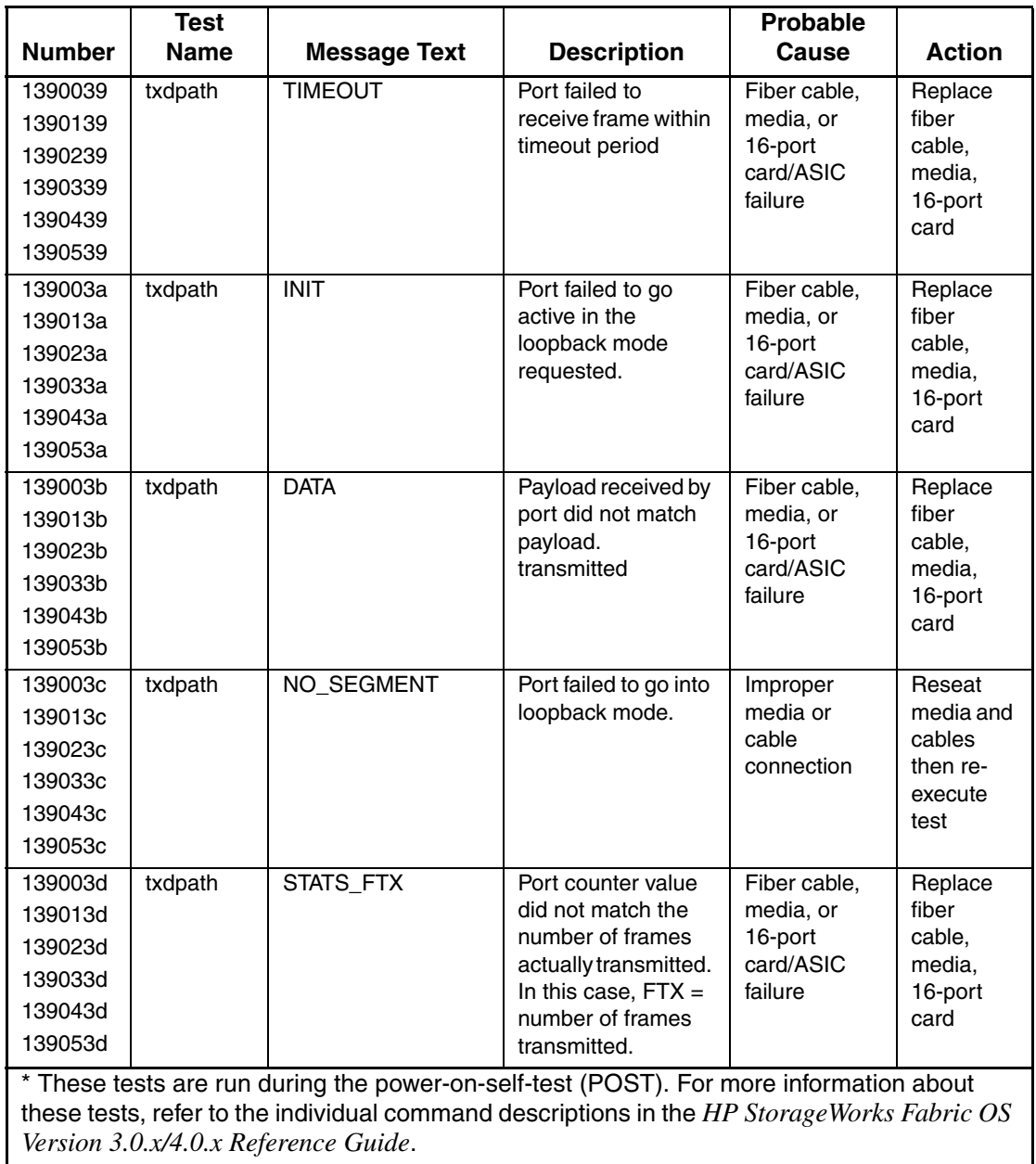

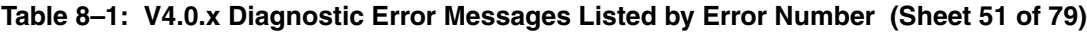

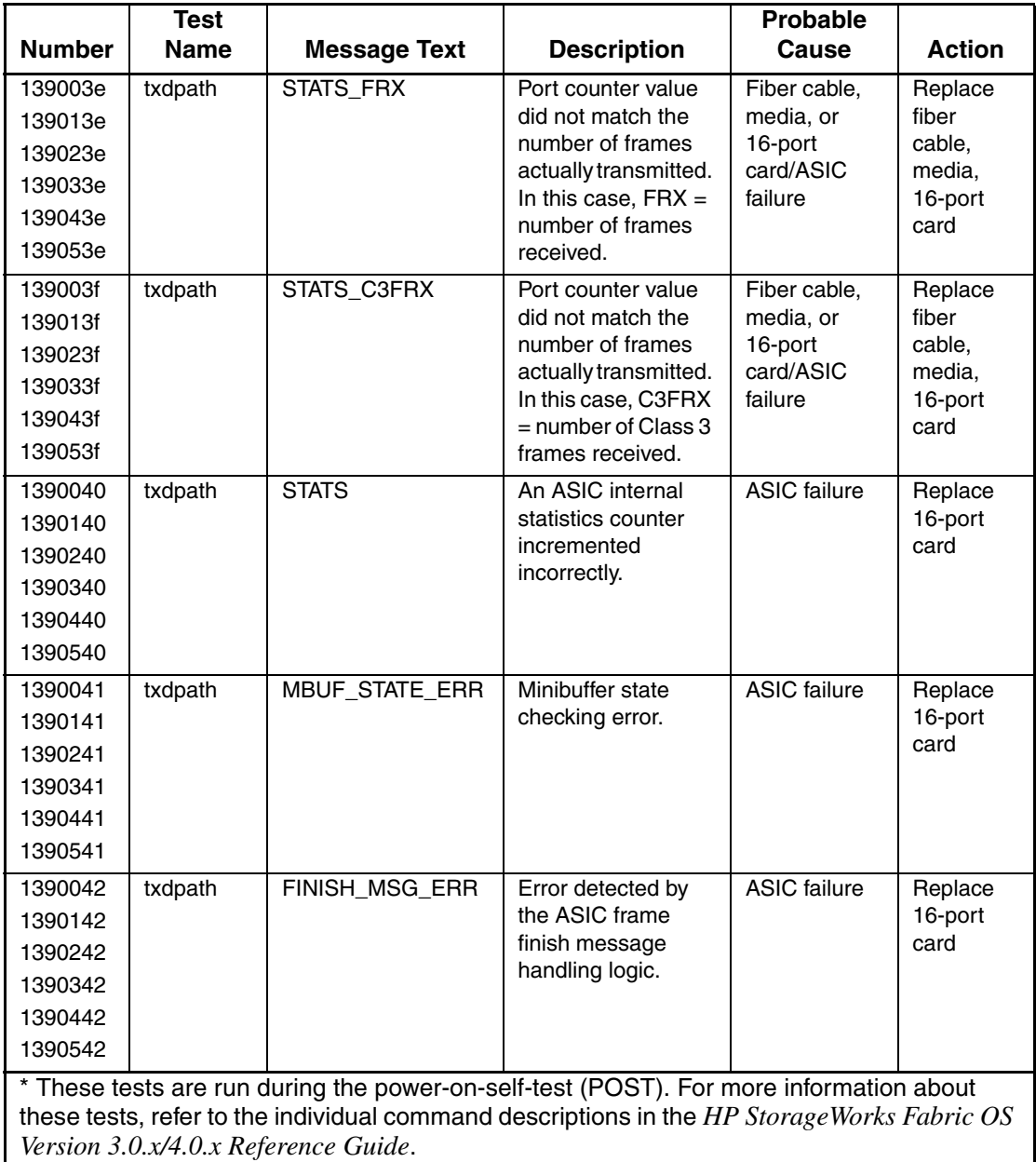

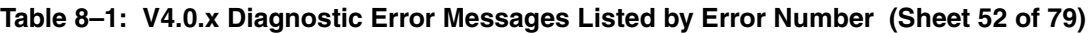

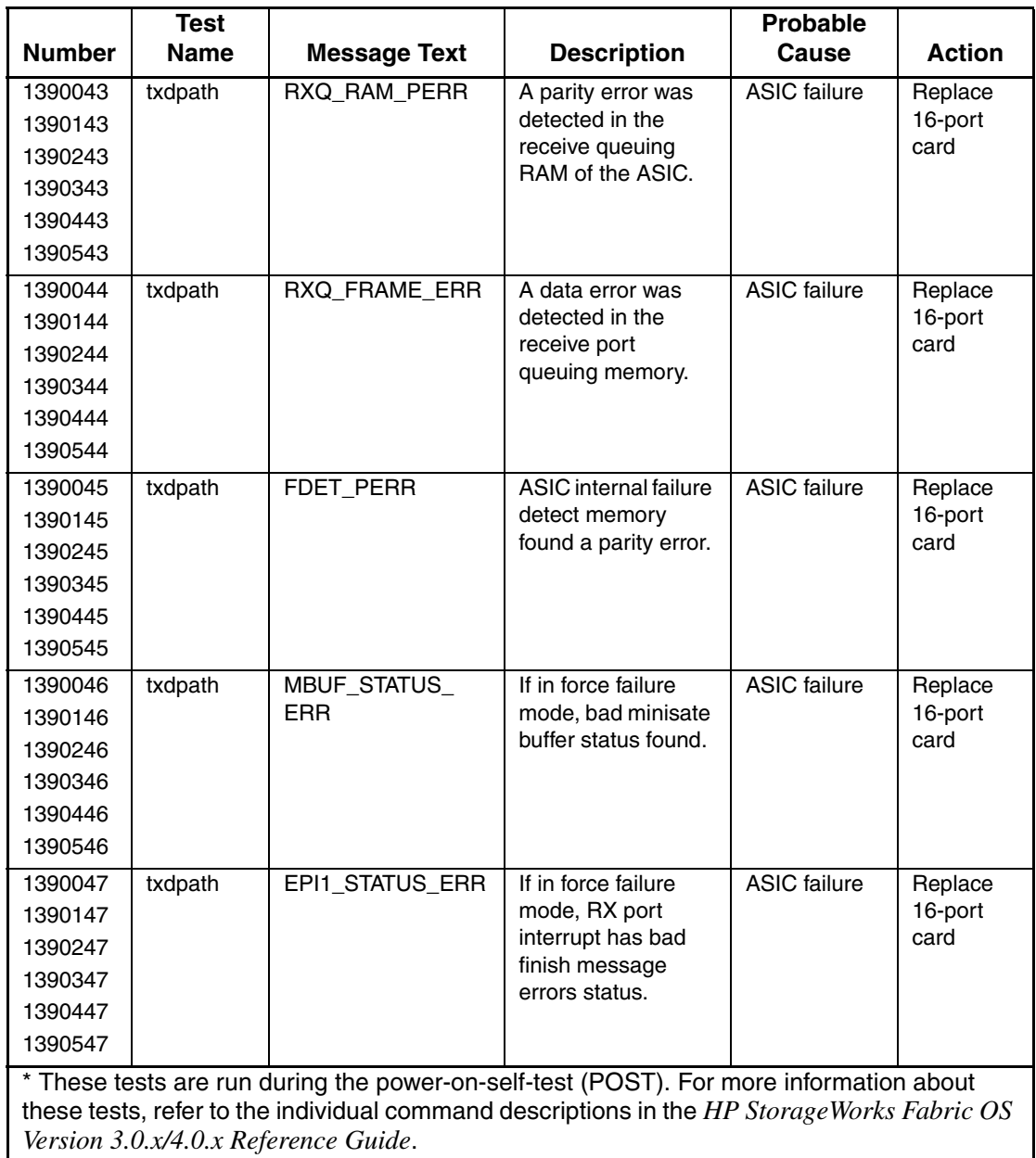

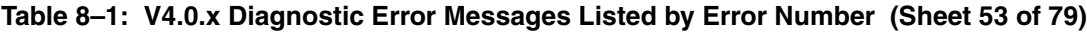

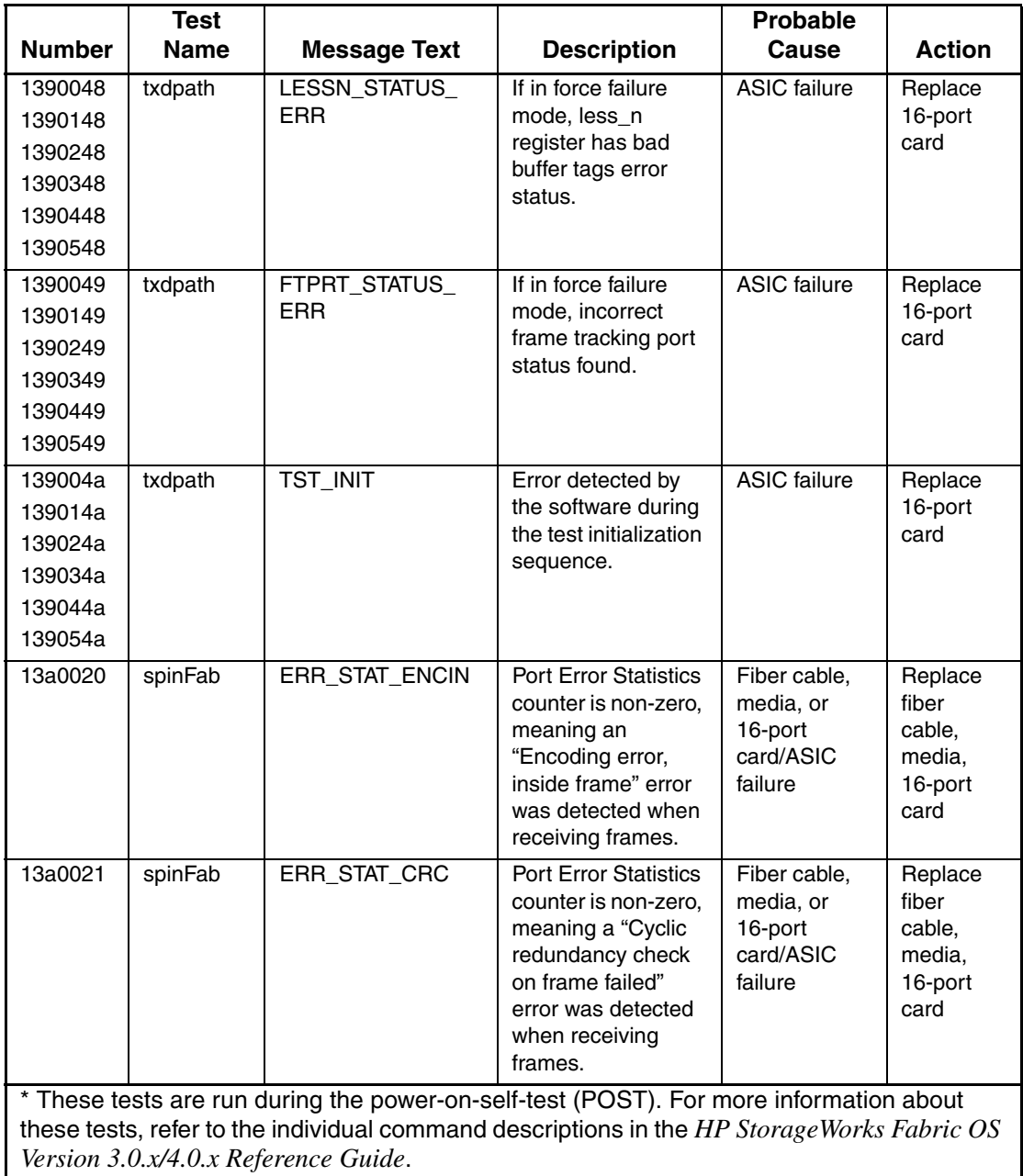

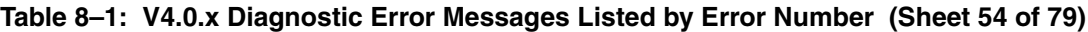

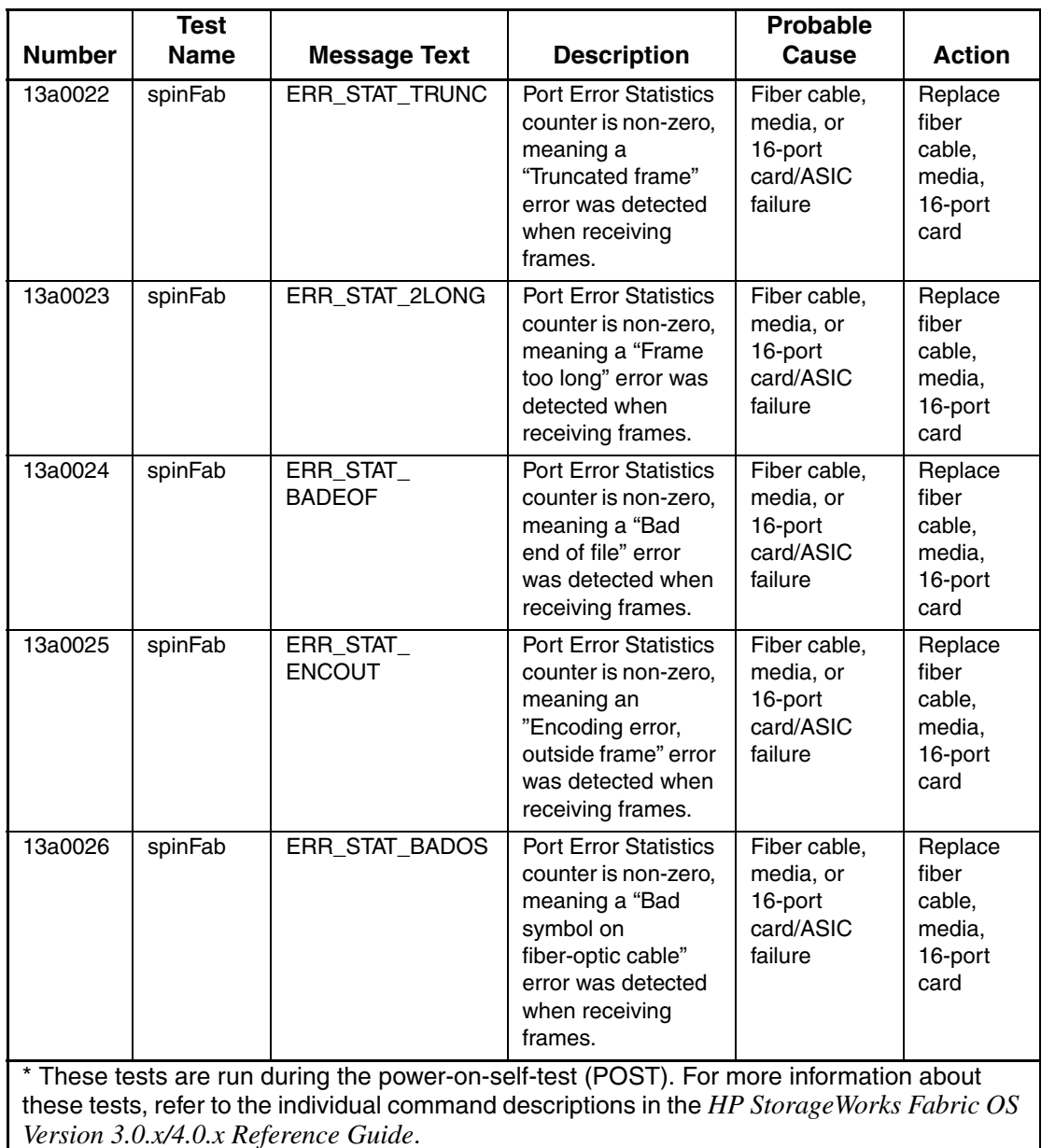

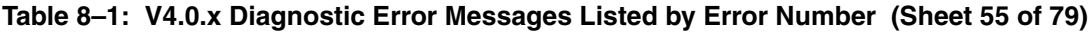

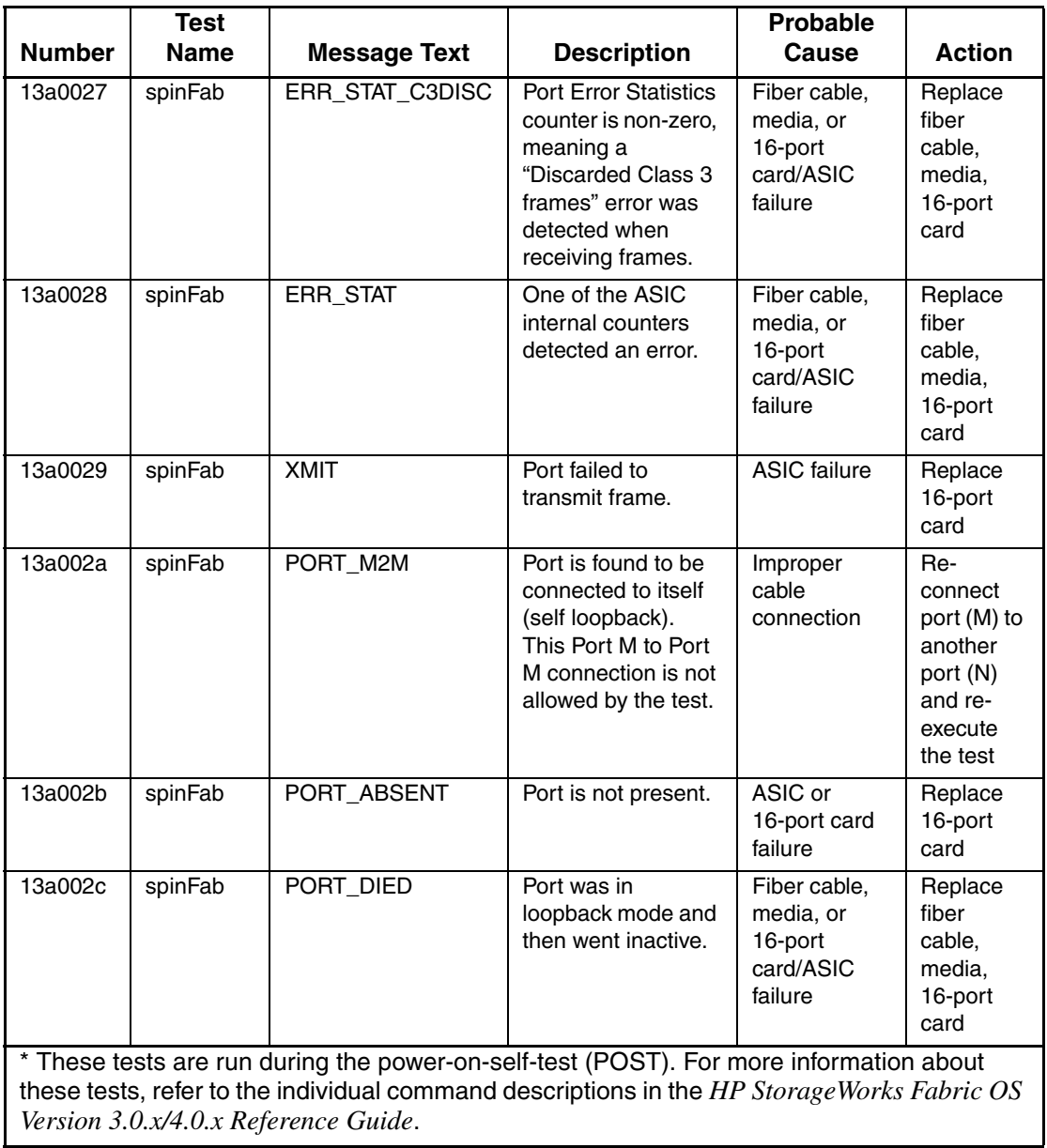

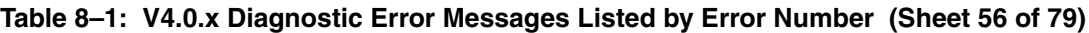

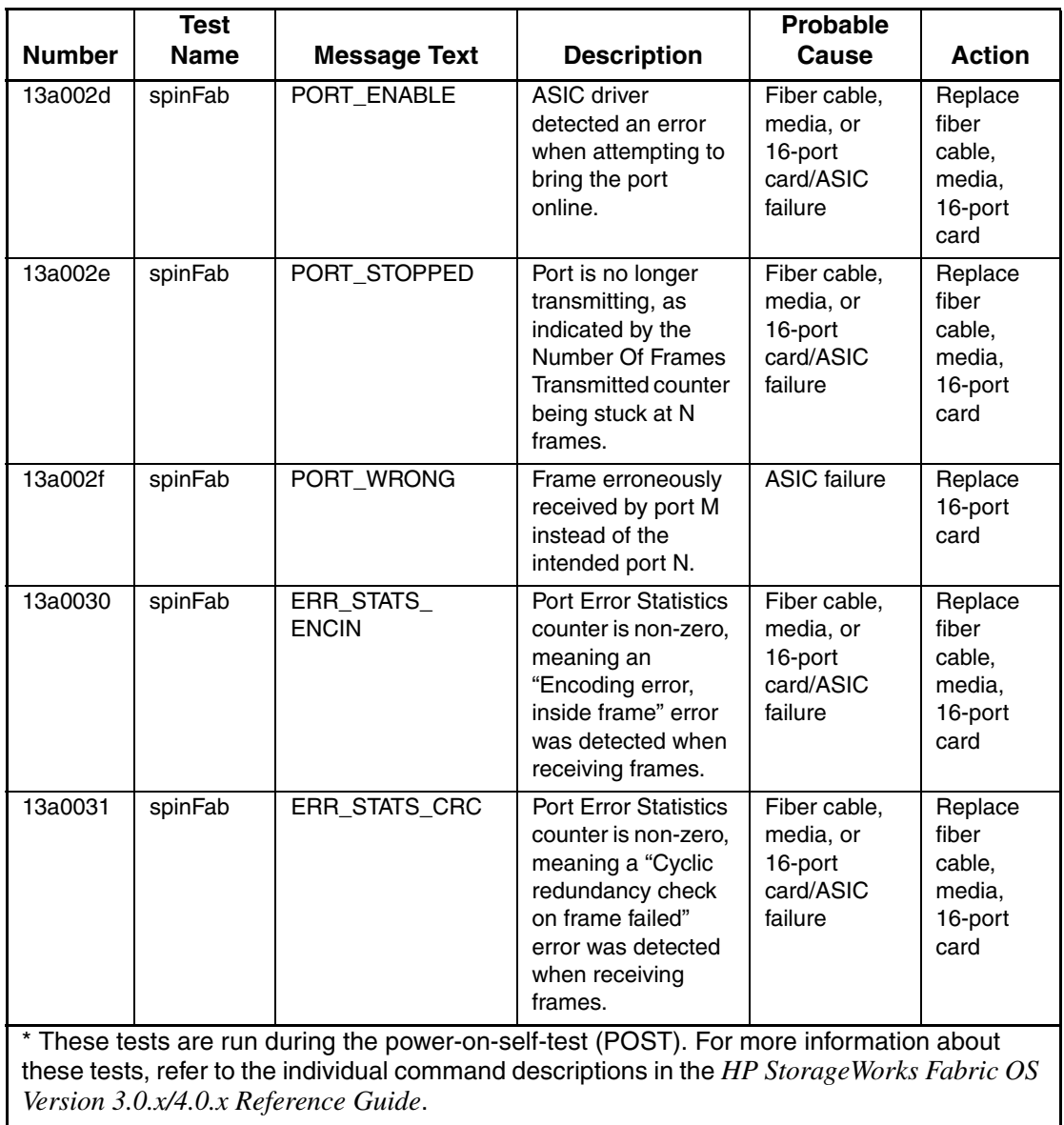

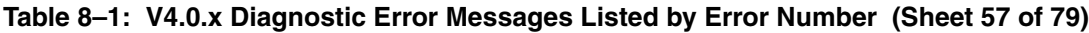

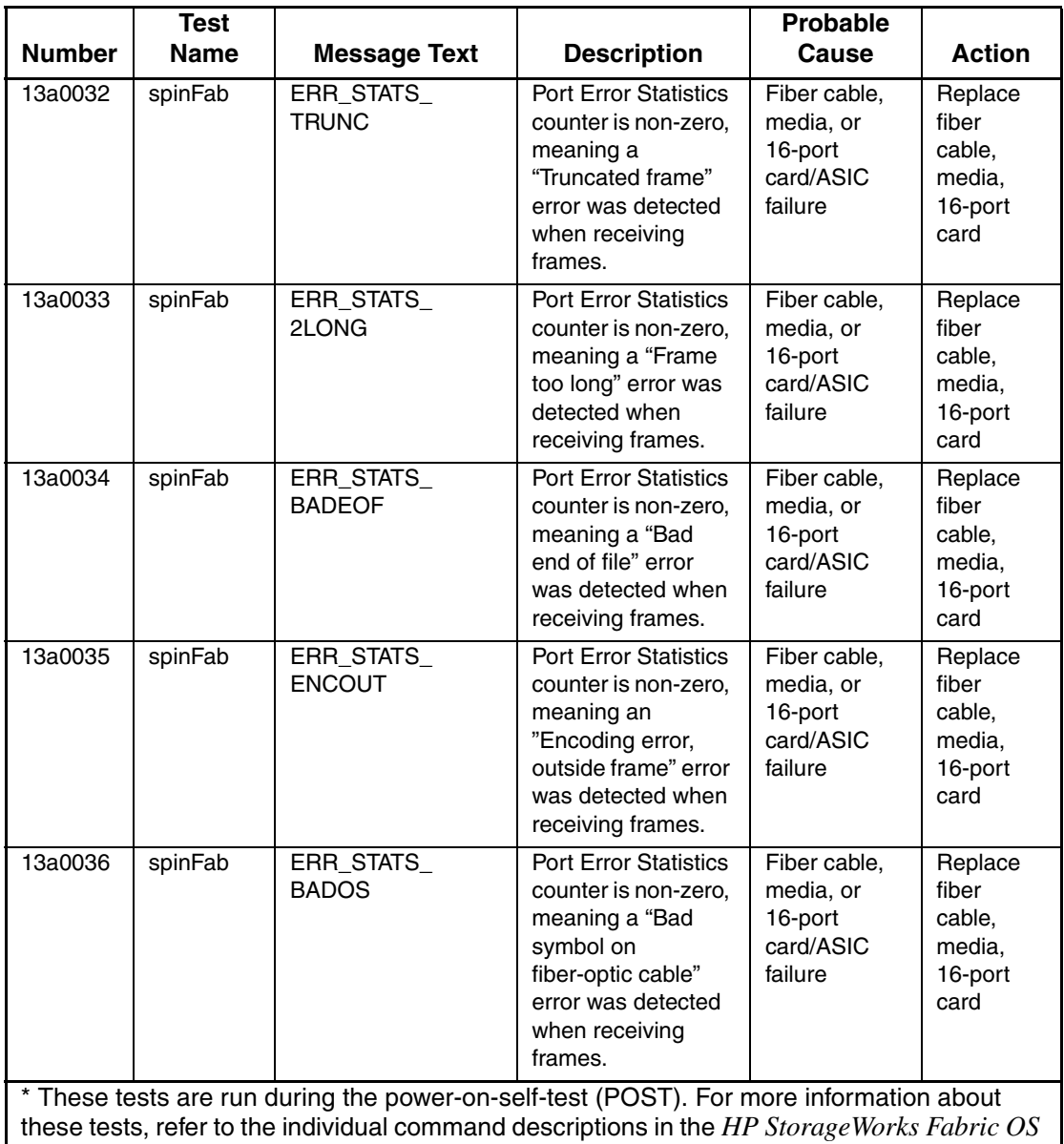

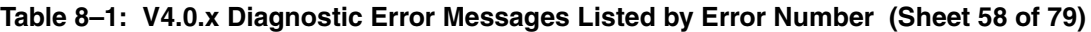

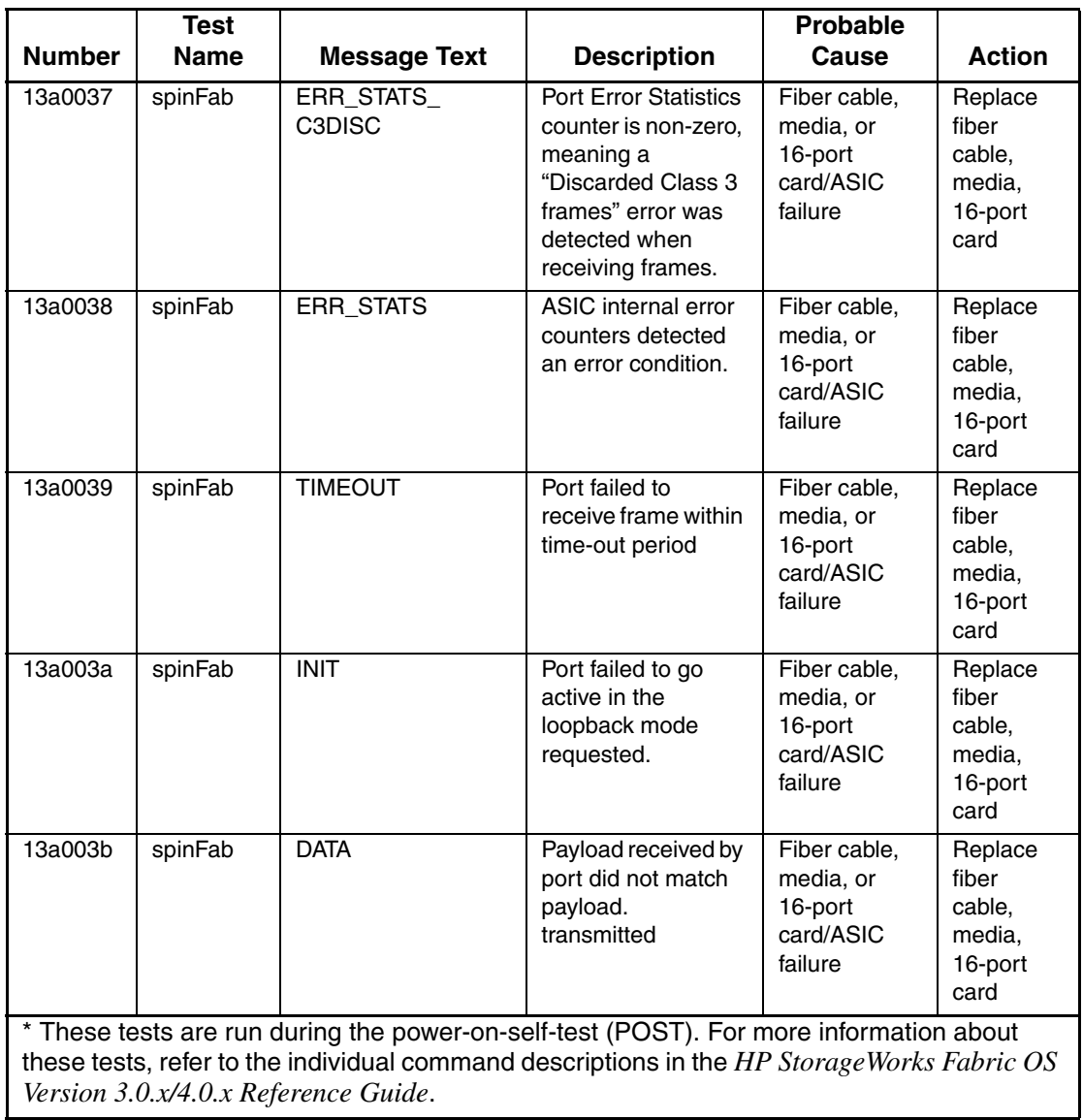

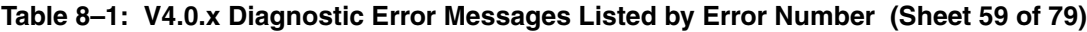

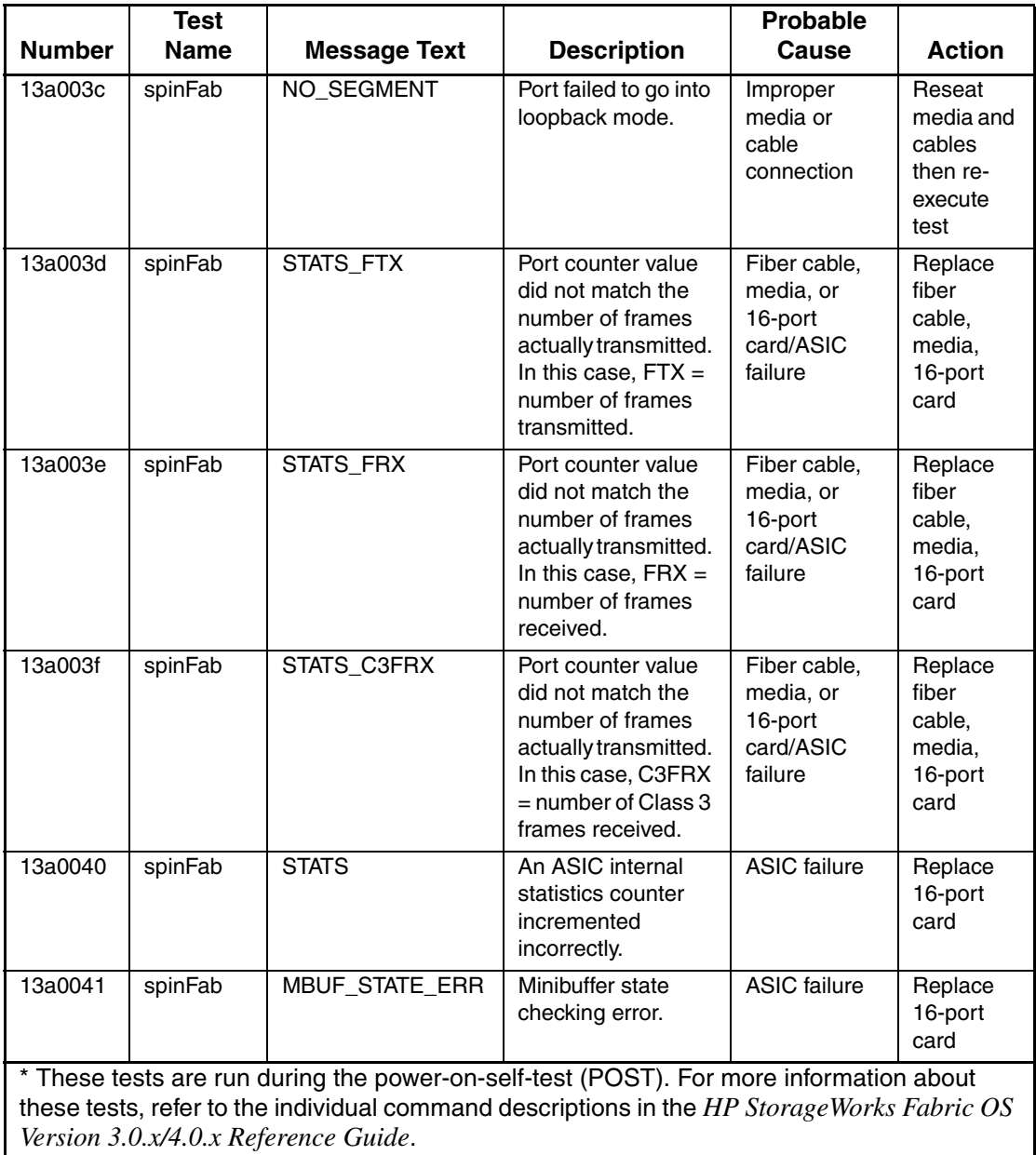

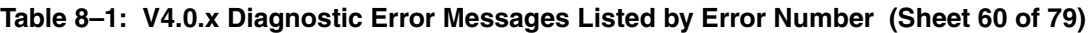

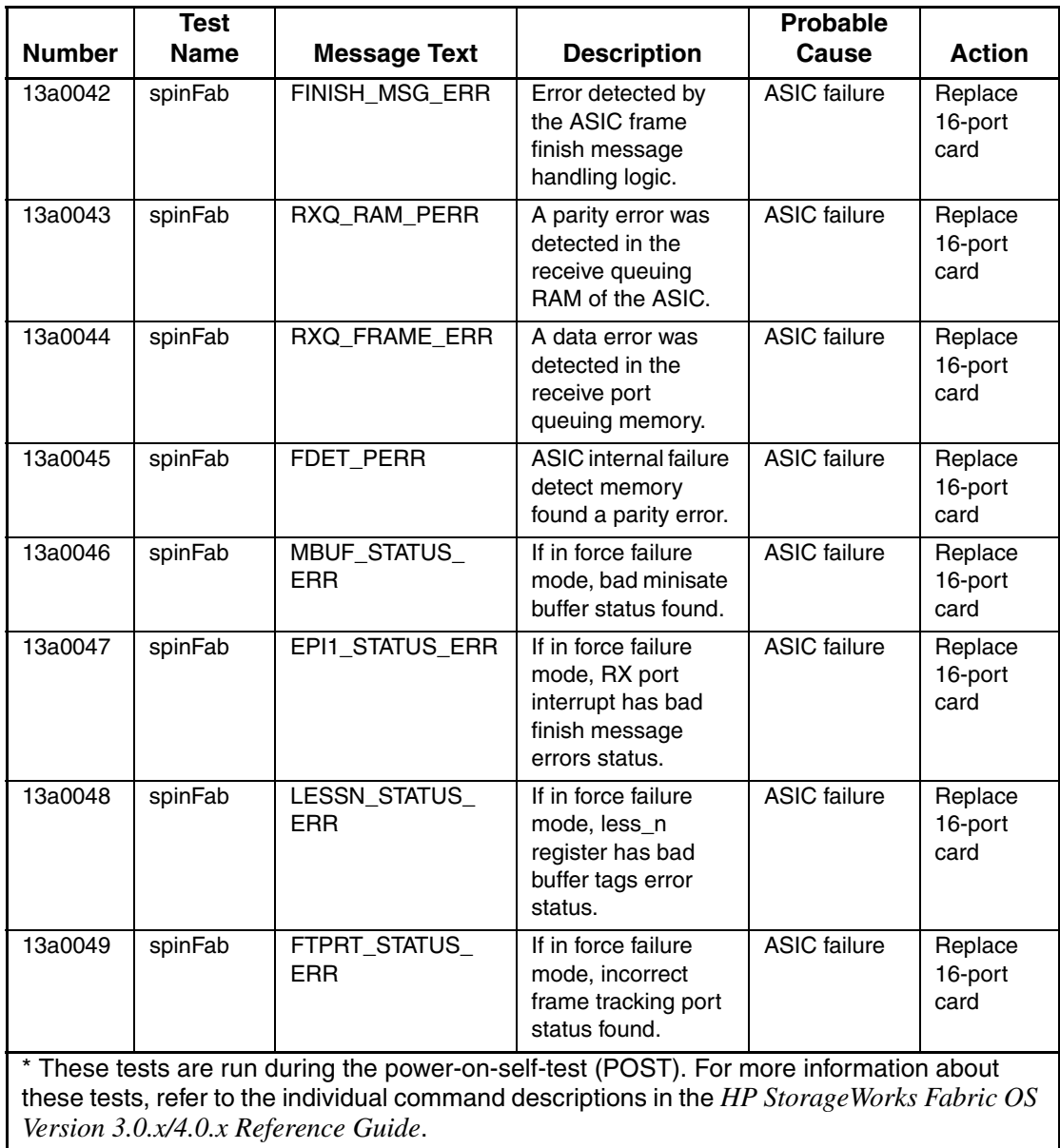

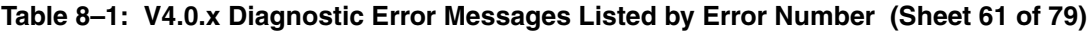

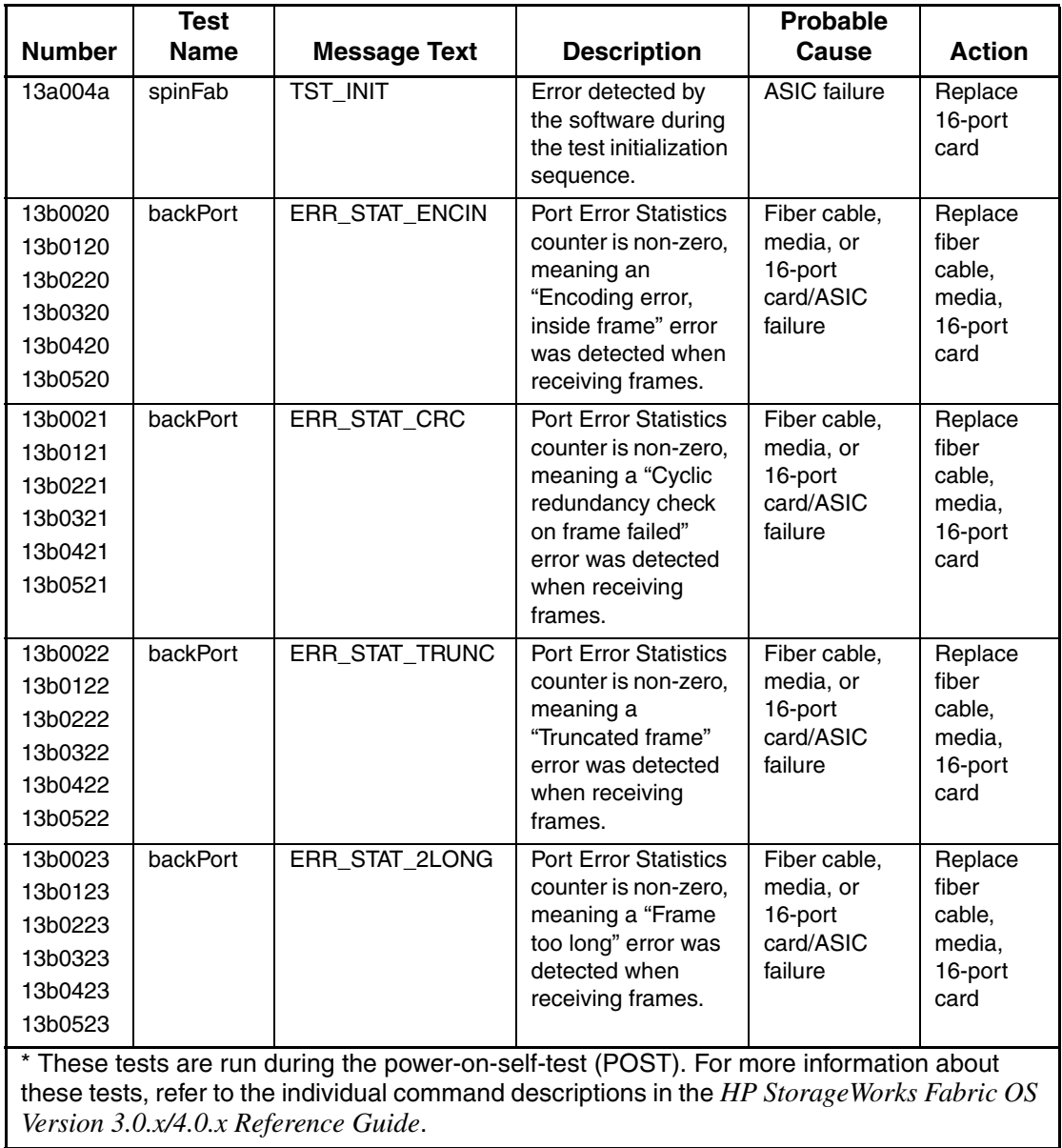

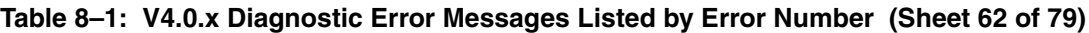

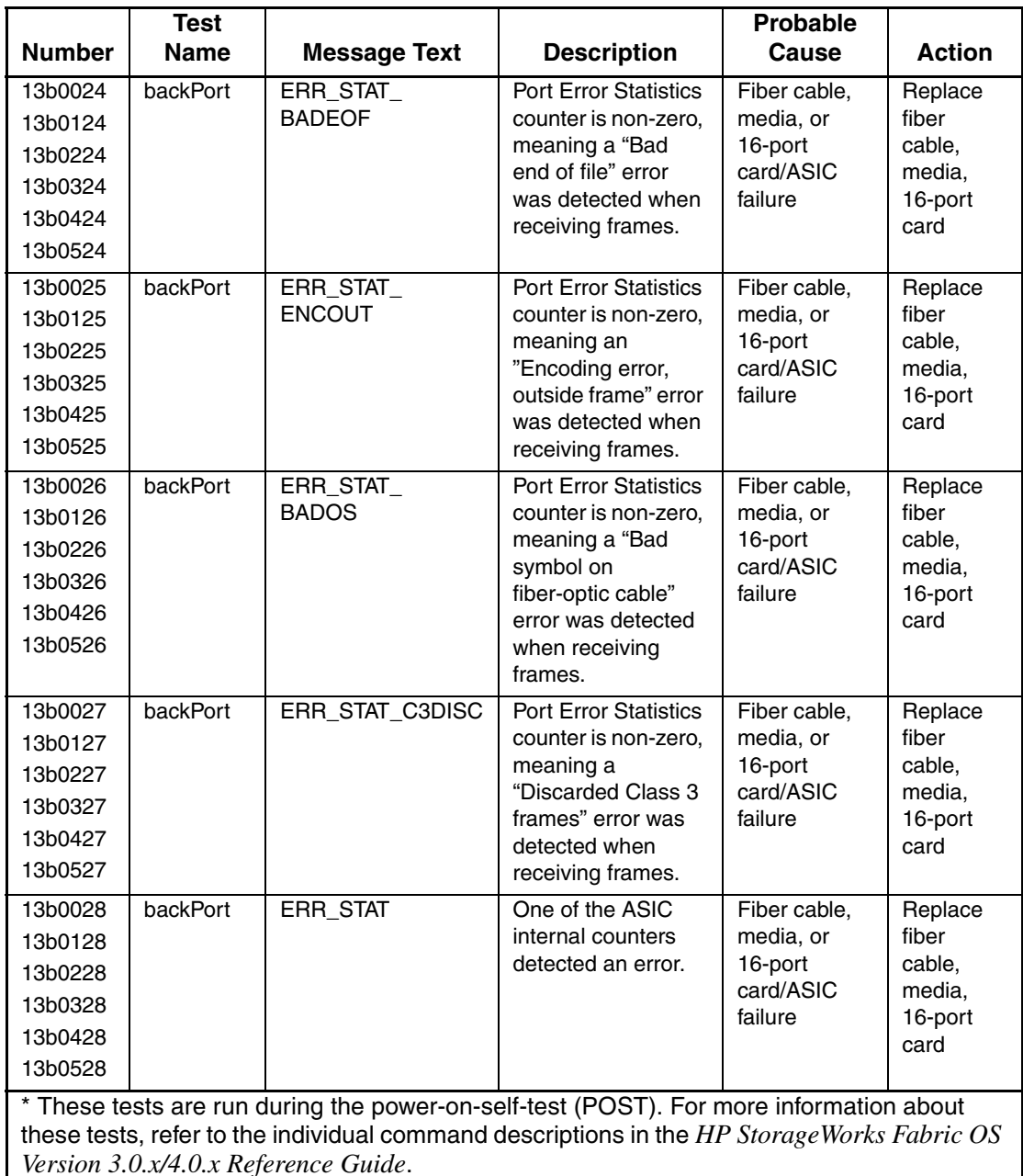

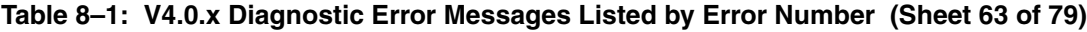

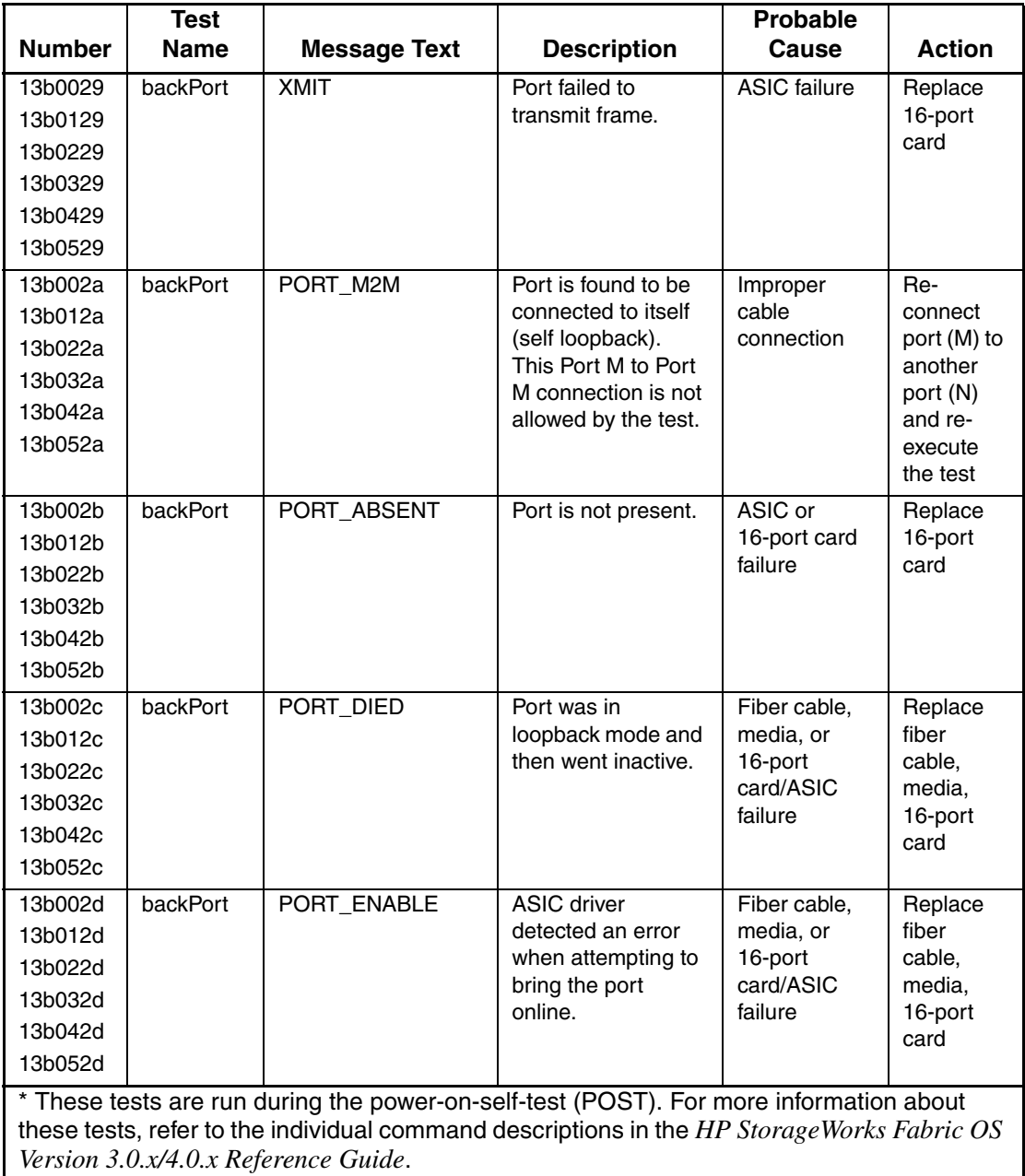

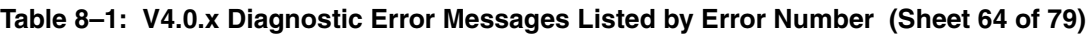

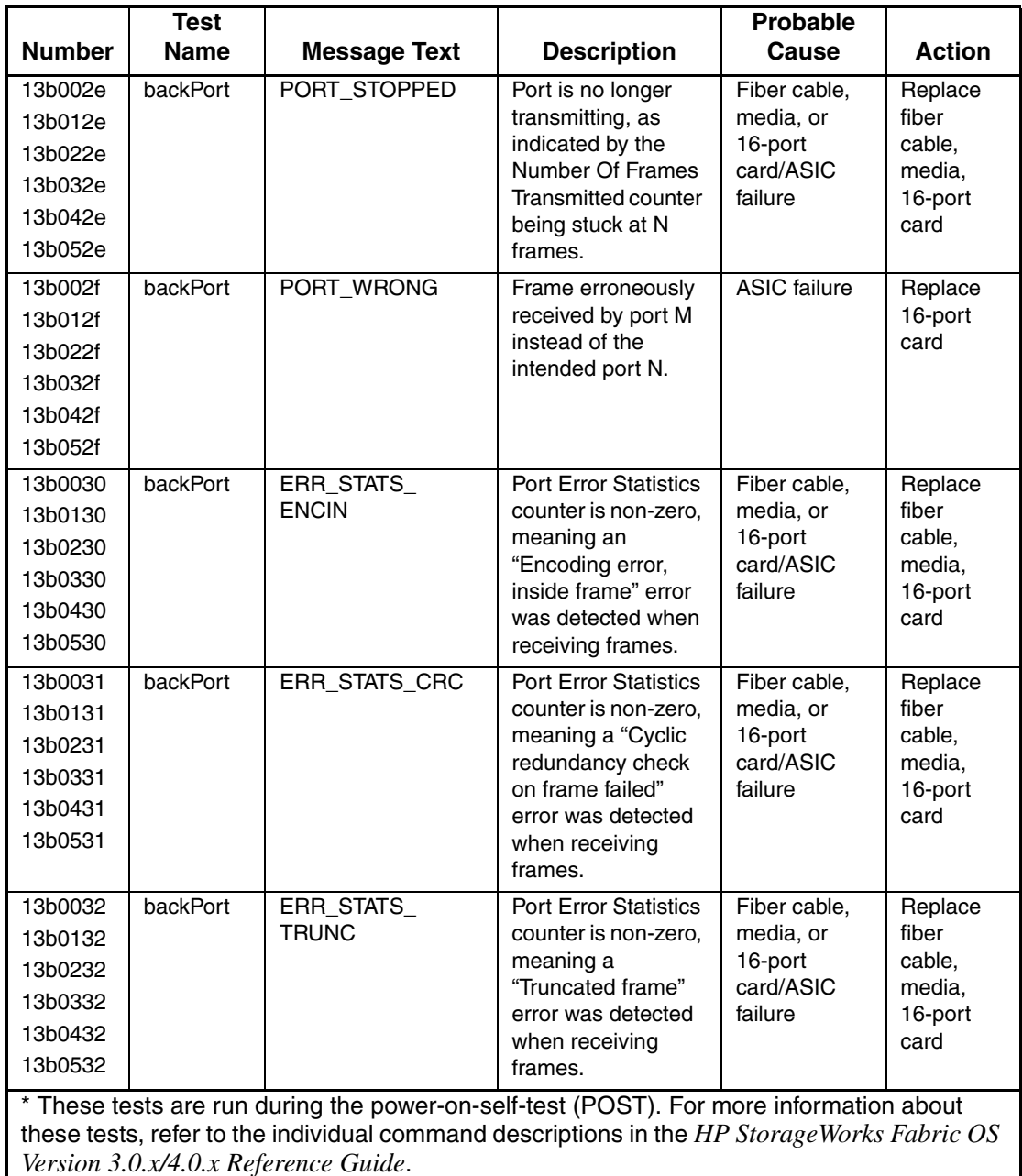

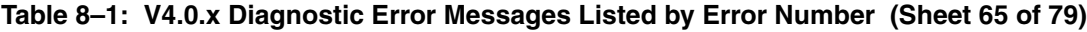

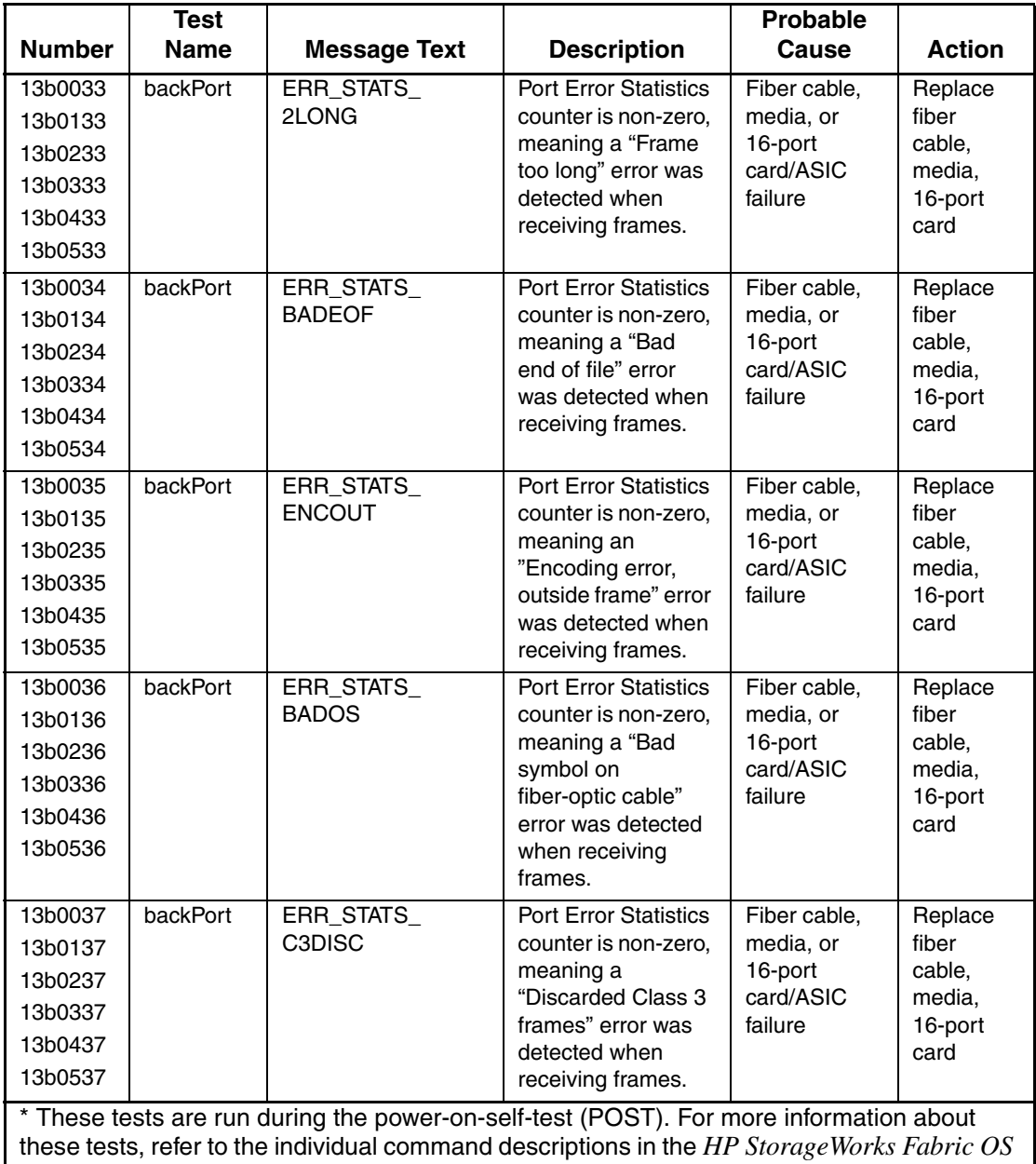

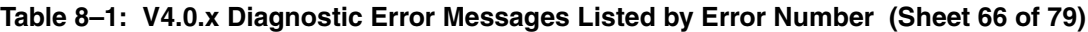

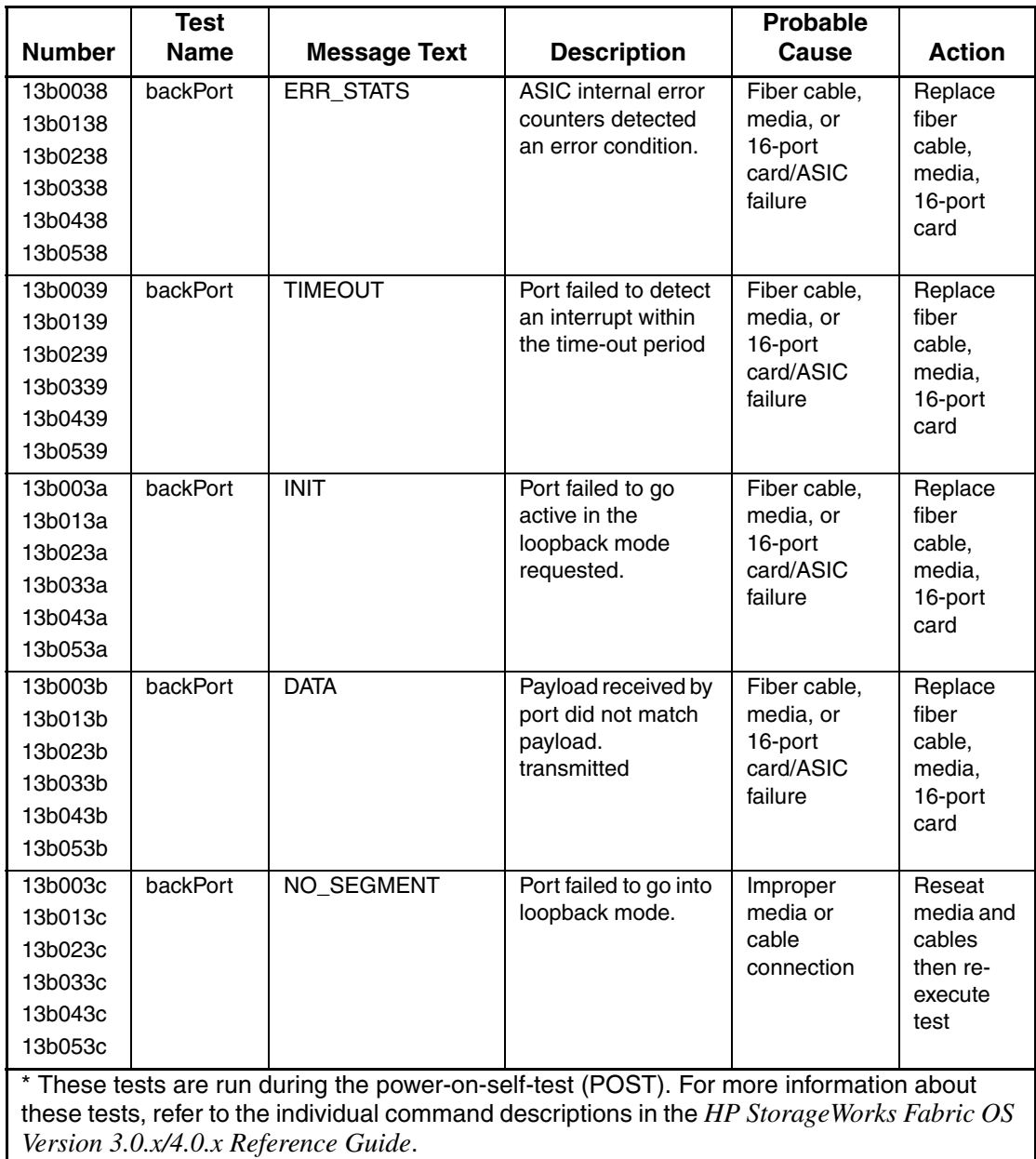

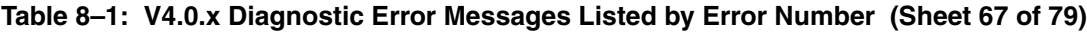

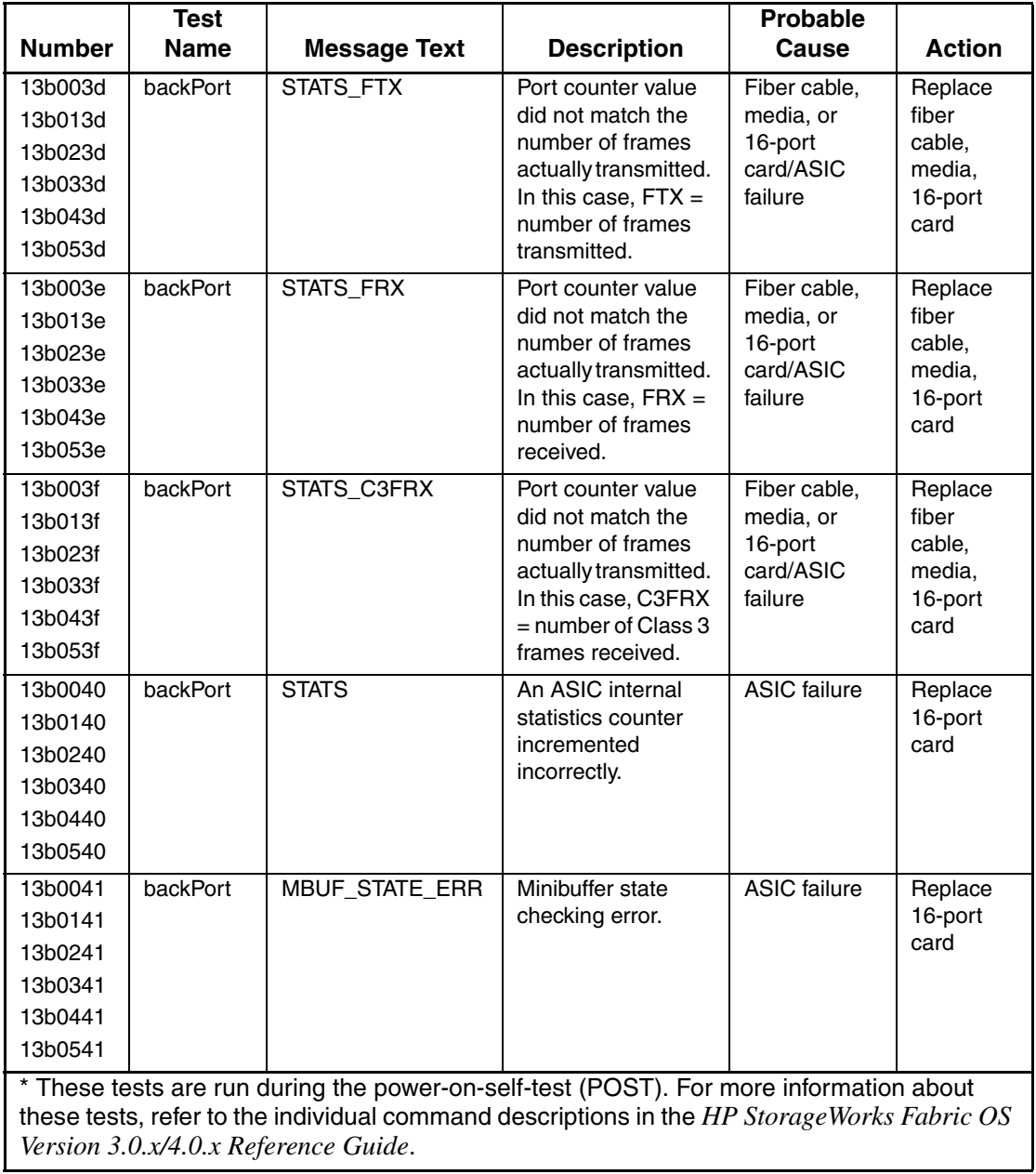

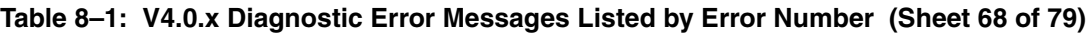

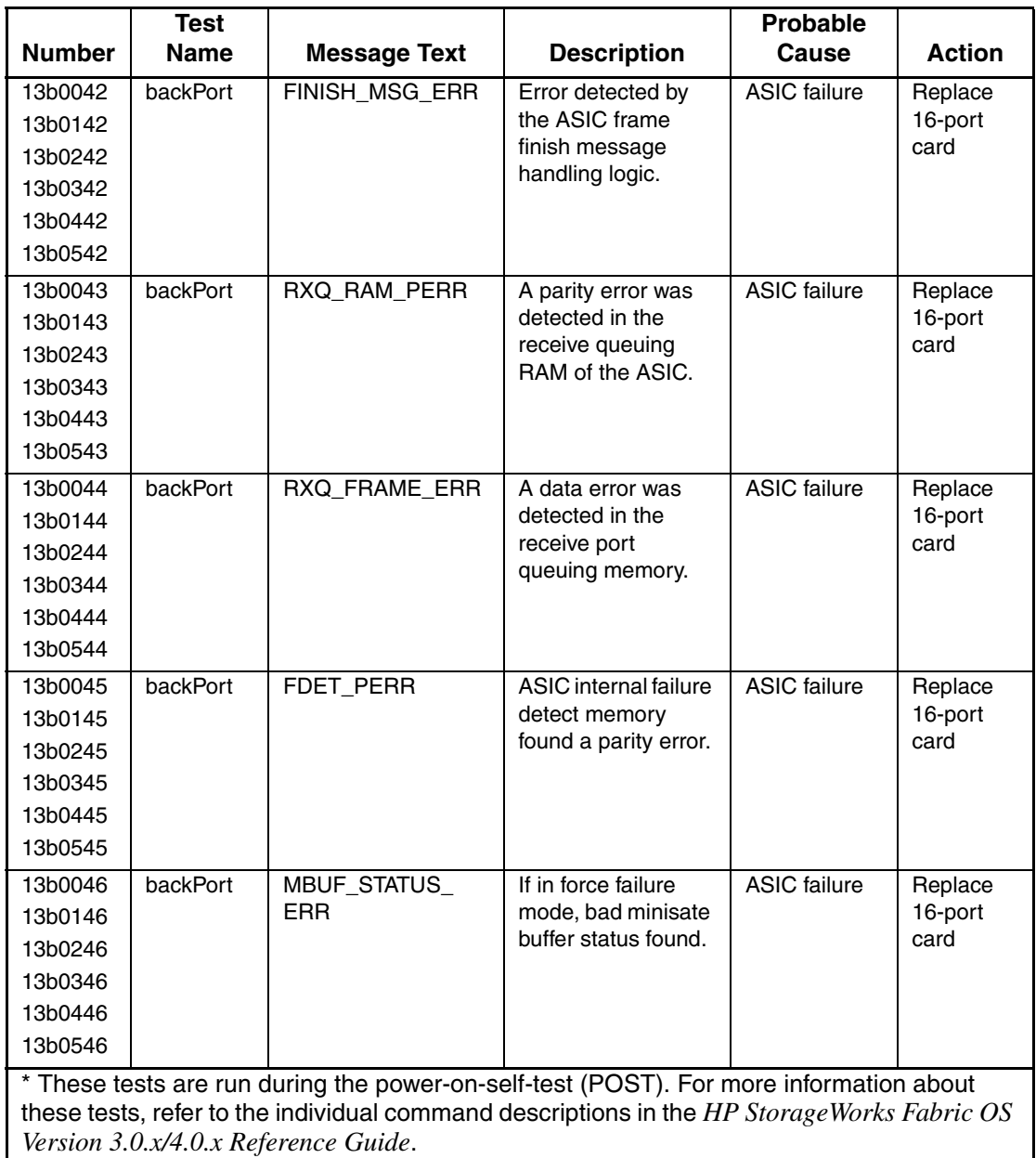

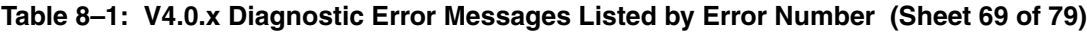

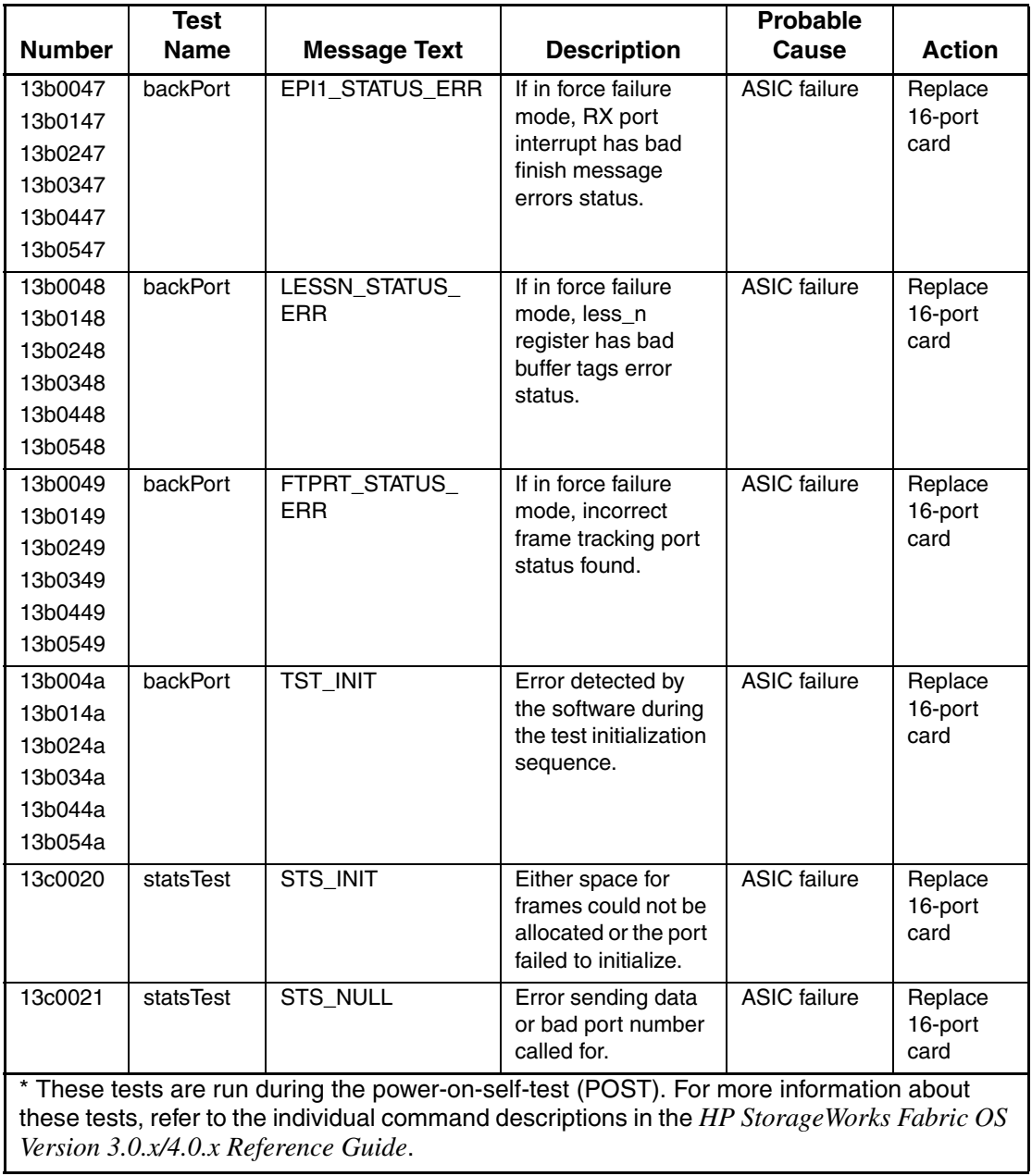

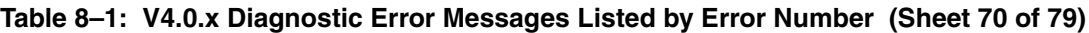

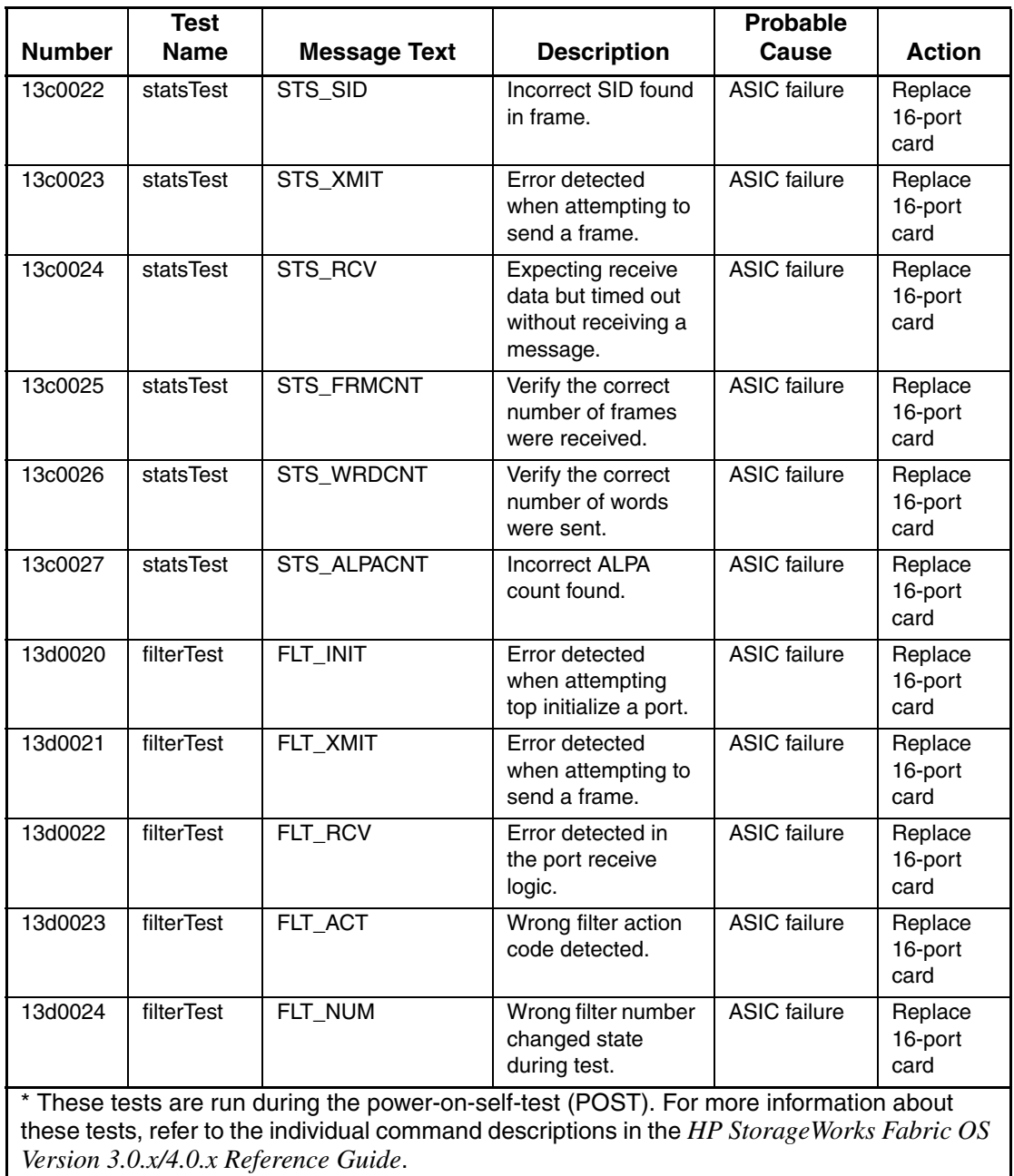

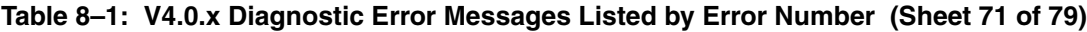

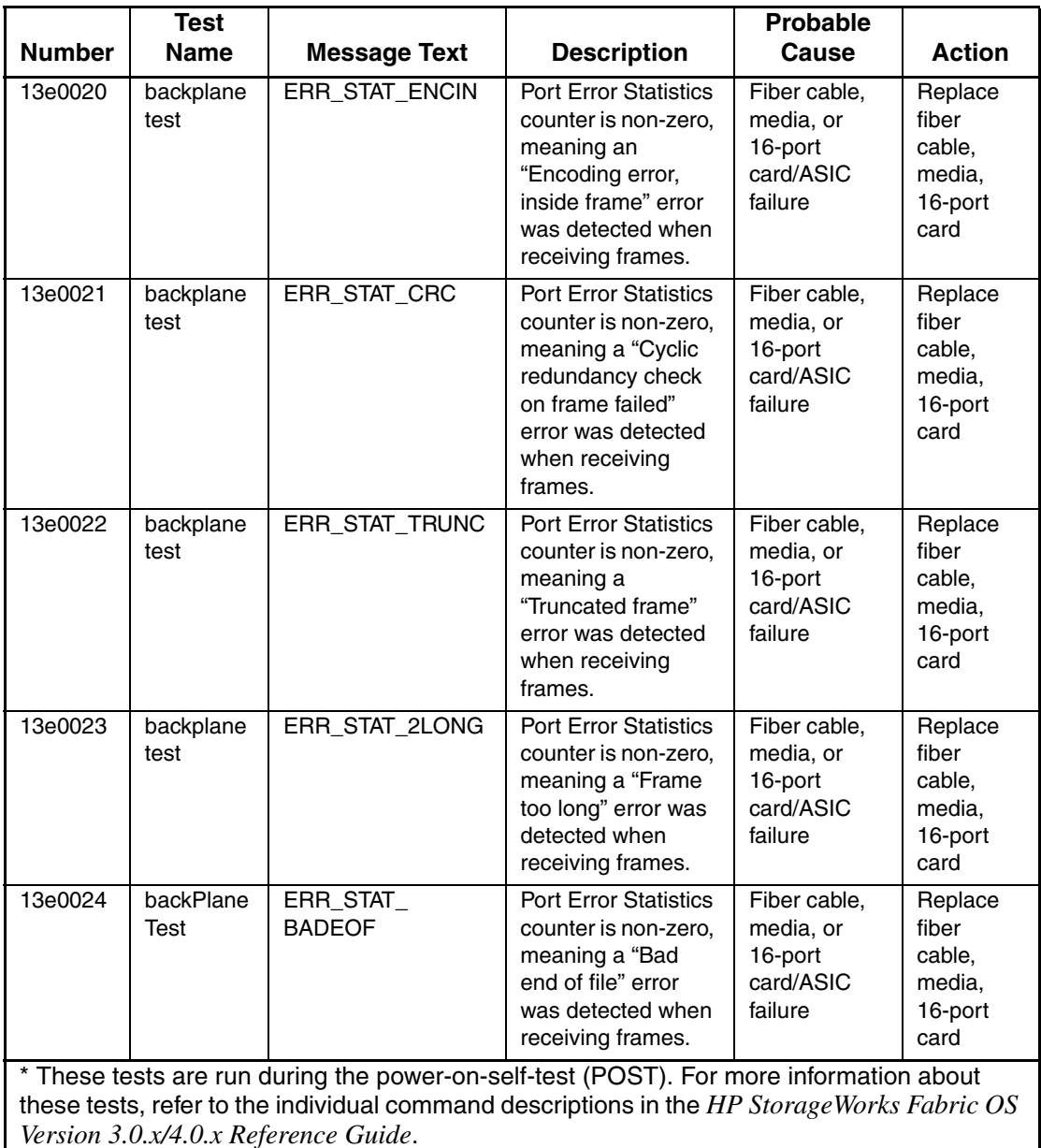

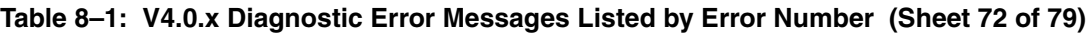
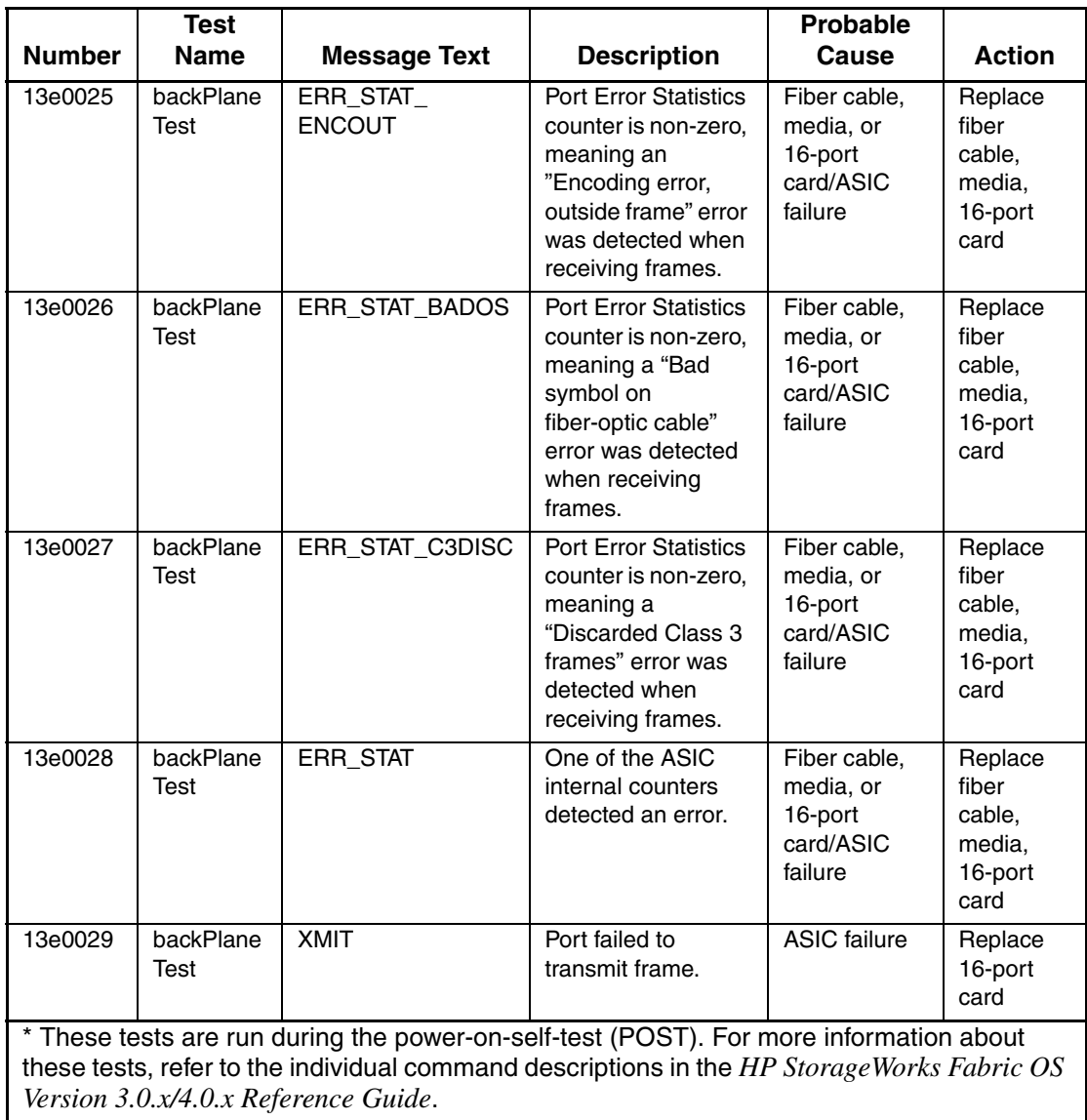

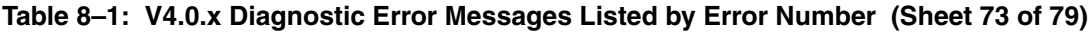

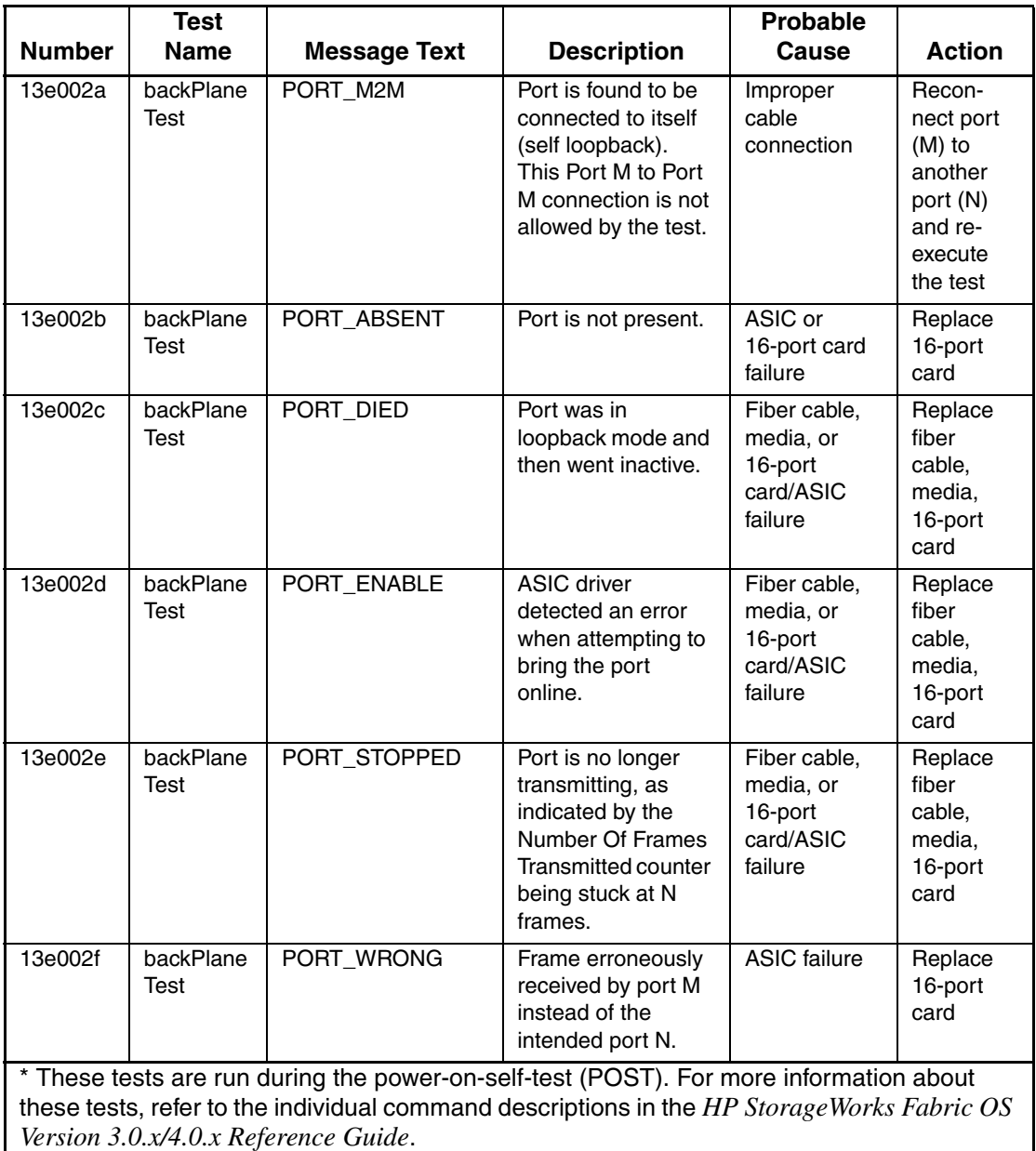

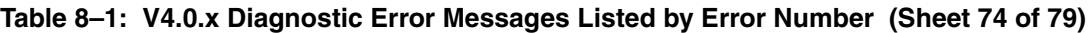

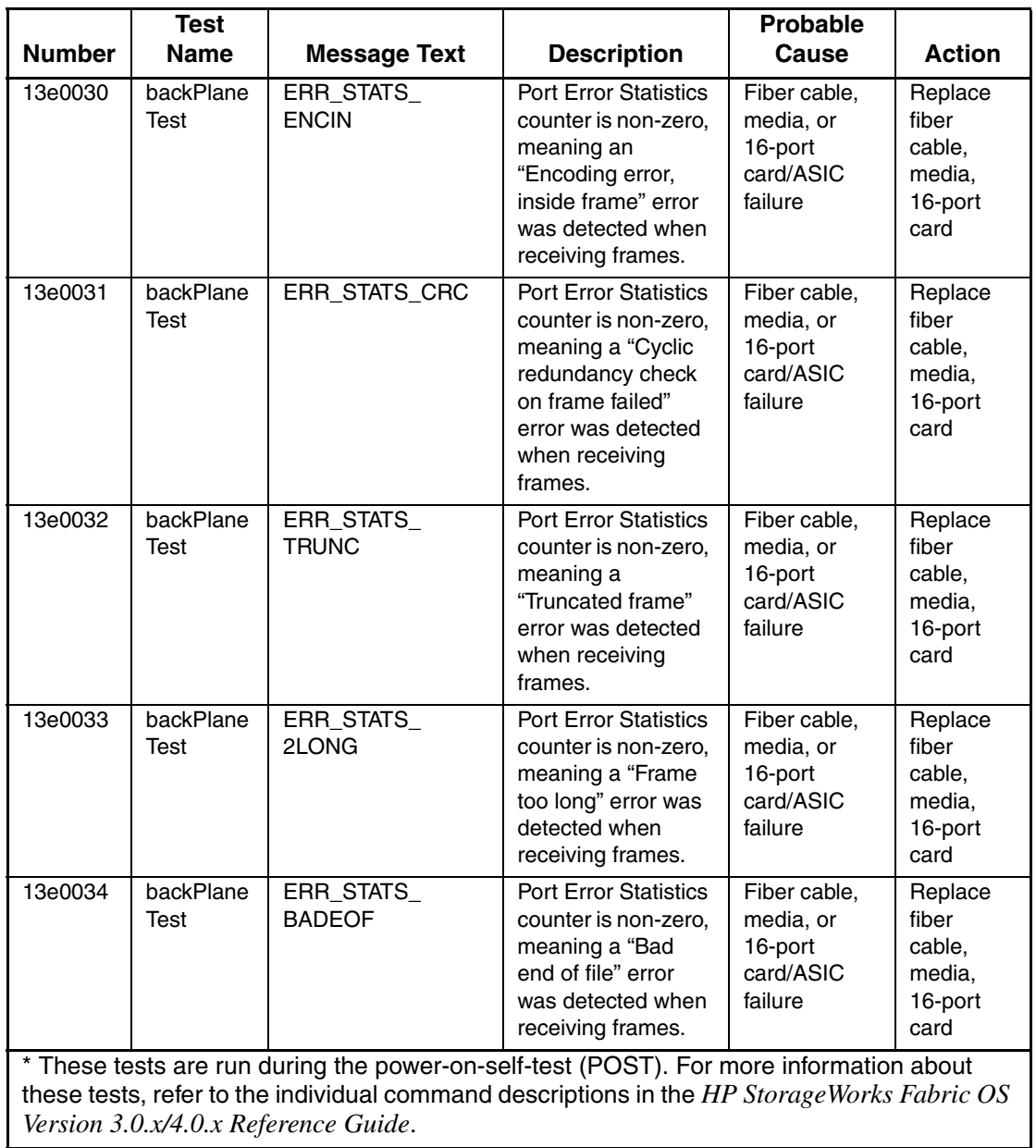

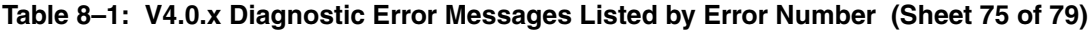

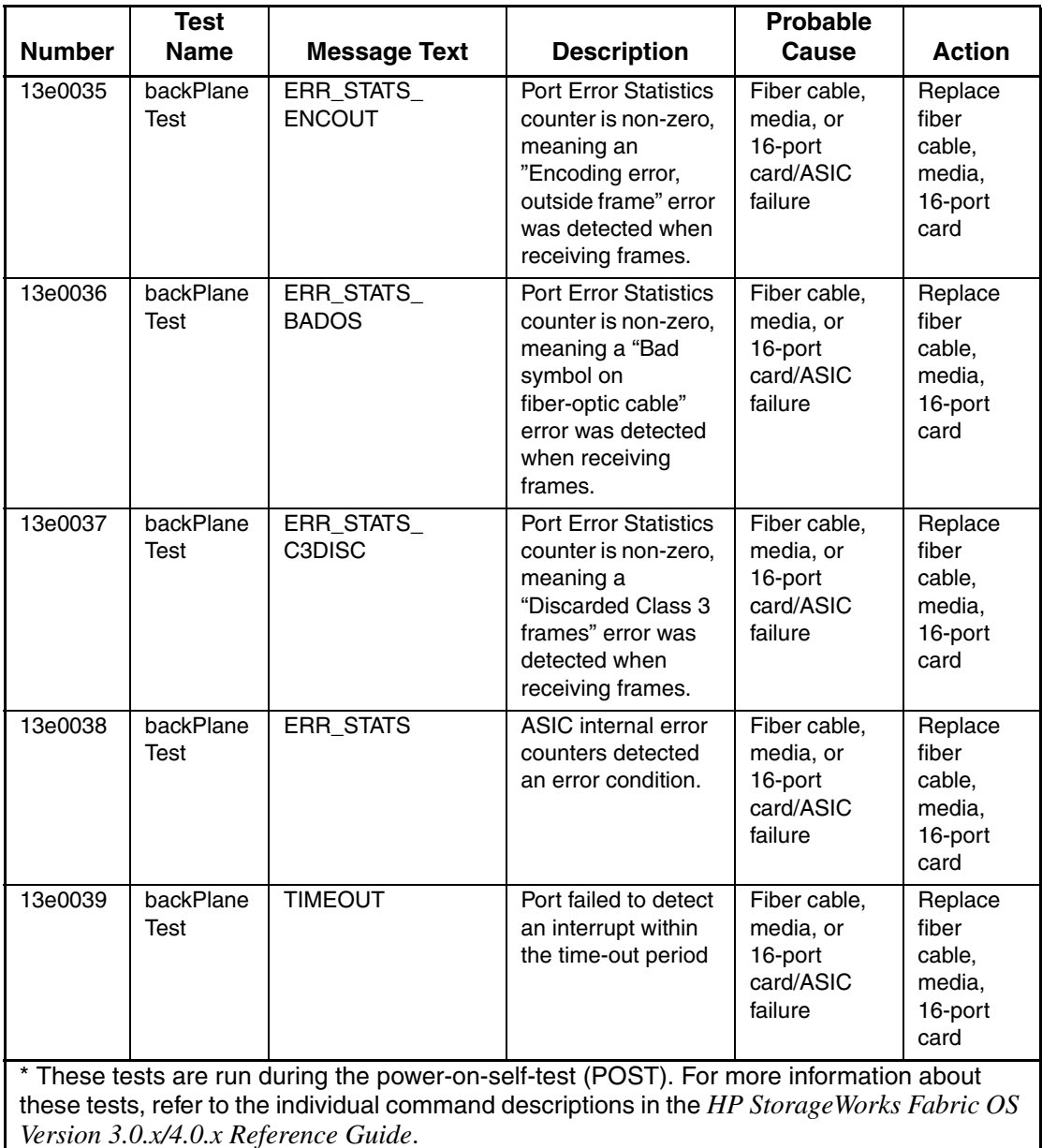

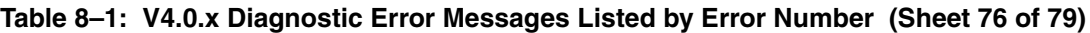

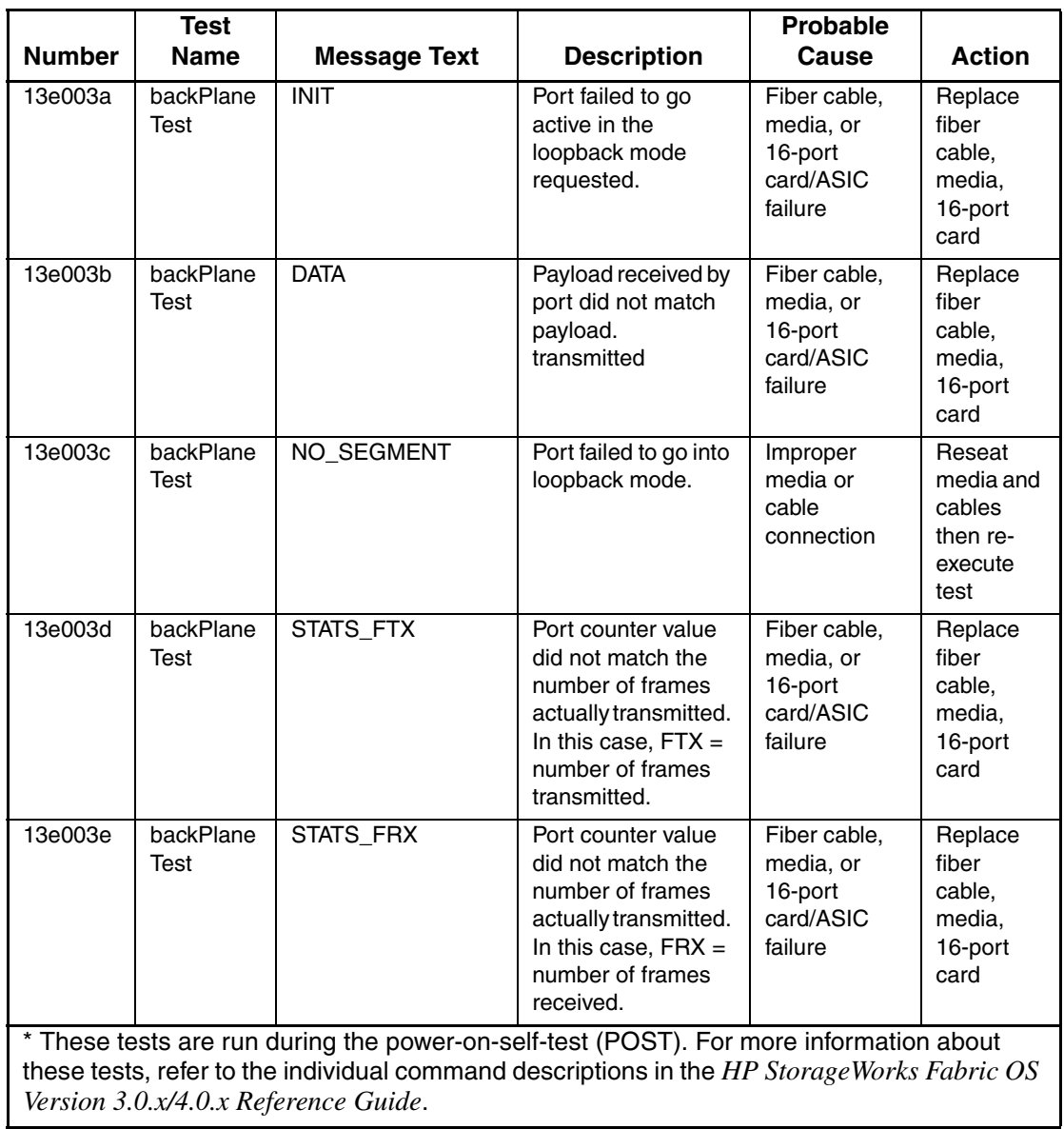

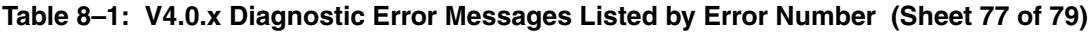

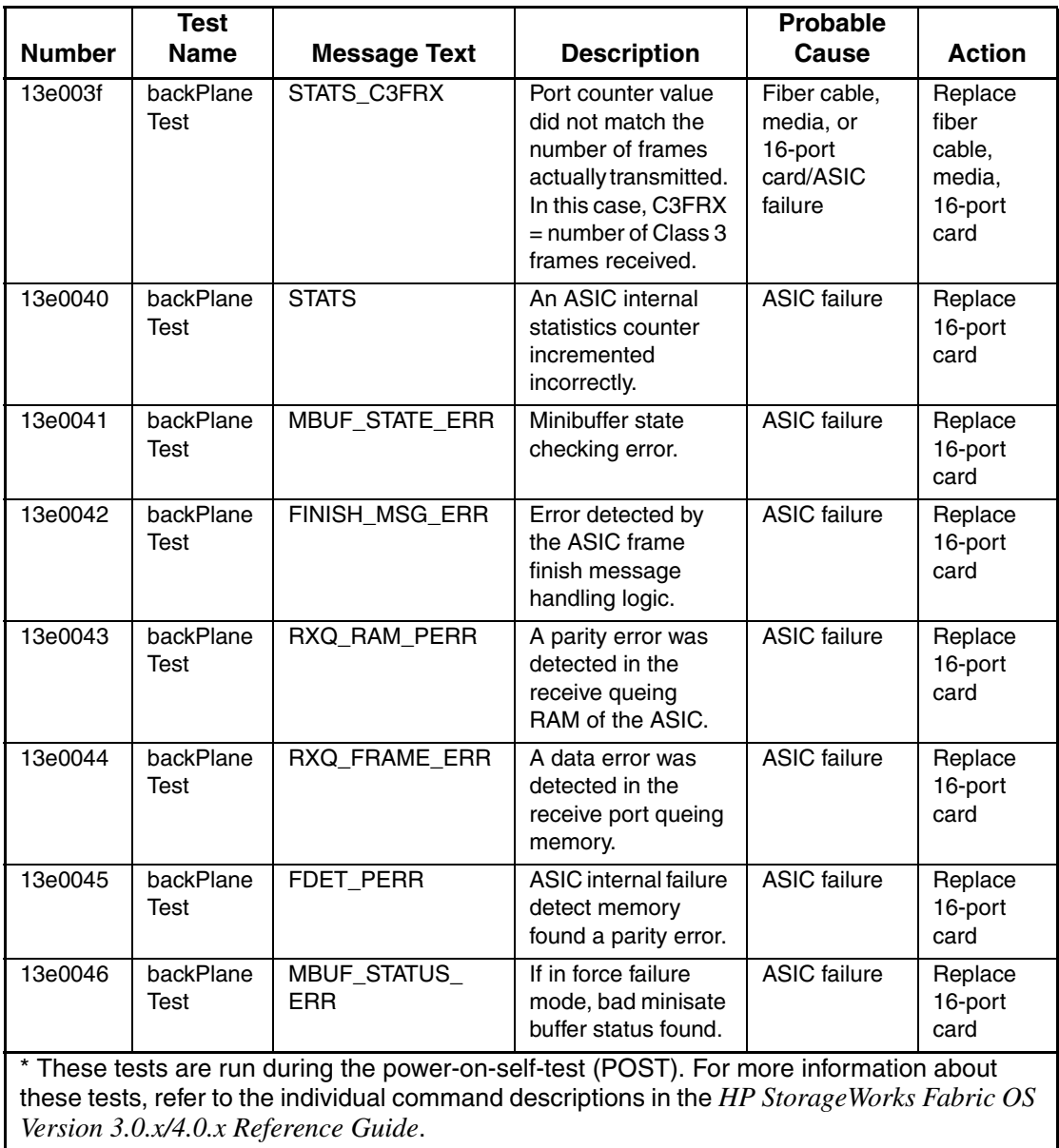

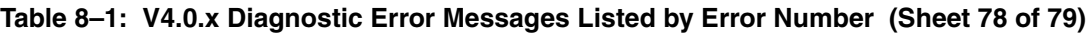

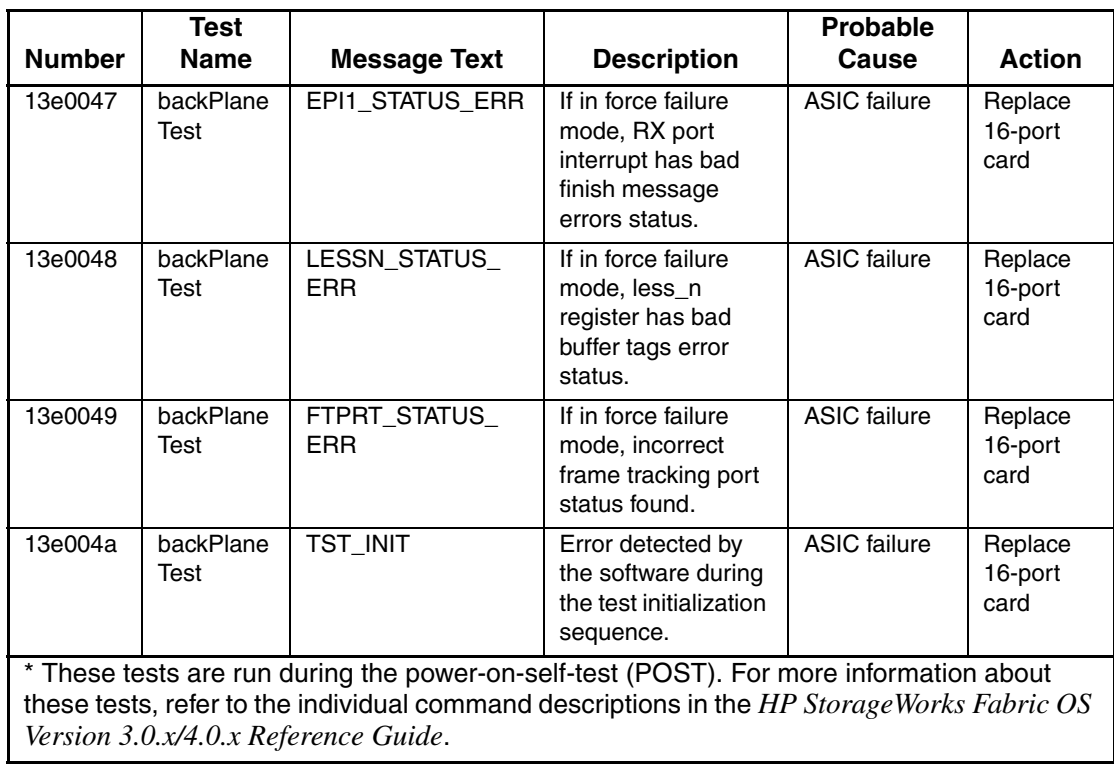

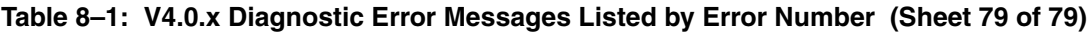

# **Glossary**

This glossary defines terms used in this guide or related to this product and is not a comprehensive glossary of computer terms.

### **16-port card**

The Fibre Channel port card provided with the StorageWorks Core switch. Contains 16 Fibre Channel ports and the corresponding LEDs indicating port status and speed.

*See also* port card.

#### **8b/10b Encoding**

An encoding scheme that converts each 8-bit byte into 10 bits. Used to balance ones and zeros in high-speed transports.

#### **Access Control List**

Enables an organization to bind a specific WWN to a specific switch port or set of ports, preventing a port in another physical location from assuming the identity of a real WWN. May also refer to a list of the Read/Write access of a particular community string.

*See also* device connection controls.

#### **Account Level Switches**

Refers to switches that have four login accounts into the operating system (in descending order): root, factory, admin, and user.

*See also* root account, factory account, admin account, and user account.

#### **Address Identifier**

A 24-bit or 8-bit value used to identify the source or destination of a frame.

#### **Admin Account**

A login account intended for use by the customer to control switch operation.

*See also* account level switches.

### **AL\_PA**

Arbitrated Loop Physical Address. A unique 8-bit value assigned during loop initialization to a port in an arbitrated loop.

### **Alias**

An alternate name for an element or group of elements in the fabric. Aliases can be used to simplify the entry of port numbers and WWNs when creating zones.

#### **Alias Address Identifier**

An address identifier recognized by a port in addition to its standard identifier. An alias address identifier may be shared by multiple ports.

*See also* alias.

### **Alias AL\_PA**

An AL PA value recognized by an L Port in addition to the AL PA assigned to the port.

*See also* AL\_PA.

### **Alias Server**

A fabric software facility that supports multicast group management.

#### **ANSI**

American National Standards Institute. The governing body for Fibre Channel standards in the U.S.A.

### **API**

Application Programming Interface. Defined protocol that allows applications to interface with a set of services.

### **Arbitrated Loop**

A shared 100 or 200 MBps Fibre Channel transport structured as a loop. Can support up to 126 devices and one fabric attachment.

*See also* topology.

### **Arbitrating State**

The state in which a port has become the loop master. This state is only available from the Open state.

### **Area Number**

A number assigned to each potential port location in the StorageWorks Core switch. Used to distinguish StorageWorks Core switch ports that have the same port number but are on different port Blades.

# **ASIC**

Application Specific Integrated Circuit.

# **ATM**

Asynchronous Transfer Mode. A transport used for transmitting data over LANs or WANs that transmit fixed-length units of data. Provides any-to-any connectivity, and allows nodes to transmit simultaneously.

### **Auto-negotiate Speed**

Process that allows two devices at either end of a link segment to negotiate common features, speed (e.g., 1 or 2 Gbps) and functions.

### **Autosense**

Process during which a network device automatically senses the speed of another device.

### **AW\_TOV**

Arbitration Wait Time-out Value. The minimum time an arbitrating L\_Port waits for a response before beginning loop initialization.

### **Backup FCS Switch**

Backup fabric configuration server switch. The switch or switches assigned as backup in case the primary FCS switch fails.

*See also* FCS switch, primary FCS switch.

### **Bandwidth**

The total transmission capacity of a cable, link, or system. Usually measured in bps (bits per second). May also refer to the range of transmission frequencies available to a network.

*See also* throughput.

### **BB\_Credit**

Buffer-to-buffer credit. The number of frames that can be transmitted to a directly connected recipient or within an arbitrated loop. Determined by the number of receive buffers available.

*See also* Buffer-to-buffer Flow Control, EE\_Credit.

#### **Beacon**

When all the port LEDs on a switch are set to flash from one side of the switch to the other, to enable identification of an individual switch in a large fabric. A switch can be set to beacon by telnet command or through Web Tools.

#### **Beaconing**

The state of the switches LEDs when the switch is set to Beacon.

*See also* Beacon.

#### **Beginning Running Disparity**

The disparity at the transmitter or receiver when the special character associated with an ordered set is encoded or decoded.

*See also* disparity.

### **BER**

Bit Error Rate. The rate at which bits are expected to be received in error. Expressed as the ratio of error bits to total bits transmitted.

*See also* error.

**Bit Synchronization**

*See* BER.

**Blade** *See* 16-port card.

#### **Blind-mate Connector**

A two-way connector used in some switches to provide a connection between the motherboard and the power supply.

### **Block**

As applies to Fibre Channel, upper-level application data that is transferred in a single sequence.

#### **Blower Assembly**

A fan that prevents a switch (or individual elements within a switch) from overheating.

### **Boot Flash**

Flash memory that stores the boot code and boot parameters. The processor executes its first instructions from boot flash. Data is cached in RAM.

### **Boot Monitor**

Code used to initialize the CP (control processor) environment after powering on. Identifies the amount of memory available and how to access it, and retrieves information about system buses.

### **Broadcast**

The transmission of data from a single source to all devices in the fabric, regardless of zoning.

*See also* multicast, unicast.

### **Buffer-to-buffer Flow Control**

Management of the frame transmission rate in either a point-to-point topology or in an arbitrated loop.

*See also* BB\_Credit.

### **Cascade**

Two or more interconnected Fibre Channel switches. StorageWorks 1 Gb SAN switches (running Fabric OS V2) and later can be cascaded up to 239 switches, with a recommended maximum of seven interswitch links (no path longer than eight switches).

*See also* fabric, ISL.

### **Chassis**

The metal frame in which the switch and switch components are mounted.

### **Circuit**

An established communication path between two ports. Consists of two virtual circuits capable of transmitting in opposite directions.

*See also* link.

### **Class 1**

Service that provides a dedicated connection between two ports (also called connection-oriented service), with notification of delivery or nondelivery.

### **Class 2**

Service that provides multiplex and connectionless frame switching service between two ports, with notification of delivery or nondelivery.

### **Class 3**

Service that provides a connectionless frame switching service between two ports, without notification of delivery or nondelivery of data. This service can also be used to provide a multicast connection between the originator and recipients, with notification of delivery or nondelivery.

### **Class F**

Connectionless service for control traffic between switches, with notification of delivery or nondelivery of data between the E\_Ports.

### **Class of Service**

A specified set of delivery characteristics and attributes for frame delivery.

### **CLI**

Command line interface. Interface that depends entirely on the use of commands, such as through telnet or SNMP, and does not involve a Graphic User Interface (GUI).

### **CLS**

Close Primitive Signal. Only in an Arbitrated Loop; sent by an L\_Port that is currently communicating on the loop, to close communication to an other L\_Port.

### **Comma**

A unique pattern (either 1100000 or 0011111) used in 8b/10b encoding to specify character alignment within a data stream.

*See also* K28.5.

### **Community (SNMP)**

A relationship between a group of SNMP managers and an SNMP agent, in which authentication, access control, and proxy characteristics are defined.

*See also* SNMP.

### **Compact Flash**

Flash memory that stores the run-time operating system and is used like hard disk storage. Not visible within the processor's memory space. Data is stored in file system format.

### **Configuration**

How a system is set up. May refer to hardware or software.

- Hardware: The number, type, and arrangement of components that make up a system or network.
- Software: The set of parameters that guide switch operation. May include general system parameters, IP address information, domain ID, and other information. Modifiable by any login with administrative privileges.

May also refer to a set of zones.

*See also* zone configuration.

### **Connection Initiator**

A port that has originated a Class 1 dedicated connection and received a response from the recipient.

### **Connection Recipient**

A port that has received a Class 1 dedicated connection request and transmitted a response to the originator.

### **Control Panel**

Refers to the left-side panel of Web Tools, which accesses fabric-wide functions such as Zoning and Events.

### **Core Switch**

A switch whose main task is to interconnect other switches.

*See also* SAN switch.

### **CP Card**

Control Processor Card. The central processing unit of the StorageWorks Core switch, which contains two CP Card slots to provide redundancy. Provides Ethernet, serial, and modem ports with the corresponding LEDs.

### **CRC**

Cyclic Redundancy Check. A check for transmission errors included in every data frame.

### **Credit**

As applies to Fibre Channel, the number of receive buffers available for transmission of frames between ports.

*See also* BB\_Credit, EE\_Credit.

### **CT\_HDR**

Common Transport Header. A header that conforms to the Fibre Channel Common Transport (FC\_CT) protocol.

### **CT\_IU**

Common Transport Information Unit. An information unit that conforms to the Fibre Channel Common Transport (FC\_CT) protocol.

### **Current Fill Word**

The fill word currently selected by the LPSM.

*See also* fill word, LPSM.

### **Cut-through**

A switching technique that allows the route for a frame to be selected as soon as the destination address is received.

*See also* route.

### **Data Word**

Type of transmission word that occurs within frames. The frame header, data field, and CRC all consist of data words.

*See also* frame, ordered set, transmission word.

### **DB-9 connector**

A 9-pin version of the RS-232C port interface. May be either the male of female interface.

*See also* RS-232 port.

### **dBm**

Logarithmic unit of power used in electronics. Indicates signal strength in decibels above the reference level, which is 1 milliwatt for dBm. An increase of 10 dBm or represents a 10-fold increase in power.

### **DCE port**

A data communications equipment port capable of interfacing between a DTE (data terminal equipment) port and a transmission circuit. DTE devices with an RS-232 (or EIA-232) port interface transmit on pin 3, and receive on pin 2.

*See also* DTE port, RS-232 port.

### **Defined Zone Configuration**

The set of all zone objects defined in the fabric. May include multiple zone configurations.

*See also* enabled zone configuration, zone configuration.

# **Device Connection Controls**

Enables organizations to bind an individual device port to a set of one or more switch ports. Device ports are specified by a WWN and typically represent HBAs (servers).

*See also* access control lists.

### **Device**

A disk, a RAID, or an HBA.

### **Disparity**

The relationship of ones and zeros in an encoded character. "Neutral disparity" means an equal number of each, "positive disparity" means a majority of ones, and "negative disparity" means a majority of zeros.

# **DLS**

Dynamic Load Sharing. Dynamic distribution of traffic over available paths. Allows for recomputing of routes when an Fx\_Port or E\_Port changes status.

### **Domain ID**

As applies to HP StorageWorks switches, a unique number between 1 and 239 that identifies the switch to the fabric and is used in routing frames. Usually automatically assigned by the switch, but can be manually assigned.

# **DTE port**

A data terminal equipment port capable of interfacing to a transmission circuit through a connection to a DCE (data communications equipment) port. DTE devices with an RS-232 (or EIA-232) port interface transmit on pin 3, and receive on pin 2 in a 9-pin connector (reversed in 25-pin connectors).

*See also* DCE port, RS-232 port.

# **DWDM**

Dense Wavelength Multiplexing. A means to concurrently transmit more than one stream of data through a single fiber by modulating each stream of data onto a different wavelength of light.

# **E\_D\_TOV**

Error Detect Time-out Value. The minimum amount of time a target waits for a sequence to complete before initiating recovery. Can also be defined as the maximum time allowed for a round-trip transmission before an error condition is declared.

*See also* R\_A\_TOV, RR\_TOV.

### **E\_Port**

Expansion Port. A type of switch port that can be connected to an E\_Port on another switch to create an ISL.

*See also* ISL.

### **EE\_Credit**

End-to-end Credit. The number of receive buffers allocated by a recipient port to an originating port. Used by Class 1 and 2 services to manage the exchange of frames across the fabric between source and destination.

*See also* End-to-end Flow Control, BB\_Credit.

### **EIA Rack**

A storage rack that meets the standards set by the Electronics Industry Association.

#### **ELWL**

Extra Long Wave Length. Laser light with a periodic length greater than 1300 nm (e.g., 1420 or 1550). ELWL lasers are used to transmit Fibre Channel data over distances greater than 10 Km.

*Also known as* XLWL.

### **Enabled Zone Configuration**

The currently enabled zone configuration. Only one configuration can be enabled at a time.

*See also* defined zone configuration, zone configuration.

### **End-to-end Flow Control**

Governs flow of class 1 and 2 frames between N\_Ports.

*See also* EE\_Credit.

#### **Entry Fabric**

Basic HP license that allows one E\_Port per switch. Not supported by StorageWorks Core switches.

### **Error**

As applies to Fibre Channel, a missing or corrupted frame, time-out, loss of synchronization, or loss of signal (link errors).

*See also* loop failure.

# **ESD**

Electrostatic Discharge.

### **Exchange**

The highest level Fibre Channel mechanism used for communication between N\_Ports. Composed of one or more related sequences, and can work in either one or both directions.

### **Extended Fabric**

An HP product that runs on Fabric OS and allows creation of a Fibre Channel fabric interconnected over distances of up to 100 kilometers.

Extended Fabric is a means of allowing the implementation and management of SANs over extended distances. This is achieved by adjusting the Buffer-to-Buffer Credits to guaranteed allocation of buffers to specific ports.

### **F\_Port**

Fabric Port. A port that is able to transmit under fabric protocol and interface over links. Can be used to connect an N\_Port to a switch.

*See also* FL\_Port, Fx\_Port.

# **Fabric**

A Fibre Channel network containing two or more interconnected switches in addition to hosts and devices. May also be referred to as a switched fabric.

*See also* topology, SAN, cascade.

### **Fabric Access**

An HP product that consists of a set of APIs that allow third party applications to interface with Fabric OS.

Fabric Access allows the application to control the fabric directly for functions such as discovery, access (zoning), management, performance, and switch control. Consists of a host-based library that interfaces the application to switches in the fabric over an out-of-band TCP/IP connection or in-band using an IP-capable Host Bus Adapter (HBA).

### **Fabric Assist**

An HP feature that enables private and public hosts to access public targets anywhere on the fabric, provided they are in the same Fabric Assist zone. This feature is available only when both QuickLoop and Zoning are installed on the switch.

Fabric Assist is a means of allowing private hosts to communicate with public targets across a switched fabric. Fabric Assist also allows private hosts to communicate with private targets that are not resident on the same switch across a switched fabric.

*See also* QuickLoop.

### **Fabric Configuration Server**

One or more designated HP switches that store and manage the configuration parameters for all other switches in the fabric. These switches are designated by WWN, and the list of designated switches is known fabric-wide.

#### **Fabric Manager**

An HP product that works in conjunction with Web Tools to provide a graphical user interface for managing switch groups (such as the SAN Switch Integrated/32) as a single unit, instead of as separate switches. Fabric Manager is installed on and run from a computer workstation.

#### **Fabric Name**

The unique identifier assigned to a fabric and communicated during login and port discovery.

### **Fabric OS**

The proprietary operating system on HP StorageWorks switches.

### **Fabric Watch**

An HP product that runs on Fabric OS and allows monitoring and configuration of fabric and switch elements.

Allows the SAN manager to monitor key fabric and switch elements, making it easy to quickly identify and escalate potential problems. It monitors each element for out-of-boundary values or counters and provides notification when defined boundaries are exceeded. The SAN manager can configure which elements, such as error, status, and performance counters, are monitored within an HP switch.

*See also* Fabric Manager.

### **Factory Account**

A login used during manufacturing to initialize and test a switch and is not intended for customer use.

*See also* account level switches.

### **Failover**

The act that causes control to pass from one redundant unit to another. In the StorageWorks Core switch one may failover from the currently Active Control Processor (CP) to the Standby CP.

# **FAN**

Fabric access notification. Retains the AL\_PA and fabric address when loop re-initializes (if the switch supports FAN).

### **FC-AL-3**

The Fibre Channel Arbitrated Loop standard defined by ANSI. Defined on top of the FC-PH standards.

### **FC-FLA**

The Fibre Channel Fabric Loop Attach standard defined by ANSI.

### **FCIA**

Fibre Channel Industry Association. An international organization of Fibre Channel industry professionals. Among other things, provides oversight of ANSI and industry developed standards.

### **FCP**

Fibre Channel Protocol. Mapping of protocols onto the Fibre Channel standard protocols. For example, SCSI FCP maps SCSI-3 onto Fibre Channel.

### **FC-PH-1, 2, 3**

The Fibre Channel Physical and Signaling Interface standards defined by ANSI.

### **FC-PI**

The Fibre Channel Physical Interface standard defined by ANSI.

### **FC-PLDA**

The Fibre Channel Private Loop Direct Attach standard defined by ANSI. Applies to the operation of peripheral devices on a private loop.

### **FCS switch**

Fabric configuration server switch. One or more designated HP switches that store and manage the configuration parameters for all switches in the fabric. FCS switches are designated by WWN, and the list of designated switches is communicated fabric-wide.

*See also* backup FCS switch, primary FCS switch.

### **FC-SW-2**

The second generation of the Fibre Channel Switch Fabric standard defined by ANSI. Specifies tools and algorithms for the interconnection and initialization of Fibre Channel switches in order to create a multi-switch Fibre Channel fabric.

#### **Fibre Channel Transport**

A protocol service that supports communication between Fibre Channel service providers.

*See also* FSP.

#### **FIFO**

First In, First Out. May also refer to a data buffer that follows the first in, first out rule.

### **Fill Word**

An IDLE or ARB ordered set that is transmitted during breaks between data frames to keep the Fibre Channel link active.

### **Firmware Download**

Loading firmware down from a server into a switch.

### **Firmware**

The basic operating system provided with the hardware.

### **FL\_Port**

Fabric Loop Port. A port that is able to transmit under fabric protocol and also has arbitrated loop capabilities. Can be used to connect an NL\_Port to a switch.

*See also* F\_Port, Fx\_Port.

### **Flash Partition**

Two redundant usable areas, called "partitions," into which firmware can be downloaded in the StorageWorks Core switch.

### **Flash**

Programmable NVRAM memory that maintains its contents.

# **FLOGI**

Fabric Login. The process by which an N\_Port determines whether a fabric is present, and if so, exchanges service parameters with it.

*See also* PLOGI.

# **Frame**

The Fibre Channel structure used to transmit data between ports. Consists of a start-of-frame delimiter, header, any optional headers, the data payload, a cyclic redundancy check (CRC), and an end-of-frame delimiter. There are two types of frames: Link control frames (transmission acknowledgements, etc.) and data frames.

*See also* Data Word.

# **FRU**

Field Replaceable Unit. A component that can be replaced on site.

# **FS\_ACC**

Fibre Channel Services Accept. The information unit used to indicate acceptance of a request for a Fibre Channel service.

# **FS\_IU**

Fibre Channel Services Information Unit. An information unit that has been defined by a Fibre Channel service.

# **FS\_REQ**

Fibre Channel Services Request. A request for a Fibre Channel services function, or notification of a fabric condition or event.

# **FS\_RJT**

Fibre Channel Services Reject. An indication that a request for Fibre Channel services could not be processed.

# **FS**

Fibre Channel Service. A service that is defined by Fibre Channel standards and exists at a well-known address. For example, the Simple Name Server is a Fibre Channel service.

*See also* FSP.

# **FSPF**

Fabric Shortest Path First. HP routing protocol for Fibre Channel switches.

### **FSP**

Fibre Channel Service Protocol. The common protocol for all fabric services, transparent to the fabric type or topology.

*See also* FS.

### **Full Fabric**

The HP license that allows multiple E. Ports on a switch, making it possible to create multiple ISL links.

### **Full-duplex**

A mode of communication that allows the same port to simultaneously transmit and receive frames.

*See also* half-duplex.

### **Fx\_Port**

A fabric port that can operate as either an F\_Port or FL\_Port.

*See also* F\_Port, FL\_Port.

### **G\_Port**

Generic Port. A port that can operate as either an E\_Port or F\_Port. A port is defined as a G\_Port when it is not yet connected or has not yet assumed a specific function in the fabric.

#### **Gateway**

Hardware that connects incompatible networks by providing translation for both hardware and software. For example, an ATM gateway can be used to connect a Fibre Channel link to an ATM connection.

### **GBIC**

Gigabit interface converter. A removable serial transceiver module that allows gigabaud physical-level transport for Fibre Channel and gigabit Ethernet. Typically refers only to the SC-form factor transceivers.

*See also* SFP.

### **Gbps**

Gigabits per second (1,062,500,000 bits/second).

### **GBps**

Gigabytes per second (1,062,500,000 bytes/second).

### **Half-duplex**

A mode of communication that allows a port to either transmit or receive frames at any time, but not simultaneously (with the exception of link control frames, which can be transmitted at any time).

*See also* full-duplex.

### **Hard Address**

The AL PA that an NL Port attempts to acquire during loop initialization.

### **Hardware Translative Mode**

A method for achieving address translation. The following two hardware translative modes are available to a QuickLoop-enabled switch:

- Standard Translative Mode: Allows public devices to communicate with private devices that are directly connected to the fabric.
- QuickLoop Mode: Allows initiator devices to communicate with private or public devices that are not in the same loop.

### **HBA**

Host Bus Adapter. The interface card between a server or workstation bus and the Fibre Channel network.

### **High Availability**

An attribute of equipment that identifies it as being capable of conducting customer operations well in excess of 99% of the time. Typically High Availability is identified by the number of nines in that percentage. "Five Nines" means the equipment is rated as being capable of conducting customer operations 99.999% of the time without failure.

### **Host**

A computer that accesses storage devices over the fabric. May also be referred to as a server.

*See also* workstation.

### **Hot Pluggable**

A FRU capability that indicates it may be extracted or installed while customer data is otherwise flowing in the chassis.

### **Hub**

A Fibre Channel wiring concentrator that collapses a loop topology into a physical star topology. Nodes are automatically added to the loop when active and removed when inactive.

### **IBTA**

The InfiniBand Trade Association (IBTA). The IBTA is an industry consortium of more than 200 companies working together to develop a new common I/O specification designed to bring greater scalability and performance to server I/O. InfiniBand defines a new channel based, switched-fabric technology for server-to-server and server-to-I/O interconnection that is expected to improve scalability and performance over existing PCI Bus technologies.

### **Idle**

Continuous transmission of an ordered set over a Fibre Channel link when no data is being transmitted, to keep the link active and maintain bit, byte, and word synchronization.

### **Infiniband**

*See* IBTA.

### **Initiator**

A server or workstation on a Fibre Channel network that initiates communications with storage devices.

*See also* Target.

### **Integrated Fabric**

The fabric created by a SAN Switch Integrated/32 and SAN Switch Integrated/64, consisting of six SAN Switch 16-EL switches cabled together and configured to handle traffic as a seamless group.

### **IOD**

In-order Delivery. A parameter that, when set, guarantees that frames are either delivered in order or dropped.

### **IPA**

Initial Process Associator. An identifier associated with a process at an N\_Port.

### **Isolated E\_Port**

An E\_Port that is online but not operational due to overlapping domain IDs or nonidentical parameters (such as E\_D\_TOVs).

*See also* E\_Port.

### **ISL**

Interswitch Link. a Fibre Channel link from the E\_Port of one switch to the E\_Port of another.

*See also* E\_Port, cascade, ISL trunking.

### **ISL Trunking**

An HP feature that enables distribution of traffic over the combined bandwidth of up to four ISLs (between adjacent switches), while preserving in-order delivery. A set of trunked ISLs is called a trunking group; each port employed in a trunking group is called a trunking port.

*See also* Master Port.

### **IU**

Information Unit. A set of information as defined by either upper-level process protocol definition or upper-level protocol mapping.

### **JBOD**

Just a Bunch Of Disks. Indicates a number of disks connected in a single chassis to one or more controllers.

*See also* RAID.

### **K28.5**

A special 10-bit character used to indicate the beginning of a transmission word that performs Fibre Channel control and signaling functions. The first seven bits of the character are the comma pattern.

*See also* comma.

### **Kernel Flash**

lash memory that stores the bootable kernel code and is visible within the processor's memory space. Data is stored as raw bits.

### **Key Pair**

In public key cryptography, a pair of keys consisting of an entity's public and private key. The public key can be publicized, but the private key must be kept secret.

### **L\_Port**

Loop Port. A node port (NL Port) or fabric port (FL Port) that has arbitrated loop capabilities. An L Port can be in one of two modes:

- *Fabric mode.* Connected to a port that is not loop capable, and using fabric protocol.
- *Loop mode.* In an arbitrated loop and using loop protocol. An L Port in loop mode can also be in participating mode or non-participating mode.

*See also* Non-participating Mode, Participating Mode.

### **Latency**

The period of time required to transmit a frame, from the time it is sent until it arrives. Together, latency and bandwidth define the speed and capacity of a link or system.

### **LED**

Light Emitting Diode. Used on HP switches to indicate the status of various switch elements.

### **Link Services**

A protocol for link-related actions.

### **Link**

As applies to Fibre Channel, a physical connection between two ports, consisting of both transmit and receive fibers.

*See also* Circuit.

### **LIP**

Loop Initialization Primitive. The signal used to begin initialization in a loop. Indicates either loop failure or resetting of a node.

### **LIS\_HOLD\_TIME**

Loop Initialization Sequence Hold Time. The maximum period of time for a node to forward a loop initialization sequence**.**

### **LM\_TOV**

Loop Master Time-out Value. The minimum time that the loop master waits for a loop initialization sequence to return.

### **Login BB\_Credit**

The number of receive buffers a receiving L\_Port has available when a circuit is first established.

*See also* BB\_Credit.

### **Loop Circuit**

A temporary bidirectional communication path established between L\_Ports.

### **Loop Failure**

Loss of signal within a loop for any period of time, or loss of synchronization for longer than the time-out value.

*See also* error.

### **Loop Initialization**

The logical procedure used by an L\_Port to discover its environment. Can be used to assign AL\_PA addresses, detect loop failure, or reset a node.

### **Loop\_ID**

A hex value representing one of the 127 possible AL\_PA values in an arbitrated loop.

### **Looplet**

A set of devices connected in a loop to a port that is a member of another loop.

### **LPSM**

Loop Port State Machine. The logical entity that performs arbitrated loop protocols and defines the behavior of L\_Ports when they require access to an arbitrated loop.

### **LWL**

Long Wavelength. A type of fiber optic cabling that is based on 1300-mm lasers and supports link speeds of 1.0625 Gbps. May also refer to the type of GBIC or SFP.

*See also* SWL.

### **Master Port**

As relates to trunking, the port that determines the routing paths for all traffic flowing through the trunking group. One of the ports in the first ISL in the trunking group is designated as the master port for that group.

*See also* ISL Trunking.

### **Media**

*See* transceiver.

### **MIB**

Management Information Base. An SNMP structure to help with device management, providing configuration and device information.

### **Modem Serial Port**

The upper serial port on the CP Card of the StorageWorks Core switch. Can be used to connect the CP Card to a modem with a standard 9-pin modem cable. Consists of a DB-9 connector wired as a RS-232 device, and can be connected by serial cable to a DCE device. A Hayes-compatible modem or Hayes-emulation is required. The device name is ttyS1.

*See also* DB-9 connector, DCE port, terminal serial port.

#### **Monitoring State**

The state in which a port is monitoring the flow of information for data relevant to the port.

#### **Multicast**

The transmission of data from a single source to multiple specified N Ports (as opposed to all the ports on the network).

*See also* broadcast, unicast.

#### **Multimode**

A fiber optic cabling specification that allows up to 500 meters between devices for 1 Gb, or 300 meters between devices for 2 Gb.

### **N\_Port**

Node Port. A port on a node that can connect to a Fibre Channel port or to another N\_Port in a point-to-point connection.

*See also* NL\_Port, Nx\_Port.

#### **NAA**

Network Address Authority. An identifier that indicates the format of a network address.

#### **Name Server**

Frequently used to indicate Simple Name Server.

*See also* SNS.

### **Native Address Identifier**

A unique, 64-bit address is assigned to each port, and is referred to as its World-Wide Name (WWN). If a port connects to an arbitrated loop, it will also be assigned a dynamic 8-bit address, referred to as its arbitrated loop physical address, or AL\_PA. If it connects to a fabric, it will be assigned a dynamic 24-bit address, referred to as its Native Address Identifier.

### **Negotiate**

*See* auto-negotiate speed and autosense.

### **NL\_Port**

Node Loop Port. A node port that has arbitrated loop capabilities. Used to connect an equipment port to the fabric in a loop configuration through an FL\_Port.

*See also* N\_Port, Nx\_Port.

#### **Node Name**

The unique identifier for a node, communicated during login and port discovery.

### **Node**

A Fibre Channel device that contains an N\_Port or NL\_Port.

### **Non-participating Mode**

A mode in which an L\_Port in a loop is inactive and cannot arbitrate or send frames, but can retransmit any received transmissions. This mode is entered if there are more than 127 devices in a loop and an AL\_PA cannot be acquired.

*See also* L\_Port, Participating Mode.

### **Nx\_Port**

A node port that can operate as either an N\_Port or NL\_Port.

### **Open Originator**

The L\_Port that wins arbitration in an arbitrated loop and sends an OPN ordered set to the destination port, then enters the Open state.

### **Open Recipient**

The L\_Port that receives the OPN ordered set from the open originator, and then enters the Open state.

### **Open State**

The state in which a port can establish a circuit with another port. A port must be in the Open state before it can arbitrate.

### **OPN**

Open Primitive Signal.

### **Ordered Set**

A transmission word that uses 8B/10B mapping and begins with the K28.5 character. Ordered sets occur outside of frames, and include the following items:

- *Frame delimiters.* Mark frame boundaries and describe frame contents.
- *Primitive signals*. Indicate events.
- *Primitive sequences.* Indicate or initiate port states.

Ordered sets are used to differentiate Fibre Channel control information from data frames and to manage the transport of frames.

#### **Packet**

A set of information transmitted across a network.

*See also* Frame.

### **Participating Mode**

A mode in which an L\_Port in a loop has a valid AL\_PA and can arbitrate, send frames, and retransmit received transmissions.

*See also* L\_Port, Non-participating Mode.

### **Path Selection**

The selection of a transmission path through the fabric. HP StorageWorks switches use the FSPF protocol.

#### **Performance Monitor**

Comprehensive HP tool for monitoring the performance of networked storage resources.

#### **Performance Monitoring**

An HP product that provides error and performance information to the administrator and end user for use in storage management.

#### **Phantom Address**

An AL\_PA value that is assigned to an device that is not physically in the loop.

*Also known as* phantom AL\_PA.

#### **Phantom Device**

A device that is not physically in an arbitrated loop, but is logically included through the use of a phantom address.

### **PLOGI**

Port Login. The port-to-port login process by which initiators establish sessions with targets.

*See also* FLOGI.

### **Point-to-point**

A Fibre Channel topology that employs direct links between each pair of communicating entities.

*See also* topology.

### **Port Cage**

The metal casing extending out of the optical port on the switch, and in which the SFP can be inserted.

### **Port Card**

A Fibre Channel card that contains optical or copper port interfaces, and acts like a switch module.

*See also* 16-port card.

### **Port Module**

A collection of ports in a switch.

### **Port\_Name**

The unique identifier assigned to a Fibre Channel port. Communicated during login and port discovery.

### **POST**

Power On Self-Test. A series of tests run by a switch after it is turned on.

### **Primary FCS Switch**

Primary fabric configuration server switch. The switch that actively manages the configuration parameters for all switches in the fabric.

*See also* backup FCS switch, FCS switch.

### **Private Device**

A device that supports arbitrated loop protocol and can interpret 8-bit addresses, but cannot log into the fabric.

### **Private Loop**

An arbitrated loop that does not include a participating FL\_Port.

### **Private NL\_Port**

An NL\_Port that communicates only with other private NL\_Ports in the same loop and does not log into the fabric.

### **Protocol**

A defined method and a set of standards for communication.

### **PSU**

Power Supply Unit.

#### **Public Device**

A device that supports arbitrated loop protocol, can interpret 8-bit addresses, and can log into the fabric.

### **Public Loop**

An arbitrated loop that includes a participating FL\_Port, and may contain both public and private NL\_Ports.

### **Public NL\_Port**

An NL Port that logs into the fabric, can function within either a public or a private loop, and can communicate with either private or public NL\_Ports.

### **Quad**

A group of four adjacent ports that share a common pool of frame buffers.

### **QuickLoop**

An HP StorageWorks product that makes it possible to allow private devices within loops to communicate with public and private devices across the fabric through the creation of a larger loop.

May also refer to the arbitrated loop created using this software. A QuickLoop can contain a number of devices or looplets; all devices in the same QuickLoop share a single AL\_PA space.

A means of allowing private hosts to communicate with private targets across a switched fabric.

The QuickLoop/Fabric Assist feature also allows:

- private hosts to communicate with public targets across a switched fabric.
- private hosts to communicate with private targets that are not resident on the same switch across a switched fabric.

*See also* Fabric Access, fabric assist, and translative mode.

### **QuickLoop Zoning**

Protects devices from disruption by unrelated devices during critical processes; for example, during a tape backup session.

### **R\_A\_TOV**

Resource Allocation Time-out Value. The maximum time a frame can be delayed in the fabric and still be delivered.

*See also* E\_D\_TOV, RR\_TOV.

### **R\_RDY**

Receiver ready. A primitive signal indicating that the port is ready to receive a frame.

# **RAID**

Redundant Array of Independent Disks. A collection of disk drives that appear as a single volume to the server and are fault tolerant through mirroring or parity checking.

*See also* JBOD.

### **Remote Fabric**

A fabric that spans across WANs by using protocol translation (a process also known as tunneling) such as Fibre Channel over ATM or Fibre Channel over IP.

### **Remote Switch**

Bridges two switches into a SAN as large as 3000KM or more through protocol encapsulation in ATM networks via the Computer Network Technologies (CNT) UltraNet Open Systems Gateway.

### **Request Rate**

The rate at which requests arrive at a servicing entity.

*See also* service rate.

### **RLS Probing**

Read link status of the AL\_PAs.

### **Root Account**

A login used for debugging purposes by HP engineers and is not intended for customer use.

*See also* account level switches.

### **Route**

As applies to a fabric, the communication path between two switches. May also apply to the specific path taken by an individual frame, from source to destination.

*See also* FSPF.

### **Routing**

The assignment of frames to specific switch ports, according to frame destination.

### **RR\_TOV**

Resource Recovery Time-out Value. The minimum time a target device in a loop waits after a LIP before logging out a SCSI initiator.

*See also* E\_D\_TOV, R\_A\_TOV.

### **RS-232 port**

A port that conforms to a set of Electrical Industries Association (EIA) standards. Used to connect DTE and DCE devices for communication between computers, terminals, and modems.

*See also* DCE port, DTE port.

### **RSCN**

Registered State Change Notification. A switch function that allows notification of fabric changes to be sent from the switch to specified nodes.

### **RX\_ID**

Responder Exchange Identifier. A 2-byte field in the frame header used by the responder of the Exchange to identify frames as being part of a particular exchange.

### **SAN**

Storage Area Network. A network of systems and storage devices that communicate using Fibre Channel protocols.

*See also* fabric.

### **SAN Switch**

A switch whose main task is to connect nodes into the fabric.

*See also* core switch.

### **SCSI**

Small Computer Systems Interface. A parallel bus architecture and protocol for transmitting large data blocks to a distance of 15 - 25 meters.

### **SDRAM**

Synchronous Dynamic Random Access Memory. The main memory for the switch. Used for volatile storage during switch operation.

*See also* flash.

### **Sequence**

A group of related frames transmitted in the same direction between two N\_Ports.
#### **Service Rate**

The rate at which an entity can service requests.

*See also* request rate.

# **SFF**

Small Form Factor.

### **SFP Cable**

The latest innovation in high-speed copper cabling for Fibre Channel and InfiniBand. It incorporates the SFP module directly onto the cable assembly, eliminating the need for a separate SFP copper module and an HSSDC2 cable assembly.

### **SFP**

Small form factor pluggable. A transceiver used on 2 Gbps switches that replaces the GBIC. Refers to the LC-form factor transceiver.

*See also* GBIC.

### **SID/DID**

Source identifier/Destination identifier. S\_ID is a 3-byte field in the frame header that is used to indicate the address identifier of the N\_Port from which the frame was sent.

### **Single Mode**

The fiber optic cabling standard that, when used in conjunction with a 1300 nm laser light, can transfer data up to 10 km between devices. When used in conjunction with a 1550 nm laser light, single mode cabling can transfer data over 10 km.

*See also* multimode, LWL, ELWL, and XLWL.

## **SI**

Sequence Initiative.

### **SNMP**

Simple Network Management Protocol. An internet management protocol that uses either IP for network-level functions and UDP for transport-level functions, or TCP/IP for both. Can be made available over other protocols, such as UDP/IP, because it does not rely on the underlying communication protocols.

*See also* Community (SNMP).

## **SNMPv1**

The original SNMP, now labeled v1.

#### **SNS**

Simple Name Server. A switch service that stores names, addresses, and attributes for up to 15 minutes, and provides them as required to other devices in the fabric. SNS is defined by Fibre Channel standards and exists at a well-known address. May also be referred to as directory service.

*See also* FS.

#### **StorageWorks SAN switch**

The brand name for the HP family of switches.

#### **Switch Name**

The arbitrary name assigned to a switch.

#### **Switch Port**

A port on a switch. Switch ports can be E\_Ports, F\_Ports, or FL\_Ports.

#### **Switch**

Hardware that routes frames according to Fibre Channel protocol and is controlled by software.

#### **SWL**

Short Wavelength. A type of fiber optic cabling that is based on 850-mm lasers and supports 1.0625-Gbps link speeds. May also refer to the type of GBIC or SFP.

*See also* LWL.

#### **Tachyon**

A chip developed by Hewlett-Packard, and used in various devices. This chip has FC-0 through FC-2 on one chip.

#### **Target**

A storage device on a Fibre Channel network.

*See also* Initiator.

#### **Tenancy**

The time from when a port wins arbitration in a loop until the same port returns to the monitoring state. Also referred to as loop tenancy.

#### **Terminal Serial Port**

May also be referred to as the console port. The lower serial port on the CP Card of the StorageWorks Core switch. This port sends switch information messages and can receive commands. Can be used to connect the CP Card to a computer terminal. Has an RS-232 connector wired as a DTE device, and can be connected by serial cable to a DCE device. The connector pins two and three are swapped so that a straight-through cable can be used to connect to a terminal. The device name is ttyS0.

*See also* DCE port, modem serial port.

#### **Throughput**

The rate of data flow achieved within a cable, link, or system. Usually measured in bps (bits per second).

*See also* bandwidth.

#### **Topology**

As applies to Fibre Channel, the configuration of the Fibre Channel network and the resulting communication paths allowed. There are three possible topologies:

- Point to point—A direct link between two communication ports.
- Switched fabric—Multiple N\_Ports linked to a switch by F\_Ports.
- Arbitrated loop—Multiple NL Ports connected in a loop.

#### **Transceiver**

Device that converts one form of signaling to another for transmission and reception; in fiber optics, it refers to optical and electrical.

#### **Transfer State**

The state in which a port can establish circuits with multiple ports without reentering the arbitration cycle for each circuit. This state can only be accessed by an L\_Port in the Open state.

#### **Translative Mode**

A mode in which private devices can communicate with public devices across the fabric.

#### **Transmission Character**

A 10-bit character encoded according to the rules of the 8B/10B algorithm.

#### **Transmission Word**

A group of four transmission characters.

*See also* data word.

#### **Trap (SNMP)**

The message sent by an SNMP agent to inform the SNMP management station of a critical error.

*See also* SNMP.

**Trunking** *See* ISL Trunking.

#### **Tunneling**

A technique for enabling two networks to communicate when the source and destination hosts are both on the same type of network, but are connected by a different type of network.

#### **U\_Port**

Universal Port. A switch port that can operate as a G\_Port, E\_Port, F\_Port, or FL\_Port. A port is defined as a U. Port when it is not connected or has not yet assumed a specific function in the fabric.

#### **UDP**

User Datagram Protocol. A protocol that runs on top of IP and provides port multiplexing for upper-level protocols.

#### **ULP\_TOV**

Upper-level Time-out Value. The minimum time that a SCSI ULP process waits for SCSI status before initiating ULP recovery.

#### **ULP**

Upper-level Protocol. The protocol that runs on top of Fibre Channel. Typical upper-level protocols are SCSI, IP, HIPPI, and IPI.

#### **Unicast**

The transmission of data from a single source to a single destination.

*See also* broadcast, multicast.

#### **user account**

A login intended for use by the customer to monitor, but not control, switch operation.

*See also* account level switches.

#### **VC**

Virtual circuit. A one-way path between N\_Ports that allows fractional bandwidth.

#### **Web Tools**

An HP product that runs on Fabric OS and provides a graphical interface to allow monitoring and management of individual switches or entire fabrics from a standard workstation running a browser.

#### **Well-known Address**

As pertaining to Fibre Channel, a logical address defined by the Fibre Channel standards as assigned to a specific function, and stored on the switch.

#### **Workstation**

A computer used to access and manage the fabric. May also be referred to as a management station or host.

#### **WWN**

World-Wide Name. An identifier that is unique worldwide. Each entity in a fabric has a separate WWN.

#### **XLWL**

Xtra Long Wave Length. Laser light with a periodic length greater than 1300 nm (e.g., 1420 or 1550). XLWL lasers are used to transmit Fibre Channel data over distances greater than 10 Km.

*Also known as* ELWL.

#### **Xmitted Close State**

The state in which an L\_Port cannot send messages, but can retransmit messages within the loop. A port in the XMITTED CLOSE state cannot attempt to arbitrate.

#### **Zone**

A set of devices and hosts attached to the same fabric and configured as being in the same zone. Devices and hosts within the same zone have access permission to others in the zone, but are not visible to any outside the zone.

*See also* Zoning.

#### **Zone Alias**

A name assigned to a device or group of devices in a zone. Aliases can greatly simplify the zone administrative process.

*See also* alias.

#### **Zone Configuration**

A specified set of zones. Enabling a configuration enables all zones in that configuration.

*See also* defined zone configuration, enabled zone configuration.

#### **Zone Member**

A port, node, WWN, or alias, which is part of a zone.

#### **Zone Schemes**

The level of zoning granularity selected. For example, zoning may be done by switch/port, WWN, AL PA, or a mixture.

*See also* zone configuration.

#### **Zone Set**

*See* zone configuration.

#### **Zoning**

An HP product that runs on Fabric OS and allows partitioning of the fabric into logical groupings of devices. Devices in a zone can only access and be accessed by devices in the same zone.

*See also* zone.

# **Index**

# <span id="page-186-0"></span>**A**

audience [vii](#page-6-0)

# **C**

conventions document [viii](#page-7-0) symbols in text [viii](#page-7-1)

# **D**

displaying error messages [2–1,](#page-12-0) [5–4](#page-43-0) document conventions [viii](#page-7-0) prerequisites [viii](#page-7-0) documentation, related [vii](#page-6-1)

# **E**

error message numbers [6–3](#page-48-0) error messages, displaying [2–1](#page-12-0), [5–4](#page-43-0) errShow [2–1,](#page-12-1) [6–1,](#page-46-0) [6–2](#page-47-0)

# **G**

getting help [ix](#page-8-0)

## **H**

help, obtaining [ix](#page-8-1) HP authorized reseller [ix](#page-8-2) technical support [ix](#page-8-0)

# **P**

prerequisites [viii](#page-7-0)

# **R**

related documentation [vii](#page-6-1) resetting bad ports [5–5](#page-44-0)

# **S**

symbols in text conventions [viii](#page-7-1) system error message formats [2–2](#page-13-0), [6–1](#page-46-1), [6–2](#page-47-1)

## **T**

technical support, HP [ix](#page-8-0)